#### **Online Check PRO**

*Stay connected*

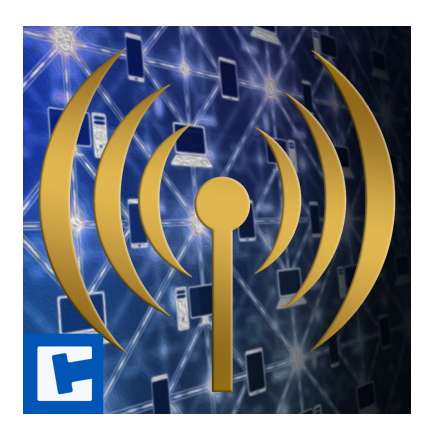

API

Date: 15.03.2024 Version: 2024.1.1

© 2017-2024 **cross**tales LLC <https://www.crosstales.com>

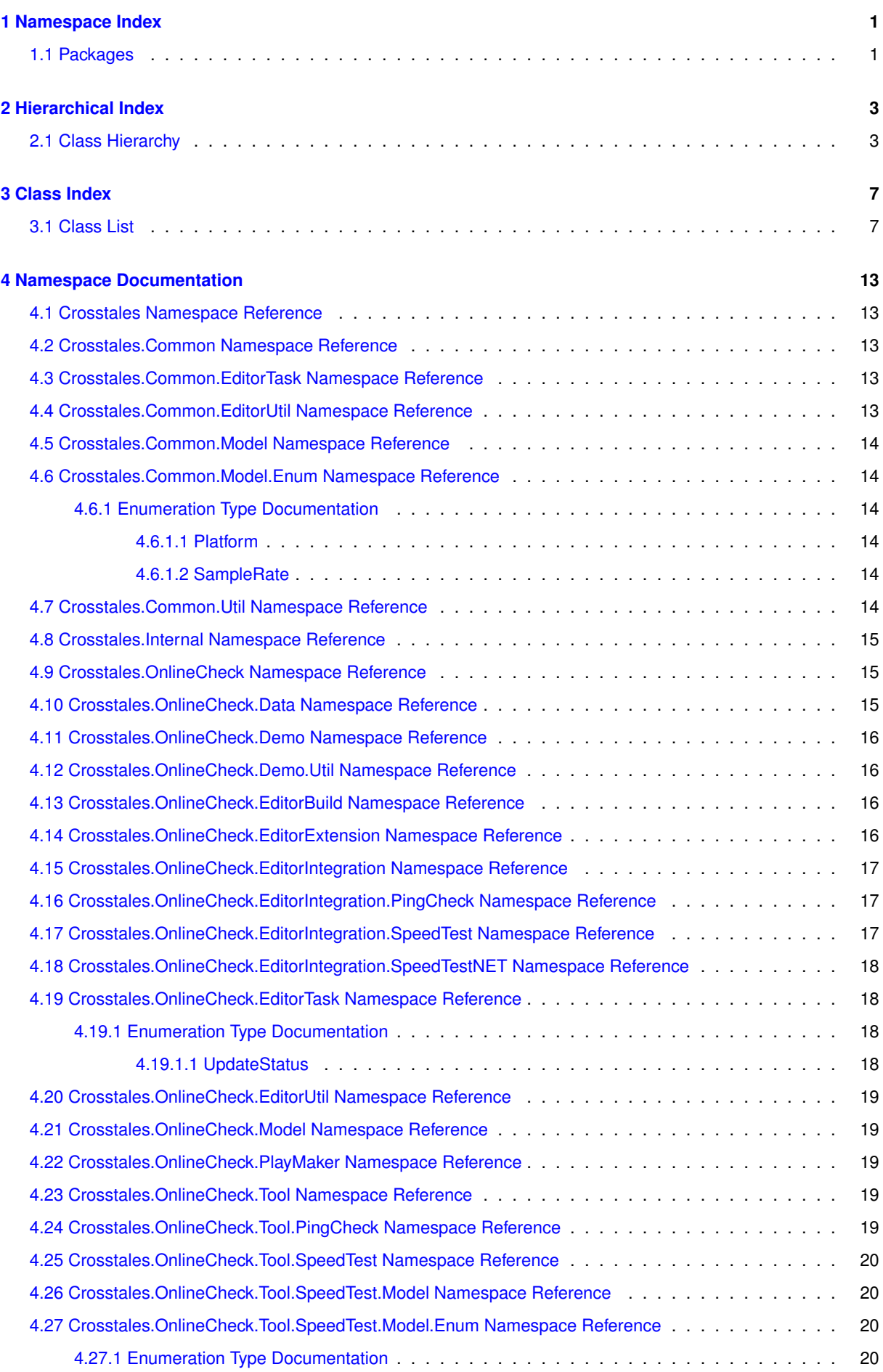

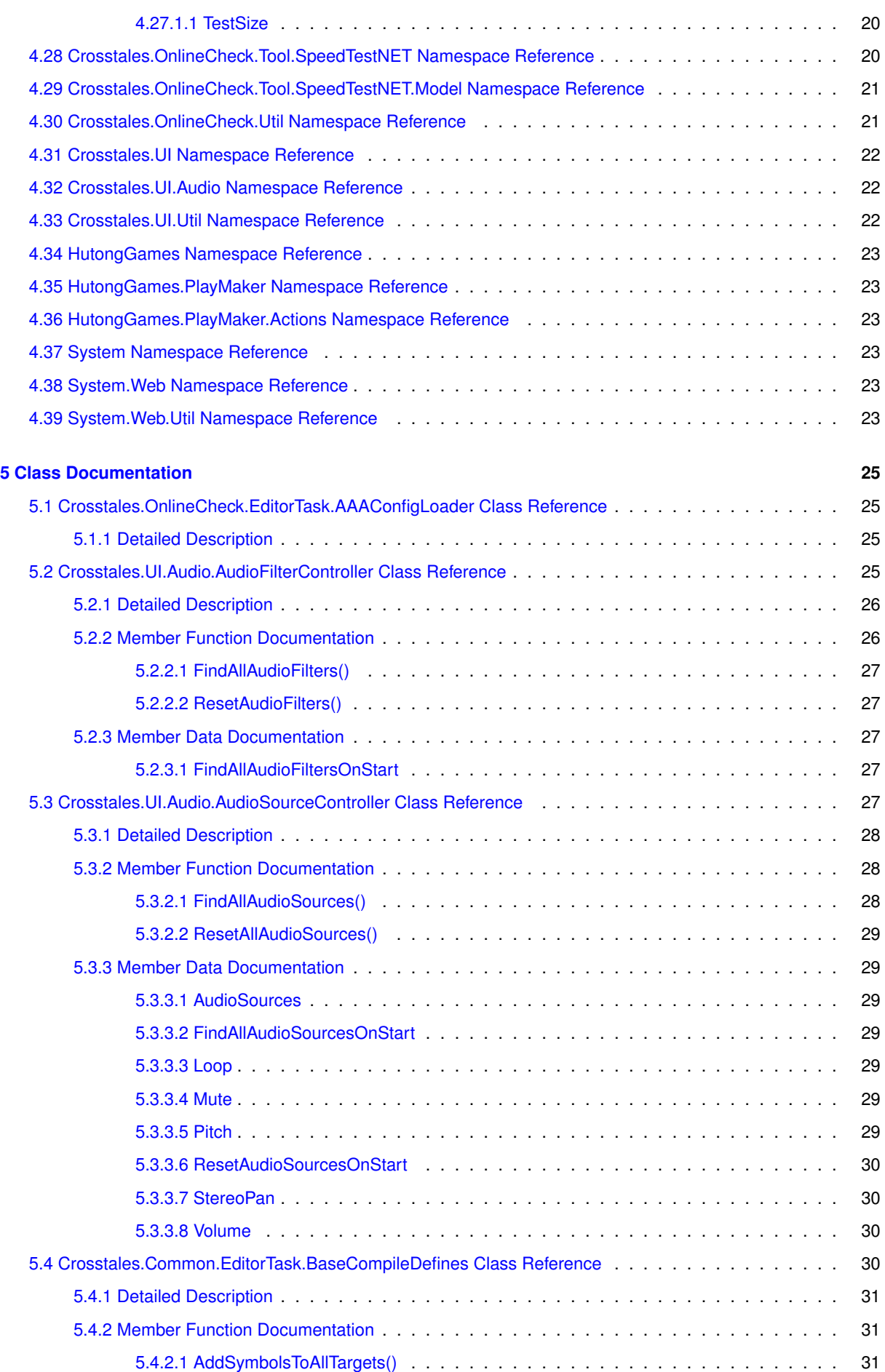

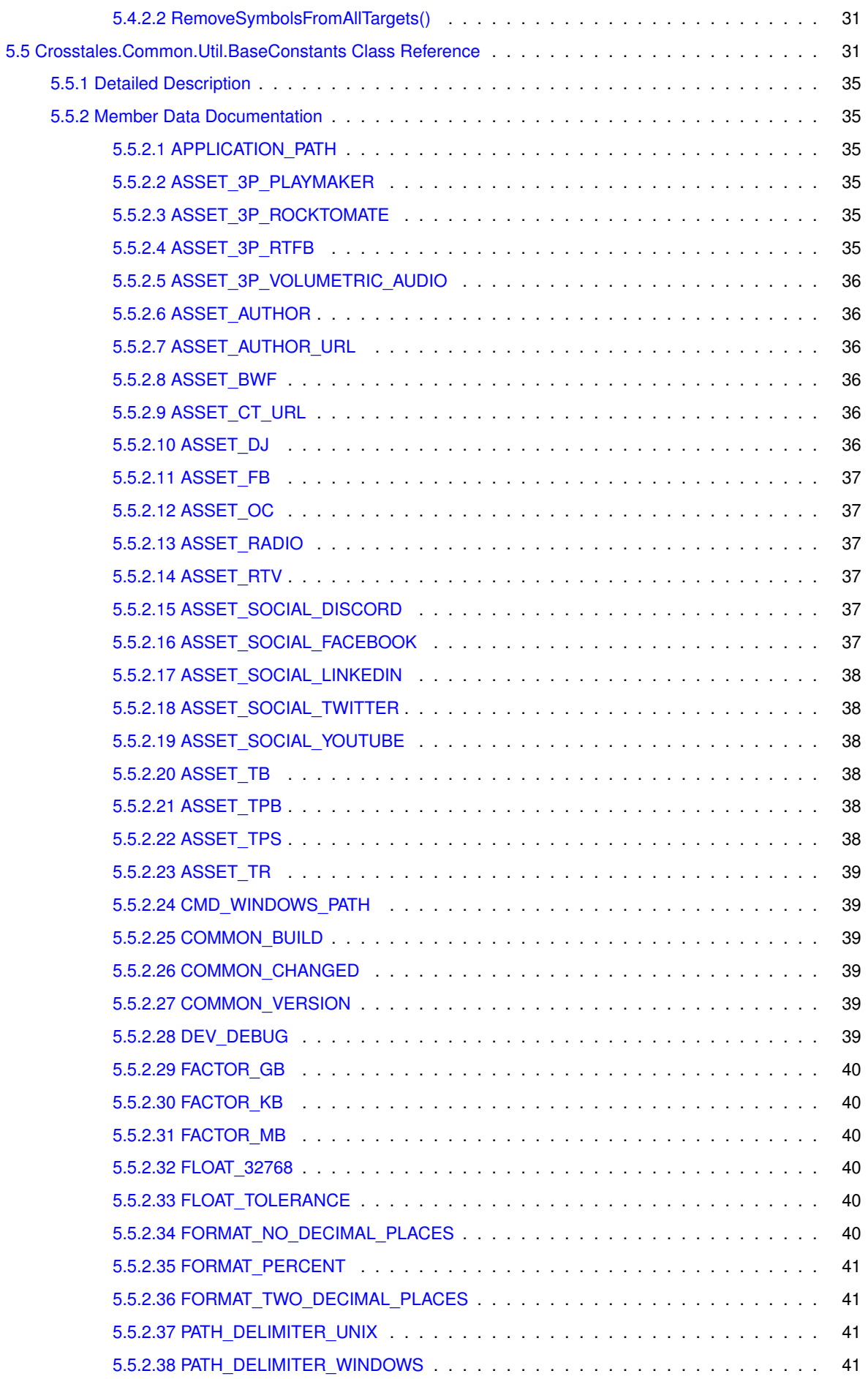

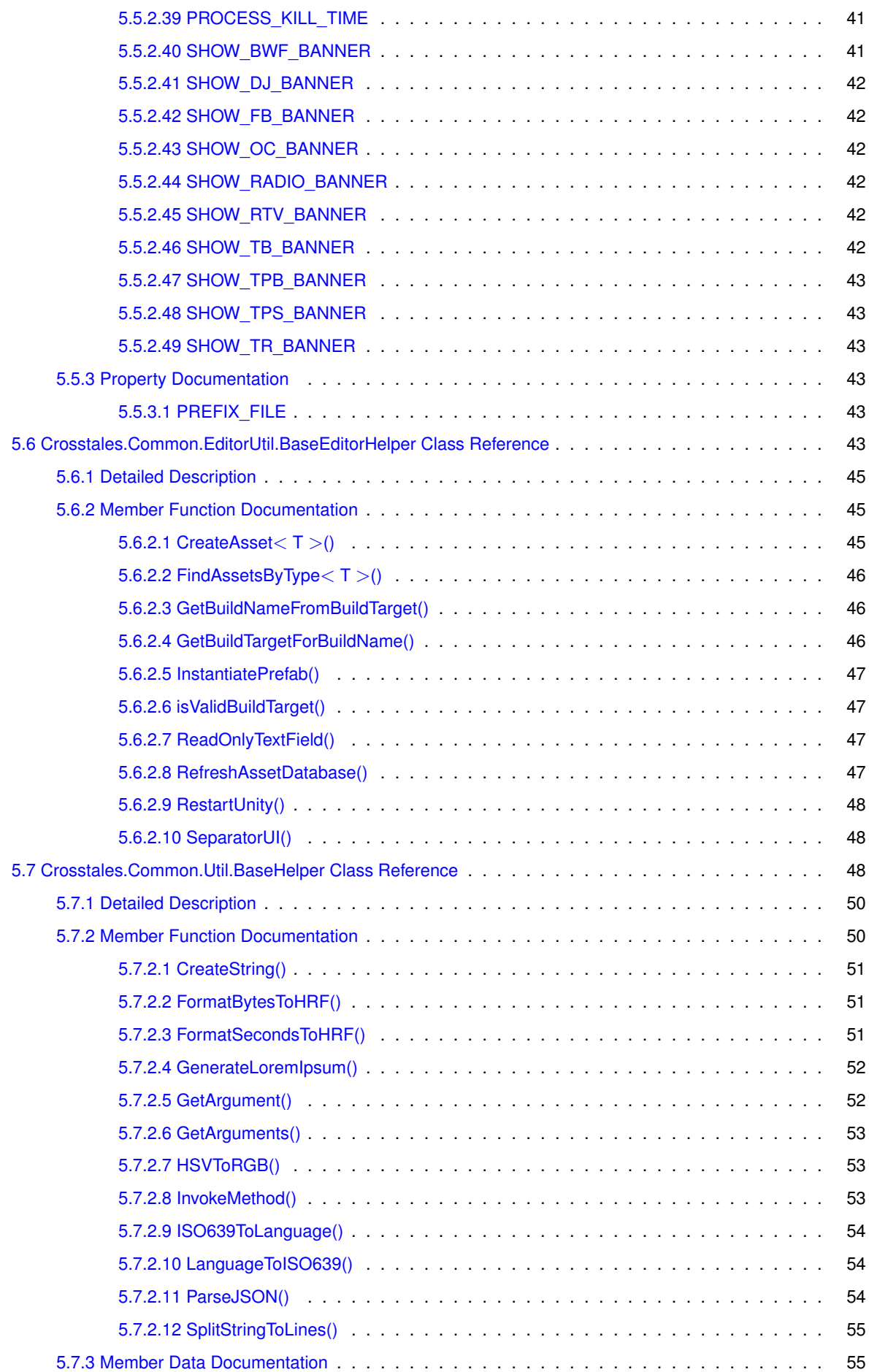

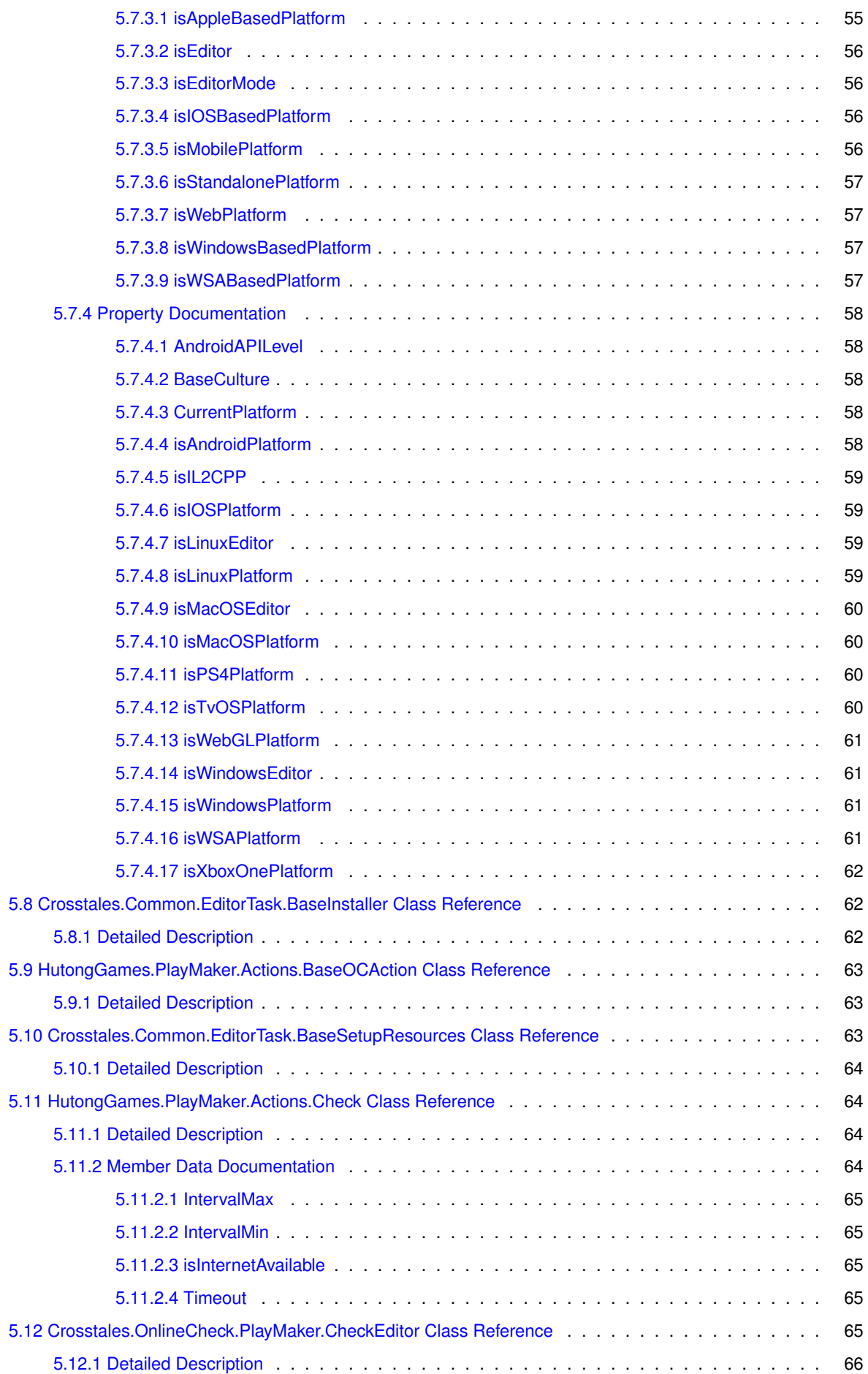

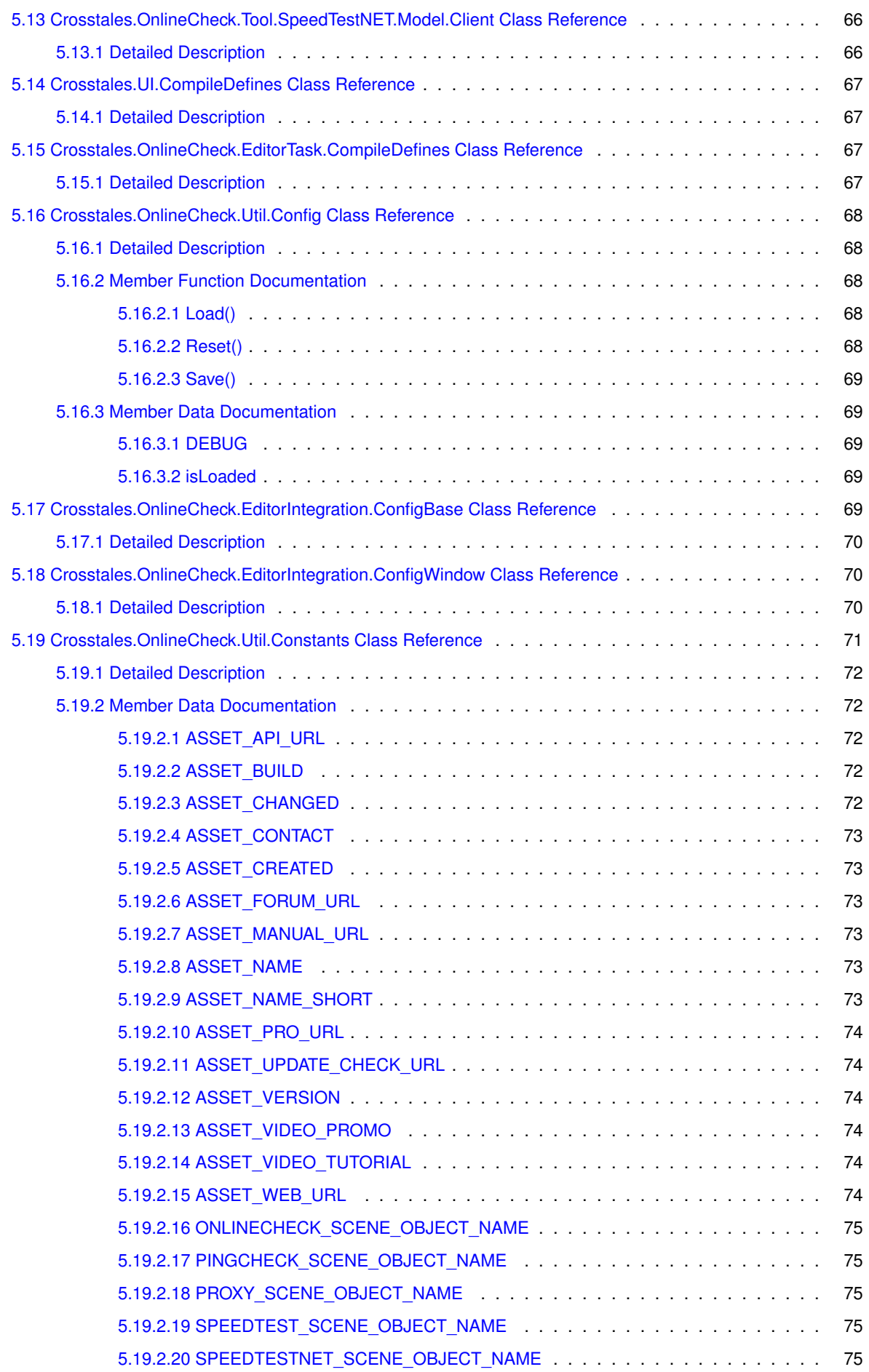

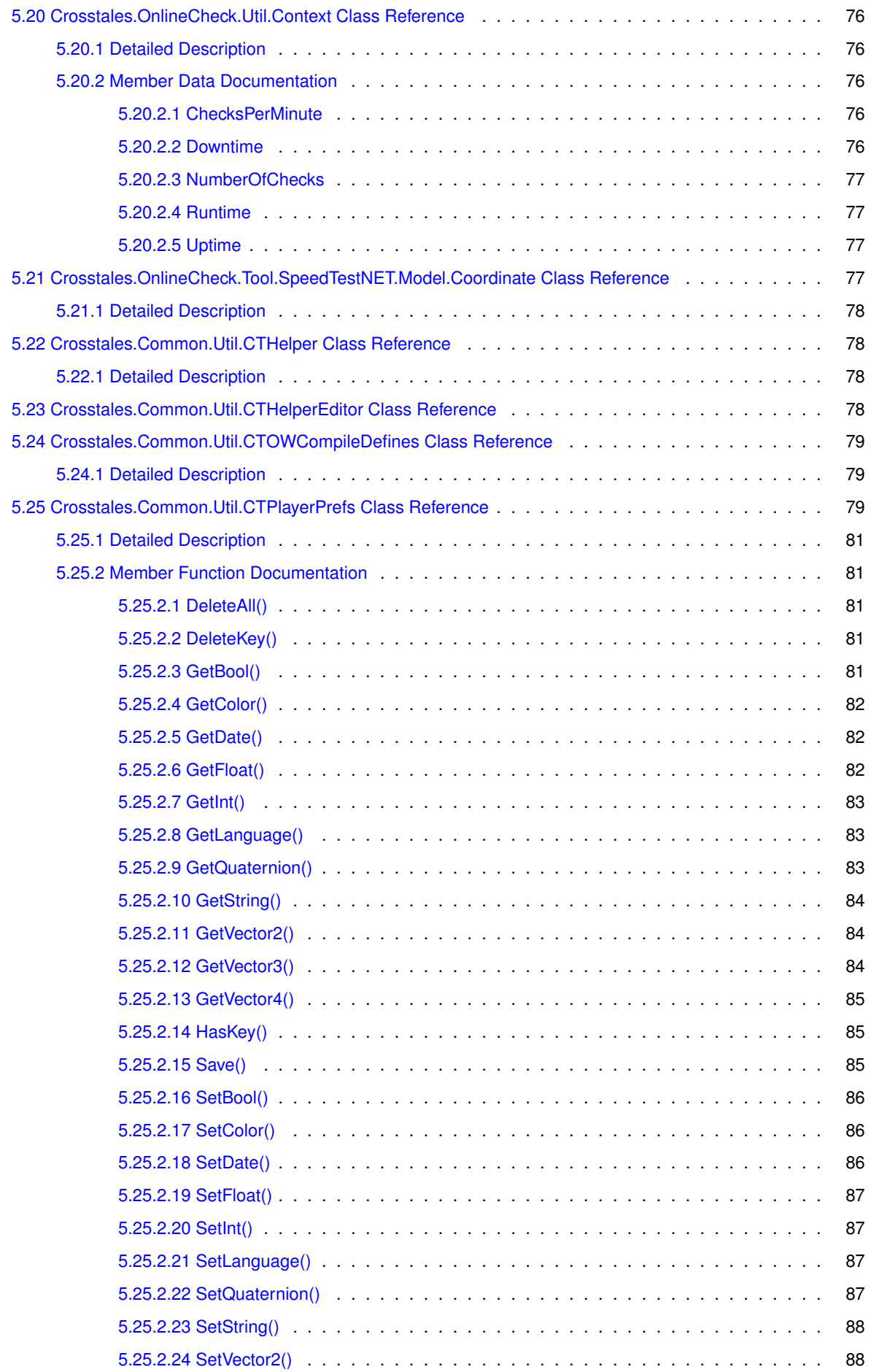

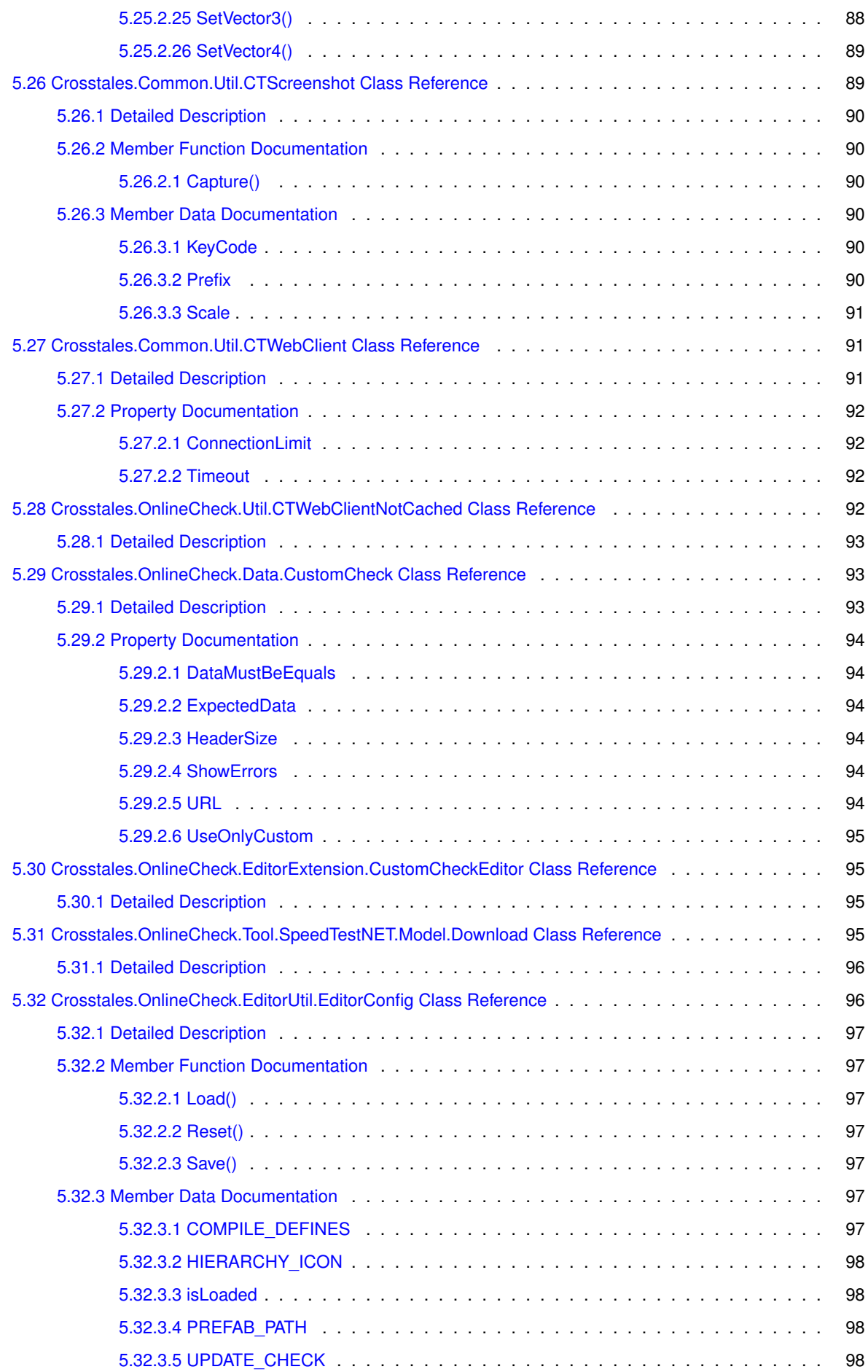

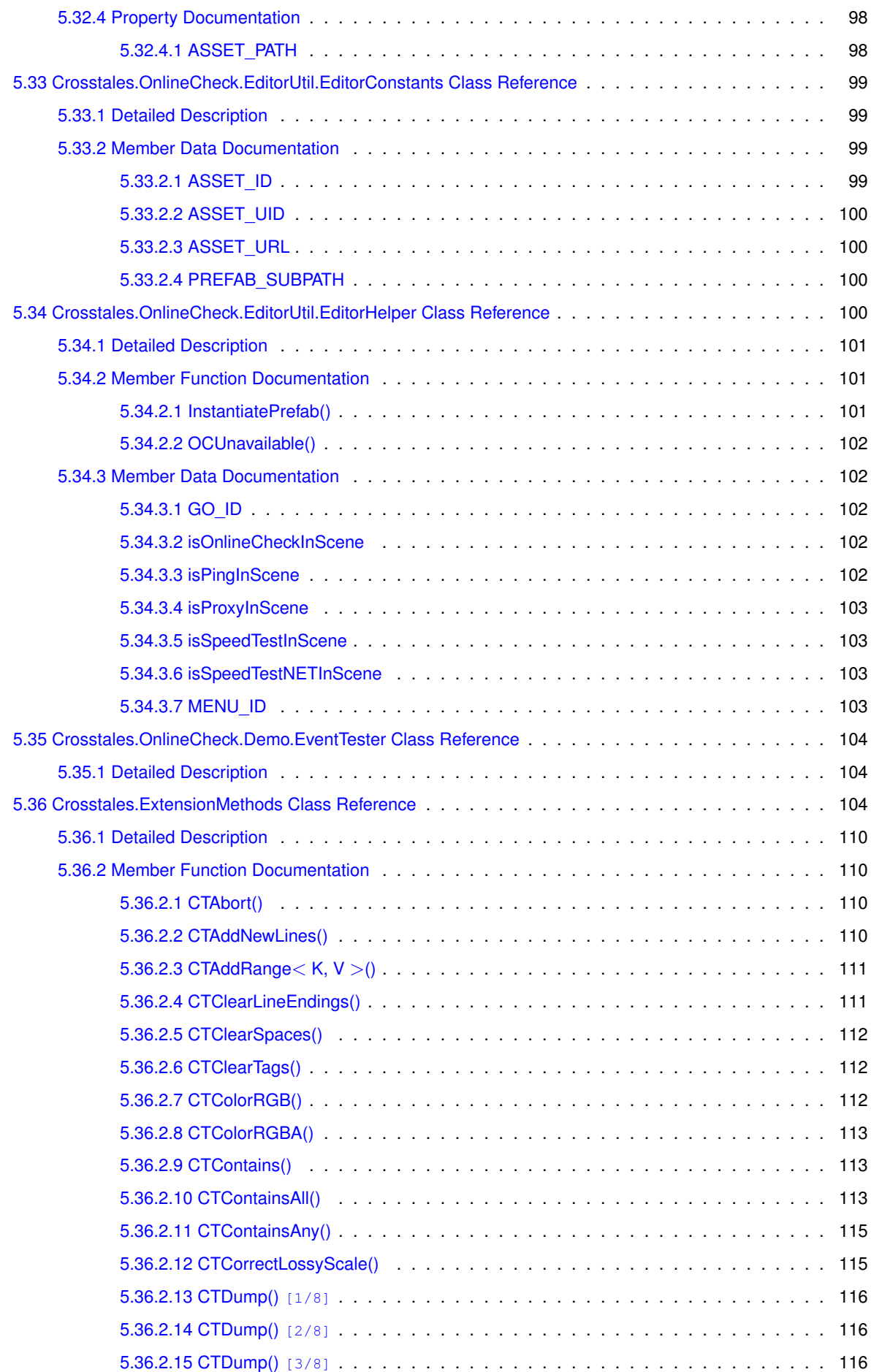

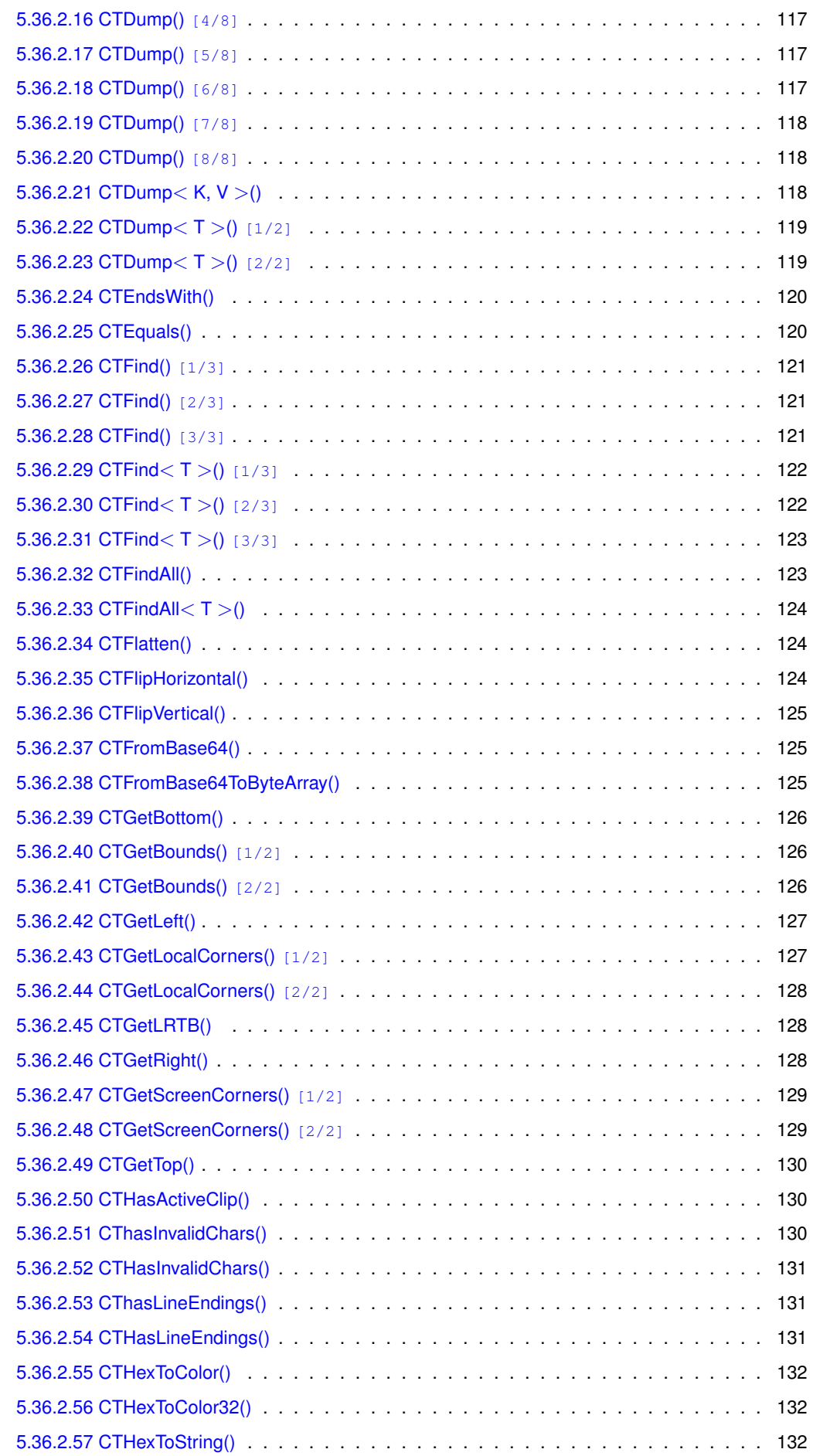

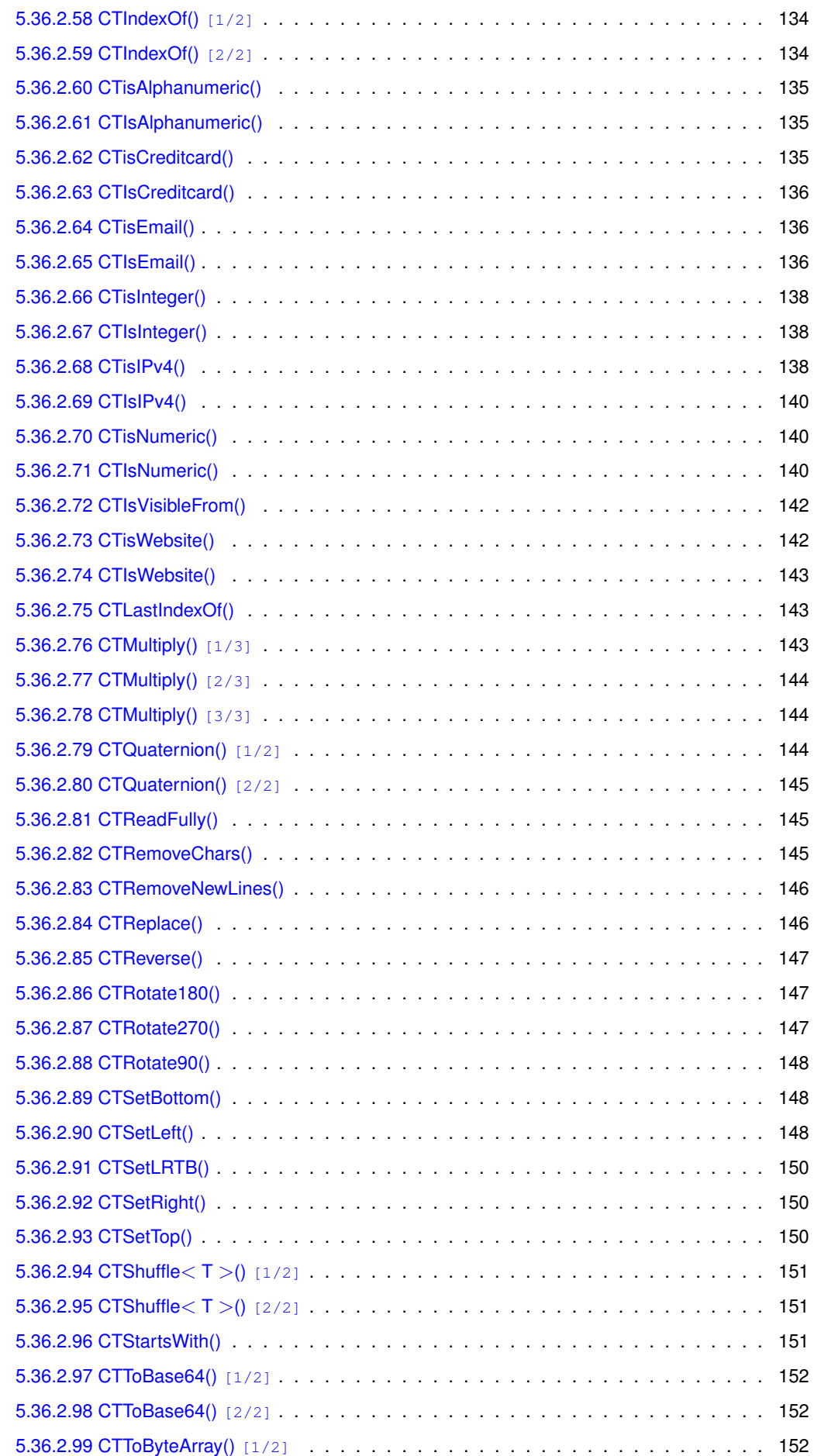

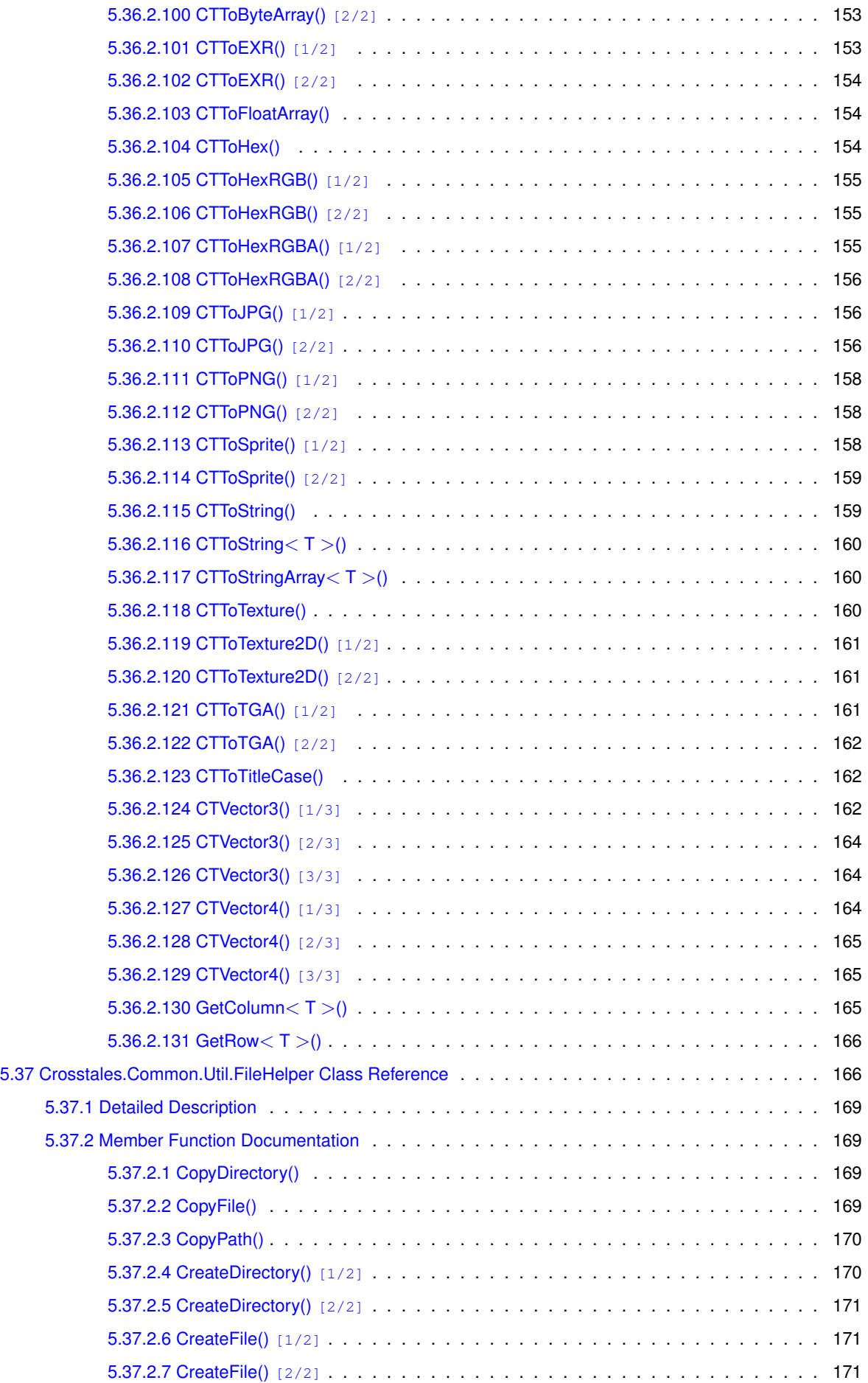

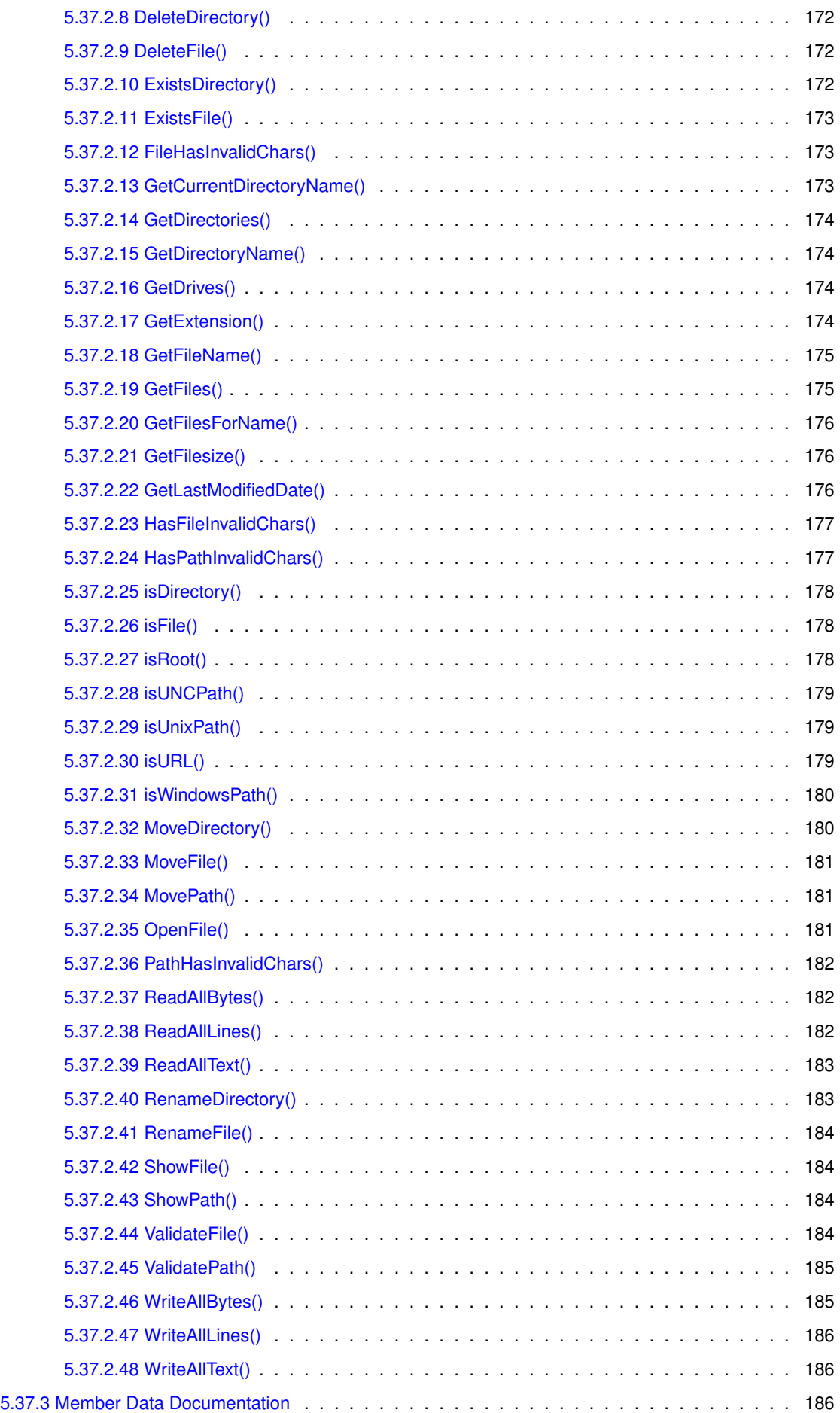

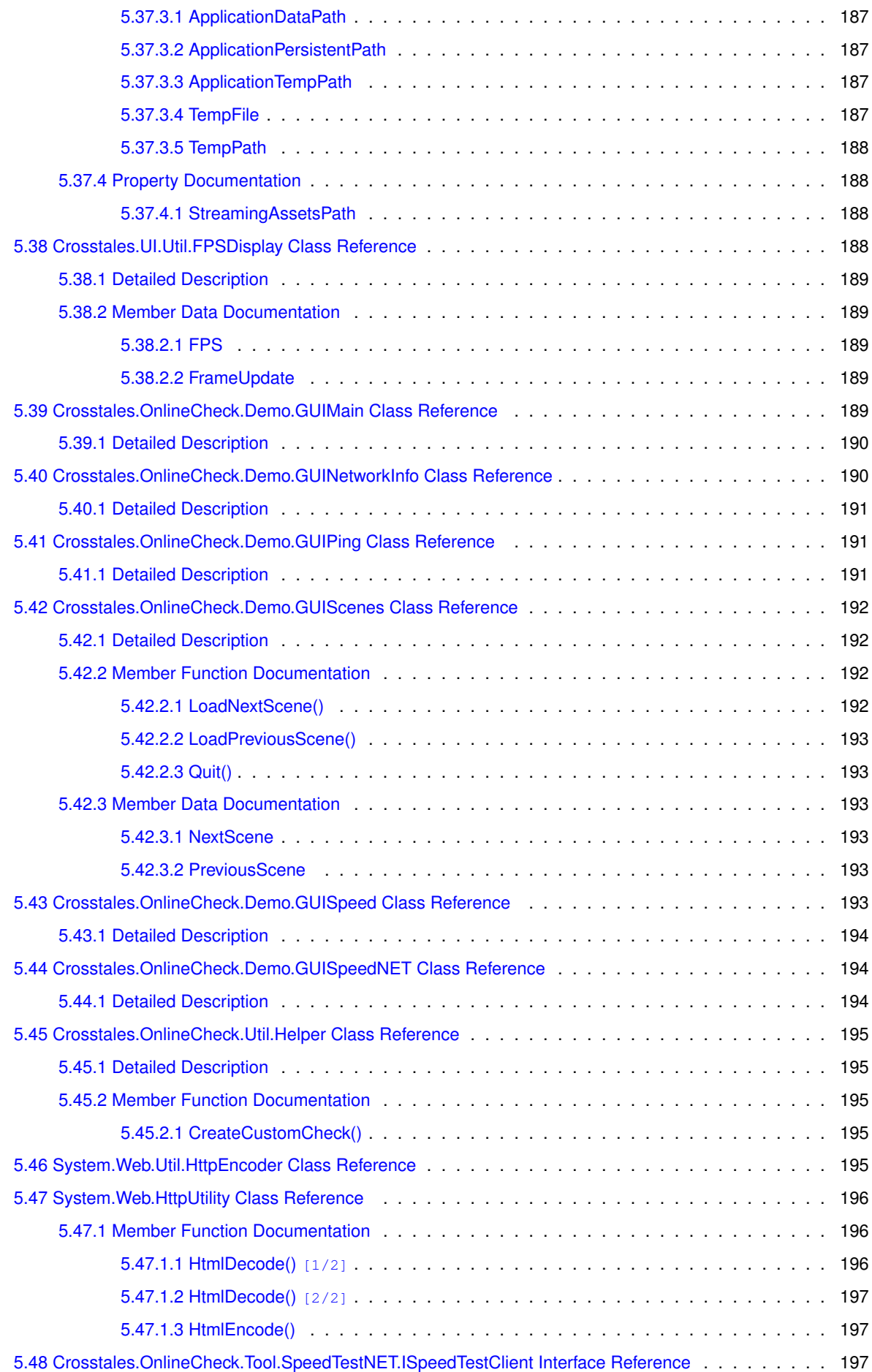

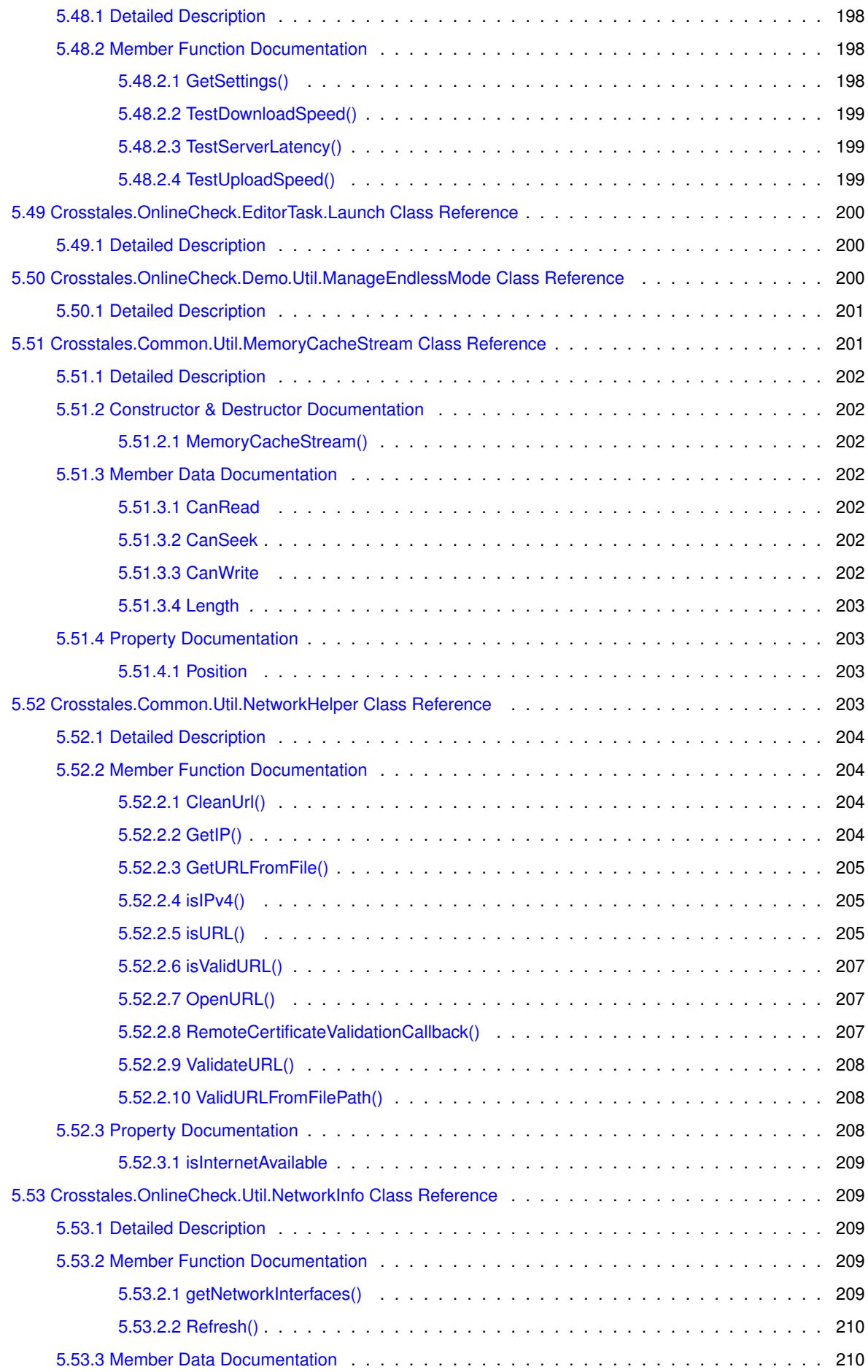

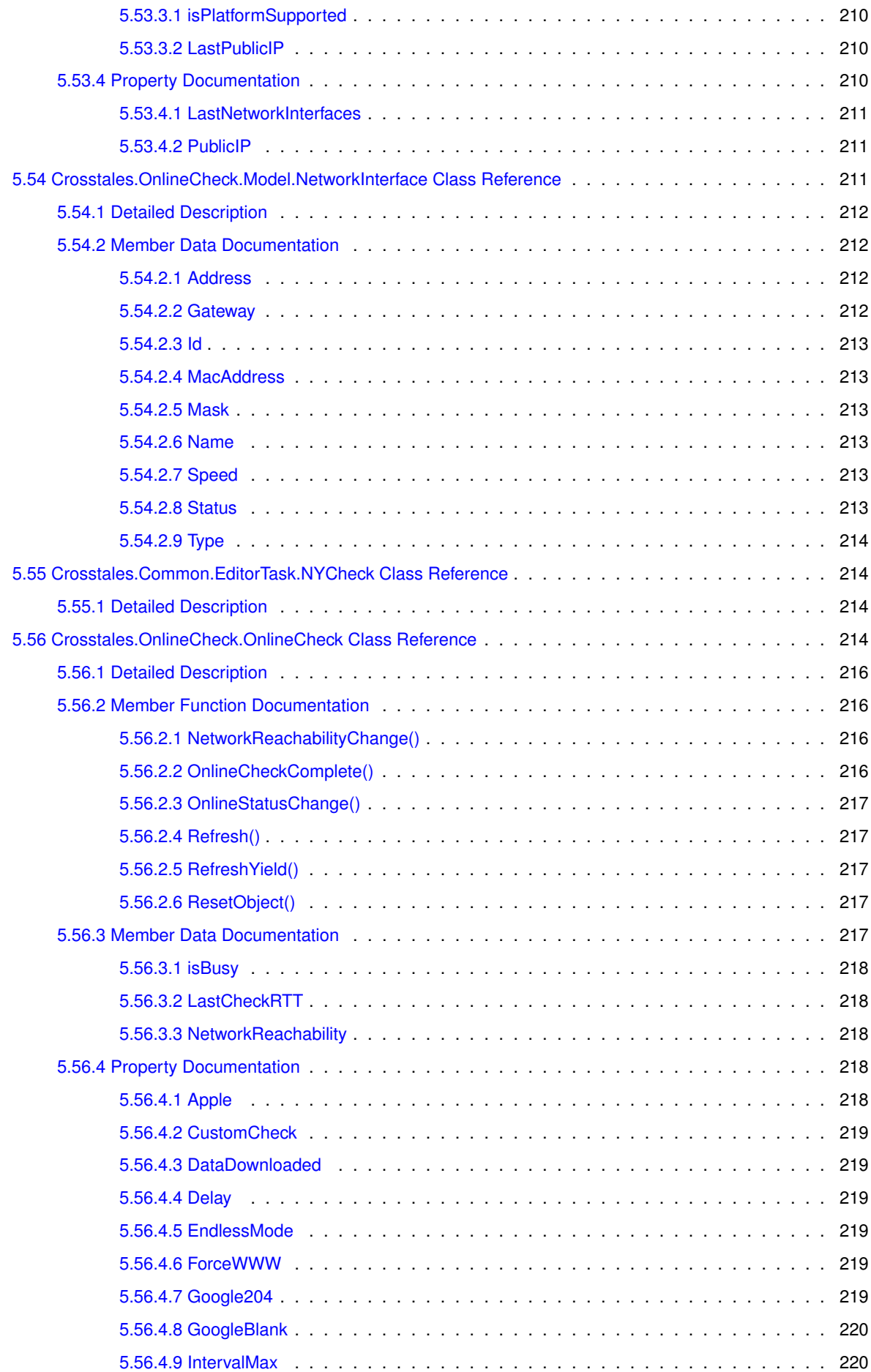

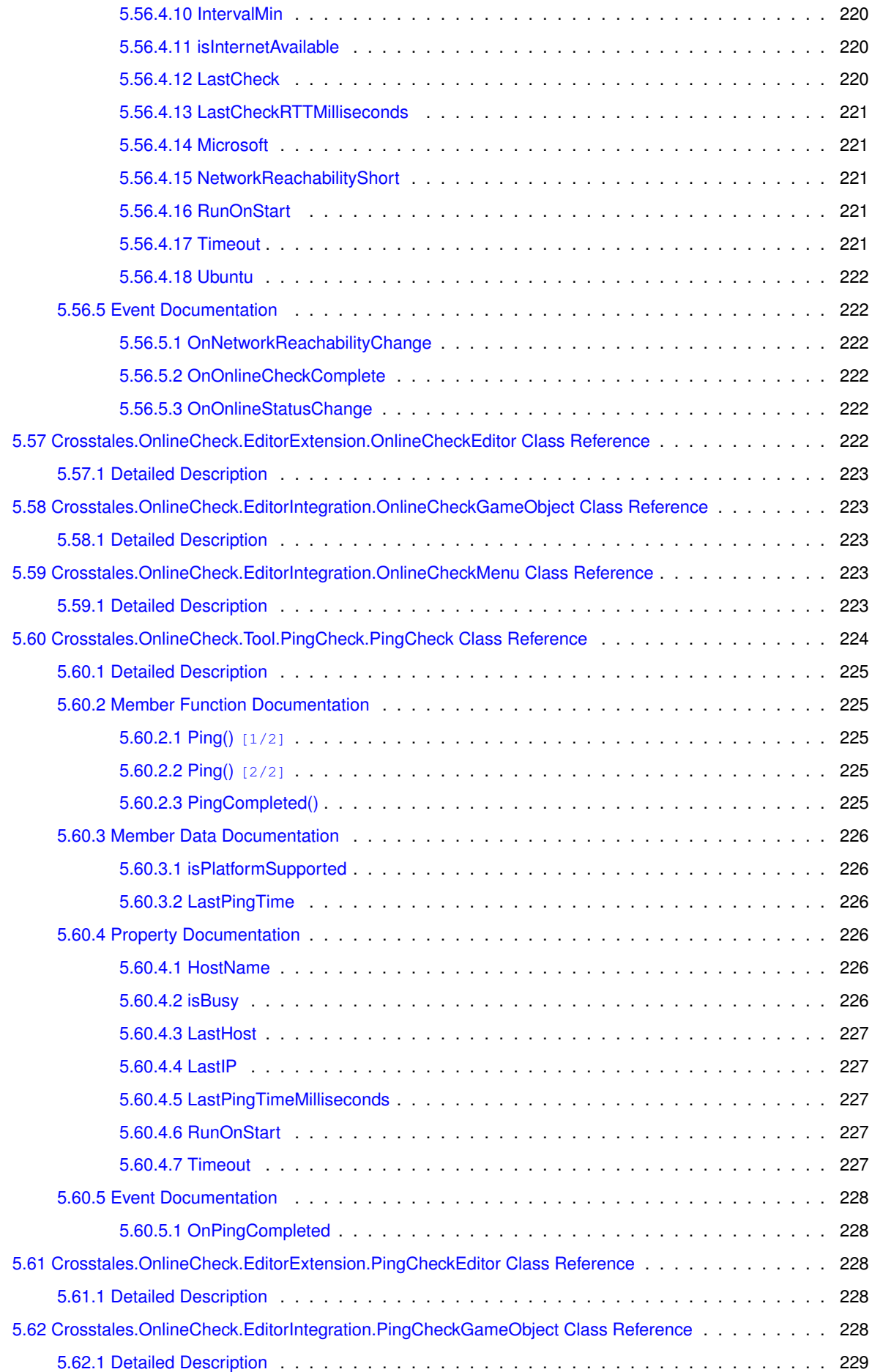

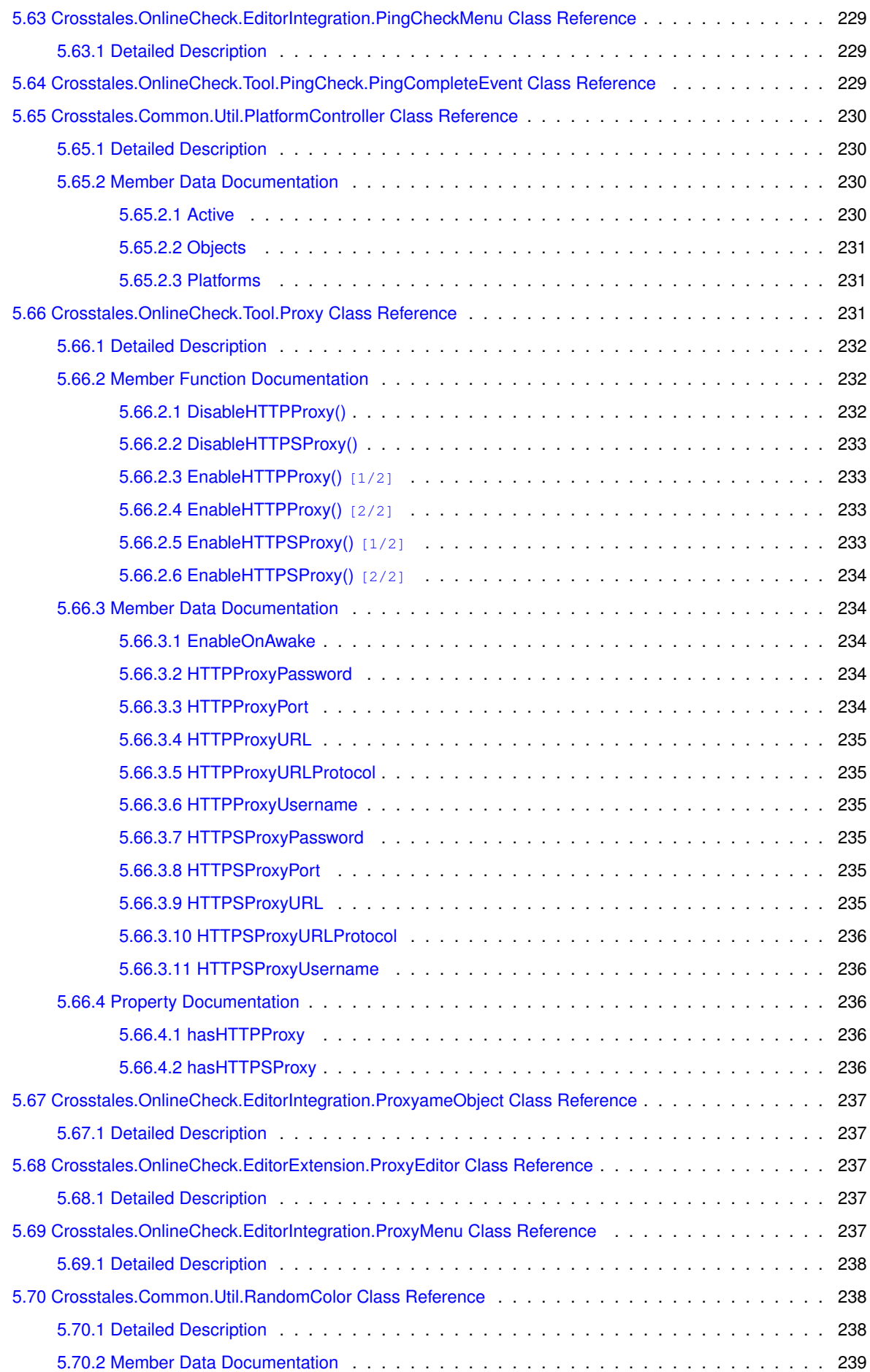

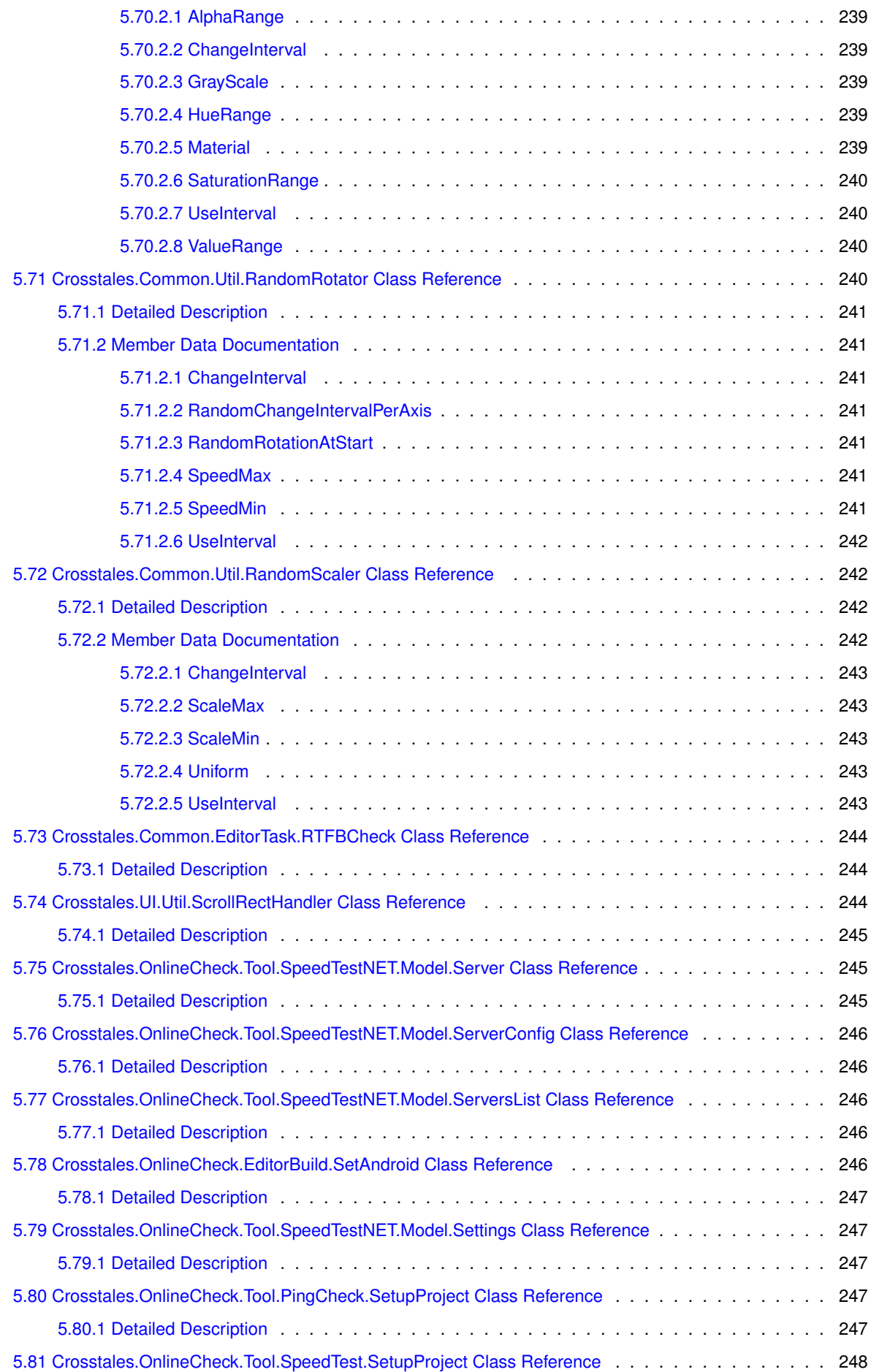

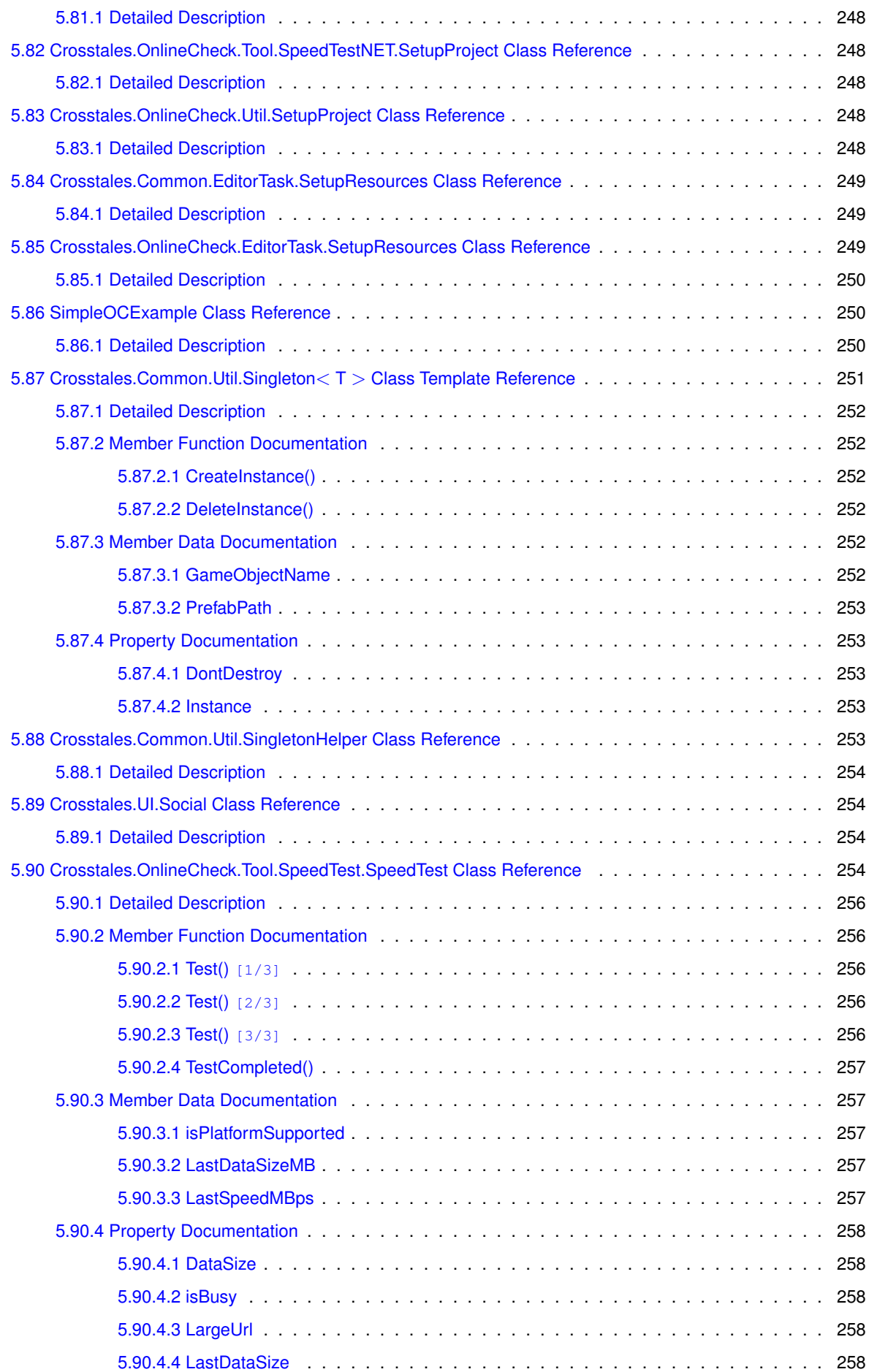

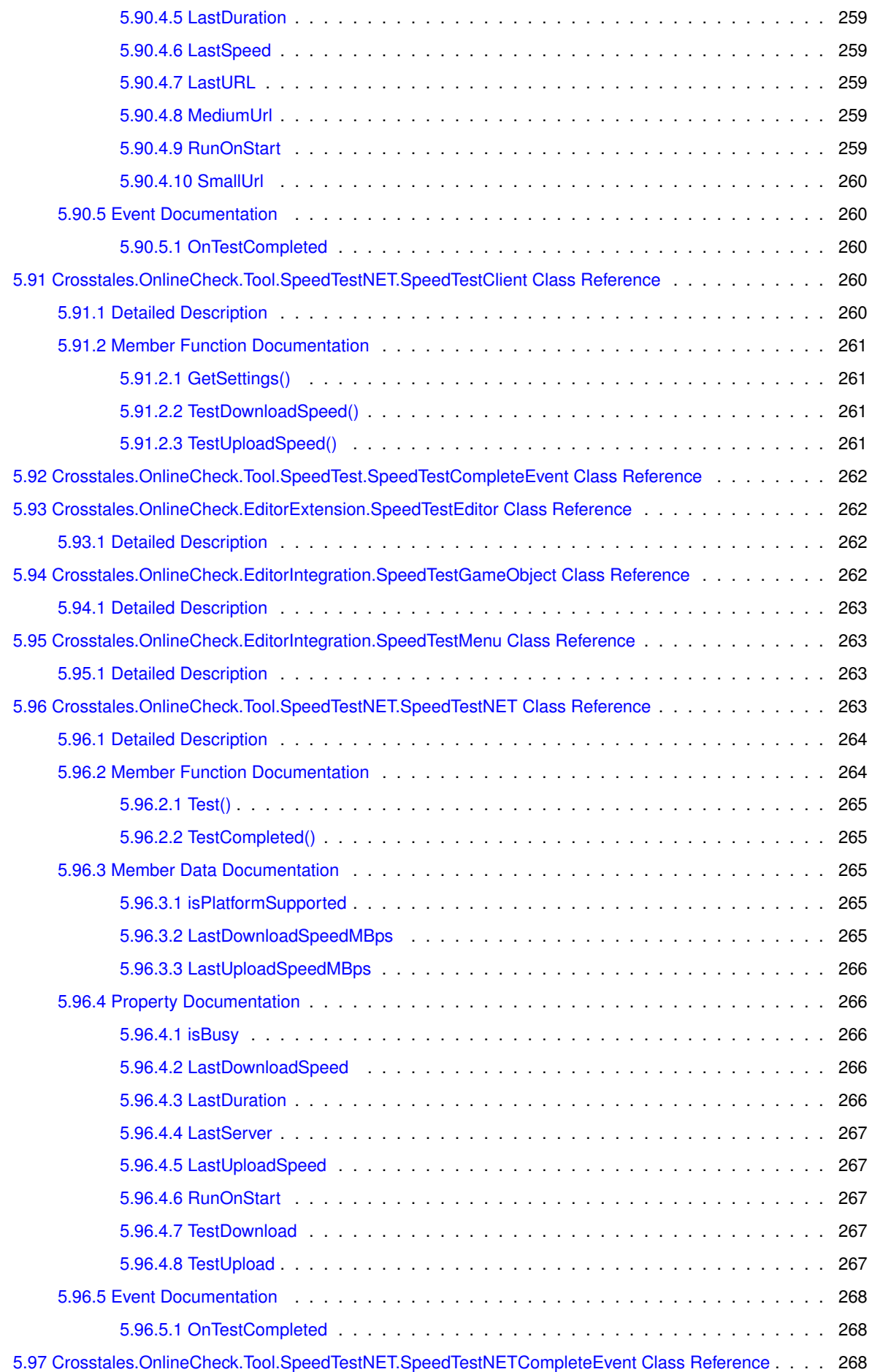

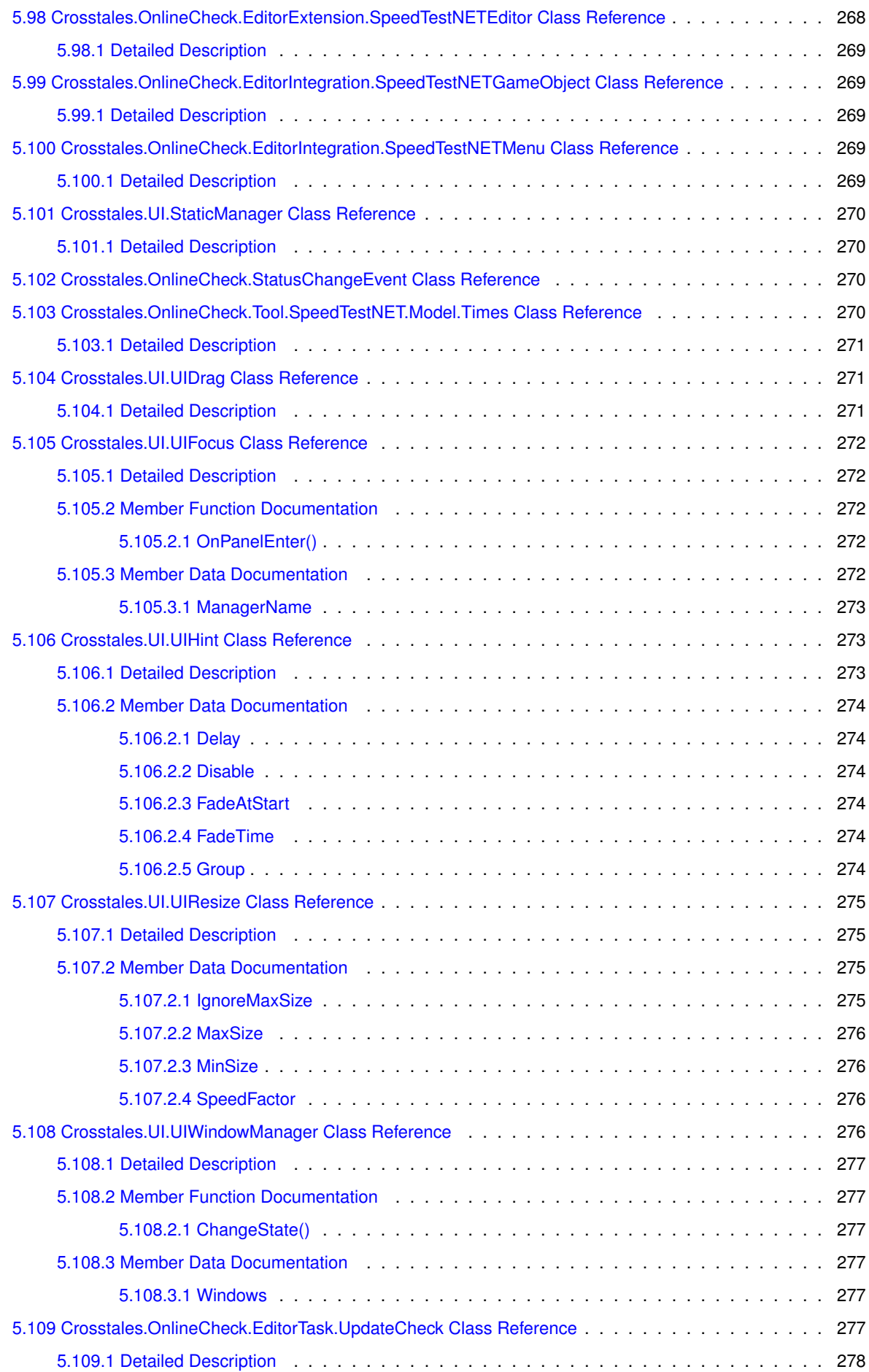

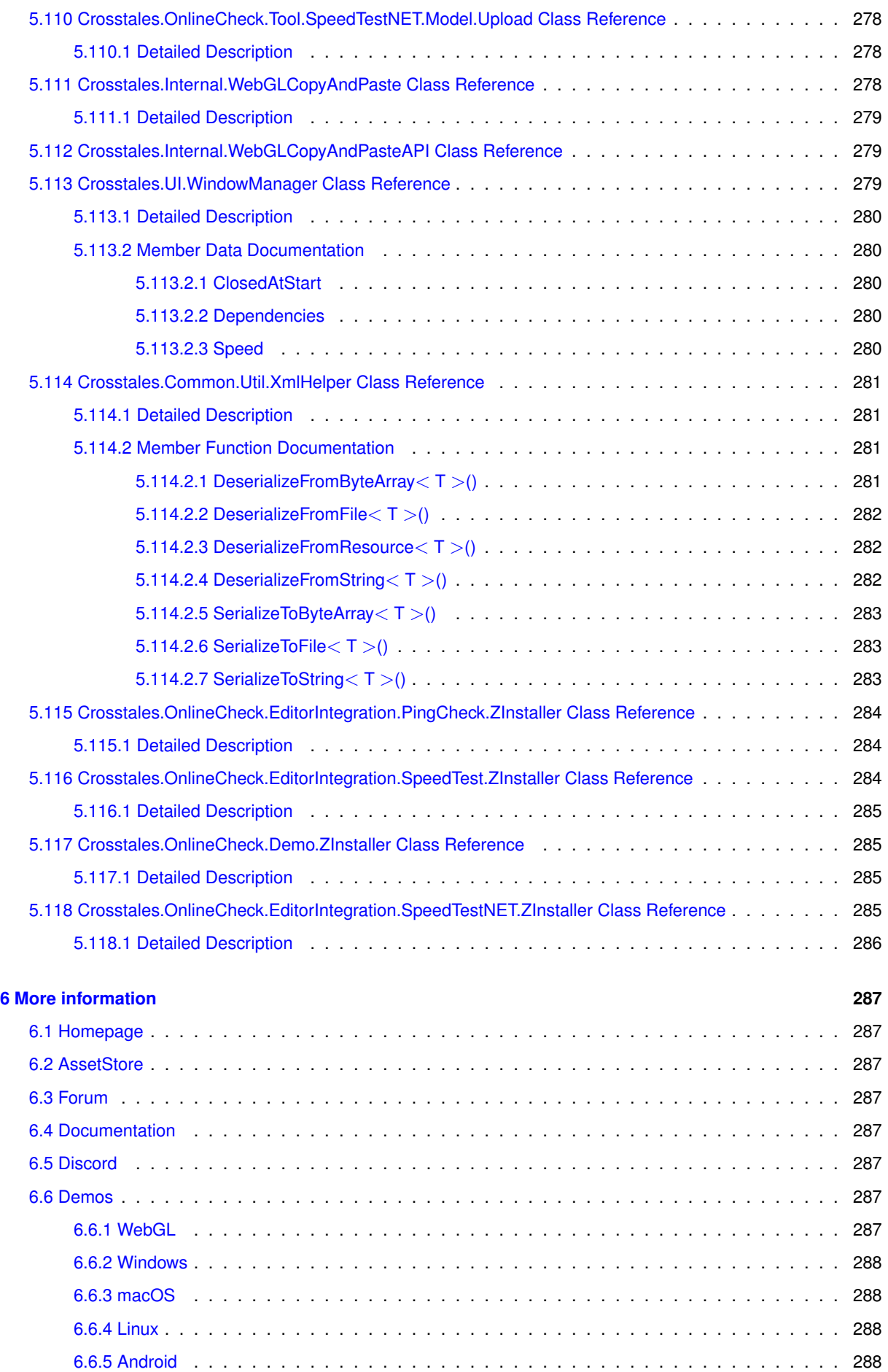

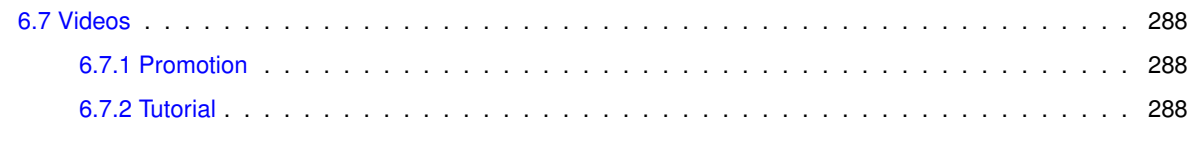

**[Index](#page-313-0) 289**

### <span id="page-25-0"></span>**Chapter 1**

# **Namespace Index**

#### <span id="page-25-1"></span>**1.1 Packages**

Here are the packages with brief descriptions (if available):

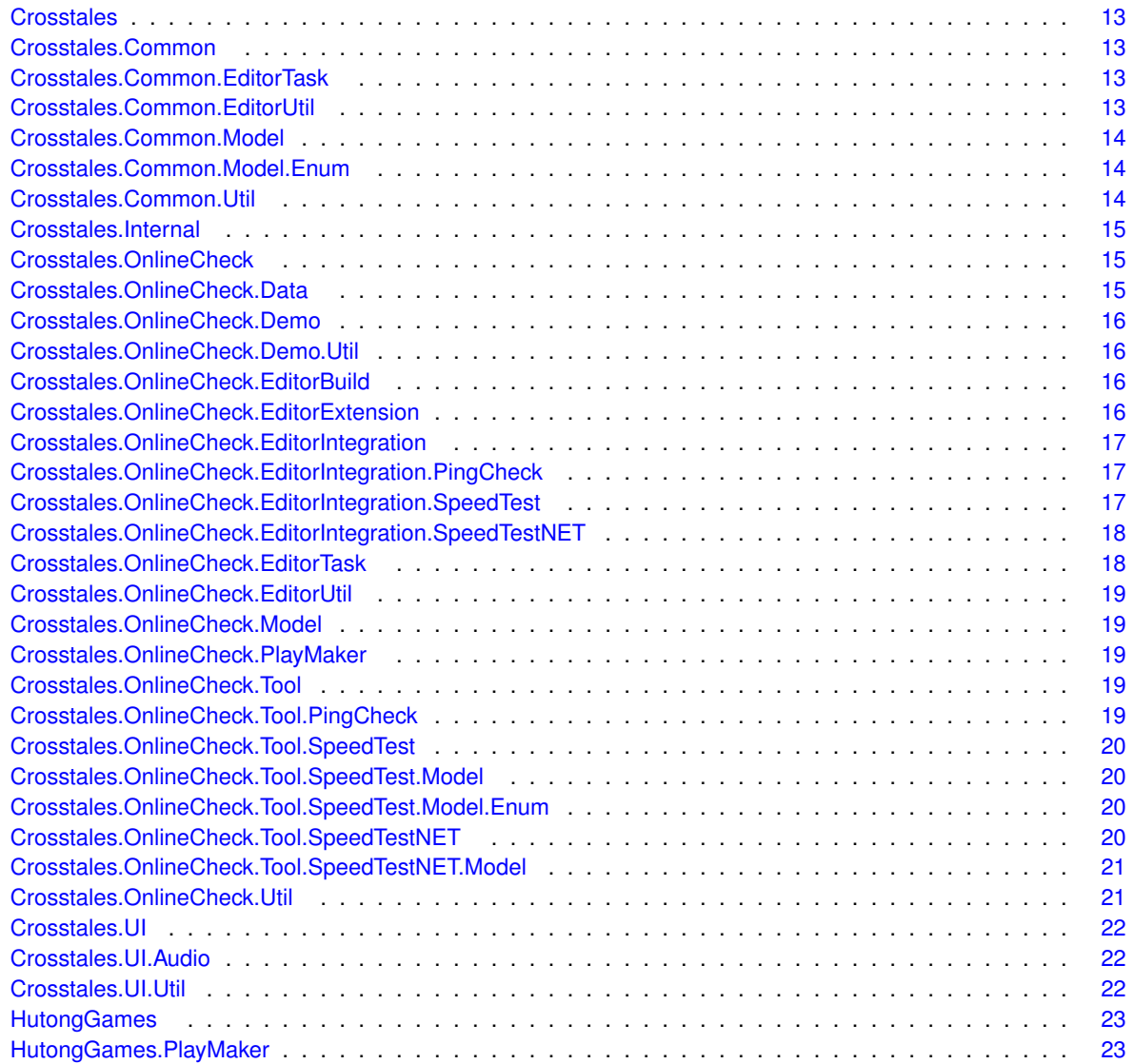

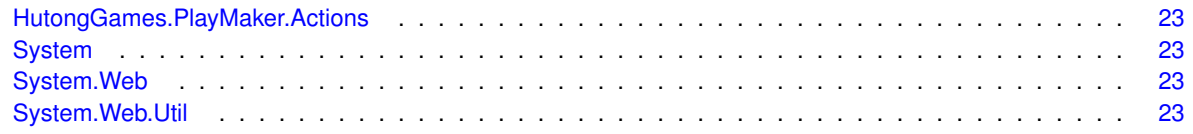

## <span id="page-27-0"></span>**Chapter 2**

## **Hierarchical Index**

### <span id="page-27-1"></span>**2.1 Class Hierarchy**

This inheritance list is sorted roughly, but not completely, alphabetically:

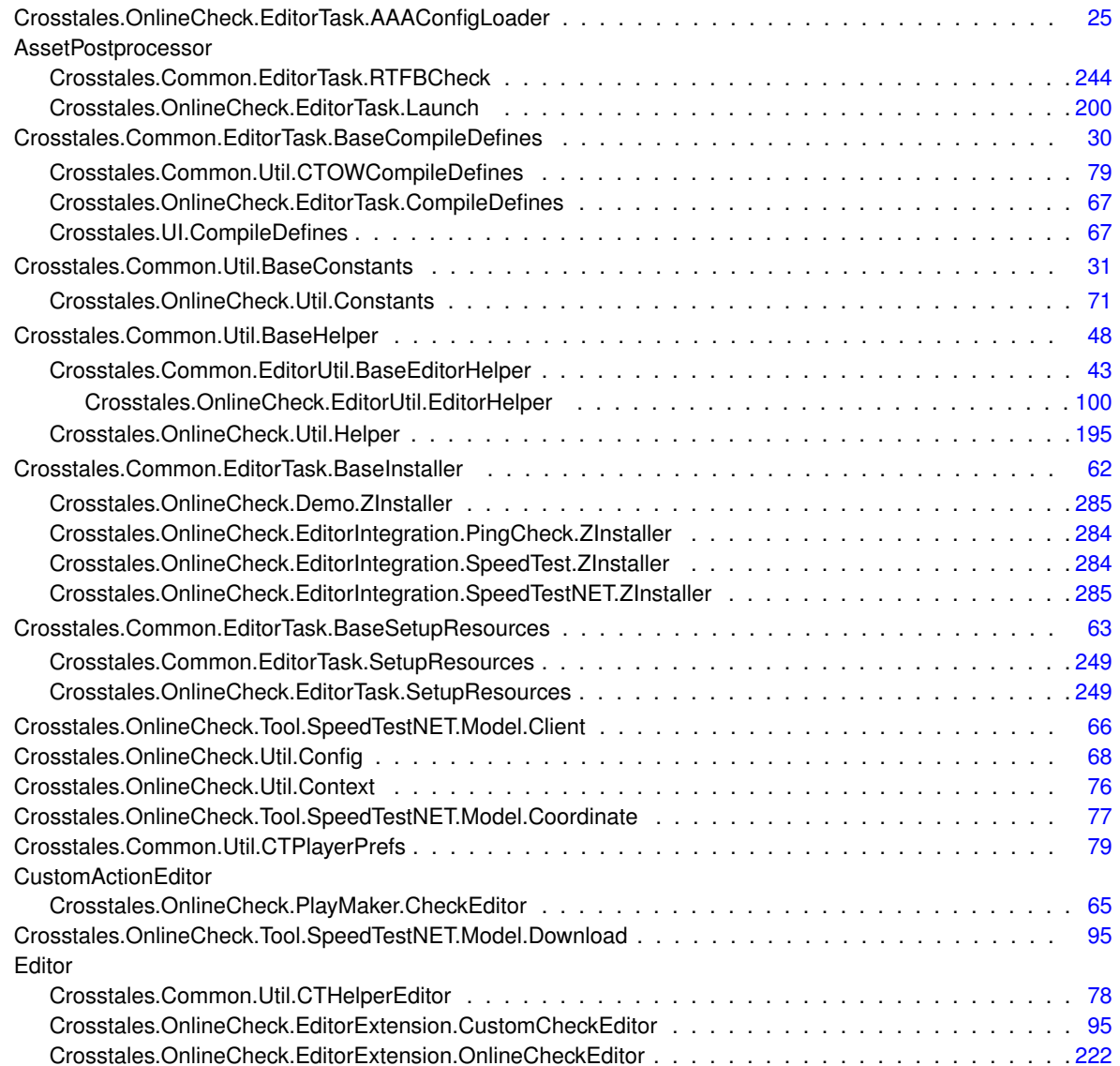

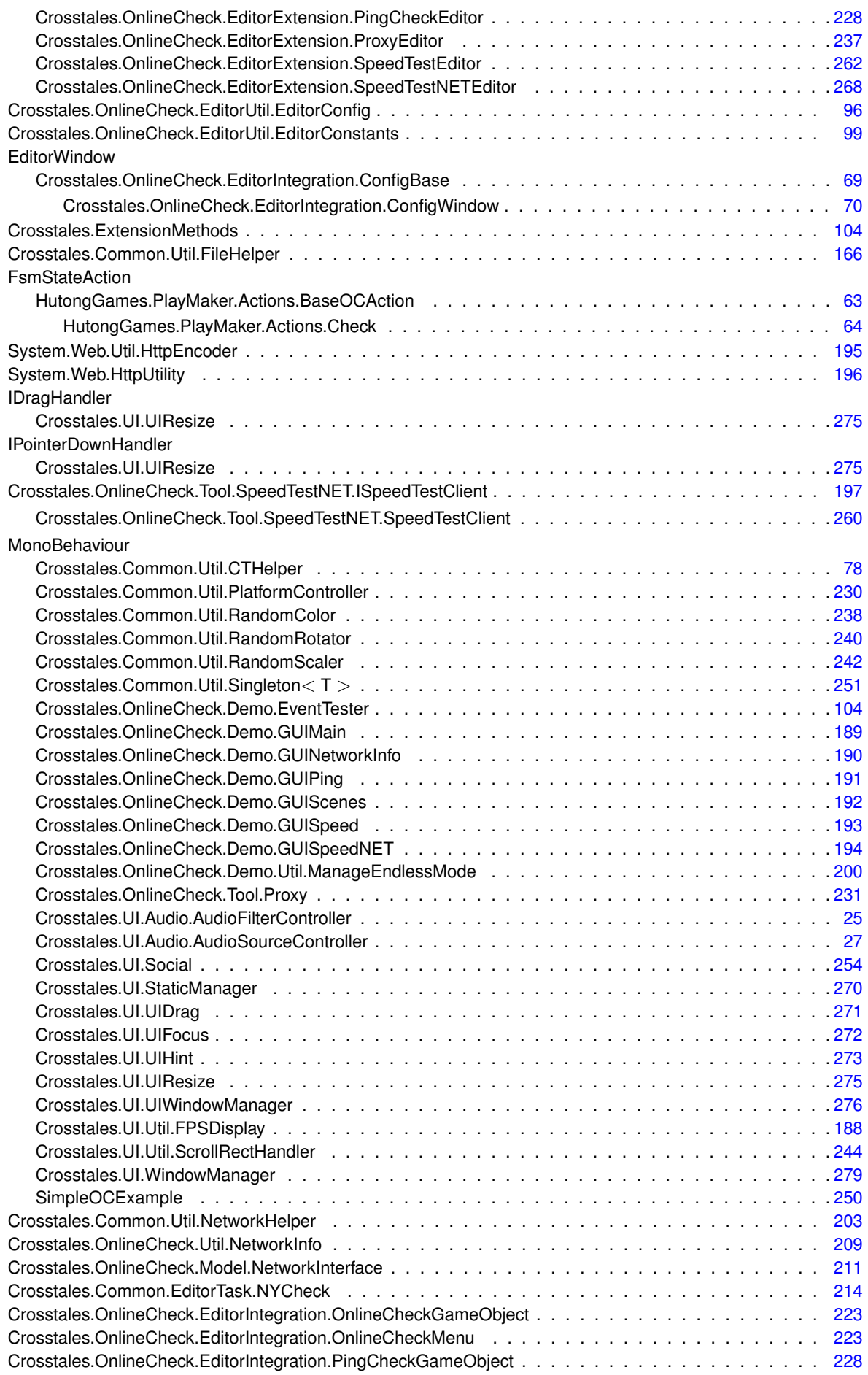

![](_page_29_Picture_280.jpeg)

## <span id="page-31-0"></span>**Chapter 3**

## **Class Index**

#### <span id="page-31-1"></span>**3.1 Class List**

Here are the classes, structs, unions and interfaces with brief descriptions:

![](_page_31_Picture_193.jpeg)

![](_page_32_Picture_283.jpeg)

![](_page_33_Picture_277.jpeg)

![](_page_34_Picture_315.jpeg)

![](_page_35_Picture_122.jpeg)
# **Chapter 4**

# **Namespace Documentation**

# <span id="page-37-1"></span>**4.1 Crosstales Namespace Reference**

## **Classes**

• class [ExtensionMethods](#page-128-0) *Various extension methods.*

# <span id="page-37-0"></span>**4.2 Crosstales.Common Namespace Reference**

# **4.3 Crosstales.Common.EditorTask Namespace Reference**

## **Classes**

- class [BaseCompileDefines](#page-54-0)
	- *Base for adding and removing the given symbols to PlayerSettings compiler define symbols.*
- class [BaseInstaller](#page-86-0)
	- *Base-class for all installers.*
- class [BaseSetupResources](#page-87-0)
	- *Base-class for moving all resources to 'Editor Default Resources'.*
- class [NYCheck](#page-238-0)

*Checks if a 'Happy new year'-message must be displayed.*

• class [RTFBCheck](#page-267-0)

*Search for the "Runtime File Browser" and add or remove the compile define "CT\_RTFB".*

• class [SetupResources](#page-272-0)

*Moves all resources to 'Editor Default Resources'.*

# **4.4 Crosstales.Common.EditorUtil Namespace Reference**

## **Classes**

- class [BaseEditorHelper](#page-67-0)
	- *Base for various Editor helper functions.*

## **4.5 Crosstales.Common.Model Namespace Reference**

## **4.6 Crosstales.Common.Model.Enum Namespace Reference**

## **Enumerations**

```
Platform {
 Windows = 0, OSX = 1, Linux = 2, IOS = 3,
 Android = 4, WSA = 5, Web = 6, Unsupported = 7All available platforms.
• enum SampleRate {
 _8000Hz = 8000, _11025Hz = 11025, _22050Hz = 22050, _44100Hz = 44100,
 -48000Hz = 48000 }
     Typical audio sample rates.
```
#### <span id="page-38-0"></span>**4.6.1 Enumeration Type Documentation**

#### **4.6.1.1 Platform**

```
enum Crosstales.Common.Model.Enum.Platform [strong]
```
<span id="page-38-1"></span>All available platforms.

#### **4.6.1.2 SampleRate**

enum [Crosstales.Common.Model.Enum.SampleRate](#page-38-1) [strong]

Typical audio sample rates.

## **4.7 Crosstales.Common.Util Namespace Reference**

#### **Classes**

• class [BaseConstants](#page-55-0)

*Base for collected constants of very general utility for the asset.*

- class [BaseHelper](#page-72-0)
	- *Base for various helper functions.*
- class [CTHelper](#page-102-0)

*Helper to reset the necessary settings.*

```
• class CTHelperEditor
```
• class [CTOWCompileDefines](#page-103-0)

*Adds "CT\_OPENWINDOW" define symbol to PlayerSettings define symbols.*

• class [CTPlayerPrefs](#page-103-1)

*Wrapper for the PlayerPrefs.*

- class [CTScreenshot](#page-113-0)
	- *Take screen shots inside an application.*
- class [CTWebClient](#page-115-0)

*Specialized WebClient.*

• class [FileHelper](#page-190-0)

*Various helper functions for the file system.*

• class [MemoryCacheStream](#page-225-0)

*Memory cache stream.*

• class [NetworkHelper](#page-227-0)

*Base for various helper functions for networking.*

• class [PlatformController](#page-253-0)

*Enables or disable game objects and scripts for a given platform.*

• class [RandomColor](#page-262-0)

*Random color changer.*

• class [RandomRotator](#page-264-0)

*Random rotation changer.*

• class [RandomScaler](#page-266-0)

*Random scale changer.*

• class [Singleton](#page-274-0)

*Base-class for all singletons.*

• class [SingletonHelper](#page-277-0)

*Helper-class for singletons.*

• class [XmlHelper](#page-304-0)

*Helper-class for XML.*

## **4.8 Crosstales.Internal Namespace Reference**

### **Classes**

- class [WebGLCopyAndPaste](#page-302-0)
- *Allows copy and paste in WebGL.*
- class [WebGLCopyAndPasteAPI](#page-303-0)

# **4.9 Crosstales.OnlineCheck Namespace Reference**

## **Classes**

- class [OnlineCheck](#page-238-1)
	- *Checks the Internet availability.*
- class [StatusChangeEvent](#page-294-0)

# <span id="page-39-0"></span>**4.10 Crosstales.OnlineCheck.Data Namespace Reference**

#### **Classes**

• class [CustomCheck](#page-117-0) *[Data](#page-39-0) definition of a custom check.*

## **4.11 Crosstales.OnlineCheck.Demo Namespace Reference**

## **Classes**

```
• class EventTester
     Simple test script for all UnityEvent-callbacks.
• class GUIMain
     Main GUI component for all demo scenes.
• class GUINetworkInfo
     GUI component for NetworkInfo.
• class GUIPing
     GUI component for PingCheck.
• class GUIScenes
     Main GUI scene manager for all demo scenes.
• class GUISpeed
     GUI component for SpeedTest.
• class GUISpeedNET
     GUI component for SpeedTestNET.
• class ZInstaller
     Installs the packages from Common and OnRadio.
```
## **4.12 Crosstales.OnlineCheck.Demo.Util Namespace Reference**

#### **Classes**

• class [ManageEndlessMode](#page-224-0) *Enable or disable EndlessMode at startup.*

## **4.13 Crosstales.OnlineCheck.EditorBuild Namespace Reference**

## **Classes**

• class [SetAndroid](#page-270-0)

*Sets the required build parameters for Android.*

## **4.14 Crosstales.OnlineCheck.EditorExtension Namespace Reference**

## **Classes**

- class [CustomCheckEditor](#page-119-0) *Custom editor for the 'CustomCheck'-class.* • class [OnlineCheckEditor](#page-246-0) *Custom editor for the ['OnlineCheck](#page-238-1)'-class.*
- class [PingCheckEditor](#page-252-0)

*Custom editor for the 'PingCheck'-class.*

- class [ProxyEditor](#page-261-0)
	- *Custom editor for the 'Proxy'-class.*
- class [SpeedTestEditor](#page-286-0)

*Custom editor for the 'SpeedTest'-class.*

• class [SpeedTestNETEditor](#page-292-0) *Custom editor for the 'SpeedTestNET'-class.*

# **4.15 Crosstales.OnlineCheck.EditorIntegration Namespace Reference**

## **Classes**

- class [ConfigBase](#page-93-0)
	- *Base class for editor windows.*
- class [ConfigWindow](#page-94-0)
	- *Editor window extension.*
- class [OnlineCheckGameObject](#page-247-0)
	- *Editor component for the "Hierarchy"-menu.*
- class [OnlineCheckMenu](#page-247-1)
	- *Editor component for the "Tools"-menu.*
- class [PingCheckGameObject](#page-252-1)
	- *Editor component for the "Hierarchy"-menu.*
- class [PingCheckMenu](#page-253-1)

*Editor component for the "Tools"-menu.*

- class [ProxyameObject](#page-260-0)
	- *Editor component for the "Hierarchy"-menu.*
- class [ProxyMenu](#page-261-1)

*Editor component for the "Tools"-menu.*

• class [SpeedTestGameObject](#page-286-1)

*Editor component for the "Hierarchy"-menu.*

- class [SpeedTestMenu](#page-287-0)
	- *Editor component for the "Tools"-menu.*
- class [SpeedTestNETGameObject](#page-293-0) *Editor component for the "Hierarchy"-menu.*
- class [SpeedTestNETMenu](#page-293-1) *Editor component for the "Tools"-menu.*

# **4.16 Crosstales.OnlineCheck.EditorIntegration.PingCheck Namespace Reference**

## **Classes**

• class [ZInstaller](#page-308-0)

*Installs the Demos-package.*

# **4.17 Crosstales.OnlineCheck.EditorIntegration.SpeedTest Namespace Reference**

## **Classes**

• class [ZInstaller](#page-308-1)

*Installs the Demos-package.*

# **4.18 Crosstales.OnlineCheck.EditorIntegration.SpeedTestNET Namespace Reference**

## **Classes**

• class [ZInstaller](#page-309-1)

*Installs the Demos-package.*

# **4.19 Crosstales.OnlineCheck.EditorTask Namespace Reference**

## **Classes**

• class [AAAConfigLoader](#page-49-0)

*Loads the configuration at startup.*

• class [CompileDefines](#page-91-0)

*Adds the given define symbols to PlayerSettings define symbols.*

• class [Launch](#page-223-0)

*Show the configuration window on the first launch.*

• class [SetupResources](#page-273-0)

*Moves all needed resources to 'Editor Default Resources'.*

• class [UpdateCheck](#page-301-0)

*Checks for updates of the asset.*

## **Enumerations**

• enum [UpdateStatus](#page-42-0) { **NOT\_CHECKED**, **NO\_UPDATE**, **UPDATE**, **UPDATE\_VERSION**, **DEPRECATED** }

*All possible update stati.*

## <span id="page-42-0"></span>**4.19.1 Enumeration Type Documentation**

### **4.19.1.1 UpdateStatus**

enum [Crosstales.OnlineCheck.EditorTask.UpdateStatus](#page-42-0) [strong]

All possible update stati.

# **4.20 Crosstales.OnlineCheck.EditorUtil Namespace Reference**

## **Classes**

• class [EditorConfig](#page-120-0) *Editor configuration for the asset.* • class [EditorConstants](#page-122-0)

*Collected editor constants of very general utility for the asset.*

• class [EditorHelper](#page-124-0) *Editor helper class.*

# <span id="page-43-0"></span>**4.21 Crosstales.OnlineCheck.Model Namespace Reference**

## **Classes**

• class [NetworkInterface](#page-235-0) *[Model](#page-43-0) for a network interface.*

# **4.22 Crosstales.OnlineCheck.PlayMaker Namespace Reference**

## **Classes**

• class [CheckEditor](#page-89-0) *Custom editor for the Check-action.*

# **4.23 Crosstales.OnlineCheck.Tool Namespace Reference**

## **Classes**

• class [Proxy](#page-255-0)

*Handles HTTP/HTTPS Internet connections via proxy server.*

# **4.24 Crosstales.OnlineCheck.Tool.PingCheck Namespace Reference**

## **Classes**

• class [PingCheck](#page-247-2)

*Checks the Ping to an Internet address.*

- class [PingCompleteEvent](#page-253-2)
- class [SetupProject](#page-271-0)

*Setup the project to use [PingCheck.](#page-247-2)*

# **4.25 Crosstales.OnlineCheck.Tool.SpeedTest Namespace Reference**

## **Classes**

- class [SetupProject](#page-271-1)
	- *Setup the project to use [SpeedTest.](#page-278-0)*
- class [SpeedTest](#page-278-0) *Test the download speed of the Internet connection.*
- class [SpeedTestCompleteEvent](#page-285-0)

# **4.26 Crosstales.OnlineCheck.Tool.SpeedTest.Model Namespace Reference**

# **4.27 Crosstales.OnlineCheck.Tool.SpeedTest.Model.Enum Namespace Reference**

## **Enumerations**

 $\cdot$  enum [TestSize](#page-44-0) { **SMALL** = 0, **MEDIUM** = 1, **LARGE** = 2 } *The file sizes for SpeedTest.*

## <span id="page-44-0"></span>**4.27.1 Enumeration Type Documentation**

#### **4.27.1.1 TestSize**

enum [Crosstales.OnlineCheck.Tool.SpeedTest.Model.Enum.TestSize](#page-44-0) [strong]

The file sizes for [SpeedTest.](#page-278-0)

# **4.28 Crosstales.OnlineCheck.Tool.SpeedTestNET Namespace Reference**

## **Classes**

- interface [ISpeedTestClient](#page-221-0)
	- *Interface for the [SpeedTestClient.](#page-284-0)*
- class [SetupProject](#page-272-1)
	- *Setup the project to use [SpeedTestNET.](#page-287-1)*
- class [SpeedTestClient](#page-284-0)
	- *Implementation of a [SpeedTestClient.](#page-284-0)*
- class **SpeedTestHttpClient**
	- *Specialized HttpClient.*
- class [SpeedTestNET](#page-287-1)
	- *Test the down- and upload speed of the Internet connection.*
- <span id="page-44-1"></span>• class [SpeedTestNETCompleteEvent](#page-292-1)

# **4.29 Crosstales.OnlineCheck.Tool.SpeedTestNET.Model Namespace Reference**

## **Classes**

• class [Client](#page-90-0)

*[Model](#page-44-1) for a client.*

• class [Coordinate](#page-101-0)

*[Model](#page-44-1) for a geo coordinate.*

• class [Download](#page-119-1)

*[Model](#page-44-1) for a download.*

- class [Server](#page-269-0)
	- *[Model](#page-44-1) for a server.*
- class [ServerConfig](#page-269-1)

*[Model](#page-44-1) for a server configuration.*

• class [ServersList](#page-270-1)

*[Model](#page-44-1) for a server-list.*

• class [Settings](#page-271-2)

*[Model](#page-44-1) for settings.*

• class [Times](#page-294-1)

*[Model](#page-44-1) for times.*

- class [Upload](#page-302-1)
	- *[Model](#page-44-1) for an upload.*

# **4.30 Crosstales.OnlineCheck.Util Namespace Reference**

## **Classes**

• class [Config](#page-91-1)

*Configuration for the asset.*

• class [Constants](#page-94-1)

*Collected constants of very general utility for the asset.*

• class [Context](#page-99-0)

*[Context](#page-99-0) for the asset.*

• class [CTWebClientNotCached](#page-116-0)

*Specialized WebClient.*

• class [Helper](#page-218-1)

*Various helper functions.*

• class [NetworkInfo](#page-233-0)

*Provides extra information about the network environment.*

<span id="page-45-0"></span>• class [SetupProject](#page-272-2)

*Setup the project to use [OnlineCheck.](#page-238-1)*

## **4.31 Crosstales.UI Namespace Reference**

#### **Classes**

• class [CompileDefines](#page-90-1)

*Adds the given define symbols to PlayerSettings define symbols.*

• class [Social](#page-278-1)

*[Crosstales](#page-37-1) social media links.*

• class [StaticManager](#page-293-2)

*Static Button Manager.*

• class [UIDrag](#page-295-0)

*Allow to Drag the Windows around.*

• class [UIFocus](#page-295-1)

*Change the Focus on from a Window.*

• class [UIHint](#page-297-0)

*Controls a [UI](#page-45-0) group (hint).*

• class [UIResize](#page-298-0)

*Resize a [UI](#page-45-0) element.*

• class [UIWindowManager](#page-300-0)

*Change the state of all Window panels.*

• class [WindowManager](#page-303-1)

*Manager for a Window.*

# **4.32 Crosstales.UI.Audio Namespace Reference**

#### **Classes**

- class [AudioFilterController](#page-49-1)
	- *Controller for audio filters.*
- class [AudioSourceController](#page-51-0)

*Controller for AudioSources.*

## **4.33 Crosstales.UI.Util Namespace Reference**

## **Classes**

- class [FPSDisplay](#page-212-0)
	- *Simple FPS-Counter.*
- class [ScrollRectHandler](#page-268-0)

*Changes the sensitivity of ScrollRects under various platforms.*

# **4.34 HutongGames Namespace Reference**

# <span id="page-47-0"></span>**4.35 HutongGames.PlayMaker Namespace Reference**

# **4.36 HutongGames.PlayMaker.Actions Namespace Reference**

## **Classes**

• class [BaseOCAction](#page-86-1) *Base class for OnlineCheck-actions in [PlayMaker.](#page-47-0)* • class [Check](#page-88-0)

*Check-action for Internet availability in [PlayMaker.](#page-47-0)*

# **4.37 System Namespace Reference**

# **4.38 System.Web Namespace Reference**

## **Classes**

• class [HttpUtility](#page-220-0)

# **4.39 System.Web.Util Namespace Reference**

## **Classes**

• class [HttpEncoder](#page-219-0)

# **Chapter 5**

# **Class Documentation**

# <span id="page-49-0"></span>**5.1 Crosstales.OnlineCheck.EditorTask.AAAConfigLoader Class Reference**

Loads the configuration at startup.

## **5.1.1 Detailed Description**

Loads the configuration at startup.

The documentation for this class was generated from the following file:

• C:/Users/slaub/Unity/assets/OnlineCheck/OnlineCheckPro/Assets/Plugins/crosstales/OnlineCheck/←- Scripts/Editor/Task/AAAConfigLoader.cs

# <span id="page-49-1"></span>**5.2 Crosstales.UI.Audio.AudioFilterController Class Reference**

Controller for audio filters.

Inheritance diagram for Crosstales.UI.Audio.AudioFilterController:

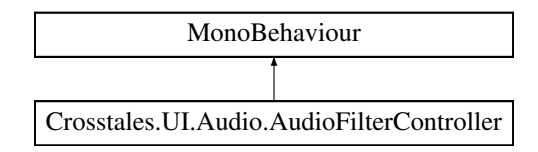

## **Public Member Functions**

- void [FindAllAudioFilters](#page-50-0) ()
	- *Finds all audio filters in the scene.*
- void [ResetAudioFilters](#page-51-1) ()

## *Resets all audio filters.*

- void **ReverbFilterDropdownChanged** (int index)
- void **ChorusFilterEnabled** (bool isEnabled)
- void **EchoFilterEnabled** (bool isEnabled)
- void **DistortionFilterEnabled** (bool isEnabled)
- void **DistortionFilterChanged** (float value)
- void **LowPassFilterEnabled** (bool isEnabled)
- void **LowPassFilterChanged** (float value)
- void **HighPassFilterEnabled** (bool isEnabled)
- void **HighPassFilterChanged** (float value)

## **Public Attributes**

• bool [FindAllAudioFiltersOnStart](#page-51-2) = true

*Searches for all audio filters in the whole scene (default: true).*

- AudioReverbFilter[ ] **ReverbFilters**
- AudioChorusFilter[ ] **ChorusFilters**
- AudioEchoFilter[ ] **EchoFilters**
- AudioDistortionFilter[ ] **DistortionFilters**
- AudioLowPassFilter[ ] **LowPassFilters**
- AudioHighPassFilter[ ] **HighPassFilters**
- bool **ResetAudioFiltersOnStart** = true
- bool **ChorusFilter**
- bool **EchoFilter**
- bool **DistortionFilter**
- float **DistortionFilterValue** = 0.5f
- bool **LowpassFilter**
- float **LowpassFilterValue** = 5000f
- bool **HighpassFilter**
- float **HighpassFilterValue** = 5000f
- Dropdown **ReverbFilterDropdown**
- Text **DistortionText**
- Text **LowpassText**
- Text **HighpassText**

## **5.2.1 Detailed Description**

Controller for audio filters.

## <span id="page-50-0"></span>**5.2.2 Member Function Documentation**

#### **5.2.2.1 FindAllAudioFilters()**

void Crosstales.UI.Audio.AudioFilterController.FindAllAudioFilters ( )

<span id="page-51-1"></span>Finds all audio filters in the scene.

#### **5.2.2.2 ResetAudioFilters()**

void Crosstales.UI.Audio.AudioFilterController.ResetAudioFilters ( )

Resets all audio filters.

## <span id="page-51-2"></span>**5.2.3 Member Data Documentation**

#### **5.2.3.1 FindAllAudioFiltersOnStart**

bool Crosstales.UI.Audio.AudioFilterController.FindAllAudioFiltersOnStart = true

Searches for all audio filters in the whole scene (default: true).

The documentation for this class was generated from the following file:

• C:/Users/slaub/Unity/assets/OnlineCheck/OnlineCheckPro/Assets/Plugins/crosstales/Common/Extras/UI/←- Scripts/Audio/AudioFilterController.cs

# <span id="page-51-0"></span>**5.3 Crosstales.UI.Audio.AudioSourceController Class Reference**

Controller for AudioSources.

Inheritance diagram for Crosstales.UI.Audio.AudioSourceController:

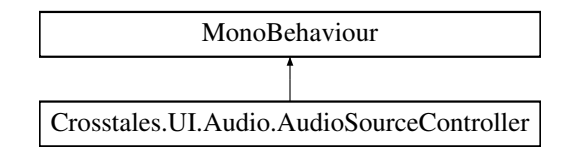

## **Public Member Functions**

- void [FindAllAudioSources](#page-52-0) ()
	- *Finds all audio sources in the scene.*
- void [ResetAllAudioSources](#page-52-1) ()

#### *Resets all audio sources.*

- void **MuteEnabled** (bool isEnabled)
- void **LoopEnabled** (bool isEnabled)
- void **VolumeChanged** (float value)
- void **PitchChanged** (float value)
- void **StereoPanChanged** (float value)

## **Public Attributes**

- bool [FindAllAudioSourcesOnStart](#page-53-0) = true
	- *Searches for all AudioSource in the whole scene (default: true).*
- AudioSource[] [AudioSources](#page-53-1)
	- *Active controlled AudioSources.*
- bool [ResetAudioSourcesOnStart](#page-53-2) = true
	- *Resets all active AudioSources (default: true).*
- bool [Mute](#page-53-3)
	- *Mute on/off (default: false).*
- bool [Loop](#page-53-4)

*Loop on/off (default: false).*

• float [Volume](#page-54-1) = 1f

*Volume of the audio (default: 1)*

 $\cdot$  float [Pitch](#page-53-5) = 1f

*Pitch of the audio (default: 1).*

• float [StereoPan](#page-54-2)

*Stereo pan of the audio (default: 0).*

- Text **VolumeText**
- Text **PitchText**
- Text **StereoPanText**

## **5.3.1 Detailed Description**

Controller for AudioSources.

## <span id="page-52-0"></span>**5.3.2 Member Function Documentation**

#### **5.3.2.1 FindAllAudioSources()**

void Crosstales.UI.Audio.AudioSourceController.FindAllAudioSources ( )

<span id="page-52-1"></span>Finds all audio sources in the scene.

#### **5.3.2.2 ResetAllAudioSources()**

void Crosstales.UI.Audio.AudioSourceController.ResetAllAudioSources ( )

Resets all audio sources.

## <span id="page-53-1"></span>**5.3.3 Member Data Documentation**

#### **5.3.3.1 AudioSources**

AudioSource [ ] Crosstales.UI.Audio.AudioSourceController.AudioSources

<span id="page-53-0"></span>Active controlled AudioSources.

#### **5.3.3.2 FindAllAudioSourcesOnStart**

bool Crosstales.UI.Audio.AudioSourceController.FindAllAudioSourcesOnStart = true

<span id="page-53-4"></span>Searches for all AudioSource in the whole scene (default: true).

#### **5.3.3.3 Loop**

bool Crosstales.UI.Audio.AudioSourceController.Loop

<span id="page-53-3"></span>Loop on/off (default: false).

#### **5.3.3.4 Mute**

bool Crosstales.UI.Audio.AudioSourceController.Mute

<span id="page-53-5"></span>Mute on/off (default: false).

#### **5.3.3.5 Pitch**

float Crosstales.UI.Audio.AudioSourceController.Pitch = 1f

<span id="page-53-2"></span>Pitch of the audio (default: 1).

#### **5.3.3.6 ResetAudioSourcesOnStart**

bool Crosstales.UI.Audio.AudioSourceController.ResetAudioSourcesOnStart = true

<span id="page-54-2"></span>Resets all active AudioSources (default: true).

#### **5.3.3.7 StereoPan**

float Crosstales.UI.Audio.AudioSourceController.StereoPan

<span id="page-54-1"></span>Stereo pan of the audio (default: 0).

#### **5.3.3.8 Volume**

float Crosstales.UI.Audio.AudioSourceController.Volume = 1f

Volume of the audio (default: 1)

The documentation for this class was generated from the following file:

• C:/Users/slaub/Unity/assets/OnlineCheck/OnlineCheckPro/Assets/Plugins/crosstales/Common/Extras/UI/←- Scripts/Audio/AudioSourceController.cs

# <span id="page-54-0"></span>**5.4 Crosstales.Common.EditorTask.BaseCompileDefines Class Reference**

Base for adding and removing the given symbols to PlayerSettings compiler define symbols.

Inheritance diagram for Crosstales.Common.EditorTask.BaseCompileDefines:

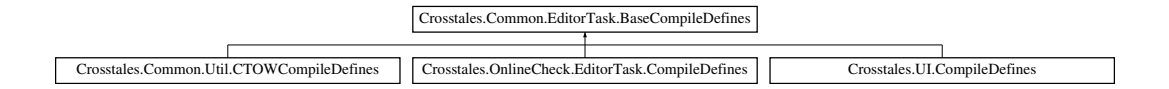

## **Static Public Member Functions**

• static void [AddSymbolsToAllTargets](#page-55-1) (params string[ ] symbols)

*Adds the given symbols to the compiler defines.*

• static void [RemoveSymbolsFromAllTargets](#page-55-2) (params string[] symbols) *Removes the given symbols from the compiler defines.*

## **Static Protected Member Functions**

- static void **addSymbolsToAllTargets** (params string[ ] symbols)
- static void **removeSymbolsFromAllTargets** (params string[ ] symbols)

#### **5.4.1 Detailed Description**

Base for adding and removing the given symbols to PlayerSettings compiler define symbols.

## <span id="page-55-1"></span>**5.4.2 Member Function Documentation**

#### **5.4.2.1 AddSymbolsToAllTargets()**

```
static void Crosstales.Common.EditorTask.BaseCompileDefines.AddSymbolsToAllTargets (
            params string[] symbols ) [static]
```
#### Adds the given symbols to the compiler defines.

#### **Parameters**

<span id="page-55-2"></span>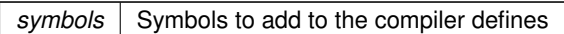

#### **5.4.2.2 RemoveSymbolsFromAllTargets()**

```
static void Crosstales.Common.EditorTask.BaseCompileDefines.RemoveSymbolsFromAllTargets (
            params string[] symbols ) [static]
```
Removes the given symbols from the compiler defines.

**Parameters**

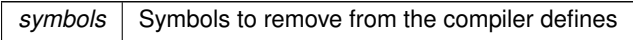

The documentation for this class was generated from the following file:

• C:/Users/slaub/Unity/assets/OnlineCheck/OnlineCheckPro/Assets/Plugins/crosstales/Common/Scripts/←- Editor/Task/BaseCompileDefines.cs

# <span id="page-55-0"></span>**5.5 Crosstales.Common.Util.BaseConstants Class Reference**

Base for collected constants of very general utility for the asset.

Inheritance diagram for Crosstales.Common.Util.BaseConstants:

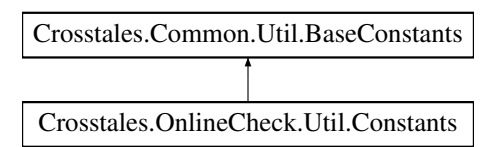

#### **Static Public Attributes**

• const string [COMMON\\_VERSION](#page-63-0) = "2024.1.1"

*Version of the [Common.](#page-37-0)*

- const int COMMON BUILD = 20240226 *Build number of the [Common.](#page-37-0)*
- static readonly DateTime COMMON CHANGED = new DateTime(2024, 3, 15) *Change date of the [Common](#page-37-0) (YYYY, MM, DD).*
- const string [ASSET\\_AUTHOR](#page-60-0) = "crosstales LLC" *Author of the asset.*
- const string [ASSET\\_AUTHOR\\_URL](#page-60-1) = "https://www.crosstales.com"

*URL of the asset author.*

- const string [ASSET\\_CT\\_URL](#page-60-2) = "https://assetstore.unity.com/lists/crosstales-42213?aid=1011lNGT" *URL of the crosstales assets in UAS.*
- const string [ASSET\\_SOCIAL\\_DISCORD](#page-61-0) = "https://discord.gg/ZbZ2sh4" *URL of the crosstales Discord-channel.*
- const string [ASSET\\_SOCIAL\\_FACEBOOK](#page-61-1) = "https://www.facebook.com/crosstales/"
- *URL of the crosstales Facebook-profile.* • const string [ASSET\\_SOCIAL\\_TWITTER](#page-62-0) = "https://twitter.com/crosstales"

*URL of the crosstales Twitter-profile.*

- const string [ASSET\\_SOCIAL\\_YOUTUBE](#page-62-1) = "https://www.youtube.com/c/Crosstales" *URL of the crosstales Youtube-profile.*
- const string [ASSET\\_SOCIAL\\_LINKEDIN](#page-61-2) = "https://www.linkedin.com/company/crosstales" *URL of the crosstales LinkedIn-profile.*
- const string [ASSET\\_3P\\_PLAYMAKER](#page-59-0) = "https://assetstore.unity.com/packages/slug/368?aid=1011lNGT" *URL of the 3rd party asset "PlayMaker".*
- const string [ASSET\\_3P\\_VOLUMETRIC\\_AUDIO](#page-59-1) = "https://assetstore.unity.com/packages/slug/17125?aid=1011l←- NGT"

*URL of the 3rd party asset "Volumetric Audio".*

• const string [ASSET\\_3P\\_ROCKTOMATE](#page-59-2) = "https://assetstore.unity.com/packages/slug/156311?aid=1011l←- NGT"

*URL of the 3rd party asset "RockTomate".*

- const string [ASSET\\_3P\\_RTFB](#page-59-3) = "https://assetstore.unity.com/packages/slug/113006?aid=1011lNGT" *URL of the 3rd party asset "Runtime File Browser".*
- const string [ASSET\\_BWF](#page-60-3) = "https://assetstore.unity.com/packages/slug/26255?aid=1011lNGT" *URL of the "Badword Filter" asset.*
- const string [ASSET\\_DJ](#page-60-4) = "https://assetstore.unity.com/packages/slug/41993?aid=1011lNGT" *URL of the "DJ" asset.*
- const string [ASSET\\_FB](#page-60-5) = "https://assetstore.unity.com/packages/slug/98713?aid=1011lNGT" *URL of the "File Browser" asset.*
- const string [ASSET\\_OC](#page-61-3) = "https://assetstore.unity.com/packages/slug/74688?aid=1011lNGT" *URL of the "Online Check" asset.*

```
• const string ASSET_RADIO = "https://assetstore.unity.com/packages/slug/32034?aid=1011lNGT"
     URL of the "Radio" asset.
ASSET_RTV = "https://assetstore.unity.com/packages/slug/41068?aid=1011lNGT"
     URL of the "RT-Voice" asset.
ASSET_TB = "https://assetstore.unity.com/packages/slug/98711?aid=1011lNGT"
     URL of the "Turbo Backup" asset.
ASSET_TPB = "https://assetstore.unity.com/packages/slug/98714?aid=1011lNGT"
     URL of the "Turbo Builder" asset.
• const string ASSET_TPS = "https://assetstore.unity.com/packages/slug/60040?aid=1011lNGT"
     URL of the "Turbo Switch" asset.
• const string ASSET_TR = "https://assetstore.unity.com/packages/slug/61617?aid=1011lNGT"
     URL of the "True Random" asset.
• const int FACTOR KB = 1024
     Factor for kilo bytes.
• const int FACTOR_MB = FACTOR_KB ∗ 1024
     Factor for mega bytes.
• const int FACTOR_GB = FACTOR_MB ∗ 1024
     Factor for giga bytes.
• const float FLOAT 32768 = 32768f
     Float value of 32768.
FLOAT_TOLERANCE = 0.0001f
     Float tolerance.
• const string FORMAT_TWO_DECIMAL_PLACES = "0.00"
     ToString for two decimal places.
• const string FORMAT_NO_DECIMAL_PLACES = "0"
     ToString for no decimal places.
FORMAT_PERCENT = "0%"
     ToString for percent.
• const bool DEFAULT DEBUG = false
PATH_DELIMITER_WINDOWS = @"\"
     Path delimiter for Windows.
• const string PATH_DELIMITER_UNIX = "/"
     Path delimiter for Unix.
 • static System.Text.RegularExpressions.Regex REGEX_LINEENDINGS => _regexLineEndings ?? (←-
  regexLineEndings = new System.Text.RegularExpressions.Regex(@"[\u000A\u000B\u000C\u000←
 D\u2028\u2029\u0085]+"))
• static System.Text.RegularExpressions.Regex REGEX_EMAIL => _regexEmail ?? (_regexEmail = new
 System.Text.RegularExpressions.Regex(@"^(?("")("".+?""@)|(([0-9a-zA-Z]((\.(?!\.))|[-!#\$%&'\*\+/=\?\^`\{\}\|~\w])*)(?<=[0-
 9a-zA-Z])@))(?(\[)(\[(\d{1,3}\.){3}\d{1,3}\])|(([0-9a-zA-Z][-\w]∗[0-9a-zA-Z]\.)+[a-zA-Z]{2,6}))$"))
• static System.Text.RegularExpressions.Regex REGEX CREDITCARD => regexCreditCard ?? ( regex←
 CreditCard = new System.Text.RegularExpressions.Regex(@"^((\d{4}[- ]?){3}\d{4})$"))
• static System.Text.RegularExpressions.Regex REGEX URL WEB => regexUrlWeb ?? ( regexUrl←
 Web = new System.Text.RegularExpressions.Regex(@"∧(ht|f)tp(s?)\:\/\/[0-9a-zA-Z]([-.\w]∗[0-9a-zA-Z])∗(:(0-
 9)*)*(\/?)([a-zA-Z0-9\-\.\?\,\'\/\\\+&%\$#_]*)?$"))
• static System.Text.RegularExpressions.Regex REGEX_IP_ADDRESS => regexIPAddress ?? ( regexI←
 PAddress = new System.Text.RegularExpressions.Regex(@^{\prime\prime\prime}([0-9]\{1,3\}\.){3}[0-9]{1,3}$"))
```
- static System.Text.RegularExpressions.Regex **REGEX\_INVALID\_CHARS** => regexInvalidChars ?? (← regexInvalidChars = new System.Text.RegularExpressions.Regex(@" $\lceil^{\wedge} \mathsf{w} \backslash \mathsf{Q} \cdot \mathsf{l} \rceil$ "))
- static System.Text.RegularExpressions.Regex REGEX ALPHANUMERIC => regexAlpha ?? ( regex← Alpha = new System.Text.RegularExpressions.Regex(@"([A-Za-z0-9\_]+)"))
- static System.Text.RegularExpressions.Regex REGEX\_CLEAN\_SPACES => \_regexCleanSpace ?? (\_← regexCleanSpace = new System.Text.RegularExpressions.Regex(@"\s+"))
- static System.Text.RegularExpressions.Regex **REGEX\_CLEAN\_TAGS** => \_regexCleanTags ?? (\_regex←- CleanTags = new System.Text.RegularExpressions.Regex(@"<.∗?>"))
- static System.Text.RegularExpressions.Regex REGEX\_DRIVE\_LETTERS => regexDriveLetters ?? (← regexDriveLetters = new System.Text.RegularExpressions.Regex(@"∧[a-zA-Z]:"))
- static System.Text.RegularExpressions.Regex REGEX\_FILE => regexFile ?? (\_regexFile = new System.← Text.RegularExpressions.Regex(@"∧.∗\.[\w]+\$"))
- const string **ALPHABET\_LATIN\_UPPERCASE** = "ABCDEFGHIJKLMNOPQRSTUVWXYZ"
- const string **ALPHABET\_LATIN\_LOWERCASE** = "abcdefghijklmnopqrstuvwxyz"
- const string **ALPHABET\_EXT\_UPPERCASE** = "ÀÂÄÆÇÈÉÊËÎÏÔŒÙÛÜ"
- const string **ALPHABET\_EXT\_LOWERCASE** = "àâäæçèéêëîïôœùûü"
- static readonly string **ALPHABET\_LATIN** = \$"{ALPHABET\_LATIN\_UPPERCASE}{ALPHABET\_EXT\_UP← PERCASE}{ALPHABET\_LATIN\_LOWERCASE}{ALPHABET\_EXT\_LOWERCASE}"
- const string **NUMBERS** = "0123456789"
- static readonly string **SIGNS** = \$"{ALPHABET\_LATIN}{NUMBERS}"
- static bool [DEV\\_DEBUG](#page-63-4) = false

#### *Development debug logging for the asset.*

- static string **TEXT\_TOSTRING\_START** = " {"
- static string **TEXT\_TOSTRING\_END** = "}"
- static string **TEXT\_TOSTRING\_DELIMITER** = "', "
- static string **TEXT\_TOSTRING\_DELIMITER\_END** = "'"
- const string **PREFIX\_HTTP** = "http://"
- const string **PREFIX\_HTTPS** = "https://"
- static int [PROCESS\\_KILL\\_TIME](#page-65-3) = 5000

*Kill processes after 5000 milliseconds.*

• static string [CMD\\_WINDOWS\\_PATH](#page-63-5) = @"C:\Windows\system32\cmd.exe"

*Path to the cmd under Windows.*

• static bool [SHOW\\_BWF\\_BANNER](#page-65-4) = true

*Show the BWF banner.*

• static bool [SHOW\\_DJ\\_BANNER](#page-65-5) = true

*Show the DJ banner.*

• static bool [SHOW\\_FB\\_BANNER](#page-66-0) = true

*Show the FB banner.*

• static bool [SHOW\\_OC\\_BANNER](#page-66-1) = true

*Show the OC banner.*

• static bool [SHOW\\_RADIO\\_BANNER](#page-66-2) = true

*Show the Radio banner.*

• static bool [SHOW\\_RTV\\_BANNER](#page-66-3) = true

*Show the RTV banner.*

• static bool [SHOW\\_TB\\_BANNER](#page-66-4) = true

*Show the TB banner.*

• static bool [SHOW\\_TPB\\_BANNER](#page-66-5) = true

*Show the TPB banner.*

• static bool SHOW TPS\_BANNER = true

*Show the TPS banner.*

• static bool [SHOW\\_TR\\_BANNER](#page-67-2) = true

*Show the TR banner.*

• static string [APPLICATION\\_PATH](#page-59-4) => [Crosstales.Common.Util.FileHelper.ValidatePath\(](#page-209-0)Application.data← Path.Substring(0, Application.dataPath.LastIndexOf('/') + 1))

*Application path.*

## **Properties**

• static string [PREFIX\\_FILE](#page-67-3) [get] *URL prefix for files.*

## **5.5.1 Detailed Description**

Base for collected constants of very general utility for the asset.

## <span id="page-59-4"></span>**5.5.2 Member Data Documentation**

#### **5.5.2.1 APPLICATION\_PATH**

```
string Crosstales.Common.Util.BaseConstants.APPLICATION_PATH => Crosstales.Common.Util.FileHelper.ValidatePat
dataPath.Substring(0, Application.dataPath.LastIndexOf('/') + 1)) [static]
```
<span id="page-59-0"></span>Application path.

#### **5.5.2.2 ASSET\_3P\_PLAYMAKER**

const string Crosstales.Common.Util.BaseConstants.ASSET\_3P\_PLAYMAKER = "https://assetstore.← unity.com/packages/slug/368?aid=1011lNGT" [static]

<span id="page-59-2"></span>URL of the 3rd party asset "PlayMaker".

#### **5.5.2.3 ASSET\_3P\_ROCKTOMATE**

const string Crosstales.Common.Util.BaseConstants.ASSET\_3P\_ROCKTOMATE = "https://assetstore.← unity.com/packages/slug/156311?aid=1011lNGT" [static]

<span id="page-59-3"></span>URL of the 3rd party asset "RockTomate".

#### **5.5.2.4 ASSET\_3P\_RTFB**

const string Crosstales.Common.Util.BaseConstants.ASSET\_3P\_RTFB = "https://assetstore.unity.← com/packages/slug/113006?aid=1011lNGT" [static]

<span id="page-59-1"></span>URL of the 3rd party asset "Runtime File Browser".

#### **5.5.2.5 ASSET\_3P\_VOLUMETRIC\_AUDIO**

const string Crosstales.Common.Util.BaseConstants.ASSET\_3P\_VOLUMETRIC\_AUDIO = "https://assetstore.← unity.com/packages/slug/17125?aid=1011lNGT" [static]

<span id="page-60-0"></span>URL of the 3rd party asset "Volumetric Audio".

#### **5.5.2.6 ASSET\_AUTHOR**

const string Crosstales.Common.Util.BaseConstants.ASSET\_AUTHOR = "crosstales LLC" [static]

<span id="page-60-1"></span>Author of the asset.

## **5.5.2.7 ASSET\_AUTHOR\_URL**

const string Crosstales.Common.Util.BaseConstants.ASSET\_AUTHOR\_URL = "https://www.crosstales.← com" [static]

<span id="page-60-3"></span>URL of the asset author.

#### **5.5.2.8 ASSET\_BWF**

const string Crosstales.Common.Util.BaseConstants.ASSET\_BWF = "https://assetstore.unity.← com/packages/slug/26255?aid=1011lNGT" [static]

<span id="page-60-2"></span>URL of the "Badword Filter" asset.

#### **5.5.2.9 ASSET\_CT\_URL**

const string Crosstales.Common.Util.BaseConstants.ASSET\_CT\_URL = "https://assetstore.unity.← com/lists/crosstales-42213?aid=1011lNGT" [static]

<span id="page-60-4"></span>URL of the crosstales assets in UAS.

#### **5.5.2.10 ASSET\_DJ**

const string Crosstales.Common.Util.BaseConstants.ASSET\_DJ = "https://assetstore.unity.← com/packages/slug/41993?aid=1011lNGT" [static]

<span id="page-60-5"></span>URL of the "DJ" asset.

#### **5.5.2.11 ASSET\_FB**

const string Crosstales.Common.Util.BaseConstants.ASSET\_FB = "https://assetstore.unity.← com/packages/slug/98713?aid=1011lNGT" [static]

<span id="page-61-3"></span>URL of the "File Browser" asset.

#### **5.5.2.12 ASSET\_OC**

const string Crosstales.Common.Util.BaseConstants.ASSET\_OC = "https://assetstore.unity.← com/packages/slug/74688?aid=1011lNGT" [static]

<span id="page-61-4"></span>URL of the "Online Check" asset.

#### **5.5.2.13 ASSET\_RADIO**

const string Crosstales.Common.Util.BaseConstants.ASSET\_RADIO = "https://assetstore.unity.← com/packages/slug/32034?aid=1011lNGT" [static]

<span id="page-61-5"></span>URL of the "Radio" asset.

#### **5.5.2.14 ASSET\_RTV**

const string Crosstales.Common.Util.BaseConstants.ASSET\_RTV = "https://assetstore.unity.← com/packages/slug/41068?aid=1011lNGT" [static]

<span id="page-61-0"></span>URL of the "RT-Voice" asset.

#### **5.5.2.15 ASSET\_SOCIAL\_DISCORD**

const string Crosstales.Common.Util.BaseConstants.ASSET\_SOCIAL\_DISCORD = "https://discord.← gg/ZbZ2sh4" [static]

<span id="page-61-1"></span>URL of the crosstales Discord-channel.

## **5.5.2.16 ASSET\_SOCIAL\_FACEBOOK**

const string Crosstales.Common.Util.BaseConstants.ASSET\_SOCIAL\_FACEBOOK = "https://www.← facebook.com/crosstales/" [static]

<span id="page-61-2"></span>URL of the crosstales Facebook-profile.

#### **5.5.2.17 ASSET\_SOCIAL\_LINKEDIN**

const string Crosstales.Common.Util.BaseConstants.ASSET\_SOCIAL\_LINKEDIN = "https://www.← linkedin.com/company/crosstales" [static]

<span id="page-62-0"></span>URL of the crosstales LinkedIn-profile.

#### **5.5.2.18 ASSET\_SOCIAL\_TWITTER**

const string Crosstales.Common.Util.BaseConstants.ASSET\_SOCIAL\_TWITTER = "https://twitter.← com/crosstales" [static]

<span id="page-62-1"></span>URL of the crosstales Twitter-profile.

#### **5.5.2.19 ASSET\_SOCIAL\_YOUTUBE**

const string Crosstales.Common.Util.BaseConstants.ASSET\_SOCIAL\_YOUTUBE = "https://www.youtube.← com/c/Crosstales" [static]

<span id="page-62-2"></span>URL of the crosstales Youtube-profile.

#### **5.5.2.20 ASSET\_TB**

const string Crosstales.Common.Util.BaseConstants.ASSET\_TB = "https://assetstore.unity.← com/packages/slug/98711?aid=1011lNGT" [static]

<span id="page-62-3"></span>URL of the "Turbo Backup" asset.

#### **5.5.2.21 ASSET\_TPB**

const string Crosstales.Common.Util.BaseConstants.ASSET\_TPB = "https://assetstore.unity.← com/packages/slug/98714?aid=1011lNGT" [static]

<span id="page-62-4"></span>URL of the "Turbo Builder" asset.

## **5.5.2.22 ASSET\_TPS**

const string Crosstales.Common.Util.BaseConstants.ASSET\_TPS = "https://assetstore.unity.← com/packages/slug/60040?aid=1011lNGT" [static]

<span id="page-62-5"></span>URL of the "Turbo Switch" asset.

#### **5.5.2.23 ASSET\_TR**

const string Crosstales.Common.Util.BaseConstants.ASSET\_TR = "https://assetstore.unity.← com/packages/slug/61617?aid=1011lNGT" [static]

<span id="page-63-5"></span>URL of the "True Random" asset.

#### **5.5.2.24 CMD\_WINDOWS\_PATH**

string Crosstales.Common.Util.BaseConstants.CMD\_WINDOWS\_PATH = @"C:\Windows\system32\cmd.exe" [static]

<span id="page-63-1"></span>Path to the cmd under Windows.

#### **5.5.2.25 COMMON\_BUILD**

const int Crosstales.Common.Util.BaseConstants.COMMON\_BUILD = 20240226 [static]

<span id="page-63-2"></span>Build number of the [Common.](#page-37-0)

#### **5.5.2.26 COMMON\_CHANGED**

readonly DateTime Crosstales.Common.Util.BaseConstants.COMMON\_CHANGED = new DateTime(2024, 3, 15) [static]

<span id="page-63-0"></span>Change date of the [Common](#page-37-0) (YYYY, MM, DD).

#### **5.5.2.27 COMMON\_VERSION**

const string Crosstales.Common.Util.BaseConstants.COMMON\_VERSION = "2024.1.1" [static]

<span id="page-63-4"></span>Version of the [Common.](#page-37-0)

#### **5.5.2.28 DEV\_DEBUG**

bool Crosstales.Common.Util.BaseConstants.DEV\_DEBUG = false [static]

<span id="page-63-3"></span>Development debug logging for the asset.

#### **5.5.2.29 FACTOR\_GB**

const int Crosstales.Common.Util.BaseConstants.FACTOR\_GB = [FACTOR\\_MB](#page-64-1) ∗ 1024 [static]

<span id="page-64-0"></span>Factor for giga bytes.

#### **5.5.2.30 FACTOR\_KB**

const int Crosstales.Common.Util.BaseConstants.FACTOR\_KB = 1024 [static]

<span id="page-64-1"></span>Factor for kilo bytes.

#### **5.5.2.31 FACTOR\_MB**

const int Crosstales.Common.Util.BaseConstants.FACTOR\_MB = [FACTOR\\_KB](#page-64-0) ∗ 1024 [static]

<span id="page-64-2"></span>Factor for mega bytes.

#### **5.5.2.32 FLOAT\_32768**

const float Crosstales.Common.Util.BaseConstants.FLOAT\_32768 = 32768f [static]

<span id="page-64-3"></span>Float value of 32768.

## **5.5.2.33 FLOAT\_TOLERANCE**

const float Crosstales.Common.Util.BaseConstants.FLOAT\_TOLERANCE = 0.0001f [static]

<span id="page-64-4"></span>Float tolerance.

#### **5.5.2.34 FORMAT\_NO\_DECIMAL\_PLACES**

const string Crosstales.Common.Util.BaseConstants.FORMAT\_NO\_DECIMAL\_PLACES = "0" [static]

<span id="page-64-5"></span>ToString for no decimal places.

#### **5.5.2.35 FORMAT\_PERCENT**

const string Crosstales.Common.Util.BaseConstants.FORMAT\_PERCENT = "0%" [static]

<span id="page-65-0"></span>ToString for percent.

#### **5.5.2.36 FORMAT\_TWO\_DECIMAL\_PLACES**

<span id="page-65-2"></span>const string Crosstales.Common.Util.BaseConstants.FORMAT\_TWO\_DECIMAL\_PLACES = "0.00" [static] ToString for two decimal places.

#### **5.5.2.37 PATH\_DELIMITER\_UNIX**

const string Crosstales.Common.Util.BaseConstants.PATH\_DELIMITER\_UNIX = "/" [static]

<span id="page-65-1"></span>Path delimiter for Unix.

#### **5.5.2.38 PATH\_DELIMITER\_WINDOWS**

const string Crosstales.Common.Util.BaseConstants.PATH\_DELIMITER\_WINDOWS = @"\" [static]

<span id="page-65-3"></span>Path delimiter for Windows.

#### **5.5.2.39 PROCESS\_KILL\_TIME**

int Crosstales.Common.Util.BaseConstants.PROCESS\_KILL\_TIME = 5000 [static]

<span id="page-65-4"></span>Kill processes after 5000 milliseconds.

#### **5.5.2.40 SHOW\_BWF\_BANNER**

bool Crosstales.Common.Util.BaseConstants.SHOW\_BWF\_BANNER = true [static]

<span id="page-65-5"></span>Show the BWF banner.

#### **5.5.2.41 SHOW\_DJ\_BANNER**

bool Crosstales.Common.Util.BaseConstants.SHOW\_DJ\_BANNER = true [static]

<span id="page-66-0"></span>Show the DJ banner.

#### **5.5.2.42 SHOW\_FB\_BANNER**

bool Crosstales.Common.Util.BaseConstants.SHOW\_FB\_BANNER = true [static]

<span id="page-66-1"></span>Show the FB banner.

#### **5.5.2.43 SHOW\_OC\_BANNER**

bool Crosstales.Common.Util.BaseConstants.SHOW\_OC\_BANNER = true [static]

<span id="page-66-2"></span>Show the OC banner.

#### **5.5.2.44 SHOW\_RADIO\_BANNER**

bool Crosstales.Common.Util.BaseConstants.SHOW\_RADIO\_BANNER = true [static]

<span id="page-66-3"></span>Show the Radio banner.

#### **5.5.2.45 SHOW\_RTV\_BANNER**

bool Crosstales.Common.Util.BaseConstants.SHOW\_RTV\_BANNER = true [static]

<span id="page-66-4"></span>Show the RTV banner.

#### **5.5.2.46 SHOW\_TB\_BANNER**

bool Crosstales.Common.Util.BaseConstants.SHOW\_TB\_BANNER = true [static]

<span id="page-66-5"></span>Show the TB banner.

#### **5.5.2.47 SHOW\_TPB\_BANNER**

bool Crosstales.Common.Util.BaseConstants.SHOW\_TPB\_BANNER = true [static]

<span id="page-67-1"></span>Show the TPB banner.

#### **5.5.2.48 SHOW\_TPS\_BANNER**

bool Crosstales.Common.Util.BaseConstants.SHOW\_TPS\_BANNER = true [static]

<span id="page-67-2"></span>Show the TPS banner.

#### **5.5.2.49 SHOW\_TR\_BANNER**

bool Crosstales.Common.Util.BaseConstants.SHOW\_TR\_BANNER = true [static]

Show the TR banner.

## <span id="page-67-3"></span>**5.5.3 Property Documentation**

#### **5.5.3.1 PREFIX\_FILE**

string Crosstales.Common.Util.BaseConstants.PREFIX\_FILE [static], [get]

URL prefix for files.

The documentation for this class was generated from the following file:

• C:/Users/slaub/Unity/assets/OnlineCheck/OnlineCheckPro/Assets/Plugins/crosstales/Common/Scripts/←- Util/BaseConstants.cs

## <span id="page-67-0"></span>**5.6 Crosstales.Common.EditorUtil.BaseEditorHelper Class Reference**

Base for various Editor helper functions.

Inheritance diagram for Crosstales.Common.EditorUtil.BaseEditorHelper:

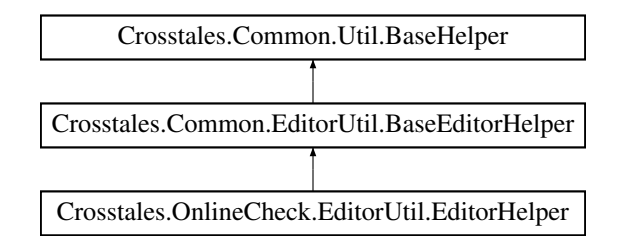

## **Static Public Member Functions**

• static void [RestartUnity](#page-72-1) (string executeMethod="")

*Restart Unity.*

• static void [SeparatorUI](#page-72-2) (int space=12)

*Shows a separator-UI.*

• static void [ReadOnlyTextField](#page-71-0) (string label, string text)

*Generates a read-only text field with a label.*

- static void [RefreshAssetDatabase](#page-71-1) (ImportAssetOptions options=ImportAssetOptions.Default) *Refreshes the asset database.*
- static bool [isValidBuildTarget](#page-71-2) (BuildTarget target) *Returns the true if the BuildTarget is installed in Unity.*
- static BuildTarget [GetBuildTargetForBuildName](#page-70-0) (string build) *Returns the BuildTarget for a build name, like 'win64'.*
- static string [GetBuildNameFromBuildTarget](#page-70-1) (BuildTarget build) *Returns the build name for a BuildTarget.*
- static System. Collections. Generic. List  $<$  T  $>$  [FindAssetsByType](#page-69-0) $<$  T  $>$  () *Returns assets for a certain type.*
- static T [CreateAsset](#page-69-1) $<$  T  $>$  (string name, bool showSaveFileBrowser=true)

*Create and return a new asset in a smart location based on the current selection and then select it.*

• static void [InstantiatePrefab](#page-70-2) (string prefabName, string path)

*Instantiates a prefab.*

## **Static Public Attributes**

- static Texture2D **Logo Asset BWF** => loadImage(ref logo asset bwf, "logo asset bwf.png")
- static Texture2D **Logo Asset DJ** => loadImage(ref logo asset dj, "logo asset dj.png")
- static Texture2D **Logo\_Asset\_FB** => loadImage(ref logo\_asset\_fb, "logo\_asset\_fb.png")
- static Texture2D **Logo Asset OC** => loadImage(ref logo\_asset\_oc, "logo\_asset\_oc.png")
- static Texture2D **Logo\_Asset\_Radio** => loadImage(ref logo\_asset\_radio, "logo\_asset\_radio.png")
- static Texture2D **Logo Asset RTV** => loadImage(ref logo asset rtv, "logo asset rtv.png")
- static Texture2D **Logo Asset TB**  $=$  loadImage(ref logo asset tb, "logo asset tb.png")
- static Texture2D **Logo\_Asset\_TPB** => loadImage(ref logo\_asset\_tpb, "logo\_asset\_tpb.png")
- static Texture2D **Logo Asset TPS** => loadImage(ref logo asset tps, "logo asset tps.png")
- static Texture2D **Logo\_Asset\_TR** => loadImage(ref logo\_asset\_tr, "logo\_asset\_tr.png")
- static Texture2D **Logo\_CT** => loadImage(ref logo\_ct, "logo\_ct.png")
- static Texture2D **Logo\_Unity** => loadImage(ref logo\_unity, "logo\_unity.png")
- static Texture2D **Icon Save** => loadImage(ref icon save, "icon save.png")
- static Texture2D **Icon Reset** => loadImage(ref icon reset, "icon reset.png")
- static Texture2D **Icon\_Refresh** => loadImage(ref icon\_refresh, "icon\_refresh.png")
- static Texture2D **Icon Delete** => loadImage(ref icon\_delete, "icon\_delete.png")
- static Texture2D **Icon Folder** => loadImage(ref icon folder, "icon folder.png")
- static Texture2D **Icon Plus** => loadImage(ref icon plus, "icon plus.png")
- static Texture2D **Icon Minus** => loadImage(ref icon minus, "icon minus.png")
- static Texture2D **Icon Manual** => loadImage(ref icon manual, "icon manual.png")
- static Texture2D **Icon API** => loadImage(ref icon api, "icon api.png")
- static Texture2D **Icon Forum** => loadImage(ref icon forum, "icon forum.png")
- static Texture2D **Icon\_Product** => loadImage(ref icon\_product, "icon\_product.png")
- static Texture2D **Icon Check** => loadImage(ref icon check, "icon check.png")
- static Texture2D **Social\_Discord** => loadImage(ref social\_Discord, "social\_Discord.png")
- static Texture2D **Social Facebook** => loadImage(ref social Facebook, "social Facebook.png")
- static Texture2D **Social Twitter** => loadImage(ref social Twitter, "social Twitter.png")
- static Texture2D **Social\_Youtube** => loadImage(ref social\_Youtube, "social\_Youtube.png")
- static Texture2D **Social\_Linkedin** => loadImage(ref social\_Linkedin, "social\_Linkedin.png")
- static Texture2D Video\_Promo => loadImage(ref video promo, "video promo.png")
- static Texture2D Video Tutorial => loadImage(ref video tutorial, "video tutorial.png")
- static Texture2D **Icon Videos** => loadImage(ref icon videos, "icon videos.png")
- static Texture2D **Icon\_3p\_Assets** => loadImage(ref icon\_3p\_assets, "icon\_3p\_assets.png")
- static Texture2D Asset PlayMaker => loadImage(ref asset PlayMaker, "asset PlayMaker.png")
- static Texture2D **Asset\_VolumetricAudio** => loadImage(ref asset\_VolumetricAudio, "asset\_Volumetric←- Audio.png")
- static Texture2D Asset RockTomate => loadImage(ref asset rocktomate, "asset rocktomate.png")
- static Texture2D Asset\_RTFB => loadImage(ref asset\_RTFB, "asset\_RTFB.png")

## **Additional Inherited Members**

## **5.6.1 Detailed Description**

Base for various Editor helper functions.

## <span id="page-69-1"></span>**5.6.2 Member Function Documentation**

#### **5.6.2.1 CreateAsset**< **T** >**()**

```
static T Crosstales.Common.EditorUtil.BaseEditorHelper.CreateAsset< T > (
            string name,
            bool showSaveFileBrowser = true ) [static]
```
Create and return a new asset in a smart location based on the current selection and then select it.

**Parameters**

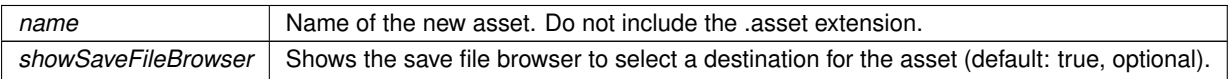

**Returns**

The new asset.

**Type Constraints**

<span id="page-69-0"></span>*T* **:** *ScriptableObject*

#### **5.6.2.2 FindAssetsByType**< **T** >**()**

static System.Collections.Generic.List<T> Crosstales.Common.EditorUtil.BaseEditorHelper.Find←- AssetsByType< T > ( ) [static]

Returns assets for a certain type.

**Returns**

List of assets for a certain type.

**Type Constraints**

<span id="page-70-1"></span>*T* **:** *Object*

#### **5.6.2.3 GetBuildNameFromBuildTarget()**

```
static string Crosstales.Common.EditorUtil.BaseEditorHelper.GetBuildNameFromBuildTarget (
            BuildTarget build ) [static]
```
Returns the build name for a BuildTarget.

**Parameters**

*build* BuildTarget for a build name

**Returns**

<span id="page-70-0"></span>The build name for a BuildTarget.

#### **5.6.2.4 GetBuildTargetForBuildName()**

static BuildTarget Crosstales.Common.EditorUtil.BaseEditorHelper.GetBuildTargetForBuildName ( string *build* ) [static]

Returns the BuildTarget for a build name, like 'win64'.

**Parameters**

**build** Build name, like 'win64'

**Returns**

<span id="page-70-2"></span>The BuildTarget for a build name.

#### **5.6.2.5 InstantiatePrefab()**

```
static void Crosstales.Common.EditorUtil.BaseEditorHelper.InstantiatePrefab (
            string prefabName,
            string path ) [static]
```
#### Instantiates a prefab.

**Parameters**

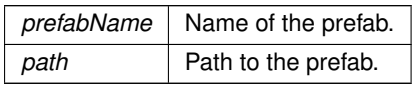

#### <span id="page-71-2"></span>**5.6.2.6 isValidBuildTarget()**

static bool Crosstales.Common.EditorUtil.BaseEditorHelper.isValidBuildTarget ( BuildTarget target ) [static]

Returns the true if the BuildTarget is installed in Unity.

#### **Parameters**

*target* | BuildTarget to test

#### **Returns**

<span id="page-71-0"></span>True if the BuildTarget is installed in Unity.

#### **5.6.2.7 ReadOnlyTextField()**

```
static void Crosstales.Common.EditorUtil.BaseEditorHelper.ReadOnlyTextField (
            string label,
            string text ) [static]
```
<span id="page-71-1"></span>Generates a read-only text field with a label.

#### **5.6.2.8 RefreshAssetDatabase()**

```
static void Crosstales.Common.EditorUtil.BaseEditorHelper.RefreshAssetDatabase (
            ImportAssetOptions options = ImportAssetOptions.Default ) [static]
```
Refreshes the asset database.
#### **Parameters**

*options* | Asset import options (default: ImportAssetOptions.Default, optional).

## **5.6.2.9 RestartUnity()**

static void Crosstales.Common.EditorUtil.BaseEditorHelper.RestartUnity ( string executeMethod =  $''''$  ) [static]

Restart Unity.

#### **Parameters**

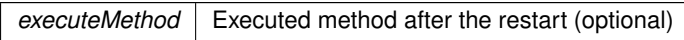

#### **5.6.2.10 SeparatorUI()**

```
static void Crosstales.Common.EditorUtil.BaseEditorHelper.SeparatorUI (
            int space = 12 ) [static]
```
Shows a separator-UI.

**Parameters**

space Space in pixels between the component and the separator line (default: 12, optional).

The documentation for this class was generated from the following file:

• C:/Users/slaub/Unity/assets/OnlineCheck/OnlineCheckPro/Assets/Plugins/crosstales/Common/Scripts/←- Editor/Util/BaseEditorHelper.cs

# **5.7 Crosstales.Common.Util.BaseHelper Class Reference**

Base for various helper functions.

Inheritance diagram for Crosstales.Common.Util.BaseHelper:

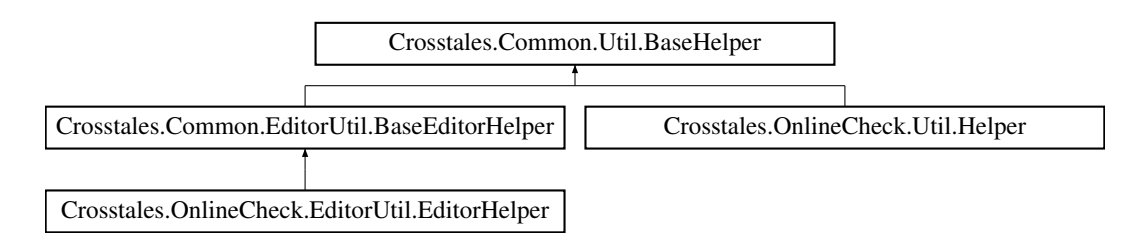

# **Static Public Member Functions**

- static string [CreateString](#page-74-0) (string generateChars, int stringLength) *Creates a string of characters with a given length.*
- static System.Collections.Generic.List< string > [SplitStringToLines](#page-79-0) (string text, bool ignoreCommented← Lines=true, int skipHeaderLines=0, int skipFooterLines=0)
	- *Split the given text to lines and return it as list.*
- static string [FormatBytesToHRF](#page-75-0) (long bytes, bool useSI=false)
	- *Format byte-value to Human-Readable-Form.*
- static string [FormatSecondsToHRF](#page-75-1) (double seconds)

*Format seconds to Human-Readable-Form.*

- static Color [HSVToRGB](#page-77-0) (float h, float s, float v, float a=1f)
	- *Generate nice HSV colors. Based on* <https://gist.github.com/rje/6206099>
- static string [GenerateLoremIpsum](#page-76-0) (int length, int minSentences=1, int maxSentences=int.MaxValue, int min← Words=1, int maxWords=15)

*Generates a "Lorem Ipsum" based on various parameters.*

- static string [LanguageToISO639](#page-78-0) (SystemLanguage language)
- *Converts a SystemLanguage to an ISO639-1 code. Returns "en" if the SystemLanguage could not be converted.* • static SystemLanguage [ISO639ToLanguage](#page-78-1) (string isoCode)
	- *Converts an ISO639-1 code to a SystemLanguage. Returns SystemLanguage.English if the code could not be converted.*
- static object [InvokeMethod](#page-77-1) (string className, string methodName, System.Reflection.BindingFlags flags=System.Reflection.BindingFlags.Static|System.Reflection.BindingFlags.Public, params object[ ] parameters)

*Invokes a method on a full qualified class.*

• static string [GetArgument](#page-76-1) (string name)

*Returns an argument for a name from the url or command line.*

• static string[] [GetArguments](#page-77-2) ()

*Returns all arguments from the url or command line.*

• static System.Collections.Generic.Dictionary< string, System.Collections.Generic.List< string > > [ParseJSON](#page-78-2) (string json)

*Parses a given JSON into a dictionary with key and values Note: this is a very basic implementation for simple JSON-strings - don't expect it to work with complex (e.g. nested) JSONs*

# **Static Public Attributes**

- static bool **ApplicationIsPlaying** = Application.isPlaying
- static bool [isEditorMode](#page-80-0) => [isEditor](#page-79-1) && !ApplicationIsPlaying *Checks if we are in Editor mode.*
- static bool [isStandalonePlatform](#page-80-1) => [isWindowsPlatform](#page-85-0) || [isMacOSPlatform](#page-84-0) || [isLinuxPlatform](#page-83-0) *Checks if the current platform is standalone (Windows, macOS or Linux).*
- static bool [isWebPlatform](#page-81-0) => [isWebGLPlatform](#page-84-1)
	- *Checks if the current platform is Web (WebPlayer or WebGL).*
- static bool [isWindowsBasedPlatform](#page-81-1) => [isWindowsPlatform](#page-85-0) || [isWSAPlatform](#page-85-1) || [isXboxOnePlatform](#page-85-2) *Checks if the current platform is Windows-based (Windows standalone, WSA or XboxOne).*
- static bool [isWSABasedPlatform](#page-81-2) => [isWSAPlatform](#page-85-1) || [isXboxOnePlatform](#page-85-2) *Checks if the current platform is WSA-based (WSA or XboxOne).*
- static bool [isAppleBasedPlatform](#page-79-2) => [isMacOSPlatform](#page-84-0) || [isIOSPlatform](#page-83-1) || [isTvOSPlatform](#page-84-2) *Checks if the current platform is Apple-based (macOS standalone, iOS or tvOS).*
- static bool is **IOSBased Platform** => is **IOSPlatform** || is TvOSPlatform *Checks if the current platform is iOS-based (iOS or tvOS).*
- static bool [isMobilePlatform](#page-80-3) => [isAndroidPlatform](#page-82-0) || [isIOSBasedPlatform](#page-80-2) *Checks if the current platform is mobile (Android and iOS).*
- static bool [isEditor](#page-79-1) => [isWindowsEditor](#page-85-3) || [isMacOSEditor](#page-83-2) || [isLinuxEditor](#page-83-3) *Checks if we are inside the Editor.*

# **Static Protected Attributes**

• static readonly System.Random \_rnd = new System.Random()

# **Properties**

```
BaseCulture [get]
    The current culture of the application.
isIL2CPP [get]
    Checks if the current build target uses IL2CPP.
Crosstales.Common.Model.Enum.Platform?CurrentPlatform [get]
    Returns the current platform.
AndroidAPILevel [get]
    Returns the Android API level of the current device (Android only)".
isWindowsPlatform [get]
    Checks if the current platform is Windows.
isMacOSPlatform [get]
    Checks if the current platform is OSX.
isLinuxPlatform [get]
    Checks if the current platform is Linux.
isAndroidPlatform [get]
    Checks if the current platform is Android.
isIOSPlatform [get]
    Checks if the current platform is iOS.
isTvOSPlatform [get]
    Checks if the current platform is tvOS.
isWSAPlatform [get]
    Checks if the current platform is WSA.
isXboxOnePlatform [qet]
    Checks if the current platform is XboxOne.
isPS4Platform [get]
    Checks if the current platform is PS4.
isWebGLPlatform [qet]
    Checks if the current platform is WebGL.
isWindowsEditor [get]
    Checks if we are inside the Windows Editor.
isMacOSEditor [get]
    Checks if we are inside the macOS Editor.
• static bool is Linux Editor [get]
    Checks if we are inside the Linux Editor.
```
# **5.7.1 Detailed Description**

Base for various helper functions.

# <span id="page-74-0"></span>**5.7.2 Member Function Documentation**

## **5.7.2.1 CreateString()**

```
static string Crosstales.Common.Util.BaseHelper.CreateString (
            string generateChars,
            int stringLength ) [static]
```
Creates a string of characters with a given length.

## **Parameters**

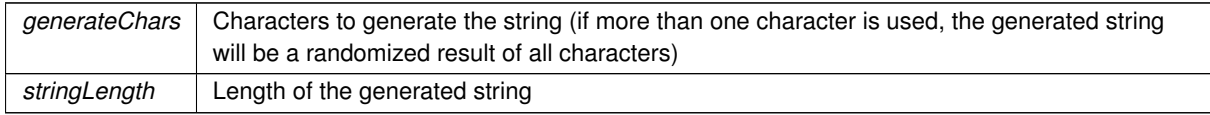

## **Returns**

<span id="page-75-0"></span>Generated string

## **5.7.2.2 FormatBytesToHRF()**

```
static string Crosstales.Common.Util.BaseHelper.FormatBytesToHRF (
            long bytes,
            bool useSI = false ) [static]
```
## Format byte-value to Human-Readable-Form.

**Parameters**

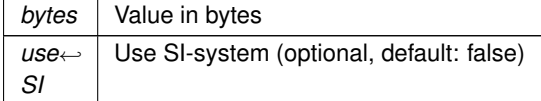

**Returns**

<span id="page-75-1"></span>Formatted byte-value in Human-Readable-Form.

## **5.7.2.3 FormatSecondsToHRF()**

static string Crosstales.Common.Util.BaseHelper.FormatSecondsToHRF ( double seconds ) [static]

Format seconds to Human-Readable-Form.

#### **Parameters**

*seconds* Value in seconds

**Returns**

<span id="page-76-0"></span>Formatted seconds in Human-Readable-Form.

## **5.7.2.4 GenerateLoremIpsum()**

```
static string Crosstales.Common.Util.BaseHelper.GenerateLoremIpsum (
             int length,
             int minSentences = 1,
             int maxSentences = int.MaxValue,
             int minWords = 1,
             int maxWords = 15 ) [static]
```
Generates a "Lorem Ipsum" based on various parameters.

#### **Parameters**

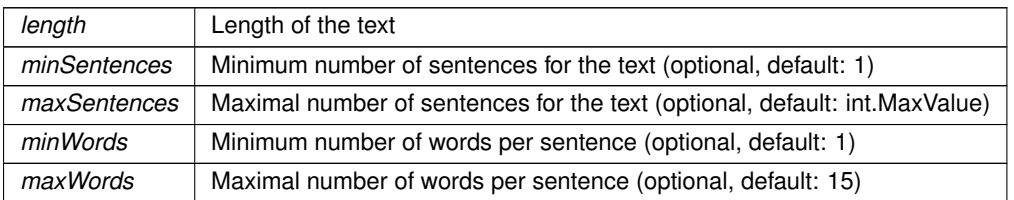

## **Returns**

<span id="page-76-1"></span>"Lorem Ipsum" based on the given parameters.

## **5.7.2.5 GetArgument()**

```
static string Crosstales.Common.Util.BaseHelper.GetArgument (
            string name ) [static]
```
#### Returns an argument for a name from the url or command line.

#### **Parameters**

*name* | Name for the argument

#### **Returns**

<span id="page-77-2"></span>Argument for a name from the url or command line.

#### **5.7.2.6 GetArguments()**

static string [ ] Crosstales.Common.Util.BaseHelper.GetArguments ( ) [static]

Returns all arguments from the url or command line.

#### **Returns**

<span id="page-77-0"></span>Arguments from the url or command line.

## **5.7.2.7 HSVToRGB()**

```
static Color Crosstales.Common.Util.BaseHelper.HSVToRGB (
            float h,
            float s,
            float v,
             float a = 1f ) [static]
```
Generate nice HSV colors. Based on <https://gist.github.com/rje/6206099>

## **Parameters**

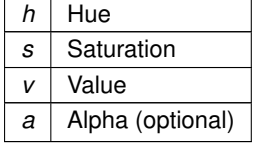

**Returns**

<span id="page-77-1"></span>True if the current platform is supported.

#### **5.7.2.8 InvokeMethod()**

```
static object Crosstales.Common.Util.BaseHelper.InvokeMethod (
               string className,
               string methodName,
               System. Reflection. BindingFlages \ flags = System.Reflection. BinomialingFlages \ class = System.Reflection.BindingFlags.Static | System.Reflection.
               params object[] parameters ) [static]
```
Invokes a method on a full qualified class.

#### **Parameters**

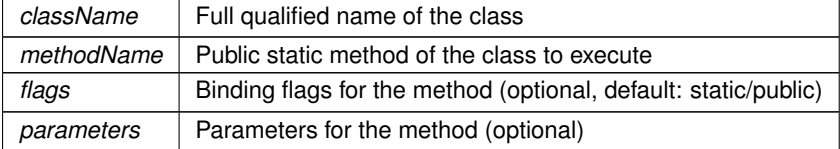

# <span id="page-78-1"></span>**5.7.2.9 ISO639ToLanguage()**

```
static SystemLanguage Crosstales.Common.Util.BaseHelper.ISO639ToLanguage (
            string isoCode ) [static]
```
Converts an ISO639-1 code to a SystemLanguage. Returns SystemLanguage.English if the code could not be converted.

**Parameters**

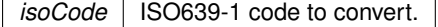

**Returns**

<span id="page-78-0"></span>"SystemLanguage for the given ISO639-1 code.

## **5.7.2.10 LanguageToISO639()**

```
static string Crosstales.Common.Util.BaseHelper.LanguageToISO639 (
            SystemLanguage language ) [static]
```
Converts a SystemLanguage to an ISO639-1 code. Returns "en" if the SystemLanguage could not be converted.

## **Parameters**

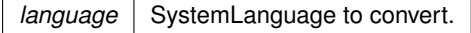

## **Returns**

<span id="page-78-2"></span>"ISO639-1 code for the given SystemLanguage.

# **5.7.2.11 ParseJSON()**

```
static System.Collections.Generic.Dictionary<string, System.Collections.Generic.List<string>
> Crosstales.Common.Util.BaseHelper.ParseJSON (
            string json ) [static]
```
Parses a given JSON into a dictionary with key and values Note: this is a very basic implementation for simple JSON-strings - don't expect it to work with complex (e.g. nested) JSONs

#### **Parameters**

*json* JSON-string to parse

#### **Returns**

<span id="page-79-0"></span>Dictionary with key and values from the JSON-string

## **5.7.2.12 SplitStringToLines()**

```
static System.Collections.Generic.List<string> Crosstales.Common.Util.BaseHelper.SplitString←
ToLines (
                  string text,
                  bool ignoreCommentedLines = true,
                  int skipHeaderLines = 0,
                  int skipFor the same <math>0</math> is given by:\n<math>\begin{bmatrix}\n 0 &amp; 1 \\
 0 &amp; 0\n \end{bmatrix}</math>
```
Split the given text to lines and return it as list.

## **Parameters**

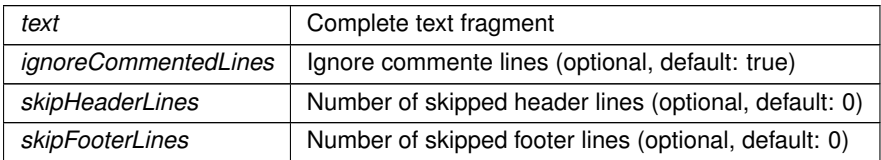

**Returns**

Splitted lines as array

# <span id="page-79-2"></span>**5.7.3 Member Data Documentation**

## **5.7.3.1 isAppleBasedPlatform**

bool Crosstales.Common.Util.BaseHelper.isAppleBasedPlatform => [isMacOSPlatform](#page-84-0) || [isIOSPlatform](#page-83-1) || [isTvOSPlatform](#page-84-2) [static]

Checks if the current platform is Apple-based (macOS standalone, iOS or tvOS).

## **Returns**

<span id="page-79-1"></span>True if the current platform is Apple-based (macOS standalone, iOS or tvOS).

**crosstales API 55**

## **5.7.3.2 isEditor**

bool Crosstales.Common.Util.BaseHelper.isEditor => [isWindowsEditor](#page-85-3) || [isMacOSEditor](#page-83-2) || [isLinuxEditor](#page-83-3) [static]

#### Checks if we are inside the Editor.

## **Returns**

<span id="page-80-0"></span>True if we are inside the Editor.

# **5.7.3.3 isEditorMode**

bool Crosstales.Common.Util.BaseHelper.isEditorMode => [isEditor](#page-79-1) && !ApplicationIsPlaying [static]

Checks if we are in Editor mode.

#### **Returns**

<span id="page-80-2"></span>True if in Editor mode.

#### **5.7.3.4 isIOSBasedPlatform**

bool Crosstales.Common.Util.BaseHelper.isIOSBasedPlatform => [isIOSPlatform](#page-83-1) || [isTvOSPlatform](#page-84-2) [static]

Checks if the current platform is iOS-based (iOS or tvOS).

#### **Returns**

<span id="page-80-3"></span>True if the current platform is iOS-based (iOS or tvOS).

## **5.7.3.5 isMobilePlatform**

```
bool Crosstales.Common.Util.BaseHelper.isMobilePlatform => isAndroidPlatform || isIOSBasedPlatform
[static]
```
Checks if the current platform is mobile (Android and iOS).

#### **Returns**

True if the current platform is mobile (Android and iOS).

<span id="page-80-1"></span>**crosstales API 56**

### **5.7.3.6 isStandalonePlatform**

bool Crosstales.Common.Util.BaseHelper.isStandalonePlatform => [isWindowsPlatform](#page-85-0) || [isMacOSPlatform](#page-84-0) || [isLinuxPlatform](#page-83-0) [static]

Checks if the current platform is standalone (Windows, macOS or Linux).

**Returns**

<span id="page-81-0"></span>True if the current platform is standalone (Windows, macOS or Linux).

## **5.7.3.7 isWebPlatform**

bool Crosstales.Common.Util.BaseHelper.isWebPlatform => [isWebGLPlatform](#page-84-1) [static]

Checks if the current platform is Web (WebPlayer or WebGL).

#### **Returns**

<span id="page-81-1"></span>True if the current platform is Web (WebPlayer or WebGL).

## **5.7.3.8 isWindowsBasedPlatform**

```
bool Crosstales.Common.Util.BaseHelper.isWindowsBasedPlatform => isWindowsPlatform || isWSAPlatform
|| isXboxOnePlatform [static]
```
Checks if the current platform is Windows-based (Windows standalone, WSA or XboxOne).

#### **Returns**

<span id="page-81-2"></span>True if the current platform is Windows-based (Windows standalone, WSA or XboxOne).

## **5.7.3.9 isWSABasedPlatform**

```
bool Crosstales.Common.Util.BaseHelper.isWSABasedPlatform => isWSAPlatform || isXboxOnePlatform
[static]
```
#### Checks if the current platform is WSA-based (WSA or XboxOne).

#### **Returns**

True if the current platform is WSA-based (WSA or XboxOne).

# <span id="page-82-4"></span>**5.7.4 Property Documentation**

## **5.7.4.1 AndroidAPILevel**

int Crosstales.Common.Util.BaseHelper.AndroidAPILevel [static], [get]

Returns the Android API level of the current device (Android only)".

#### **Returns**

<span id="page-82-1"></span>The Android API level of the current device.

# **5.7.4.2 BaseCulture**

System.Globalization.CultureInfo Crosstales.Common.Util.BaseHelper.BaseCulture [static], [get] The current culture of the application.

## **Returns**

<span id="page-82-3"></span>Culture of the application.

# **5.7.4.3 CurrentPlatform**

[Crosstales.Common.Model.Enum.Platform?](#page-38-0) Crosstales.Common.Util.BaseHelper.CurrentPlatform [static], [get]

Returns the current platform.

**Returns**

<span id="page-82-0"></span>The current platform.

## **5.7.4.4 isAndroidPlatform**

bool Crosstales.Common.Util.BaseHelper.isAndroidPlatform [static], [get]

Checks if the current platform is Android.

# **Returns**

<span id="page-82-2"></span>True if the current platform is Android.

## **5.7.4.5 isIL2CPP**

bool Crosstales.Common.Util.BaseHelper.isIL2CPP [static], [get]

Checks if the current build target uses IL2CPP.

#### **Returns**

<span id="page-83-1"></span>True if the current build target uses IL2CPP.

## **5.7.4.6 isIOSPlatform**

bool Crosstales.Common.Util.BaseHelper.isIOSPlatform [static], [get]

Checks if the current platform is iOS.

#### **Returns**

<span id="page-83-3"></span>True if the current platform is iOS.

# **5.7.4.7 isLinuxEditor**

bool Crosstales.Common.Util.BaseHelper.isLinuxEditor [static], [get]

Checks if we are inside the Linux Editor.

**Returns**

<span id="page-83-0"></span>True if we are inside the Linux Editor.

## **5.7.4.8 isLinuxPlatform**

bool Crosstales.Common.Util.BaseHelper.isLinuxPlatform [static], [get]

Checks if the current platform is Linux.

#### **Returns**

<span id="page-83-2"></span>True if the current platform is Linux.

## **5.7.4.9 isMacOSEditor**

bool Crosstales.Common.Util.BaseHelper.isMacOSEditor [static], [get]

Checks if we are inside the macOS Editor.

#### **Returns**

<span id="page-84-0"></span>True if we are inside the macOS Editor.

# **5.7.4.10 isMacOSPlatform**

bool Crosstales.Common.Util.BaseHelper.isMacOSPlatform [static], [get]

Checks if the current platform is OSX.

### **Returns**

<span id="page-84-3"></span>True if the current platform is OSX.

## **5.7.4.11 isPS4Platform**

bool Crosstales.Common.Util.BaseHelper.isPS4Platform [static], [get]

Checks if the current platform is PS4.

**Returns**

<span id="page-84-2"></span>True if the current platform is PS4.

## **5.7.4.12 isTvOSPlatform**

bool Crosstales.Common.Util.BaseHelper.isTvOSPlatform [static], [get]

Checks if the current platform is tvOS.

#### **Returns**

<span id="page-84-1"></span>True if the current platform is tvOS.

## **5.7.4.13 isWebGLPlatform**

bool Crosstales.Common.Util.BaseHelper.isWebGLPlatform [static], [get]

Checks if the current platform is WebGL.

#### **Returns**

<span id="page-85-3"></span>True if the current platform is WebGL.

## **5.7.4.14 isWindowsEditor**

bool Crosstales.Common.Util.BaseHelper.isWindowsEditor [static], [get]

Checks if we are inside the Windows Editor.

#### **Returns**

<span id="page-85-0"></span>True if we are inside the Windows Editor.

## **5.7.4.15 isWindowsPlatform**

bool Crosstales.Common.Util.BaseHelper.isWindowsPlatform [static], [get]

Checks if the current platform is Windows.

**Returns**

<span id="page-85-1"></span>True if the current platform is Windows.

## **5.7.4.16 isWSAPlatform**

bool Crosstales.Common.Util.BaseHelper.isWSAPlatform [static], [get]

Checks if the current platform is WSA.

#### **Returns**

<span id="page-85-2"></span>True if the current platform is WSA.

# **5.7.4.17 isXboxOnePlatform**

bool Crosstales.Common.Util.BaseHelper.isXboxOnePlatform [static], [get]

Checks if the current platform is XboxOne.

**Returns**

True if the current platform is XboxOne.

The documentation for this class was generated from the following file:

• C:/Users/slaub/Unity/assets/OnlineCheck/OnlineCheckPro/Assets/Plugins/crosstales/Common/Scripts/←- Util/BaseHelper.cs

# **5.8 Crosstales.Common.EditorTask.BaseInstaller Class Reference**

Base-class for all installers.

Inheritance diagram for Crosstales.Common.EditorTask.BaseInstaller:

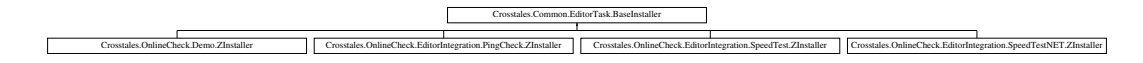

# **Static Public Member Functions**

• static void **InstallUI** (string assetPath)

## **Static Protected Member Functions**

- static string **getBasePath** (string assetPath)
- static void **installPackage** (string installerPath, string package, string compiledefine=null, bool delete=false)

# **5.8.1 Detailed Description**

Base-class for all installers.

The documentation for this class was generated from the following file:

• C:/Users/slaub/Unity/assets/OnlineCheck/OnlineCheckPro/Assets/Plugins/crosstales/Common/Scripts/←- Editor/Task/BaseInstaller.cs

# **5.9 HutongGames.PlayMaker.Actions.BaseOCAction Class Reference**

Base class for OnlineCheck-actions in [PlayMaker.](#page-47-0)

Inheritance diagram for HutongGames.PlayMaker.Actions.BaseOCAction:

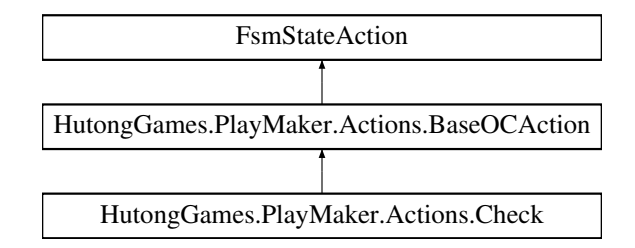

# **Public Attributes**

• FsmEvent **sendEvent**

# **5.9.1 Detailed Description**

Base class for OnlineCheck-actions in [PlayMaker.](#page-47-0)

The documentation for this class was generated from the following file:

• C:/Users/slaub/Unity/assets/OnlineCheck/OnlineCheckPro/Assets/Plugins/crosstales/OnlineCheck/3rd party/PlayMaker/Scripts/BaseOCAction.cs

# **5.10 Crosstales.Common.EditorTask.BaseSetupResources Class Reference**

Base-class for moving all resources to 'Editor Default Resources'.

Inheritance diagram for Crosstales.Common.EditorTask.BaseSetupResources:

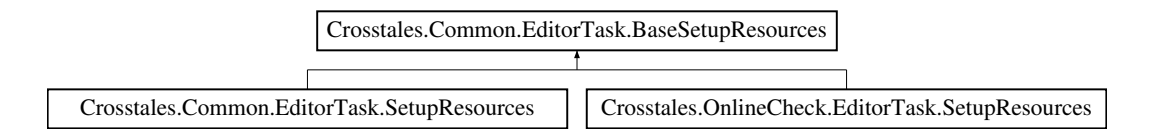

# **Static Protected Member Functions**

• static void **setupResources** (string source, string sourceFolder, string target, string targetFolder, string metafile)

# **5.10.1 Detailed Description**

Base-class for moving all resources to 'Editor Default Resources'.

The documentation for this class was generated from the following file:

• C:/Users/slaub/Unity/assets/OnlineCheck/OnlineCheckPro/Assets/Plugins/crosstales/Common/Scripts/←- Editor/Task/BaseSetupResources.cs

# **5.11 HutongGames.PlayMaker.Actions.Check Class Reference**

Check-action for Internet availability in [PlayMaker.](#page-47-0)

Inheritance diagram for HutongGames.PlayMaker.Actions.Check:

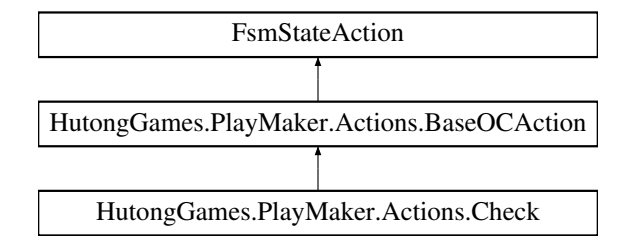

# **Public Member Functions**

- override void **Awake** ()
- override void **OnEnter** ()

# **Public Attributes**

- $\cdot$  FsmInt [IntervalMin](#page-89-0) = 4
	- *Minimum delay between checks in seconds (default: 4, range: 3 120).*
- FsmInt [IntervalMax](#page-88-0) = 10

*Maximum delay between checks in seconds (default: 10, range: 4 - 120).*

- FsmInt [Timeout](#page-89-1) = 2 *Timeout for every check in seconds (default: 2, range: 1 - 20).*
	-
- FsmBool [isInternetAvailable](#page-89-2)

*Checks if an Internet connection is available (output variable).*

# **5.11.1 Detailed Description**

Check-action for Internet availability in [PlayMaker.](#page-47-0)

# <span id="page-88-0"></span>**5.11.2 Member Data Documentation**

## **5.11.2.1 IntervalMax**

FsmInt HutongGames.PlayMaker.Actions.Check.IntervalMax = 10

<span id="page-89-0"></span>Maximum delay between checks in seconds (default: 10, range: 4 - 120).

## **5.11.2.2 IntervalMin**

FsmInt HutongGames.PlayMaker.Actions.Check.IntervalMin = 4

<span id="page-89-2"></span>Minimum delay between checks in seconds (default: 4, range: 3 - 120).

## **5.11.2.3 isInternetAvailable**

FsmBool HutongGames.PlayMaker.Actions.Check.isInternetAvailable

<span id="page-89-1"></span>Checks if an Internet connection is available (output variable).

### **5.11.2.4 Timeout**

FsmInt HutongGames.PlayMaker.Actions.Check.Timeout = 2

Timeout for every check in seconds (default: 2, range: 1 - 20).

The documentation for this class was generated from the following file:

• C:/Users/slaub/Unity/assets/OnlineCheck/OnlineCheckPro/Assets/Plugins/crosstales/OnlineCheck/3rd party/PlayMaker/Scripts/Check.cs

# **5.12 Crosstales.OnlineCheck.PlayMaker.CheckEditor Class Reference**

Custom editor for the Check-action.

Inheritance diagram for Crosstales.OnlineCheck.PlayMaker.CheckEditor:

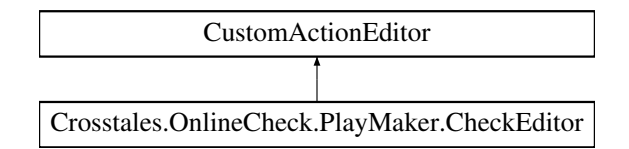

# **Public Member Functions**

• override bool **OnGUI** ()

# **5.12.1 Detailed Description**

Custom editor for the Check-action.

The documentation for this class was generated from the following file:

• C:/Users/slaub/Unity/assets/OnlineCheck/OnlineCheckPro/Assets/Plugins/crosstales/OnlineCheck/3rd party/PlayMaker/Scripts/Editor/CheckEditor.cs

# **5.13 Crosstales.OnlineCheck.Tool.SpeedTestNET.Model.Client Class Reference**

[Model](#page-44-0) for a client.

# **Public Attributes**

• [Coordinate](#page-101-0) GeoCoordinate => geoCoordinate.Value

# **Properties**

- string **Ip** [get, set]
- double **Latitude** [get, set]
- double **Longitude** [get, set]
- string **Isp** [get, set]
- double **IspRating** [get, set]
- double **Rating** [get, set]
- int **IspAvarageDownloadSpeed** [get, set]
- int **IspAvarageUploadSpeed** [get, set]

## **5.13.1 Detailed Description**

[Model](#page-44-0) for a client.

The documentation for this class was generated from the following file:

• C:/Users/slaub/Unity/assets/OnlineCheck/OnlineCheckPro/Assets/Plugins/crosstales/OnlineCheck/Extras/←- SpeedTestNET/Scripts/Model/Client.cs

# **5.14 Crosstales.UI.CompileDefines Class Reference**

Adds the given define symbols to PlayerSettings define symbols.

Inheritance diagram for Crosstales.UI.CompileDefines:

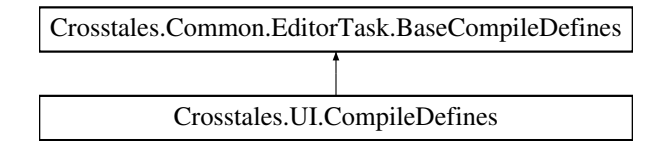

# **Additional Inherited Members**

# **5.14.1 Detailed Description**

Adds the given define symbols to PlayerSettings define symbols.

The documentation for this class was generated from the following file:

• C:/Users/slaub/Unity/assets/OnlineCheck/OnlineCheckPro/Assets/Plugins/crosstales/Common/Extras/UI/←- Scripts/Editor/CompileDefines.cs

# **5.15 Crosstales.OnlineCheck.EditorTask.CompileDefines Class Reference**

Adds the given define symbols to PlayerSettings define symbols.

Inheritance diagram for Crosstales.OnlineCheck.EditorTask.CompileDefines:

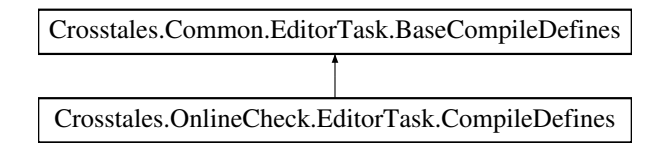

## **Additional Inherited Members**

## **5.15.1 Detailed Description**

Adds the given define symbols to PlayerSettings define symbols.

The documentation for this class was generated from the following file:

• C:/Users/slaub/Unity/assets/OnlineCheck/OnlineCheckPro/Assets/Plugins/crosstales/OnlineCheck/←- Scripts/Editor/Task/CompileDefines.cs

# **5.16 Crosstales.OnlineCheck.Util.Config Class Reference**

Configuration for the asset.

# **Static Public Member Functions**

• static void [Reset](#page-92-0) ()

*Resets all changeable variables to their default value.*

- static void [Load](#page-92-1) () *Loads the all changeable variables.*
- static void [Save](#page-92-2) () *Saves the all changeable variables.*

# **Static Public Attributes**

- static bool [DEBUG](#page-93-0) = Constants.DEFAULT\_DEBUG || [Constants.DEV\\_DEBUG](#page-63-0) *Enable or disable debug logging for the asset.*
- static bool [isLoaded](#page-93-1) *Is the configuration loaded?*

# **5.16.1 Detailed Description**

Configuration for the asset.

# <span id="page-92-1"></span>**5.16.2 Member Function Documentation**

## **5.16.2.1 Load()**

static void Crosstales.OnlineCheck.Util.Config.Load ( ) [static]

<span id="page-92-0"></span>Loads the all changeable variables.

#### **5.16.2.2 Reset()**

static void Crosstales. OnlineCheck. Util. Config. Reset ( ) [static]

<span id="page-92-2"></span>Resets all changeable variables to their default value.

## **5.16.2.3 Save()**

static void Crosstales.OnlineCheck.Util.Config.Save ( ) [static]

Saves the all changeable variables.

# <span id="page-93-0"></span>**5.16.3 Member Data Documentation**

## **5.16.3.1 DEBUG**

```
bool Crosstales.OnlineCheck.Util.Config.DEBUG = Constants.DEFAULT_DEBUG || Constants.DEV_DEBUG
[static]
```
<span id="page-93-1"></span>Enable or disable debug logging for the asset.

#### **5.16.3.2 isLoaded**

bool Crosstales.OnlineCheck.Util.Config.isLoaded [static]

Is the configuration loaded?

The documentation for this class was generated from the following file:

• C:/Users/slaub/Unity/assets/OnlineCheck/OnlineCheckPro/Assets/Plugins/crosstales/OnlineCheck/←- Scripts/Util/Config.cs

# **5.17 Crosstales.OnlineCheck.EditorIntegration.ConfigBase Class Reference**

Base class for editor windows.

Inheritance diagram for Crosstales.OnlineCheck.EditorIntegration.ConfigBase:

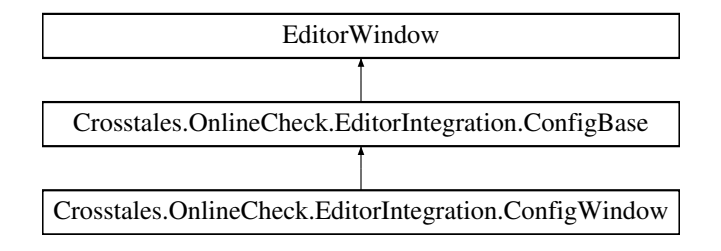

# **Protected Member Functions**

- void **showConfiguration** ()
- void **showHelp** ()
- void **showAbout** ()

# **Static Protected Member Functions**

• static void **save** ()

# **5.17.1 Detailed Description**

Base class for editor windows.

The documentation for this class was generated from the following file:

• C:/Users/slaub/Unity/assets/OnlineCheck/OnlineCheckPro/Assets/Plugins/crosstales/OnlineCheck/←- Scripts/Editor/Integration/ConfigBase.cs

# **5.18 Crosstales.OnlineCheck.EditorIntegration.ConfigWindow Class Reference**

Editor window extension.

Inheritance diagram for Crosstales.OnlineCheck.EditorIntegration.ConfigWindow:

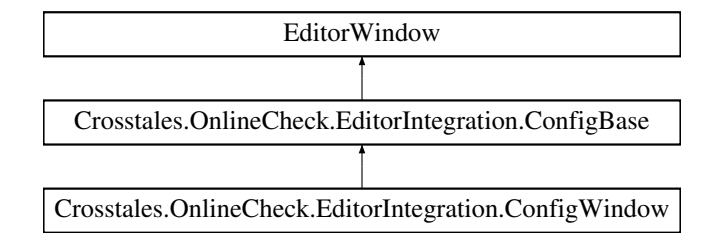

# **Static Public Member Functions**

- static void **ShowWindow** ()
- static void **ShowWindow** (int tab)

# **Additional Inherited Members**

# **5.18.1 Detailed Description**

Editor window extension.

The documentation for this class was generated from the following file:

• C:/Users/slaub/Unity/assets/OnlineCheck/OnlineCheckPro/Assets/Plugins/crosstales/OnlineCheck/←- Scripts/Editor/Integration/ConfigWindow.cs

# **5.19 Crosstales.OnlineCheck.Util.Constants Class Reference**

Collected constants of very general utility for the asset.

Inheritance diagram for Crosstales.OnlineCheck.Util.Constants:

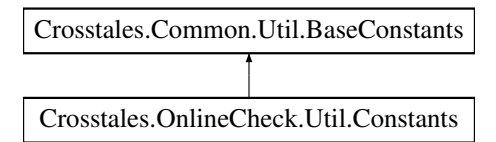

# **Static Public Attributes**

- const string [ASSET\\_NAME](#page-97-0) = "Online Check PRO" *Name of the asset.*
- const string [ASSET\\_NAME\\_SHORT](#page-97-1) = "OC PRO"

*Short name of the asset.*

- const string [ASSET\\_VERSION](#page-98-0) = "2024.1.1" *Version of the asset.*
- $\cdot$  const int [ASSET\\_BUILD](#page-96-0) = 20240315

*Build number of the asset.*

- static readonly System.DateTime [ASSET\\_CREATED](#page-97-2) = new System.DateTime(2017, 5, 4) *Create date of the asset (YYYY, MM, DD).*
- static readonly System.DateTime [ASSET\\_CHANGED](#page-96-1) = new System.DateTime(2024, 3, 15) *Change date of the asset (YYYY, MM, DD).*
- const string [ASSET\\_PRO\\_URL](#page-97-3) = "https://assetstore.unity.com/packages/slug/74688?aid=1011lNGT" *URL of the PRO asset in UAS.*
- const string ASSET UPDATE\_CHECK\_URL = "https://www.crosstales.com/media/assets/onlinecheck ← versions.txt"

*URL for update-checks of the asset*

• const string [ASSET\\_CONTACT](#page-96-2) = "onlinecheck@crosstales.com"

*Contact to the owner of the asset.*

• const string [ASSET\\_MANUAL\\_URL](#page-97-4) = "https://www.crosstales.com/media/data/assets[/OnlineCheck/OnlineCheck](#page-238-0)doc.pdf"

*URL of the asset manual.*

• const string [ASSET\\_API\\_URL](#page-96-3) = "https://crosstales.com/media/data/assets[/OnlineCheck/](#page-238-0)api"

```
URL of the asset API.
```
• const string [ASSET\\_FORUM\\_URL](#page-97-5) = "https://forum.unity.com/threads/online-check-pro-verify-internetreachability.472558/"

*URL of the asset forum.*

- const string [ASSET\\_WEB\\_URL](#page-98-2) = "https://www.crosstales.com/en/portfolio[/OnlineCheck/](#page-238-0)"
	- *URL of the asset in crosstales.*
- const string [ASSET\\_VIDEO\\_PROMO](#page-98-3) = "https://youtu.be/pPvKE-eyxV4?list=PLgtonIOr6Tb41XTMee← Z836tjHlKgOO84S"

*URL of the promotion video of the asset (Youtube).*

• const string [ASSET\\_VIDEO\\_TUTORIAL](#page-98-4) = "https://youtu.be/bNdafUNcs68?list=PLgtonIOr6Tb41XTMee←- Z836tjHlKgOO84S"

*URL of the tutorial video of the asset (Youtube).*

- const string **KEY\_PREFIX** = "ONLINECHECK\_CFG\_"
- const string **KEY\_DEBUG** = KEY\_PREFIX + "DEBUG"

• const string [ONLINECHECK\\_SCENE\\_OBJECT\\_NAME](#page-98-5) = "OnlineCheck"

*[OnlineCheck](#page-238-0) prefab scene name.*

- const string [PROXY\\_SCENE\\_OBJECT\\_NAME](#page-99-0) = "Proxy"
	- *Proxy prefab scene name.*
- const string [PINGCHECK\\_SCENE\\_OBJECT\\_NAME](#page-99-1) = "PingCheck" *PingCheck prefab scene name.*
- const string [SPEEDTEST\\_SCENE\\_OBJECT\\_NAME](#page-99-2) = "SpeedTest" *SpeedTest prefab scene name.*
- const string [SPEEDTESTNET\\_SCENE\\_OBJECT\\_NAME](#page-99-3) = "SpeedTestNET" *SpeedTestNET prefab scene name.*
- const string  $TAB = "t't"$

# **Additional Inherited Members**

# **5.19.1 Detailed Description**

Collected constants of very general utility for the asset.

# <span id="page-96-3"></span>**5.19.2 Member Data Documentation**

## **5.19.2.1 ASSET\_API\_URL**

const string Crosstales.OnlineCheck.Util.Constants.ASSET\_API\_URL = "https://crosstales.← com/media/data/assets[/OnlineCheck/](#page-238-0)api" [static]

<span id="page-96-0"></span>URL of the asset API.

### **5.19.2.2 ASSET\_BUILD**

const int Crosstales.OnlineCheck.Util.Constants.ASSET\_BUILD = 20240315 [static]

<span id="page-96-1"></span>Build number of the asset.

## **5.19.2.3 ASSET\_CHANGED**

readonly System.DateTime Crosstales.OnlineCheck.Util.Constants.ASSET\_CHANGED = new System.←- DateTime(2024, 3, 15) [static]

<span id="page-96-2"></span>Change date of the asset (YYYY, MM, DD).

## **5.19.2.4 ASSET\_CONTACT**

const string Crosstales.OnlineCheck.Util.Constants.ASSET\_CONTACT = "onlinecheck@crosstales.← com" [static]

<span id="page-97-2"></span>Contact to the owner of the asset.

# **5.19.2.5 ASSET\_CREATED**

readonly System.DateTime Crosstales.OnlineCheck.Util.Constants.ASSET\_CREATED = new System.←- DateTime(2017, 5, 4) [static]

<span id="page-97-5"></span>Create date of the asset (YYYY, MM, DD).

#### **5.19.2.6 ASSET\_FORUM\_URL**

const string Crosstales.OnlineCheck.Util.Constants.ASSET\_FORUM\_URL = "https://forum.unity.← com/threads/online-check-pro-verify-internet-reachability.472558/" [static]

<span id="page-97-4"></span>URL of the asset forum.

# **5.19.2.7 ASSET\_MANUAL\_URL**

const string Crosstales.OnlineCheck.Util.Constants.ASSET\_MANUAL\_URL = "https://www.crosstales.← com/media/data/assets[/OnlineCheck/OnlineCheck-](#page-238-0)doc.pdf" [static]

<span id="page-97-0"></span>URL of the asset manual.

## **5.19.2.8 ASSET\_NAME**

const string Crosstales.OnlineCheck.Util.Constants.ASSET\_NAME = "Online Check PRO" [static]

<span id="page-97-1"></span>Name of the asset.

#### **5.19.2.9 ASSET\_NAME\_SHORT**

const string Crosstales.OnlineCheck.Util.Constants.ASSET\_NAME\_SHORT = "OC PRO" [static]

<span id="page-97-3"></span>Short name of the asset.

## **5.19.2.10 ASSET\_PRO\_URL**

const string Crosstales.OnlineCheck.Util.Constants.ASSET\_PRO\_URL = "https://assetstore.← unity.com/packages/slug/74688?aid=1011lNGT" [static]

<span id="page-98-1"></span>URL of the PRO asset in UAS.

## **5.19.2.11 ASSET\_UPDATE\_CHECK\_URL**

const string Crosstales.OnlineCheck.Util.Constants.ASSET\_UPDATE\_CHECK\_URL = "https://www.← crosstales.com/media/assets/onlinecheck\_versions.txt" [static]

<span id="page-98-0"></span>URL for update-checks of the asset

# **5.19.2.12 ASSET\_VERSION**

const string Crosstales.OnlineCheck.Util.Constants.ASSET\_VERSION = "2024.1.1" [static]

<span id="page-98-3"></span>Version of the asset.

## **5.19.2.13 ASSET\_VIDEO\_PROMO**

const string Crosstales.OnlineCheck.Util.Constants.ASSET\_VIDEO\_PROMO = "https://youtu.be/pPv←- KE-eyxV4?list=PLqtonIOr6Tb41XTMeeZ836tjHlKqOO84S" [static]

<span id="page-98-4"></span>URL of the promotion video of the asset (Youtube).

#### **5.19.2.14 ASSET\_VIDEO\_TUTORIAL**

const string Crosstales.OnlineCheck.Util.Constants.ASSET\_VIDEO\_TUTORIAL = "https://youtu.← be/bNdafUNcs68?list=PLgtonIOr6Tb41XTMeeZ836tjHlKgOO84S" [static]

<span id="page-98-2"></span>URL of the tutorial video of the asset (Youtube).

### **5.19.2.15 ASSET\_WEB\_URL**

const string Crosstales.OnlineCheck.Util.Constants.ASSET\_WEB\_URL = "https://www.crosstales.← com/en/portfolio[/OnlineCheck/](#page-238-0)" [static]

<span id="page-98-5"></span>URL of the asset in crosstales.

### **5.19.2.16 ONLINECHECK\_SCENE\_OBJECT\_NAME**

const string Crosstales.OnlineCheck.Util.Constants.ONLINECHECK\_SCENE\_OBJECT\_NAME = "Online←- Check" [static]

<span id="page-99-1"></span>[OnlineCheck](#page-238-0) prefab scene name.

### **5.19.2.17 PINGCHECK\_SCENE\_OBJECT\_NAME**

const string Crosstales.OnlineCheck.Util.Constants.PINGCHECK\_SCENE\_OBJECT\_NAME = "PingCheck" [static]

<span id="page-99-0"></span>PingCheck prefab scene name.

## **5.19.2.18 PROXY\_SCENE\_OBJECT\_NAME**

const string Crosstales.OnlineCheck.Util.Constants.PROXY\_SCENE\_OBJECT\_NAME = "Proxy" [static]

<span id="page-99-2"></span>Proxy prefab scene name.

#### **5.19.2.19 SPEEDTEST\_SCENE\_OBJECT\_NAME**

const string Crosstales.OnlineCheck.Util.Constants.SPEEDTEST\_SCENE\_OBJECT\_NAME = "SpeedTest" [static]

<span id="page-99-3"></span>SpeedTest prefab scene name.

## **5.19.2.20 SPEEDTESTNET\_SCENE\_OBJECT\_NAME**

const string Crosstales.OnlineCheck.Util.Constants.SPEEDTESTNET\_SCENE\_OBJECT\_NAME = "Speed $\leftrightarrow$ TestNET" [static]

SpeedTestNET prefab scene name.

The documentation for this class was generated from the following file:

<span id="page-99-4"></span>• C:/Users/slaub/Unity/assets/OnlineCheck/OnlineCheckPro/Assets/Plugins/crosstales/OnlineCheck/←- Scripts/Util/Constants.cs

# **5.20 Crosstales.OnlineCheck.Util.Context Class Reference**

[Context](#page-99-4) for the asset.

# **Static Public Attributes**

- static int [NumberOfChecks](#page-100-0) = 0
	- *The current total number of checks.*
- static float [Runtime](#page-101-1) = 0f

*Time since start of the scene.*

• static float [Uptime](#page-101-2) = 0f

*The current total of Internet availability uptime.*

• static float [ChecksPerMinute](#page-100-1) => [NumberOfChecks](#page-100-0) / [\(Runtime](#page-101-1) / 60f)

*Calculates checks per minute.*

- static float [Downtime](#page-100-2) => [Runtime](#page-101-1) [Uptime](#page-101-2)
	- *Calculates Internet unavailability.*

# **5.20.1 Detailed Description**

[Context](#page-99-4) for the asset.

# <span id="page-100-1"></span>**5.20.2 Member Data Documentation**

## **5.20.2.1 ChecksPerMinute**

```
NumberOfChecks(Runtime / 60f)
[static]
```
Calculates checks per minute.

**Returns**

<span id="page-100-2"></span>Returns checks done within 60 seconds

# **5.20.2.2 Downtime**

float Crosstales.OnlineCheck.Util.Context.Downtime => [Runtime](#page-101-1) - [Uptime](#page-101-2) [static]

Calculates Internet unavailability.

## **Returns**

<span id="page-100-0"></span>Returns downtime in seconds.

## **5.20.2.3 NumberOfChecks**

int Crosstales.OnlineCheck.Util.Context.NumberOfChecks = 0 [static]

<span id="page-101-1"></span>The current total number of checks.

## **5.20.2.4 Runtime**

float Crosstales.OnlineCheck.Util.Context.Runtime = 0f [static]

<span id="page-101-2"></span>Time since start of the scene.

# **5.20.2.5 Uptime**

```
float Crosstales.OnlineCheck.Util.Context.Uptime = 0f [static]
```
The current total of Internet availability uptime.

The documentation for this class was generated from the following file:

• C:/Users/slaub/Unity/assets/OnlineCheck/OnlineCheckPro/Assets/Plugins/crosstales/OnlineCheck/←- Scripts/Util/Context.cs

# <span id="page-101-0"></span>**5.21 Crosstales.OnlineCheck.Tool.SpeedTestNET.Model.Coordinate Class Reference**

[Model](#page-44-0) for a geo coordinate.

# **Public Member Functions**

- **Coordinate** (double latitude, double longitude)
- double **GetDistanceTo** [\(Coordinate](#page-101-0) other)

# **Properties**

- double **Latitude** [get]
- double **Longitude** [get]

# **5.21.1 Detailed Description**

[Model](#page-44-0) for a geo coordinate.

The documentation for this class was generated from the following file:

• C:/Users/slaub/Unity/assets/OnlineCheck/OnlineCheckPro/Assets/Plugins/crosstales/OnlineCheck/Extras/←- SpeedTestNET/Scripts/Model/Coordinate.cs

# <span id="page-102-0"></span>**5.22 Crosstales.Common.Util.CTHelper Class Reference**

Helper to reset the necessary settings.

Inheritance diagram for Crosstales.Common.Util.CTHelper:

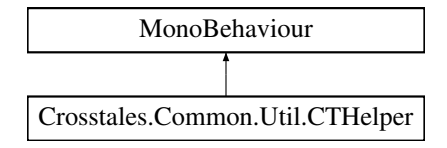

# **Properties**

• static [CTHelper](#page-102-0) **Instance** [get]

# **5.22.1 Detailed Description**

Helper to reset the necessary settings.

The documentation for this class was generated from the following file:

• C:/Users/slaub/Unity/assets/OnlineCheck/OnlineCheckPro/Assets/Plugins/crosstales/Common/Scripts/←- Util/CTHelper.cs

# **5.23 Crosstales.Common.Util.CTHelperEditor Class Reference**

Inheritance diagram for Crosstales.Common.Util.CTHelperEditor:

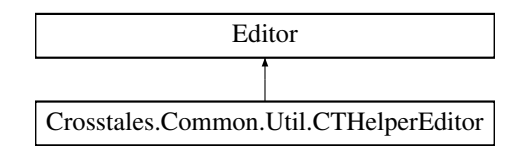

# **Public Member Functions**

• override void **OnInspectorGUI** ()

The documentation for this class was generated from the following file:

• C:/Users/slaub/Unity/assets/OnlineCheck/OnlineCheckPro/Assets/Plugins/crosstales/Common/Scripts/←- Util/CTHelper.cs

# **5.24 Crosstales.Common.Util.CTOWCompileDefines Class Reference**

Adds "CT\_OPENWINDOW" define symbol to PlayerSettings define symbols.

Inheritance diagram for Crosstales.Common.Util.CTOWCompileDefines:

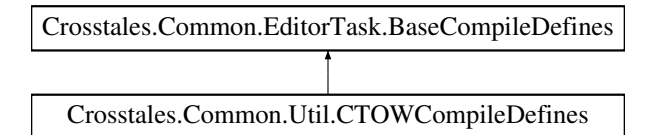

# **Additional Inherited Members**

# **5.24.1 Detailed Description**

Adds "CT\_OPENWINDOW" define symbol to PlayerSettings define symbols.

The documentation for this class was generated from the following file:

• C:/Users/slaub/Unity/assets/OnlineCheck/OnlineCheckPro/Assets/Plugins/crosstales/Common/Extras/CT←- OpenWindow/Editor/CTOWCompileDefines.cs

# **5.25 Crosstales.Common.Util.CTPlayerPrefs Class Reference**

Wrapper for the PlayerPrefs.

## **Static Public Member Functions**

- static bool [HasKey](#page-109-0) (string key) *Exists the key?*
- static void [DeleteAll](#page-105-0) ()
	- *Deletes all keys.*
- static void [DeleteKey](#page-105-1) (string key) *Delete the key.*
- static void [Save](#page-109-1) ()
	- *Saves all modifications.*
- static string [GetString](#page-108-0) (string key)
- *Allows to get a string from a key.*
- static float [GetFloat](#page-106-0) (string key)
- *Allows to get a float from a key.*
- static int [GetInt](#page-107-0) (string key) *Allows to get an int from a key.*
- static bool [GetBool](#page-105-2) (string key)
- *Allows to get a bool from a key.*
- static System.DateTime [GetDate](#page-106-1) (string key)
- *Allows to get a DateTime from a key.*
- static Vector2 [GetVector2](#page-108-1) (string key)
	- *Allows to get a Vector2 from a key.*
- static Vector3 [GetVector3](#page-108-2) (string key) *Allows to get a Vector3 from a key.*
- static Vector4 [GetVector4](#page-109-2) (string key)
	- *Allows to get a Vector4 from a key.*
- static Quaternion [GetQuaternion](#page-107-1) (string key)
- *Allows to get a Quaternion from a key.* • static Color [GetColor](#page-105-3) (string key)
	- *Allows to get a Color from a key.*
- static SystemLanguage [GetLanguage](#page-107-2) (string key)
	- *Allows to get a SystemLanguage from a key.*
- static void [SetString](#page-112-0) (string key, string value)
- *Allows to set a string for a key.*
- static void [SetFloat](#page-110-0) (string key, float value) *Allows to set a float for a key.*
- static void [SetInt](#page-111-0) (string key, int value)
	- *Allows to set an int for a key.*
- static void [SetBool](#page-110-1) (string key, bool value) *Allows to set a bool for a key.*
- static void [SetDate](#page-110-2) (string key, System.DateTime value)
	- *Allows to set a DateTime for a key.*
- static void [SetVector2](#page-112-1) (string key, Vector2 value) *Allows to set a Vector2 for a key.*
- static void [SetVector3](#page-112-2) (string key, Vector3 value)
	- *Allows to set a Vector3 for a key.*
- static void [SetVector4](#page-113-0) (string key, Vector4 value)
	- *Allows to set a Vector4 for a key.*
- static void [SetQuaternion](#page-111-1) (string key, Quaternion value)
- *Allows to set a Quaternion for a key.*
- static void [SetColor](#page-110-3) (string key, Color value) *Allows to set a Color for a key.*
- static void [SetLanguage](#page-111-2) (string key, SystemLanguage language) *Allows to set a SystemLanguage for a key.*

# **5.25.1 Detailed Description**

Wrapper for the PlayerPrefs.

# <span id="page-105-0"></span>**5.25.2 Member Function Documentation**

## **5.25.2.1 DeleteAll()**

static void Crosstales.Common.Util.CTPlayerPrefs.DeleteAll ( ) [static]

<span id="page-105-1"></span>Deletes all keys.

## **5.25.2.2 DeleteKey()**

```
static void Crosstales.Common.Util.CTPlayerPrefs.DeleteKey (
           string key ) [static]
```
Delete the key.

**Parameters**

 $key \mid$  Key to delete in the PlayerPrefs.

# <span id="page-105-2"></span>**5.25.2.3 GetBool()**

static bool Crosstales.Common.Util.CTPlayerPrefs.GetBool ( string key ) [static]

#### Allows to get a bool from a key.

**Parameters**

 $key$  | Key for the PlayerPrefs.

**Returns**

<span id="page-105-3"></span>Value for the key.

### **5.25.2.4 GetColor()**

```
static Color Crosstales.Common.Util.CTPlayerPrefs.GetColor (
            string key ) [static]
```
Allows to get a Color from a key.

### **Parameters**

 $key$  | Key for the PlayerPrefs.

**Returns**

<span id="page-106-1"></span>Value for the key.

## **5.25.2.5 GetDate()**

```
static System.DateTime Crosstales.Common.Util.CTPlayerPrefs.GetDate (
            string key ) [static]
```
Allows to get a DateTime from a key.

**Parameters**

 $key$  Key for the PlayerPrefs.

**Returns**

<span id="page-106-0"></span>Value for the key.

## **5.25.2.6 GetFloat()**

static float Crosstales.Common.Util.CTPlayerPrefs.GetFloat ( string key ) [static]

## Allows to get a float from a key.

**Parameters**

 $key$  Key for the PlayerPrefs.

**Returns**

Value for the key.

# <span id="page-107-0"></span>**5.25.2.7 GetInt()**

static int Crosstales.Common.Util.CTPlayerPrefs.GetInt ( string key ) [static]

## Allows to get an int from a key.

**Parameters**

 $key$  Key for the PlayerPrefs.

**Returns**

<span id="page-107-2"></span>Value for the key.

## **5.25.2.8 GetLanguage()**

static SystemLanguage Crosstales.Common.Util.CTPlayerPrefs.GetLanguage ( string key ) [static]

## Allows to get a SystemLanguage from a key.

**Parameters**

```
key | Key for the PlayerPrefs.
```
**Returns**

<span id="page-107-1"></span>Value for the key.

# **5.25.2.9 GetQuaternion()**

```
static Quaternion Crosstales.Common.Util.CTPlayerPrefs.GetQuaternion (
            string key ) [static]
```
Allows to get a Quaternion from a key.

## **Parameters**

 $key$  Key for the PlayerPrefs.
**Returns**

Value for the key.

## **5.25.2.10 GetString()**

static string Crosstales.Common.Util.CTPlayerPrefs.GetString ( string key ) [static]

#### Allows to get a string from a key.

**Parameters**

 $key$  Key for the PlayerPrefs.

**Returns**

Value for the key.

# **5.25.2.11 GetVector2()**

static Vector2 Crosstales.Common.Util.CTPlayerPrefs.GetVector2 ( string key ) [static]

## Allows to get a Vector2 from a key.

**Parameters**

 $key$  Key for the PlayerPrefs.

**Returns**

Value for the key.

## **5.25.2.12 GetVector3()**

static Vector3 Crosstales.Common.Util.CTPlayerPrefs.GetVector3 ( string key ) [static]

Allows to get a Vector3 from a key.

#### **Parameters**

 $key$  Key for the PlayerPrefs.

**Returns**

Value for the key.

## **5.25.2.13 GetVector4()**

```
static Vector4 Crosstales.Common.Util.CTPlayerPrefs.GetVector4 (
            string key ) [static]
```
## Allows to get a Vector4 from a key.

#### **Parameters**

 $key$  Key for the PlayerPrefs.

**Returns**

Value for the key.

## **5.25.2.14 HasKey()**

```
static bool Crosstales.Common.Util.CTPlayerPrefs.HasKey (
            string key ) [static]
```
## Exists the key?

**Parameters**

 $key$  Key for the PlayerPrefs.

**Returns**

Value for the key.

## **5.25.2.15 Save()**

static void Crosstales. Common. Util. CTPlayerPrefs. Save ( ) [static]

Saves all modifications.

## **5.25.2.16 SetBool()**

```
static void Crosstales.Common.Util.CTPlayerPrefs.SetBool (
            string key,
            bool value ) [static]
```
# Allows to set a bool for a key.

**Parameters**

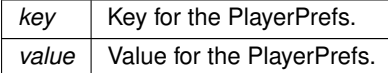

# **5.25.2.17 SetColor()**

```
static void Crosstales.Common.Util.CTPlayerPrefs.SetColor (
            string key,
            Color value ) [static]
```
## Allows to set a Color for a key.

**Parameters**

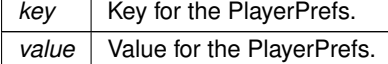

## **5.25.2.18 SetDate()**

static void Crosstales.Common.Util.CTPlayerPrefs.SetDate ( string key, System.DateTime value ) [static]

## Allows to set a DateTime for a key.

**Parameters**

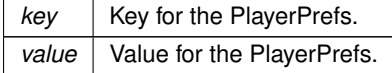

### **5.25.2.19 SetFloat()**

```
static void Crosstales.Common.Util.CTPlayerPrefs.SetFloat (
            string key,
            float value ) [static]
```
## Allows to set a float for a key.

## **Parameters**

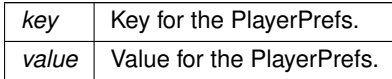

## **5.25.2.20 SetInt()**

static void Crosstales.Common.Util.CTPlayerPrefs.SetInt ( string key, int value ) [static]

## Allows to set an int for a key.

#### **Parameters**

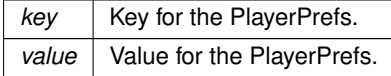

## **5.25.2.21 SetLanguage()**

```
static void Crosstales.Common.Util.CTPlayerPrefs.SetLanguage (
            string key,
            SystemLanguage language ) [static]
```
## Allows to set a SystemLanguage for a key.

**Parameters**

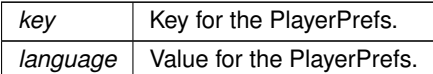

# **5.25.2.22 SetQuaternion()**

static void Crosstales.Common.Util.CTPlayerPrefs.SetQuaternion (

string key, Quaternion value ) [static]

Allows to set a Quaternion for a key.

**Parameters**

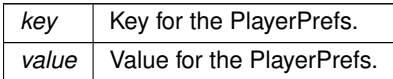

## **5.25.2.23 SetString()**

static void Crosstales.Common.Util.CTPlayerPrefs.SetString ( string key, string value ) [static]

Allows to set a string for a key.

#### **Parameters**

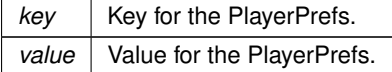

#### **5.25.2.24 SetVector2()**

```
static void Crosstales.Common.Util.CTPlayerPrefs.SetVector2 (
            string key,
            Vector2 value ) [static]
```
Allows to set a Vector2 for a key.

**Parameters**

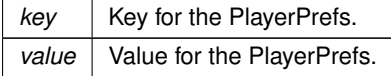

## **5.25.2.25 SetVector3()**

```
static void Crosstales.Common.Util.CTPlayerPrefs.SetVector3 (
            string key,
            Vector3 value ) [static]
```
Allows to set a Vector3 for a key.

#### **Parameters**

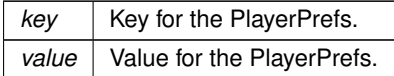

### **5.25.2.26 SetVector4()**

```
static void Crosstales.Common.Util.CTPlayerPrefs.SetVector4 (
            string key,
            Vector4 value ) [static]
```
Allows to set a Vector4 for a key.

**Parameters**

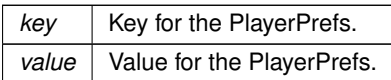

The documentation for this class was generated from the following file:

• C:/Users/slaub/Unity/assets/OnlineCheck/OnlineCheckPro/Assets/Plugins/crosstales/Common/Scripts/←- Util/CTPlayerPrefs.cs

# **5.26 Crosstales.Common.Util.CTScreenshot Class Reference**

Take screen shots inside an application.

Inheritance diagram for Crosstales.Common.Util.CTScreenshot:

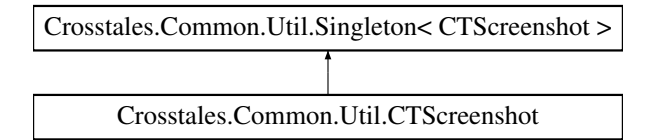

# **Public Member Functions**

- void [Capture](#page-114-0) ()
	- *Capture the screen.*
- void **Start** ()

# **Public Attributes**

- string [Prefix](#page-114-1) = "CT\_Screenshot"
	- *Prefix for the generate file names.*
- $\cdot$  int [Scale](#page-114-2) = 1

*summary*>*Key-press to capture the screen (default: F8).*

- [KeyCode](#page-114-3) KeyCode = KeyCode.F8 *summary*>*Show file location (default: true).*
- bool **ShowFileLocation** = true

# **Additional Inherited Members**

## **5.26.1 Detailed Description**

Take screen shots inside an application.

# <span id="page-114-0"></span>**5.26.2 Member Function Documentation**

## **5.26.2.1 Capture()**

void Crosstales.Common.Util.CTScreenshot.Capture ( )

Capture the screen.

# <span id="page-114-3"></span>**5.26.3 Member Data Documentation**

#### **5.26.3.1 KeyCode**

KeyCode Crosstales.Common.Util.CTScreenshot.KeyCode = KeyCode.F8

<span id="page-114-1"></span>summary>Show file location (default: true).

## **5.26.3.2 Prefix**

string Crosstales.Common.Util.CTScreenshot.Prefix = "CT\_Screenshot"

Prefix for the generate file names.

<span id="page-114-2"></span>summary>Factor by which to increase resolution (default: 1).

#### **5.26.3.3 Scale**

int Crosstales.Common.Util.CTScreenshot.Scale = 1

summary>Key-press to capture the screen (default: F8).

The documentation for this class was generated from the following file:

• C:/Users/slaub/Unity/assets/OnlineCheck/OnlineCheckPro/Assets/Plugins/crosstales/Common/Extras/CT←- Screenshot/Scripts/CTScreenshot.cs

# **5.27 Crosstales.Common.Util.CTWebClient Class Reference**

Specialized WebClient.

Inheritance diagram for Crosstales.Common.Util.CTWebClient:

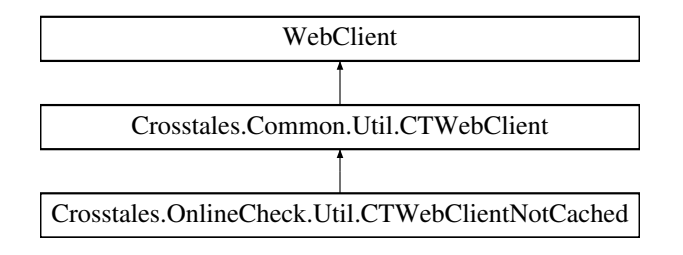

## **Public Member Functions**

- **CTWebClient** (int timeout, int connectionLimit=20)
- System.Net.WebRequest **CTGetWebRequest** (string uri)

## **Protected Member Functions**

• override System.Net.WebRequest **GetWebRequest** (System.Uri uri)

## **Properties**

- int [Timeout](#page-116-0) [get, set] *Timeout in milliseconds*
- int [ConnectionLimit](#page-116-1) [get, set] *Connection limit for all WebClients*

## **5.27.1 Detailed Description**

Specialized WebClient.

# <span id="page-116-1"></span>**5.27.2 Property Documentation**

## **5.27.2.1 ConnectionLimit**

int Crosstales.Common.Util.CTWebClient.ConnectionLimit [get], [set]

<span id="page-116-0"></span>Connection limit for all WebClients

## **5.27.2.2 Timeout**

int Crosstales.Common.Util.CTWebClient.Timeout [get], [set]

#### Timeout in milliseconds

The documentation for this class was generated from the following file:

• C:/Users/slaub/Unity/assets/OnlineCheck/OnlineCheckPro/Assets/Plugins/crosstales/Common/Scripts/←- Util/CTWebClient.cs

# **5.28 Crosstales.OnlineCheck.Util.CTWebClientNotCached Class Reference**

Specialized WebClient.

Inheritance diagram for Crosstales.OnlineCheck.Util.CTWebClientNotCached:

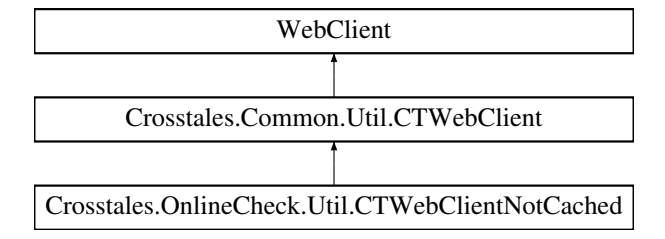

# **Public Member Functions**

• **CTWebClientNotCached** (int timeout, int connectionLimit=20)

# **Protected Member Functions**

• override System.Net.WebRequest **GetWebRequest** (System.Uri uri)

# **Additional Inherited Members**

# **5.28.1 Detailed Description**

Specialized WebClient.

The documentation for this class was generated from the following file:

• C:/Users/slaub/Unity/assets/OnlineCheck/OnlineCheckPro/Assets/Plugins/crosstales/OnlineCheck/←- Scripts/Util/CTWebClientNotCached.cs

# **5.29 Crosstales.OnlineCheck.Data.CustomCheck Class Reference**

[Data](#page-39-0) definition of a custom check.

Inheritance diagram for Crosstales.OnlineCheck.Data.CustomCheck:

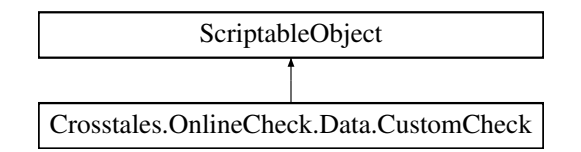

# **Public Member Functions**

- override string **ToString** ()
- override bool **Equals** (object obj)
- override int **GetHashCode** ()

# **Properties**

• string [URL](#page-118-0) [get, set]

*Custom URL to perform the Internet availability tests e.g.* <https://mydomain.com/connect.txt>*. The host should be https-based and provide an 'Access-Control-Allow-Origin' header.*

• string [ExpectedData](#page-118-1) [get, set]

*Expected data from the custom URL (as string).*

• bool [DataMustBeEquals](#page-118-2) [get, set]

*Compares the custom data with 'equals' to the expected data.*

• bool [UseOnlyCustom](#page-118-3) [get, set]

*Use only the custom url for Internet availability tests and ignores all built-in checks.*

- bool [ShowErrors](#page-118-4) [get, set]
	- *Displays all connection errors.*
- int [HeaderSize](#page-118-5) [get, set]
	- *Size of the request header.*

# **5.29.1 Detailed Description**

[Data](#page-39-0) definition of a custom check.

## <span id="page-118-2"></span>**5.29.2 Property Documentation**

#### **5.29.2.1 DataMustBeEquals**

bool Crosstales.OnlineCheck.Data.CustomCheck.DataMustBeEquals [get], [set]

<span id="page-118-1"></span>Compares the custom data with 'equals' to the expected data.

## **5.29.2.2 ExpectedData**

string Crosstales.OnlineCheck.Data.CustomCheck.ExpectedData [get], [set]

<span id="page-118-5"></span>Expected data from the custom URL (as string).

## **5.29.2.3 HeaderSize**

int Crosstales.OnlineCheck.Data.CustomCheck.HeaderSize [get], [set]

<span id="page-118-4"></span>Size of the request header.

### **5.29.2.4 ShowErrors**

bool Crosstales.OnlineCheck.Data.CustomCheck.ShowErrors [get], [set]

<span id="page-118-0"></span>Displays all connection errors.

## **5.29.2.5 URL**

string Crosstales.OnlineCheck.Data.CustomCheck.URL [get], [set]

<span id="page-118-3"></span>Custom URL to perform the Internet availability tests e.g. <https://mydomain.com/connect.txt>. The host should be https-based and provide an 'Access-Control-Allow-Origin' header.

## **5.29.2.6 UseOnlyCustom**

bool Crosstales.OnlineCheck.Data.CustomCheck.UseOnlyCustom [get], [set]

Use only the custom url for Internet availability tests and ignores all built-in checks.

The documentation for this class was generated from the following file:

• C:/Users/slaub/Unity/assets/OnlineCheck/OnlineCheckPro/Assets/Plugins/crosstales/OnlineCheck/←- Scripts/Data/CustomCheck.cs

# **5.30 Crosstales.OnlineCheck.EditorExtension.CustomCheckEditor Class Reference**

Custom editor for the 'CustomCheck'-class.

Inheritance diagram for Crosstales.OnlineCheck.EditorExtension.CustomCheckEditor:

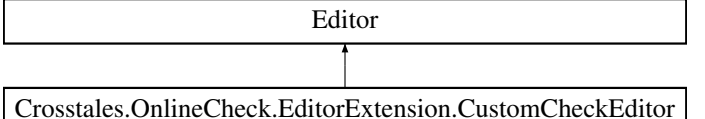

# **Public Member Functions**

• override void **OnInspectorGUI** ()

## **5.30.1 Detailed Description**

Custom editor for the 'CustomCheck'-class.

The documentation for this class was generated from the following file:

• C:/Users/slaub/Unity/assets/OnlineCheck/OnlineCheckPro/Assets/Plugins/crosstales/OnlineCheck/←- Scripts/Editor/Extension/CustomCheckEditor.cs

# **5.31 Crosstales.OnlineCheck.Tool.SpeedTestNET.Model.Download Class Reference**

[Model](#page-44-0) for a download.

# **Properties**

- int **TestLength** [get, set]
- string **InitialTest** [get, set]
- string **MinTestSize** [get, set]
- int **ThreadsPerUrl** [get, set]

# **5.31.1 Detailed Description**

[Model](#page-44-0) for a download.

The documentation for this class was generated from the following file:

• C:/Users/slaub/Unity/assets/OnlineCheck/OnlineCheckPro/Assets/Plugins/crosstales/OnlineCheck/Extras/←- SpeedTestNET/Scripts/Model/Download.cs

# **5.32 Crosstales.OnlineCheck.EditorUtil.EditorConfig Class Reference**

Editor configuration for the asset.

## **Static Public Member Functions**

• static void [Reset](#page-121-0) ()

*Resets all changeable variables to their default value.*

• static void [Load](#page-121-1) ()

*Loads the all changeable variables.*

• static void [Save](#page-121-2) ()

*Saves the all changeable variables.*

# **Static Public Attributes**

• static bool [UPDATE\\_CHECK](#page-122-0) = Crosstales.OnlineCheck.EditorUtil.EditorConstants.DEFAULT\_UPDATE\_←- CHECK

*Enable or disable update-checks for the asset.*

• static bool [COMPILE\\_DEFINES](#page-121-3) = Crosstales.OnlineCheck.EditorUtil.EditorConstants.DEFAULT\_COMPIL← E\_DEFINES

*Enable or disable adding compile define "CT\_OC" for the asset.*

• static bool [HIERARCHY\\_ICON](#page-121-4) = Crosstales.OnlineCheck.EditorUtil.EditorConstants.DEFAULT\_HIERAR← CHY\_ICON

*Enable or disable the icon in the hierarchy.*

• static bool [isLoaded](#page-122-1)

```
Is the configuration loaded?
```
• static string [PREFAB\\_PATH](#page-122-2) => [ASSET\\_PATH](#page-122-3) + [Crosstales.OnlineCheck.EditorUtil.EditorConstants.PREFAB\\_SUBPATH](#page-124-0) *Returns the path of the prefabs.*

# **Properties**

• static string [ASSET\\_PATH](#page-122-3) [get] *Returns the path to the asset inside the Unity project.*

# **5.32.1 Detailed Description**

Editor configuration for the asset.

# <span id="page-121-1"></span>**5.32.2 Member Function Documentation**

## **5.32.2.1 Load()**

static void Crosstales.OnlineCheck.EditorUtil.EditorConfig.Load ( ) [static]

<span id="page-121-0"></span>Loads the all changeable variables.

#### **5.32.2.2 Reset()**

static void Crosstales.OnlineCheck.EditorUtil.EditorConfig.Reset ( ) [static]

<span id="page-121-2"></span>Resets all changeable variables to their default value.

## **5.32.2.3 Save()**

static void Crosstales.OnlineCheck.EditorUtil.EditorConfig.Save ( ) [static]

Saves the all changeable variables.

# <span id="page-121-3"></span>**5.32.3 Member Data Documentation**

#### **5.32.3.1 COMPILE\_DEFINES**

bool Crosstales.OnlineCheck.EditorUtil.EditorConfig.COMPILE\_DEFINES = Crosstales.Online←- Check.EditorUtil.EditorConstants.DEFAULT\_COMPILE\_DEFINES [static]

<span id="page-121-4"></span>Enable or disable adding compile define "CT\_OC" for the asset.

#### **5.32.3.2 HIERARCHY\_ICON**

bool Crosstales.OnlineCheck.EditorUtil.EditorConfig.HIERARCHY\_ICON = Crosstales.OnlineCheck.←- EditorUtil.EditorConstants.DEFAULT\_HIERARCHY\_ICON [static]

<span id="page-122-1"></span>Enable or disable the icon in the hierarchy.

#### **5.32.3.3 isLoaded**

bool Crosstales.OnlineCheck.EditorUtil.EditorConfig.isLoaded [static]

<span id="page-122-2"></span>Is the configuration loaded?

## **5.32.3.4 PREFAB\_PATH**

```
ASSET_PATH + Crosstales.OnlineCheck.Edit
[static]
```
Returns the path of the prefabs.

#### **Returns**

<span id="page-122-0"></span>The path of the prefabs.

# **5.32.3.5 UPDATE\_CHECK**

bool Crosstales.OnlineCheck.EditorUtil.EditorConfig.UPDATE\_CHECK = Crosstales.OnlineCheck.←- EditorUtil.EditorConstants.DEFAULT\_UPDATE\_CHECK [static]

Enable or disable update-checks for the asset.

## <span id="page-122-3"></span>**5.32.4 Property Documentation**

### **5.32.4.1 ASSET\_PATH**

string Crosstales.OnlineCheck.EditorUtil.EditorConfig.ASSET\_PATH [static], [get]

Returns the path to the asset inside the Unity project.

**Returns**

The path to the asset inside the Unity project.

The documentation for this class was generated from the following file:

• C:/Users/slaub/Unity/assets/OnlineCheck/OnlineCheckPro/Assets/Plugins/crosstales/OnlineCheck/←- Scripts/Editor/Util/EditorConfig.cs

# **5.33 Crosstales.OnlineCheck.EditorUtil.EditorConstants Class Reference**

Collected editor constants of very general utility for the asset.

# **Static Public Attributes**

- const string KEY\_UPDATE\_CHECK = Constants.KEY\_PREFIX + "UPDATE\_CHECK"
- const string **KEY\_COMPILE\_DEFINES** = Constants.KEY\_PREFIX + "COMPILE\_DEFINES"
- const string **KEY\_HIERARCHY\_ICON** = Constants.KEY\_PREFIX + "HIERARCHY\_ICON"
- const string **KEY\_UPDATE\_DATE** = Constants.KEY\_PREFIX + "UPDATE\_DATE"
- const string **DEFAULT ASSET PATH** = "/Plugins/crosstales[/OnlineCheck/](#page-238-0)"
- const bool **DEFAULT UPDATE CHECK** = false
- const bool **DEFAULT COMPILE DEFINES** = true
- const bool **DEFAULT HIERARCHY ICON** = false
- static string [PREFAB\\_SUBPATH](#page-124-0) = "Resources/Prefabs/"

*Sub-path to the prefabs.*

- static string [ASSET\\_URL](#page-124-1) => Constants.ASSET\_PRO\_URL
	- *Returns the URL of the asset in UAS.*
- static string  $ASSET$   $ID =$   $>$  "74688"
	- *Returns the ID of the asset in UAS.*
- static System.Guid [ASSET\\_UID](#page-123-1) => new System.Guid("8d9c788b-065f-410e-ba67-f44e997d1a9c") *Returns the UID of the asset.*

# **5.33.1 Detailed Description**

Collected editor constants of very general utility for the asset.

# <span id="page-123-0"></span>**5.33.2 Member Data Documentation**

## **5.33.2.1 ASSET\_ID**

string Crosstales.OnlineCheck.EditorUtil.EditorConstants.ASSET\_ID => "74688" [static]

Returns the ID of the asset in UAS.

#### **Returns**

<span id="page-123-1"></span>The ID of the asset in UAS.

### **5.33.2.2 ASSET\_UID**

System.Guid Crosstales.OnlineCheck.EditorUtil.EditorConstants.ASSET\_UID => new System.Guid("8d9c788b-065f-410 [static]

#### Returns the UID of the asset.

#### **Returns**

<span id="page-124-1"></span>The UID of the asset.

#### **5.33.2.3 ASSET\_URL**

```
string Crosstales.OnlineCheck.EditorUtil.EditorConstants.ASSET_URL => Constants.ASSET_PRO_URL
[static]
```
Returns the URL of the asset in UAS.

#### **Returns**

<span id="page-124-0"></span>The URL of the asset in UAS.

## **5.33.2.4 PREFAB\_SUBPATH**

```
string Crosstales.OnlineCheck.EditorUtil.EditorConstants.PREFAB_SUBPATH = "Resources/Prefabs/"
[static]
```
Sub-path to the prefabs.

The documentation for this class was generated from the following file:

• C:/Users/slaub/Unity/assets/OnlineCheck/OnlineCheckPro/Assets/Plugins/crosstales/OnlineCheck/←- Scripts/Editor/Util/EditorConstants.cs

# **5.34 Crosstales.OnlineCheck.EditorUtil.EditorHelper Class Reference**

Editor helper class.

Inheritance diagram for Crosstales.OnlineCheck.EditorUtil.EditorHelper:

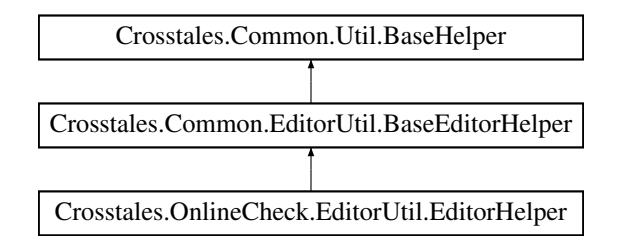

# **Static Public Member Functions**

- static void [OCUnavailable](#page-126-0) ()
	- *Shows an "Online Check unavailable"[-UI.](#page-45-0)*
- static void [InstantiatePrefab](#page-125-0) (string prefabName)
	- *Instantiates a prefab.*

# **Static Public Attributes**

- const int GO ID = 29
	- *Start index inside the "GameObject"-menu.*
- $\cdot$  const int MENU ID = 11415

*Start index inside the "Tools"-menu.*

- static Texture2D **Logo\_Asset** => loadImage(ref logo\_asset, "logo\_asset\_pro.png")
- static Texture2D **Logo Asset Small** => loadImage(ref logo asset small, "logo asset small pro.png")
- static bool [isOnlineCheckInScene](#page-126-2) => GameObject.FindFirstObjectByType<[OnlineCheck](#page-238-0)>() != null *Checks if the ['OnlineCheck](#page-238-0)'-prefab is in the scene.*
- static bool [isProxyInScene](#page-126-3) => GameObject.FindFirstObjectByType<[Tool.Proxy](#page-255-0)>() != null *Checks if the 'Proxy'-prefab is in the scene.*
- static bool [isPingInScene](#page-126-4) => GameObject.Find(Constants.PINGCHECK\_SCENE\_OBJECT\_NAME) != null *Checks if the 'PingCheck'-prefab is in the scene.*
- static bool [isSpeedTestInScene](#page-127-1) => GameObject.Find(Constants.SPEEDTEST\_SCENE\_OBJECT\_NAME) != null

*Checks if the 'SpeedTest'-prefab is in the scene.*

• static bool [isSpeedTestNETInScene](#page-127-2) => GameObject.Find(Constants.SPEEDTESTNET\_SCENE\_OBJEC←  $T$  NAME)  $!=$  null

*Checks if the 'SpeedTestNET'-prefab is in the scene.*

# **Additional Inherited Members**

# **5.34.1 Detailed Description**

Editor helper class.

# <span id="page-125-0"></span>**5.34.2 Member Function Documentation**

## **5.34.2.1 InstantiatePrefab()**

```
static void Crosstales.OnlineCheck.EditorUtil.EditorHelper.InstantiatePrefab (
            string prefabName ) [static]
```
#### Instantiates a prefab.

**Parameters**

<span id="page-126-0"></span>*prefabName* Name of the prefab.

#### **5.34.2.2 OCUnavailable()**

static void Crosstales.OnlineCheck.EditorUtil.EditorHelper.OCUnavailable ( ) [static]

Shows an "Online Check unavailable"[-UI.](#page-45-0)

# <span id="page-126-1"></span>**5.34.3 Member Data Documentation**

# **5.34.3.1 GO\_ID**

const int Crosstales.OnlineCheck.EditorUtil.EditorHelper.GO\_ID = 29 [static]

<span id="page-126-2"></span>Start index inside the "GameObject"-menu.

## **5.34.3.2 isOnlineCheckInScene**

static bool Crosstales.OnlineCheck.EditorUtil.EditorHelper.isOnlineCheckInScene => Game← Object.FindFirstObjectByType<[OnlineCheck](#page-238-0)>() != null [static]

Checks if the ['OnlineCheck'](#page-238-0)-prefab is in the scene.

#### **Returns**

<span id="page-126-4"></span>True if the ['OnlineCheck'](#page-238-0)-prefab is in the scene.

#### **5.34.3.3 isPingInScene**

bool Crosstales.OnlineCheck.EditorUtil.EditorHelper.isPingInScene => GameObject.Find(Constants.←- PINGCHECK\_SCENE\_OBJECT\_NAME) != null [static]

Checks if the 'PingCheck'-prefab is in the scene.

### **Returns**

<span id="page-126-3"></span>True if the 'PingCheck'-prefab is in the scene.

### **5.34.3.4 isProxyInScene**

static bool Crosstales.OnlineCheck.EditorUtil.EditorHelper.isProxyInScene => GameObject.Find← FirstObjectByType<[Tool.Proxy](#page-255-0)>() != null [static]

Checks if the 'Proxy'-prefab is in the scene.

**Returns**

<span id="page-127-1"></span>True if the 'Proxy'-prefab is in the scene.

#### **5.34.3.5 isSpeedTestInScene**

```
bool Crosstales.OnlineCheck.EditorUtil.EditorHelper.isSpeedTestInScene => GameObject.Find(Constants.←-
SPEEDTEST_SCENE_OBJECT_NAME) != null [static]
```
Checks if the 'SpeedTest'-prefab is in the scene.

#### **Returns**

<span id="page-127-2"></span>True if the 'SpeedTest'-prefab is in the scene.

## **5.34.3.6 isSpeedTestNETInScene**

bool Crosstales.OnlineCheck.EditorUtil.EditorHelper.isSpeedTestNETInScene => GameObject.←- Find(Constants.SPEEDTESTNET\_SCENE\_OBJECT\_NAME) != null [static]

Checks if the 'SpeedTestNET'-prefab is in the scene.

#### **Returns**

<span id="page-127-0"></span>True if the 'SpeedTestNET'-prefab is in the scene.

## **5.34.3.7 MENU\_ID**

const int Crosstales.OnlineCheck.EditorUtil.EditorHelper.MENU\_ID = 11415 [static]

Start index inside the "Tools"-menu.

The documentation for this class was generated from the following file:

• C:/Users/slaub/Unity/assets/OnlineCheck/OnlineCheckPro/Assets/Plugins/crosstales/OnlineCheck/←- Scripts/Editor/Util/EditorHelper.cs

# **5.35 Crosstales.OnlineCheck.Demo.EventTester Class Reference**

Simple test script for all UnityEvent-callbacks.

Inheritance diagram for Crosstales.OnlineCheck.Demo.EventTester:

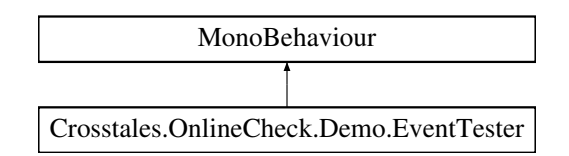

# **Public Member Functions**

- void **OnStatusChange** (bool isConnected)
- void **OnPingComplete** (float time)
- void **OnSpeedTestComplete** (double duration, double speed)
- void **OnSpeedTestNETComplete** (double duration, double speed, double uploadspeed)

# **5.35.1 Detailed Description**

Simple test script for all UnityEvent-callbacks.

The documentation for this class was generated from the following file:

• C:/Users/slaub/Unity/assets/OnlineCheck/OnlineCheckPro/Assets/Plugins/crosstales/OnlineCheck/←- Demos/Scripts/EventTester.cs

# **5.36 Crosstales.ExtensionMethods Class Reference**

Various extension methods.

# **Static Public Member Functions**

- static string [CTToTitleCase](#page-186-0) (this string str)
	- *Extension method for strings. Converts a string to title case (first letter uppercase).*
- static string [CTReverse](#page-171-0) (this string str)
	- *Extension method for strings. Reverses a string.*
- static string [CTReplace](#page-170-0) (this string str, string oldString, string newString, System.StringComparison comp=System.StringComparison.OrdinalIgnoreCase)
	- *Extension method for strings. Default: case insensitive 'Replace'.*
- static string [CTRemoveChars](#page-169-0) (this string str, params char [] removeChars)

*Extension method for strings. Removes characters from a string*

• static bool [CTEquals](#page-144-0) (this string str, string toCheck, System.StringComparison comp=System.String←- Comparison.OrdinalIgnoreCase)

*Extension method for strings. Default: case insensitive 'Equals'.*

- static bool [CTContains](#page-137-0) (this string str, string toCheck, System.StringComparison comp=System.String← Comparison.OrdinalIgnoreCase) *Extension method for strings. Default: case insensitive 'Contains'.* • static bool [CTContainsAny](#page-139-0) (this string str, string search Terms, char splitChar='') *Extension method for strings. Contains any given string.* • static bool [CTContainsAll](#page-137-1) (this string str, string searchTerms, char splitChar=' ') *Extension method for strings. Contains all given strings.* • static string [CTRemoveNewLines](#page-170-1) (this string str, string replacement="#nl#", string newLine=null) *Extension method for strings. Replaces new lines with a replacement string pattern.* • static string [CTAddNewLines](#page-134-0) (this string str, string replacement="#nl#", string newLine=null) *Extension method for strings. Replaces a given string pattern with new lines in a string.* • static bool [CTisNumeric](#page-164-0) (this string str) *Extension method for strings. Checks if the string is numeric.* • static bool [CTIsNumeric](#page-164-1) (this string str) *Extension method for strings. Checks if the string is numeric.* • static bool [CTisInteger](#page-162-0) (this string str) *Extension method for strings. Checks if the string is integer.* • static bool [CTIsInteger](#page-162-1) (this string str) *Extension method for strings. Checks if the string is integer.* • static bool [CTisEmail](#page-160-0) (this string str) *Extension method for strings. Checks if the string is an email address.* • static bool [CTIsEmail](#page-160-1) (this string str) *Extension method for strings. Checks if the string is an email address.*
	- static bool [CTisWebsite](#page-166-0) (this string str)
		- *Extension method for strings. Checks if the string is a website address.*
	- static bool [CTIsWebsite](#page-166-1) (this string str)

*Extension method for strings. Checks if the string is a website address.*

• static bool [CTisCreditcard](#page-159-0) (this string str)

*Extension method for strings. Checks if the string is a creditcard.*

• static bool [CTIsCreditcard](#page-160-2) (this string str)

*Extension method for strings. Checks if the string is a creditcard.*

• static bool [CTisIPv4](#page-162-2) (this string str)

*Extension method for strings. Checks if the string is an IPv4 address.*

• static bool [CTIsIPv4](#page-164-2) (this string str)

*Extension method for strings. Checks if the string is an IPv4 address.*

• static bool [CTisAlphanumeric](#page-159-1) (this string str)

*Extension method for strings. Checks if the string is alphanumeric.*

• static bool [CTIsAlphanumeric](#page-159-2) (this string str)

*Extension method for strings. Checks if the string is alphanumeric.*

• static bool [CThasLineEndings](#page-155-0) (this string str)

*Extension method for strings. Checks if the string has line endings.*

• static bool [CTHasLineEndings](#page-155-1) (this string str)

*Extension method for strings. Checks if the string has line endings.*

• static bool [CThasInvalidChars](#page-154-0) (this string str)

*Extension method for strings. Checks if the string has invalid characters.*

• static bool [CTHasInvalidChars](#page-155-2) (this string str)

*Extension method for strings. Checks if the string has invalid characters.*

• static bool [CTStartsWith](#page-175-0) (this string str, string toCheck, System.StringComparison comp=System.String←- Comparison.OrdinalIgnoreCase)

*Extension method for strings. Checks if the string starts with another string.*

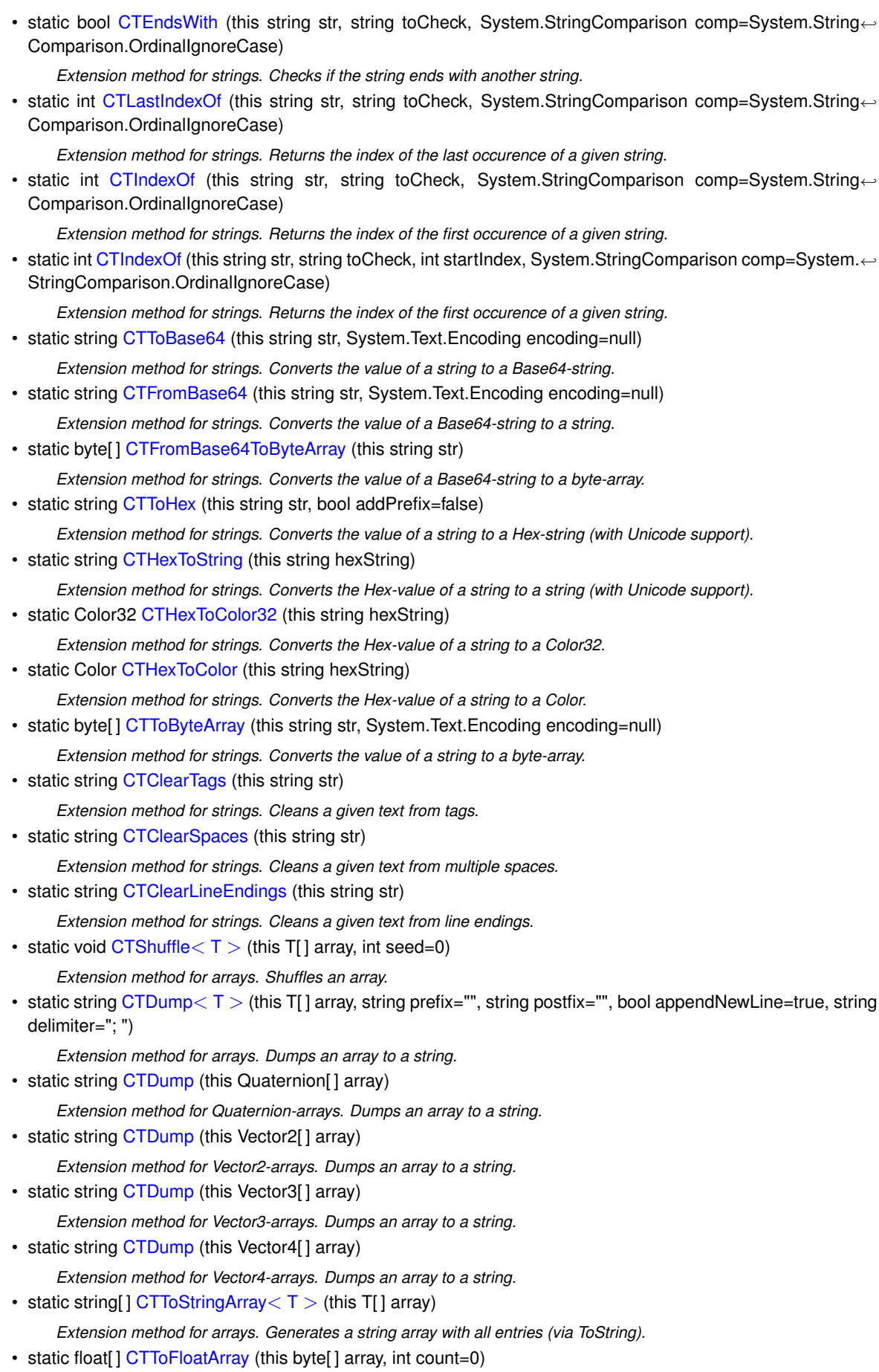

*Extension method for byte-arrays. Converts a byte-array to a float-array.*

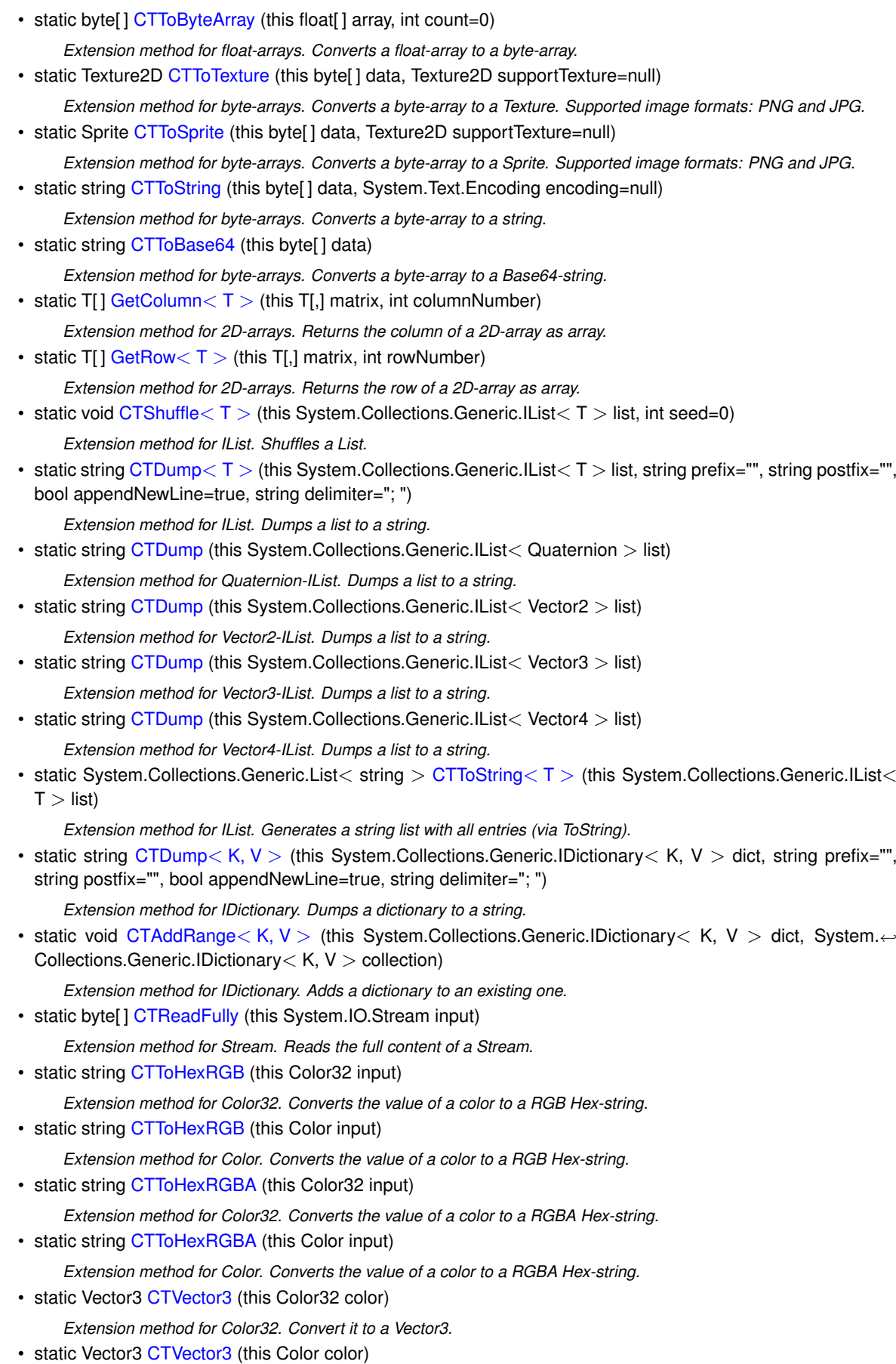

- *Extension method for Color. Convert it to a Vector3.*
- static Vector4 [CTVector4](#page-189-1) (this Color32 color)

*Extension method for Color32. Convert it to a Vector4.*

- static Vector4 [CTVector4](#page-188-1) (this Color color)
- *Extension method for Color. Convert it to a Vector4.*
- static Vector2 [CTMultiply](#page-167-1) (this Vector2 a, Vector2 b)
	- *Allows you to multiply two Vector2s together, something Unity sorely lacks by default.*
- static Vector3 [CTMultiply](#page-168-0) (this Vector3 a, Vector3 b)

*Allows you to multiply two Vector3s together, something Unity sorely lacks by default.*

- static Vector3 [CTFlatten](#page-148-0) (this Vector3 a) *Returns a Vector3 with a 0 y-axis. This is useful for keeping entities oriented perpendicular to the ground.*
- static Quaternion [CTQuaternion](#page-168-1) (this Vector3 eulerAngle)

*Extension method for Vector3. Convert it to a Quaternion.*

• static Color [CTColorRGB](#page-136-1) (this Vector3 rgb, float alpha=1f)

*Extension method for Vector3. Convert it to a Color.*

- static Vector4 [CTMultiply](#page-168-2) (this Vector4 a, Vector4 b)
	- *Allows you to multiply two Vector4s together, something Unity sorely lacks by default.*
- static Quaternion [CTQuaternion](#page-169-2) (this Vector4 angle)

*Extension method for Vector4. Convert it to a Quaternion.*

• static Color [CTColorRGBA](#page-137-2) (this Vector4 rgba)

*Extension method for Vector4. Convert it to a Color.*

• static Vector3 [CTVector3](#page-188-2) (this Quaternion angle)

*Extension method for Quaternion. Convert it to a Vector3.*

• static Vector4 [CTVector4](#page-189-2) (this Quaternion angle)

*Extension method for Quaternion. Convert it to a Vector4.*

• static Vector3 [CTCorrectLossyScale](#page-139-2) (this Canvas canvas)

*Extension method for Canvas. Convert current resolution scale.*

• static void [CTGetLocalCorners](#page-152-0) (this RectTransform transform, Vector3[ ] fourCornersArray, Canvas canvas, float inset=0, bool corrected=false)

*Extension method for RectTransform. Sets the local corners of a RectTransform to a given array.*

• static Vector3[] [CTGetLocalCorners](#page-151-0) (this RectTransform transform, Canvas canvas, float inset=0, bool corrected=false)

*Extension method for RectTransform. Returns the local corners of a RectTransform.*

• static void [CTGetScreenCorners](#page-153-0) (this RectTransform transform, Vector3[ ] fourCornersArray, Canvas canvas, float inset=0, bool corrected=false)

*Extension method for RectTransform. Sets the world corners of a RectTransform to a given array.*

• static Vector3[] [CTGetScreenCorners](#page-153-1) (this RectTransform transform, Canvas canvas, float inset=0, bool corrected=false)

*Extension method for RectTransform. Returns the screen (world) corners of a RectTransform.*

• static Bounds [CTGetBounds](#page-150-0) (this RectTransform transform, float uiScaleFactor=1f)

*Extension method for RectTransform. Returns the bounds of a RectTransform including the children.*

• static void [CTSetLeft](#page-172-0) (this RectTransform transform, float value)

*Extension method for RectTransform. Sets the Left-property of a RectTransform.*

• static void [CTSetRight](#page-174-0) (this RectTransform transform, float value)

*Extension method for RectTransform. Sets the Right-property of a RectTransform.*

- static void [CTSetTop](#page-174-1) (this RectTransform transform, float value)
- *Extension method for RectTransform. Sets the Top-property of a RectTransform.*
- static void [CTSetBottom](#page-172-1) (this RectTransform transform, float value)
	- *Extension method for RectTransform. Sets the Bottom-property of a RectTransform.*
- static float [CTGetLeft](#page-151-1) (this RectTransform transform)

*Extension method for RectTransform. Gets the Left-property of a RectTransform.*

• static float [CTGetRight](#page-152-1) (this RectTransform transform)

*Extension method for RectTransform. Gets the Right-property of a RectTransform.*

- static float [CTGetTop](#page-154-1) (this RectTransform transform)
	- *Extension method for RectTransform. Gets the Top-property of a RectTransform.*
- static float [CTGetBottom](#page-150-1) (this RectTransform transform)
- *Extension method for RectTransform. Gets the Bottom-property of a RectTransform.*
- static Vector4 [CTGetLRTB](#page-152-2) (this RectTransform transform)
	- *Extension method for RectTransform. Gets the Left/Right/Top/Bottom-properties of a RectTransform.*
- static void [CTSetLRTB](#page-174-2) (this RectTransform transform, Vector4 lrtb)
	- *Extension method for RectTransform. Sets the Left/Right/Top/Bottom-properties of a RectTransform.*
- static System.Collections.Generic.List< GameObject > [CTFindAll](#page-147-0) (this Component component, string name, int maxDepth=0)

*Extension method for Component. Recursively searches all children of a parent Component for specific named GameObjects*

• static System.Collections.Generic.List  $\lt T > CTFindAll \lt T > (this Component component, string name)$  $\lt T > CTFindAll \lt T > (this Component component, string name)$  $\lt T > CTFindAll \lt T > (this Component component, string name)$ 

*Extension method for Component. Recursively searches all children of a parent Component for specific named GameObjects*

• static GameObject [CTFind](#page-145-0) (this MonoBehaviour mb, string name)

*Extension method for MonoBehaviour. Recursively searches all children of a parent MonoBehaviour for specific named GameObject*

• static T [CTFind](#page-146-0) $<$  T  $>$  (this MonoBehaviour mb, string name)

*Extension method for MonoBehaviour. Recursively searches all children of a parent MonoBehaviour for specific named GameObject and returns a component.*

• static GameObject [CTFind](#page-145-1) (this GameObject go, string name)

*Extension method for GameObject. Recursively searches all children of a parent GameObject for specific named GameObject*

• static T [CTFind](#page-146-1)  $\langle T \rangle$  (this GameObject go, string name)

*Extension method for GameObject. Recursively searches all children of a parent GameObject for specific named GameObject and returns a component.*

• static Bounds [CTGetBounds](#page-150-2) (this GameObject go)

*Extension method for GameObject. Returns the bounds of a GameObject including the children.*

• static Transform [CTFind](#page-145-2) (this Transform transform, string name)

*Extension method for Transform. Recursively searches all children of a parent transform for specific named transform* • static T [CTFind](#page-147-2) $\langle T \rangle$  (this Transform transform, string name)

*Extension method for Transform. Recursively searches all children of a parent transform for specific named transform and returns a component.*

• static byte[] [CTToPNG](#page-182-1) (this Sprite sprite)

*Extension method for Sprite. Converts a Sprite to a PNG byte-array.*

- static byte[] [CTToJPG](#page-180-1) (this Sprite sprite) *Extension method for Sprite. Converts a Sprite to a JPG byte-array.*
- static byte[] [CTToTGA](#page-185-0) (this Sprite sprite)
	- *Extension method for Sprite. Converts a Sprite to a TGA byte-array.*
- static byte[] [CTToEXR](#page-177-1) (this Sprite sprite)

*Extension method for Sprite. Converts a Sprite to a EXR byte-array.*

• static byte[] [CTToPNG](#page-182-2) (this Texture2D texture)

*Extension method for Texture. Converts a Texture to a PNG byte-array.*

- static byte[] [CTToJPG](#page-180-2) (this Texture2D texture)
- *Extension method for Texture. Converts a Texture to a JPG byte-array.*
- static byte[] [CTToTGA](#page-186-2) (this Texture2D texture)

*Extension method for Texture. Converts a Texture to a TGA byte-array.*

- static byte[] [CTToEXR](#page-177-2) (this Texture2D texture) *Extension method for Texture. Converts a Texture to a EXR byte-array.*
- static Sprite [CTToSprite](#page-183-1) (this Texture2D texture, float pixelsPerUnit=100f) *Extension method for Texture. Converts a Texture to a Sprite.*
- static Texture2D [CTRotate90](#page-172-2) (this Texture2D texture)
	- *Extension method for Texture. Rotates a Texture by 90 degrees.*
- static Texture2D [CTRotate180](#page-171-1) (this Texture2D texture)
- *Extension method for Texture. Rotates a Texture by 180 degrees.*
- static Texture2D [CTRotate270](#page-171-2) (this Texture2D texture) *Extension method for Texture. Rotates a Texture by 270 degrees.*
- static Texture2D [CTToTexture2D](#page-185-1) (this Texture texture) *Extension method for Texture. Convert a Texture to a Texture2D*
- static Texture2D [CTToTexture2D](#page-185-2) (this WebCamTexture texture)
- *Extension method for WebCamTexture. Convert a WebCamTexture to a Texture2D*
- static Texture2D [CTFlipHorizontal](#page-148-1) (this Texture2D texture)
	- *Extension method for Texture. Flips a Texture2D horizontally*
- static Texture2D [CTFlipVertical](#page-148-2) (this Texture2D texture)
- *Extension method for Texture. Flips a Texture2D vertically* • static bool [CTHasActiveClip](#page-154-2) (this AudioSource source)
	- *Extension method for AudioSource. Determines if an AudioSource has an active clip.*
- static void [CTAbort](#page-134-1) (this System.Threading.Thread thread, bool silent=true) *Extension method for Thread. Aborts a Thread safely and optional silently*
- static bool [CTIsVisibleFrom](#page-166-2) (this Renderer renderer, Camera camera) *Extension method for Renderer. Determines if the renderer is visible from a certain camera.*

## **5.36.1 Detailed Description**

Various extension methods.

## <span id="page-134-1"></span>**5.36.2 Member Function Documentation**

## **5.36.2.1 CTAbort()**

```
static void Crosstales.ExtensionMethods.CTAbort (
            this System.Threading.Thread thread,
            bool silent = true ) [static]
```
Extension method for Thread. Aborts a Thread safely and optional silently

**Parameters**

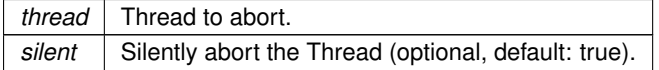

#### <span id="page-134-0"></span>**5.36.2.2 CTAddNewLines()**

static string Crosstales.ExtensionMethods.CTAddNewLines ( this string str,

string replacement =  $"#nl#",$ string *newLine* = *null* ) [static]

Extension method for strings. Replaces a given string pattern with new lines in a string.

## **Parameters**

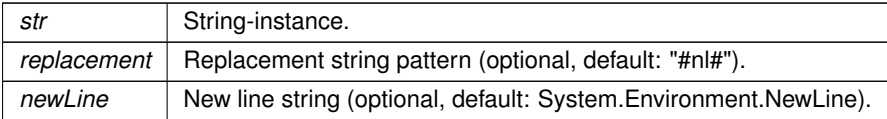

#### **Returns**

<span id="page-135-2"></span>Replaced string with new lines.

#### **5.36.2.3 CTAddRange**< **K, V** >**()**

```
static void Crosstales.ExtensionMethods.CTAddRange< K, V > (
            this System.Collections.Generic.IDictionary< K, V > dict,
            System.Collections.Generic.IDictionary< K, V > collection ) [static]
```
#### Extension method for IDictionary. Adds a dictionary to an existing one.

#### **Parameters**

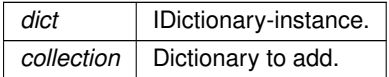

### <span id="page-135-1"></span>**5.36.2.4 CTClearLineEndings()**

```
static string Crosstales.ExtensionMethods.CTClearLineEndings (
            this string str ) [static]
```
Extension method for strings. Cleans a given text from line endings.

#### **Parameters**

*str* | Input to clean.

## **Returns**

<span id="page-135-0"></span>Clean text without line endings.

## **5.36.2.5 CTClearSpaces()**

```
static string Crosstales.ExtensionMethods.CTClearSpaces (
            this string str ) [static]
```
Extension method for strings. Cleans a given text from multiple spaces.

#### **Parameters**

str | Input to clean.

**Returns**

<span id="page-136-0"></span>Clean text without multiple spaces.

## **5.36.2.6 CTClearTags()**

```
static string Crosstales.ExtensionMethods.CTClearTags (
            this string str ) [static]
```
Extension method for strings. Cleans a given text from tags.

**Parameters**

*str* | Input to clean.

**Returns**

<span id="page-136-1"></span>Clean text without tags.

## **5.36.2.7 CTColorRGB()**

```
static Color Crosstales.ExtensionMethods.CTColorRGB (
            this Vector3 rgb,
            float alpha = 1f ) [static]
```
Extension method for Vector3. Convert it to a Color.

**Parameters**

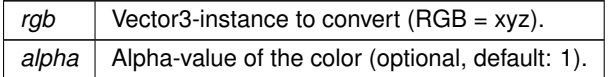

**Returns**

<span id="page-137-2"></span>Color from RGB.

## **5.36.2.8 CTColorRGBA()**

```
static Color Crosstales.ExtensionMethods.CTColorRGBA (
            this Vector4 rgba ) [static]
```
#### Extension method for Vector4. Convert it to a Color.

**Parameters**

*rgba* | Vector4-instance to convert (RGBA = xyzw).

#### **Returns**

<span id="page-137-0"></span>Color from RGBA.

### **5.36.2.9 CTContains()**

```
static bool Crosstales.ExtensionMethods.CTContains (
            this string str,
            string toCheck,
            System.StringComparison comp = System.StringComparison.OrdinalIgnoreCase ) [static]
```
Extension method for strings. Default: case insensitive 'Contains'.

#### **Parameters**

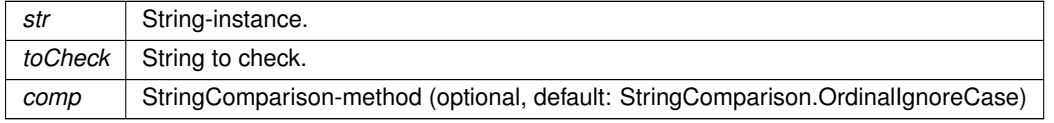

#### **Returns**

<span id="page-137-1"></span>True if the string contains the given string.

# **5.36.2.10 CTContainsAll()**

static bool Crosstales.ExtensionMethods.CTContainsAll ( this string str,

string searchTerms, char  $splitChar = ' ' )$  [static]

Extension method for strings. Contains all given strings.

#### **Parameters**

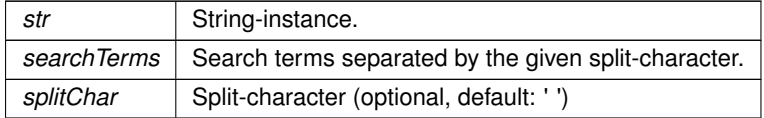

### **Returns**

<span id="page-139-0"></span>True if the string contains all parts of the given string.

# **5.36.2.11 CTContainsAny()**

```
static bool Crosstales.ExtensionMethods.CTContainsAny (
            this string str,
            string searchTerms,
            char splitChar = ' ' ) [static]
```
Extension method for strings. Contains any given string.

#### **Parameters**

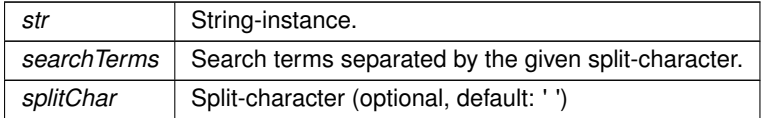

## **Returns**

<span id="page-139-2"></span>True if the string contains any parts of the given string.

## **5.36.2.12 CTCorrectLossyScale()**

```
static Vector3 Crosstales.ExtensionMethods.CTCorrectLossyScale (
            this Canvas canvas ) [static]
```
#### Extension method for Canvas. Convert current resolution scale.

#### **Parameters**

*canvas* | Canvas to convert.

### **Returns**

<span id="page-139-1"></span>Vector3 with the correct scale.

## **5.36.2.13 CTDump() [1/8]**

```
static string Crosstales.ExtensionMethods.CTDump (
            this Quaternion[] array ) [static]
```
Extension method for Quaternion-arrays. Dumps an array to a string.

#### **Parameters**

*array* | Quaternion-array-instance to dump.

#### **Returns**

<span id="page-140-0"></span>String with lines for all array entries.

## **5.36.2.14 CTDump() [2/8]**

```
static string Crosstales.ExtensionMethods.CTDump (
            this System.Collections.Generic.IList< Quaternion > list ) [static]
```
### Extension method for Quaternion-IList. Dumps a list to a string.

**Parameters**

*list* | Quaternion-IList-instance to dump.

#### **Returns**

<span id="page-140-1"></span>String with lines for all list entries.

# **5.36.2.15 CTDump() [3/8]**

```
static string Crosstales.ExtensionMethods.CTDump (
            this System.Collections.Generic.IList< Vector2 > list ) [static]
```
#### Extension method for Vector2-IList. Dumps a list to a string.

#### **Parameters**

*list* Vector2-IList-instance to dump.

**Returns**

String with lines for all list entries.

## <span id="page-141-1"></span>**5.36.2.16 CTDump() [4/8]**

```
static string Crosstales.ExtensionMethods.CTDump (
            this System.Collections.Generic.IList< Vector3 > list ) [static]
```
Extension method for Vector3-IList. Dumps a list to a string.

**Parameters**

*list* Vector3-IList-instance to dump.

**Returns**

<span id="page-141-2"></span>String with lines for all list entries.

#### **5.36.2.17 CTDump() [5/8]**

```
static string Crosstales.ExtensionMethods.CTDump (
            this System.Collections.Generic.IList< Vector4 > list ) [static]
```
Extension method for Vector4-IList. Dumps a list to a string.

**Parameters**

*list* Vector4-IList-instance to dump.

**Returns**

<span id="page-141-0"></span>String with lines for all list entries.

## **5.36.2.18 CTDump() [6/8]**

```
static string Crosstales.ExtensionMethods.CTDump (
            this Vector2[ ] array ) [static]
```
Extension method for Vector2-arrays. Dumps an array to a string.

**Parameters**

*array* Vector2-array-instance to dump.

#### **Returns**

<span id="page-142-0"></span>String with lines for all array entries.

#### **5.36.2.19 CTDump() [7/8]**

```
static string Crosstales.ExtensionMethods.CTDump (
            this Vector3[] array ) [static]
```
#### Extension method for Vector3-arrays. Dumps an array to a string.

**Parameters**

*array* Vector3-array-instance to dump.

**Returns**

<span id="page-142-1"></span>String with lines for all array entries.

## **5.36.2.20 CTDump() [8/8]**

```
static string Crosstales.ExtensionMethods.CTDump (
            this Vector4[ ] array ) [static]
```
#### Extension method for Vector4-arrays. Dumps an array to a string.

**Parameters**

*array* Vector4-array-instance to dump.

**Returns**

<span id="page-142-2"></span>String with lines for all array entries.

## **5.36.2.21 CTDump**< **K, V** >**()**

```
Crosstales.ExtensionMethods.CTDump< K, V > (
            this System.Collections.Generic.IDictionary< K, V > dict,
           string prefix = "",
            string postfix = "",bool appendNewLine = true,
            string delimiter = "; ") [static]
```
Extension method for IDictionary. Dumps a dictionary to a string.

**Parameters**

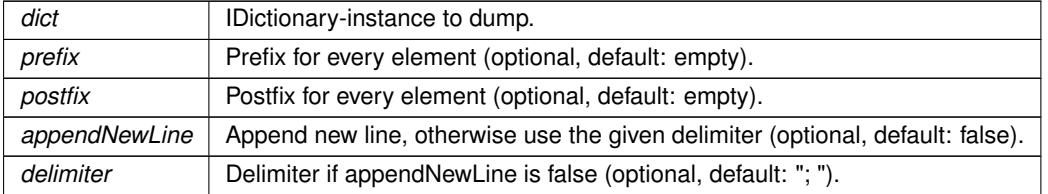

**Returns**

<span id="page-143-1"></span>String with lines for all dictionary entries.

## **5.36.2.22 CTDump**< **T** >**() [1/2]**

```
static string Crosstales.ExtensionMethods.CTDump< T > (
            this System.Collections.Generic.IList< T > list,
            string prefix = "",
            string postfix = "",bool appendNewLine = true,
            string delimiter = "; ") [static]
```
Extension method for IList. Dumps a list to a string.

#### **Parameters**

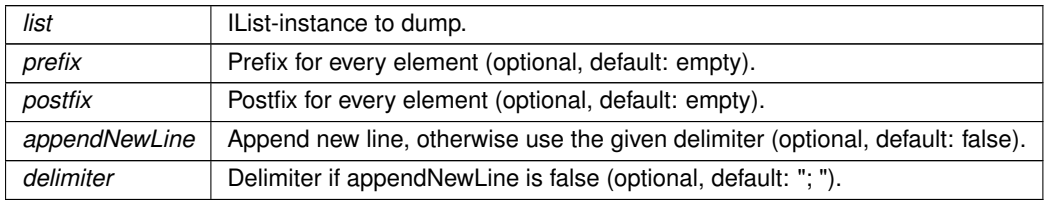

**Returns**

<span id="page-143-0"></span>String with lines for all list entries.

# **5.36.2.23 CTDump**< **T** >**() [2/2]**

```
static string Crosstales.ExtensionMethods.CTDump< T > (
            this T[] array,
            string prefix = "",
            string postfix = "",bool appendNewLine = true,
            string delimiter = "; ") [static]
```
Extension method for arrays. Dumps an array to a string.
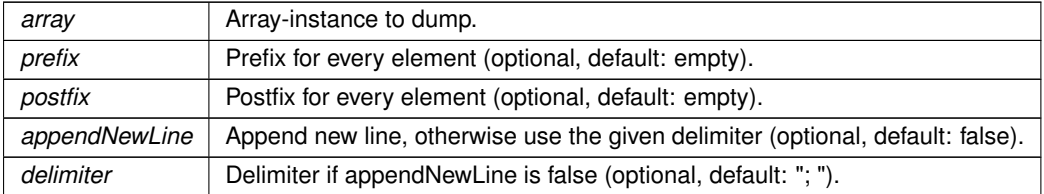

## **Returns**

String with lines for all array entries.

## **5.36.2.24 CTEndsWith()**

```
static bool Crosstales.ExtensionMethods.CTEndsWith (
this string str,
string toCheck,
System.StringComparison comp = System.StringComparison.OrdinalIgnoreCase ) [static]
```
Extension method for strings. Checks if the string ends with another string.

#### **Parameters**

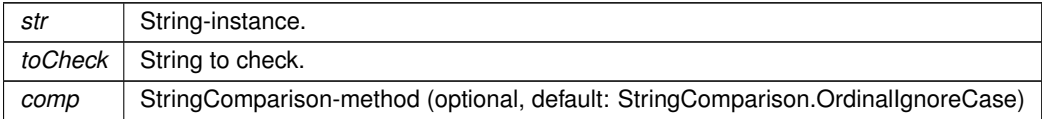

#### **Returns**

True if the string is integer.

## **5.36.2.25 CTEquals()**

```
static bool Crosstales.ExtensionMethods.CTEquals (
this string str,
string toCheck,
System.StringComparison comp = System.StringComparison.OrdinalIgnoreCase ) [static]
```
### Extension method for strings. Default: case insensitive 'Equals'.

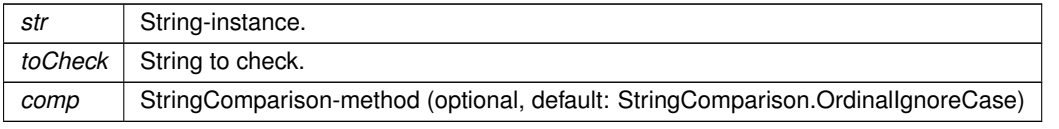

True if the string contains the given string.

### **5.36.2.26 CTFind() [1/3]**

```
static GameObject Crosstales.ExtensionMethods.CTFind (
this GameObject go,
string name ) [static]
```
Extension method for GameObject. Recursively searches all children of a parent GameObject for specific named GameObject

**Parameters**

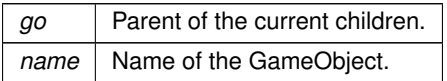

**Returns**

<span id="page-145-0"></span>GameObject with the given name or null.

## **5.36.2.27 CTFind() [2/3]**

```
static GameObject Crosstales.ExtensionMethods.CTFind (
this MonoBehaviour mb,
string name ) [static]
```
Extension method for MonoBehaviour. Recursively searches all children of a parent MonoBehaviour for specific named GameObject

**Parameters**

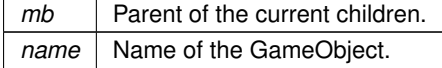

**Returns**

GameObject with the given name or null.

## **5.36.2.28 CTFind() [3/3]**

```
static Transform Crosstales.ExtensionMethods.CTFind (
this Transform transform,
string name ) [static]
```
Extension method for Transform. Recursively searches all children of a parent transform for specific named transform

**Parameters**

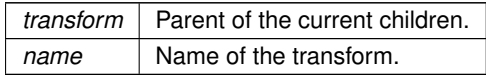

**Returns**

Transform with the given name or null.

## **5.36.2.29 CTFind**< **T** >**() [1/3]**

```
static T Crosstales.ExtensionMethods.CTFind< T > (
this GameObject go,
string name ) [static]
```
Extension method for GameObject. Recursively searches all children of a parent GameObject for specific named GameObject and returns a component.

**Parameters**

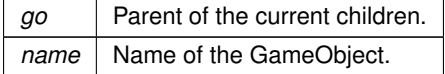

**Returns**

Component with the given type or null.

# **5.36.2.30 CTFind**< **T** >**() [2/3]**

```
static T Crosstales.ExtensionMethods.CTFind< T > (
this MonoBehaviour mb,
string name ) [static]
```
Extension method for MonoBehaviour. Recursively searches all children of a parent MonoBehaviour for specific named GameObject and returns a component.

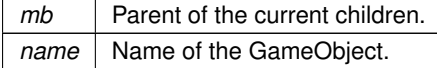

Component with the given type or null.

### **5.36.2.31 CTFind**< **T** >**() [3/3]**

```
static T Crosstales.ExtensionMethods.CTFind< T > (
this Transform transform,
string name ) [static]
```
Extension method for Transform. Recursively searches all children of a parent transform for specific named transform and returns a component.

**Parameters**

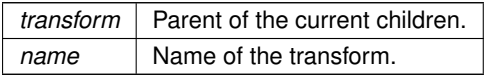

**Returns**

<span id="page-147-0"></span>Component with the given type or null.

## **5.36.2.32 CTFindAll()**

```
static System.Collections.Generic.List<GameObject> Crosstales.ExtensionMethods.CTFindAll (
this Component component,
 string name,
 int maxDepth = 0 ) [static]
```
Extension method for Component. Recursively searches all children of a parent Component for specific named **GameObjects** 

## **Parameters**

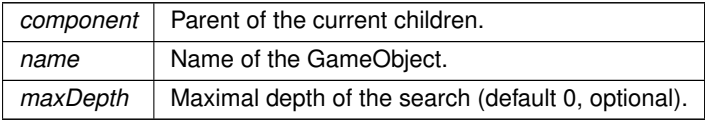

## **Returns**

List of GameObjects with the given name or empty list.

## **5.36.2.33 CTFindAll**< **T** >**()**

```
static System.Collections.Generic.List<T> Crosstales.ExtensionMethods.CTFindAll< T > (
this Component component,
string name ) [static]
```
Extension method for Component. Recursively searches all children of a parent Component for specific named **GameObjects** 

**Parameters**

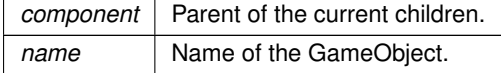

## **Returns**

List of GameObjects with the given name or empty list.

### **Type Constraints**

*T* **:** *Component*

## **5.36.2.34 CTFlatten()**

```
static Vector3 Crosstales.ExtensionMethods.CTFlatten (
this Vector3 a ) [static]
```
Returns a Vector3 with a 0 y-axis. This is useful for keeping entities oriented perpendicular to the ground.

### **5.36.2.35 CTFlipHorizontal()**

static Texture2D Crosstales.ExtensionMethods.CTFlipHorizontal ( this Texture2D texture ) [static]

### Extension method for Texture. Flips a Texture2D horizontally

**Parameters**

*texture* Texture to flip.

**Returns**

Horizontally flipped Texture2D.

## **5.36.2.36 CTFlipVertical()**

```
static Texture2D Crosstales.ExtensionMethods.CTFlipVertical (
this Texture2D texture ) [static]
```
Extension method for Texture. Flips a Texture2D vertically

#### **Parameters**

*texture* Texture to flip.

#### **Returns**

Vertically flipped Texture2D.

## **5.36.2.37 CTFromBase64()**

```
static string Crosstales.ExtensionMethods.CTFromBase64 (
this string str,
System.Text.Encoding encoding = null ) [static]
```
### Extension method for strings. Converts the value of a Base64-string to a string.

### **Parameters**

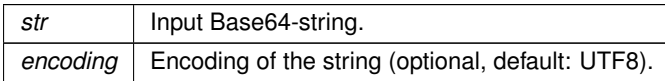

## **Returns**

Base64-string value as converted string.

### **5.36.2.38 CTFromBase64ToByteArray()**

static byte [ ] Crosstales.ExtensionMethods.CTFromBase64ToByteArray ( this string str ) [static]

Extension method for strings. Converts the value of a Base64-string to a byte-array.

### **Parameters**

str | Input Base64-string.

Base64-Byte-array from the Base64-string.

### **5.36.2.39 CTGetBottom()**

```
static float Crosstales.ExtensionMethods.CTGetBottom (
this RectTransform transform ) [static]
```
Extension method for RectTransform. Gets the Bottom-property of a RectTransform.

**Parameters**

*transform* | RectTransform to get the Bottom-property.

**Returns**

Bottom-property of the RectTransform.

# **5.36.2.40 CTGetBounds() [1/2]**

static Bounds Crosstales.ExtensionMethods.CTGetBounds ( this GameObject go ) [static]

Extension method for GameObject. Returns the bounds of a GameObject including the children.

**Parameters**

*go* GameObject to calculate the bounds.

**Returns**

Bounds of the GameObject.

# **5.36.2.41 CTGetBounds() [2/2]**

```
static Bounds Crosstales.ExtensionMethods.CTGetBounds (
this RectTransform transform,
float uiscaleFactor = 1f ) [static]
```
Extension method for RectTransform. Returns the bounds of a RectTransform including the children.

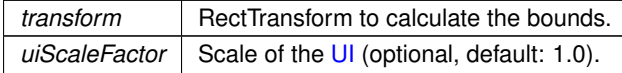

**Returns**

Bounds of the RectTransform.

### **5.36.2.42 CTGetLeft()**

```
static float Crosstales.ExtensionMethods.CTGetLeft (
this RectTransform transform ) [static]
```
## Extension method for RectTransform. Gets the Left-property of a RectTransform.

**Parameters**

*transform* | RectTransform to get the Left-property.

**Returns**

Left-property of the RectTransform.

## **5.36.2.43 CTGetLocalCorners() [1/2]**

```
static Vector3 [ ] Crosstales.ExtensionMethods.CTGetLocalCorners (
 this RectTransform transform,
 Canvas canvas,
 float inset = 0,
 bool corrected = false ) [static]
```
Extension method for RectTransform. Returns the local corners of a RectTransform.

**Parameters**

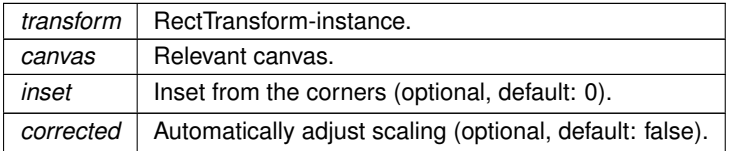

#### **Returns**

Array of the four local corners of the RectTransform.

## **5.36.2.44 CTGetLocalCorners() [2/2]**

```
static void Crosstales.ExtensionMethods.CTGetLocalCorners (
 this RectTransform transform,
 Vector3[ ] fourCornersArray,
Canvas canvas,
float inset = 0,
bool corrected = false ) [static]
```
Extension method for RectTransform. Sets the local corners of a RectTransform to a given array.

## **Parameters**

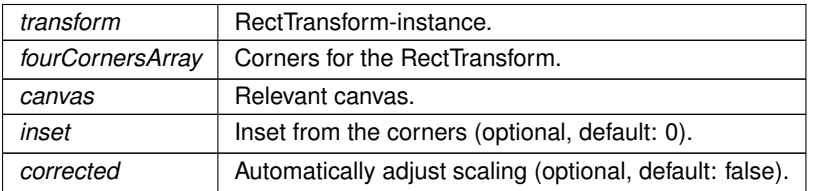

## **5.36.2.45 CTGetLRTB()**

```
static Vector4 Crosstales.ExtensionMethods.CTGetLRTB (
this RectTransform transform ) [static]
```
Extension method for RectTransform. Gets the Left/Right/Top/Bottom-properties of a RectTransform.

### **Parameters**

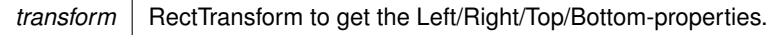

**Returns**

Left/Right/Top/Bottom-properties of the RectTransform as Vector4.

# **5.36.2.46 CTGetRight()**

```
static float Crosstales.ExtensionMethods.CTGetRight (
this RectTransform transform ) [static]
```
Extension method for RectTransform. Gets the Right-property of a RectTransform.

 $transform$  RectTransform to get the Right-property.

**Returns**

Right-property of the RectTransform.

## **5.36.2.47 CTGetScreenCorners() [1/2]**

```
static Vector3 [ ] Crosstales.ExtensionMethods.CTGetScreenCorners (
this RectTransform transform,
 Canvas canvas,
 float inset = 0,
bool corrected = false ) [static]
```
Extension method for RectTransform. Returns the screen (world) corners of a RectTransform.

### **Parameters**

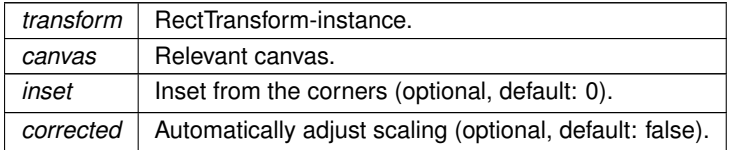

#### **Returns**

Array of the four screen (world) corners of the RectTransform.

## **5.36.2.48 CTGetScreenCorners() [2/2]**

```
static void Crosstales.ExtensionMethods.CTGetScreenCorners (
this RectTransform transform,
Vector3[ ] fourCornersArray,
Canvas canvas,
 float inset = 0,
 bool corrected = false ) [static]
```
Extension method for RectTransform. Sets the world corners of a RectTransform to a given array.

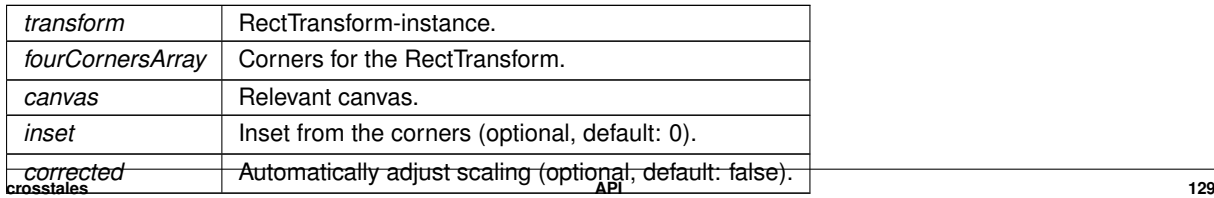

## **5.36.2.49 CTGetTop()**

```
static float Crosstales.ExtensionMethods.CTGetTop (
this RectTransform transform ) [static]
```
Extension method for RectTransform. Gets the Top-property of a RectTransform.

**Parameters**

*transform*  $\vert$  RectTransform to get the Top-property.

**Returns**

Top-property of the RectTransform.

### **5.36.2.50 CTHasActiveClip()**

```
static bool Crosstales.ExtensionMethods.CTHasActiveClip (
this AudioSource source ) [static]
```
Extension method for AudioSource. Determines if an AudioSource has an active clip.

**Parameters**

source | AudioSource to check.

**Returns**

True if the AudioSource has an active clip.

## **5.36.2.51 CThasInvalidChars()**

```
static bool Crosstales.ExtensionMethods.CThasInvalidChars (
this string str ) [static]
```
Extension method for strings. Checks if the string has invalid characters.

#### **Parameters**

*str* | String-instance.

True if the string has invalid characters.

## **5.36.2.52 CTHasInvalidChars()**

```
static bool Crosstales.ExtensionMethods.CTHasInvalidChars (
this string str ) [static]
```
Extension method for strings. Checks if the string has invalid characters.

**Parameters**

*str* | String-instance.

#### **Returns**

True if the string has invalid characters.

## **5.36.2.53 CThasLineEndings()**

```
static bool Crosstales.ExtensionMethods.CThasLineEndings (
this string str ) [static]
```
Extension method for strings. Checks if the string has line endings.

**Parameters**

*str* | String-instance.

**Returns**

True if the string has line endings.

## **5.36.2.54 CTHasLineEndings()**

```
static bool Crosstales.ExtensionMethods.CTHasLineEndings (
this string str ) [static]
```
Extension method for strings. Checks if the string has line endings.

*str* | String-instance.

### **Returns**

True if the string has line endings.

#### **5.36.2.55 CTHexToColor()**

```
static Color Crosstales.ExtensionMethods.CTHexToColor (
this string hexString ) [static]
```
### Extension method for strings. Converts the Hex-value of a string to a Color.

#### **Parameters**

 *Input as Hex-string.* 

### **Returns**

Hex-string value as Color.

# **5.36.2.56 CTHexToColor32()**

```
static Color32 Crosstales.ExtensionMethods.CTHexToColor32 (
this string hexString ) [static]
```
## Extension method for strings. Converts the Hex-value of a string to a Color32.

### **Parameters**

*hexString* | Input as Hex-string.

## **Returns**

Hex-string value as Color32.

## **5.36.2.57 CTHexToString()**

```
static string Crosstales.ExtensionMethods.CTHexToString (
this string hexString ) [static]
```
Extension method for strings. Converts the Hex-value of a string to a string (with Unicode support).

*hexString* | Input as Hex-string.

**Returns**

Hex-string value as converted string.

## **5.36.2.58 CTIndexOf() [1/2]**

```
static int Crosstales.ExtensionMethods.CTIndexOf (
```
this string str, string toCheck, int startIndex, System.StringComparison comp = System.StringComparison.OrdinalIgnoreCase ) [static]

### Extension method for strings. Returns the index of the first occurence of a given string.

## **Parameters**

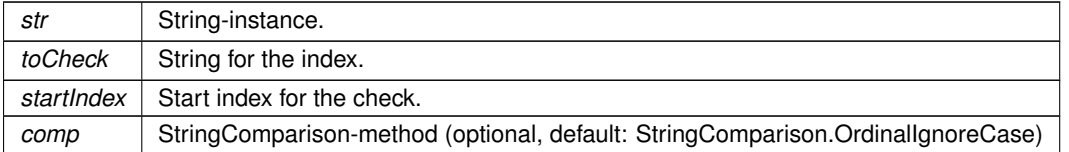

### **Returns**

The index of the first occurence of the given string if the string is integer.

## **5.36.2.59 CTIndexOf() [2/2]**

```
static int Crosstales.ExtensionMethods.CTIndexOf (
this string str,
string toCheck,
System.StringComparison comp = System.StringComparison.OrdinalIgnoreCase ) [static]
```
Extension method for strings. Returns the index of the first occurence of a given string.

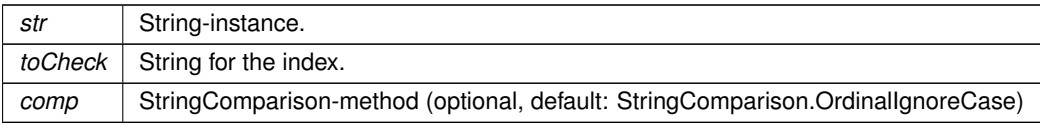

The index of the first occurence of the given string if the string is integer.

## **5.36.2.60 CTisAlphanumeric()**

```
static bool Crosstales.ExtensionMethods.CTisAlphanumeric (
this string str ) [static]
```
Extension method for strings. Checks if the string is alphanumeric.

**Parameters**

*str* | String-instance.

#### **Returns**

True if the string is alphanumeric.

## **5.36.2.61 CTIsAlphanumeric()**

```
static bool Crosstales.ExtensionMethods.CTIsAlphanumeric (
this string str ) [static]
```
Extension method for strings. Checks if the string is alphanumeric.

**Parameters**

*str* | String-instance.

**Returns**

True if the string is alphanumeric.

## **5.36.2.62 CTisCreditcard()**

```
static bool Crosstales.ExtensionMethods.CTisCreditcard (
this string str ) [static]
```
Extension method for strings. Checks if the string is a creditcard.

*str* | String-instance.

**Returns**

True if the string is a creditcard.

## **5.36.2.63 CTIsCreditcard()**

```
static bool Crosstales.ExtensionMethods.CTIsCreditcard (
this string str ) [static]
```
### Extension method for strings. Checks if the string is a creditcard.

### **Parameters**

str | String-instance.

## **Returns**

True if the string is a creditcard.

# **5.36.2.64 CTisEmail()**

```
static bool Crosstales.ExtensionMethods.CTisEmail (
this string str ) [static]
```
Extension method for strings. Checks if the string is an email address.

#### **Parameters**

str String-instance.

### **Returns**

True if the string is an email address.

#### **5.36.2.65 CTIsEmail()**

```
static bool Crosstales.ExtensionMethods.CTIsEmail (
this string str ) [static]
```
Extension method for strings. Checks if the string is an email address.

*str* | String-instance.

### **Returns**

True if the string is an email address.

## **5.36.2.66 CTisInteger()**

```
static bool Crosstales.ExtensionMethods.CTisInteger (
this string str ) [static]
```
### Extension method for strings. Checks if the string is integer.

### **Parameters**

str | String-instance.

## **Returns**

True if the string is integer.

# **5.36.2.67 CTIsInteger()**

```
static bool Crosstales.ExtensionMethods.CTIsInteger (
this string str ) [static]
```
## Extension method for strings. Checks if the string is integer.

#### **Parameters**

str String-instance.

### **Returns**

True if the string is integer.

### **5.36.2.68 CTisIPv4()**

```
static bool Crosstales.ExtensionMethods.CTisIPv4 (
this string str ) [static]
```
Extension method for strings. Checks if the string is an IPv4 address.

*str* | String-instance.

### **Returns**

True if the string is an IPv4 address.

## **5.36.2.69 CTIsIPv4()**

```
static bool Crosstales.ExtensionMethods.CTIsIPv4 (
this string str ) [static]
```
### Extension method for strings. Checks if the string is an IPv4 address.

### **Parameters**

str | String-instance.

## **Returns**

True if the string is an IPv4 address.

# **5.36.2.70 CTisNumeric()**

```
static bool Crosstales.ExtensionMethods.CTisNumeric (
this string str ) [static]
```
## Extension method for strings. Checks if the string is numeric.

#### **Parameters**

str String-instance.

### **Returns**

True if the string is numeric.

### **5.36.2.71 CTIsNumeric()**

```
static bool Crosstales.ExtensionMethods.CTIsNumeric (
this string str ) [static]
```
Extension method for strings. Checks if the string is numeric.

*str* | String-instance.

### **Returns**

True if the string is numeric.

## **5.36.2.72 CTIsVisibleFrom()**

```
static bool Crosstales.ExtensionMethods.CTIsVisibleFrom (
this Renderer renderer,
Camera camera ) [static]
```
Extension method for Renderer. Determines if the renderer is visible from a certain camera.

#### **Parameters**

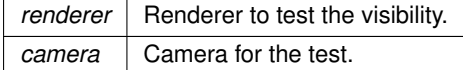

#### **Returns**

True if the renderer is visible by the given camera.

# **5.36.2.73 CTisWebsite()**

```
static bool Crosstales.ExtensionMethods.CTisWebsite (
this string str ) [static]
```
### Extension method for strings. Checks if the string is a website address.

#### **Parameters**

*str* | String-instance.

## **Returns**

True if the string is a website address.

## **5.36.2.74 CTIsWebsite()**

```
static bool Crosstales.ExtensionMethods.CTIsWebsite (
this string str ) [static]
```
Extension method for strings. Checks if the string is a website address.

#### **Parameters**

*str* | String-instance.

**Returns**

True if the string is a website address.

## **5.36.2.75 CTLastIndexOf()**

```
static int Crosstales.ExtensionMethods.CTLastIndexOf (
this string str,
string toCheck,
System.StringComparison comp = System.StringComparison.OrdinalIgnoreCase ) [static]
```
Extension method for strings. Returns the index of the last occurence of a given string.

#### **Parameters**

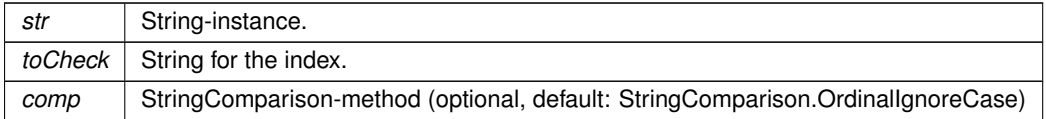

### **Returns**

The index of the last occurence of the given string if the string is integer.

# **5.36.2.76 CTMultiply() [1/3]**

```
static Vector2 Crosstales.ExtensionMethods.CTMultiply (
this Vector2 a,
Vector2 b ) [static]
```
Allows you to multiply two Vector2s together, something Unity sorely lacks by default.

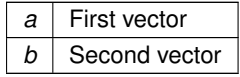

The ax∗bx, ay∗by result.

## **5.36.2.77 CTMultiply() [2/3]**

```
static Vector3 Crosstales.ExtensionMethods.CTMultiply (
this Vector3 a,
Vector3 b ) [static]
```
Allows you to multiply two Vector3s together, something Unity sorely lacks by default.

**Parameters**

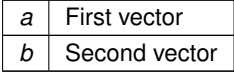

**Returns**

The ax∗bx, ay∗by, az∗bz result.

# **5.36.2.78 CTMultiply() [3/3]**

```
static Vector4 Crosstales.ExtensionMethods.CTMultiply (
this Vector4 a,
Vector4 b ) [static]
```
Allows you to multiply two Vector4s together, something Unity sorely lacks by default.

**Parameters**

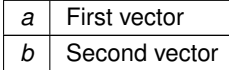

**Returns**

The ax∗bx, ay∗by, az∗bz, aw∗bw result.

## **5.36.2.79 CTQuaternion() [1/2]**

static Quaternion Crosstales.ExtensionMethods.CTQuaternion ( this Vector3 eulerAngle ) [static]

Extension method for Vector3. Convert it to a Quaternion.

*eulerAngle* Vector3-instance to convert.

**Returns**

Quaternion from euler angles.

## **5.36.2.80 CTQuaternion() [2/2]**

static Quaternion Crosstales.ExtensionMethods.CTQuaternion ( this Vector4 angle ) [static]

### Extension method for Vector4. Convert it to a Quaternion.

#### **Parameters**

*angle* Vector4-instance to convert.

## **Returns**

Quaternion from Vector4.

# **5.36.2.81 CTReadFully()**

static byte [ ] Crosstales.ExtensionMethods.CTReadFully ( this System.IO.Stream input ) [static]

Extension method for Stream. Reads the full content of a Stream.

## **Parameters**

*input* | Stream-instance to read.

#### **Returns**

Byte-array of the Stream content.

## **5.36.2.82 CTRemoveChars()**

```
static string Crosstales.ExtensionMethods.CTRemoveChars (
this string str,
params char[] removeChars ) [static]
```
Extension method for strings. Removes characters from a string

#### **Parameters**

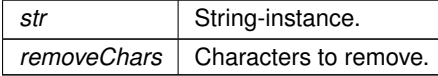

**Returns**

String without the given characters.

## **5.36.2.83 CTRemoveNewLines()**

```
static string Crosstales.ExtensionMethods.CTRemoveNewLines (
this string str,
string replacement = "\#n1\#",string newLine = null ) [static]
```
Extension method for strings. Replaces new lines with a replacement string pattern.

### **Parameters**

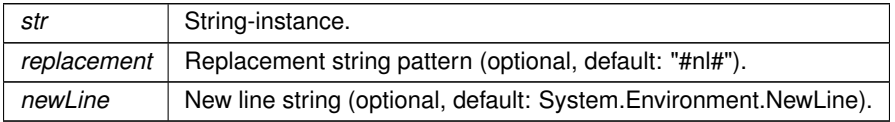

#### **Returns**

Replaced string without new lines.

# **5.36.2.84 CTReplace()**

```
static string Crosstales.ExtensionMethods.CTReplace (
this string str,
 string oldString,
 string newString,
 System.StringComparison comp = System.StringComparison.OrdinalIgnoreCase ) [static]
```
Extension method for strings. Default: case insensitive 'Replace'.

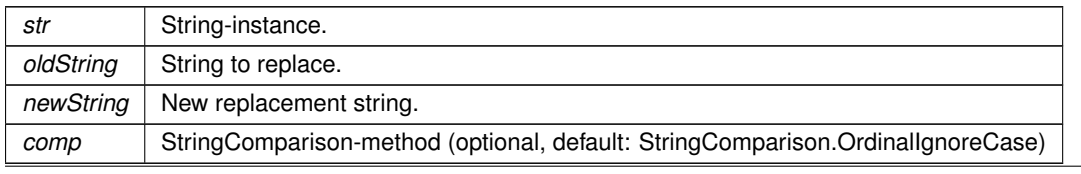

Replaced string.

## **5.36.2.85 CTReverse()**

static string Crosstales.ExtensionMethods.CTReverse ( this string str ) [static]

## Extension method for strings. Reverses a string.

**Parameters**

*str* | String-instance.

**Returns**

Reversed string.

## **5.36.2.86 CTRotate180()**

static Texture2D Crosstales.ExtensionMethods.CTRotate180 ( this Texture2D texture ) [static]

## Extension method for Texture. Rotates a Texture by 180 degrees.

**Parameters**

*texture* Texture to rotate.

**Returns**

Rotated Texture.

## **5.36.2.87 CTRotate270()**

static Texture2D Crosstales.ExtensionMethods.CTRotate270 ( this Texture2D texture ) [static]

Extension method for Texture. Rotates a Texture by 270 degrees.

*texture* Texture to rotate.

**Returns**

Rotated Texture.

## **5.36.2.88 CTRotate90()**

static Texture2D Crosstales.ExtensionMethods.CTRotate90 ( this Texture2D texture ) [static]

Extension method for Texture. Rotates a Texture by 90 degrees.

#### **Parameters**

*texture* Texture to rotate.

**Returns**

Rotated Texture.

## **5.36.2.89 CTSetBottom()**

```
static void Crosstales.ExtensionMethods.CTSetBottom (
this RectTransform transform,
float value ) [static]
```
## Extension method for RectTransform. Sets the Bottom-property of a RectTransform.

**Parameters**

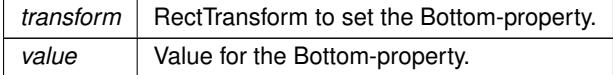

## **5.36.2.90 CTSetLeft()**

static void Crosstales.ExtensionMethods.CTSetLeft ( this RectTransform transform, float value ) [static]

Extension method for RectTransform. Sets the Left-property of a RectTransform.

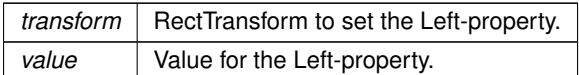

## **5.36.2.91 CTSetLRTB()**

```
static void Crosstales.ExtensionMethods.CTSetLRTB (
this RectTransform transform,
Vector4 lrtb ) [static]
```
Extension method for RectTransform. Sets the Left/Right/Top/Bottom-properties of a RectTransform.

# **Parameters**

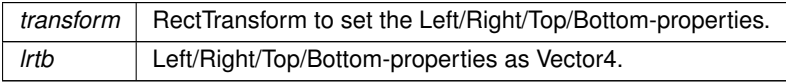

# **5.36.2.92 CTSetRight()**

```
static void Crosstales.ExtensionMethods.CTSetRight (
this RectTransform transform,
float value ) [static]
```
Extension method for RectTransform. Sets the Right-property of a RectTransform.

#### **Parameters**

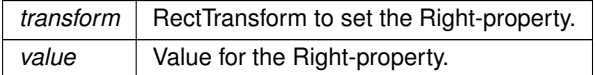

# **5.36.2.93 CTSetTop()**

```
static void Crosstales.ExtensionMethods.CTSetTop (
this RectTransform transform,
float value ) [static]
```
## Extension method for RectTransform. Sets the Top-property of a RectTransform.

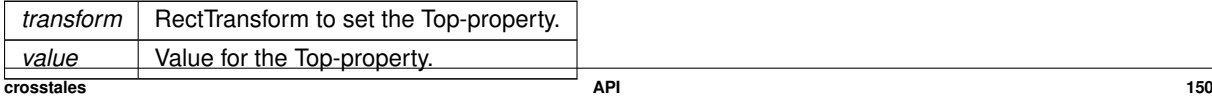

## **5.36.2.94 CTShuffle**< **T** >**() [1/2]**

```
static void Crosstales.ExtensionMethods.CTShuffle< T > (
this System.Collections.Generic.IList< T > list,
int seed = 0 ) [static]
```
Extension method for IList. Shuffles a List.

**Parameters**

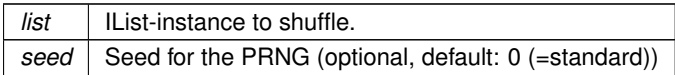

# **5.36.2.95 CTShuffle**< **T** >**() [2/2]**

```
static void Crosstales.ExtensionMethods.CTShuffle< T > (
this T[ ] array,
int seed = 0 ) [static]
```
Extension method for arrays. Shuffles an array.

**Parameters**

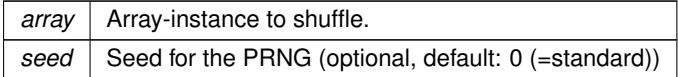

# **5.36.2.96 CTStartsWith()**

```
static bool Crosstales.ExtensionMethods.CTStartsWith (
this string str,
string toCheck,
System.StringComparison comp = System.StringComparison.OrdinalIgnoreCase ) [static]
```
Extension method for strings. Checks if the string starts with another string.

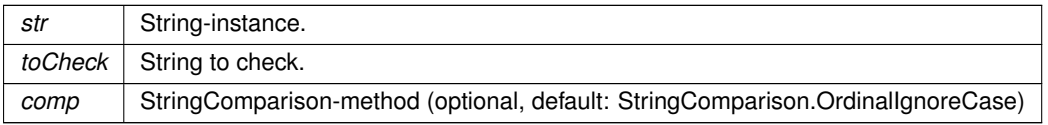

True if the string is integer.

### **5.36.2.97 CTToBase64() [1/2]**

```
static string Crosstales.ExtensionMethods.CTToBase64 (
this byte[] data ) [static]
```
Extension method for byte-arrays. Converts a byte-array to a Base64-string.

**Parameters**

 $data$  | Input as byte-array.

**Returns**

Base64-string from the byte-array.

## **5.36.2.98 CTToBase64() [2/2]**

```
static string Crosstales.ExtensionMethods.CTToBase64 (
this string str,
System.Text.Encoding encoding = null ) [static]
```
Extension method for strings. Converts the value of a string to a Base64-string.

**Parameters**

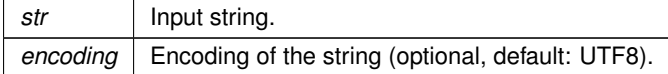

**Returns**

String value as converted Base64-string.

# **5.36.2.99 CTToByteArray() [1/2]**

```
static byte [ ] Crosstales.ExtensionMethods.CTToByteArray (
this float[ ] array,
int count = 0 ) [static]
```
Extension method for float-arrays. Converts a float-array to a byte-array.

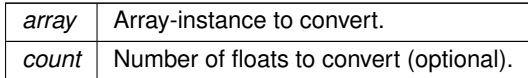

**Returns**

Converted byte-array.

## **5.36.2.100 CTToByteArray() [2/2]**

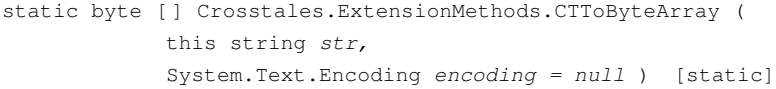

# Extension method for strings. Converts the value of a string to a byte-array.

#### **Parameters**

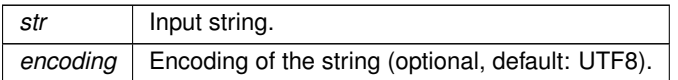

## **Returns**

Byte-array with the string.

# **5.36.2.101 CTToEXR() [1/2]**

static byte [ ] Crosstales.ExtensionMethods.CTToEXR ( this Sprite sprite ) [static]

## Extension method for Sprite. Converts a Sprite to a EXR byte-array.

## **Parameters**

sprite | Sprite to convert.

**Returns**

Converted Sprite as EXR byte-array.

## **5.36.2.102 CTToEXR() [2/2]**

static byte [ ] Crosstales.ExtensionMethods.CTToEXR ( this Texture2D texture ) [static]

Extension method for Texture. Converts a Texture to a EXR byte-array.

#### **Parameters**

*texture* | Texture to convert.

**Returns**

Converted Texture as EXR byte-array.

## **5.36.2.103 CTToFloatArray()**

static float [ ] Crosstales.ExtensionMethods.CTToFloatArray ( this byte[ ] array, int  $count = 0$  ) [static]

Extension method for byte-arrays. Converts a byte-array to a float-array.

#### **Parameters**

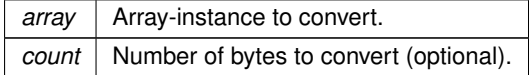

## **Returns**

Converted float-array.

### **5.36.2.104 CTToHex()**

```
static string Crosstales.ExtensionMethods.CTToHex (
this string str,
bool addPrefix = false ) [static]
```
Extension method for strings. Converts the value of a string to a Hex-string (with Unicode support).

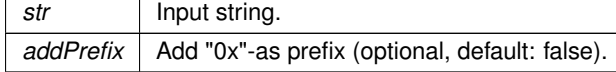

String value as converted Hex-string.

### **5.36.2.105 CTToHexRGB() [1/2]**

```
static string Crosstales.ExtensionMethods.CTToHexRGB (
this Color input ) [static]
```
Extension method for Color. Converts the value of a color to a RGB Hex-string.

**Parameters**

*input* | Color to convert.

**Returns**

Color value as Hex (format "RRGGBB").

# **5.36.2.106 CTToHexRGB() [2/2]**

```
static string Crosstales.ExtensionMethods.CTToHexRGB (
this Color32 input ) [static]
```
Extension method for Color32. Converts the value of a color to a RGB Hex-string.

**Parameters**

*input* | Color to convert.

**Returns**

Color value as Hex (format "RRGGBB").

## **5.36.2.107 CTToHexRGBA() [1/2]**

```
static string Crosstales.ExtensionMethods.CTToHexRGBA (
this Color input ) [static]
```
Extension method for Color. Converts the value of a color to a RGBA Hex-string.
*input* | Color to convert.

**Returns**

Color value as Hex (format "RRGGBBAA").

### **5.36.2.108 CTToHexRGBA() [2/2]**

```
static string Crosstales.ExtensionMethods.CTToHexRGBA (
            this Color32 input ) [static]
```
Extension method for Color32. Converts the value of a color to a RGBA Hex-string.

### **Parameters**

*input* | Color to convert.

**Returns**

Color value as Hex (format "RRGGBBAA").

# **5.36.2.109 CTToJPG() [1/2]**

static byte [ ] Crosstales.ExtensionMethods.CTToJPG ( this Sprite sprite ) [static]

Extension method for Sprite. Converts a Sprite to a JPG byte-array.

#### **Parameters**

sprite | Sprite to convert.

**Returns**

Converted Sprite as JPG byte-array.

### **5.36.2.110 CTToJPG() [2/2]**

static byte [ ] Crosstales.ExtensionMethods.CTToJPG ( this Texture2D texture ) [static]

Extension method for Texture. Converts a Texture to a JPG byte-array.

*texture* Texture to convert.

**Returns**

Converted Texture as JPG byte-array.

# **5.36.2.111 CTToPNG() [1/2]**

```
static byte [ ] Crosstales.ExtensionMethods.CTToPNG (
            this Sprite sprite ) [static]
```
### Extension method for Sprite. Converts a Sprite to a PNG byte-array.

#### **Parameters**

sprite Sprite to convert.

### **Returns**

Converted Sprite as PNG byte-array.

# **5.36.2.112 CTToPNG() [2/2]**

static byte [ ] Crosstales.ExtensionMethods.CTToPNG ( this Texture2D texture ) [static]

Extension method for Texture. Converts a Texture to a PNG byte-array.

# **Parameters**

*texture* Texture to convert.

#### **Returns**

Converted Texture as PNG byte-array.

# **5.36.2.113 CTToSprite() [1/2]**

```
static Sprite Crosstales.ExtensionMethods.CTToSprite (
            this byte[ ] data,
             Texture2D supportTexture = null ) [static]
```
Extension method for byte-arrays. Converts a byte-array to a Sprite. Supported image formats: PNG and JPG.

### **Parameters**

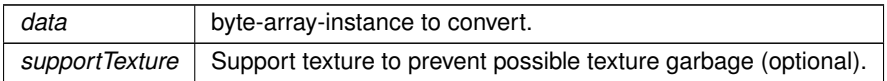

**Returns**

Converted Sprite.

# **5.36.2.114 CTToSprite() [2/2]**

```
static Sprite Crosstales.ExtensionMethods.CTToSprite (
            this Texture2D texture,
            float pixelsPerUnit = 100f ) [static]
```
### Extension method for Texture. Converts a Texture to a Sprite.

### **Parameters**

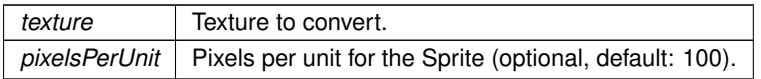

#### **Returns**

<span id="page-183-0"></span>Converted Texture as Sprite.

### **5.36.2.115 CTToString()**

```
static string Crosstales.ExtensionMethods.CTToString (
            this byte[ ] data,
             System.Text.Encoding encoding = null ) [static]
```
### Extension method for byte-arrays. Converts a byte-array to a string.

# **Parameters**

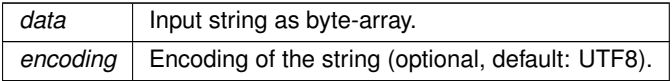

**Returns**

Byte-array with the string.

## **5.36.2.116 CTToString**< **T** >**()**

```
Crosstales.ExtensionMethods.CTToString< T > (
        this System.Collections.Generic.IList< T > list ) [static]
```
Extension method for IList. Generates a string list with all entries (via ToString).

**Parameters**

*list* | IList-instance to ToString.

**Returns**

String list with all entries (via ToString).

### **5.36.2.117 CTToStringArray**< **T** >**()**

```
static string [ ] Crosstales.ExtensionMethods.CTToStringArray< T > (
            this T[ ] array ) [static]
```
Extension method for arrays. Generates a string array with all entries (via ToString).

**Parameters**

array | Array-instance to ToString.

**Returns**

String array with all entries (via ToString).

# **5.36.2.118 CTToTexture()**

```
static Texture2D Crosstales.ExtensionMethods.CTToTexture (
            this byte[ ] data,
            Texture2D supportTexture = null ) [static]
```
Extension method for byte-arrays. Converts a byte-array to a Texture. Supported image formats: PNG and JPG.

**Parameters**

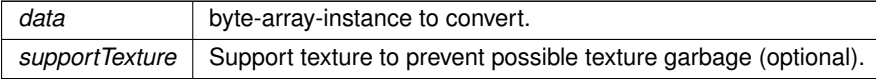

**Returns**

Converted Texture.

### **5.36.2.119 CTToTexture2D() [1/2]**

static Texture2D Crosstales.ExtensionMethods.CTToTexture2D ( this Texture texture ) [static]

### Extension method for Texture. Convert a Texture to a Texture2D

**Parameters**

*texture* Texture to convert.

**Returns**

Converted Texture2D.

# **5.36.2.120 CTToTexture2D() [2/2]**

```
static Texture2D Crosstales.ExtensionMethods.CTToTexture2D (
            this WebCamTexture texture ) [static]
```
### Extension method for WebCamTexture. Convert a WebCamTexture to a Texture2D

**Parameters**

*texture* | WebCamTexture to convert.

**Returns**

Converted Texture2D.

# **5.36.2.121 CTToTGA() [1/2]**

static byte [ ] Crosstales.ExtensionMethods.CTToTGA ( this Sprite sprite ) [static]

Extension method for Sprite. Converts a Sprite to a TGA byte-array.

sprite Sprite to convert.

**Returns**

Converted Sprite as TGA byte-array.

### **5.36.2.122 CTToTGA() [2/2]**

```
static byte [ ] Crosstales.ExtensionMethods.CTToTGA (
            this Texture2D texture ) [static]
```
### Extension method for Texture. Converts a Texture to a TGA byte-array.

**Parameters**

*texture* | Texture to convert.

**Returns**

Converted Texture as TGA byte-array.

# **5.36.2.123 CTToTitleCase()**

```
static string Crosstales.ExtensionMethods.CTToTitleCase (
            this string str ) [static]
```
Extension method for strings. Converts a string to title case (first letter uppercase).

### **Parameters**

str | String-instance.

### **Returns**

Converted string in title case.

### **5.36.2.124 CTVector3() [1/3]**

```
static Vector3 Crosstales.ExtensionMethods.CTVector3 (
            this Color color ) [static]
```
Extension method for Color. Convert it to a Vector3.

*color* | Color-instance to convert.

**Returns**

Vector3 from color.

# **5.36.2.125 CTVector3() [2/3]**

```
static Vector3 Crosstales.ExtensionMethods.CTVector3 (
            this Color32 color ) [static]
```
Extension method for Color32. Convert it to a Vector3.

**Parameters**

*color* | Color-instance to convert.

**Returns**

Vector3 from color.

### **5.36.2.126 CTVector3() [3/3]**

static Vector3 Crosstales.ExtensionMethods.CTVector3 ( this Quaternion angle ) [static]

### Extension method for Quaternion. Convert it to a Vector3.

**Parameters**

*angle* Quaternion-instance to convert.

**Returns**

Vector3 from Quaternion.

# **5.36.2.127 CTVector4() [1/3]**

static Vector4 Crosstales.ExtensionMethods.CTVector4 ( this Color color ) [static]

Extension method for Color. Convert it to a Vector4.

*color* | Color-instance to convert.

**Returns**

Vector4 from color.

# **5.36.2.128 CTVector4() [2/3]**

```
static Vector4 Crosstales.ExtensionMethods.CTVector4 (
            this Color32 color ) [static]
```
Extension method for Color32. Convert it to a Vector4.

**Parameters**

*color* | Color-instance to convert.

**Returns**

Vector4 from color.

### **5.36.2.129 CTVector4() [3/3]**

static Vector4 Crosstales.ExtensionMethods.CTVector4 ( this Quaternion angle ) [static]

#### Extension method for Quaternion. Convert it to a Vector4.

**Parameters**

*angle* Quaternion-instance to convert.

**Returns**

Vector4 from Quaternion.

### **5.36.2.130 GetColumn**< **T** >**()**

```
static T [ ] Crosstales.ExtensionMethods.GetColumn< T > (
            this T matrix[,],
             int columnNumber ) [static]
```
Extension method for 2D-arrays. Returns the column of a 2D-array as array.

#### **Parameters**

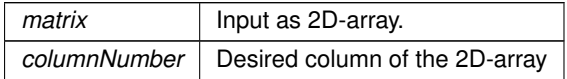

#### **Returns**

Column of a 2D-array as array.

# **5.36.2.131 GetRow**< **T** >**()**

```
static T [ ] Crosstales.ExtensionMethods.GetRow< T > (
            this T matrix[j],
            int rowNumber ) [static]
```
### Extension method for 2D-arrays. Returns the row of a 2D-array as array.

#### **Parameters**

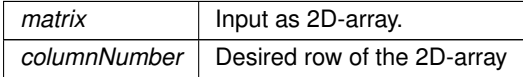

#### **Returns**

Row of a 2D-array as array.

The documentation for this class was generated from the following file:

• C:/Users/slaub/Unity/assets/OnlineCheck/OnlineCheckPro/Assets/Plugins/crosstales/Common/Scripts/Extension←- Methods.cs

# **5.37 Crosstales.Common.Util.FileHelper Class Reference**

Various helper functions for the file system.

# **Static Public Member Functions**

- static bool [isUnixPath](#page-203-0) (string path)
	- *Checks if the given path is from a Unix-device*
- static bool [isWindowsPath](#page-204-0) (string path)
	- *Checks if the given path is from a Windows-device*
- static bool [isUNCPath](#page-203-1) (string path)

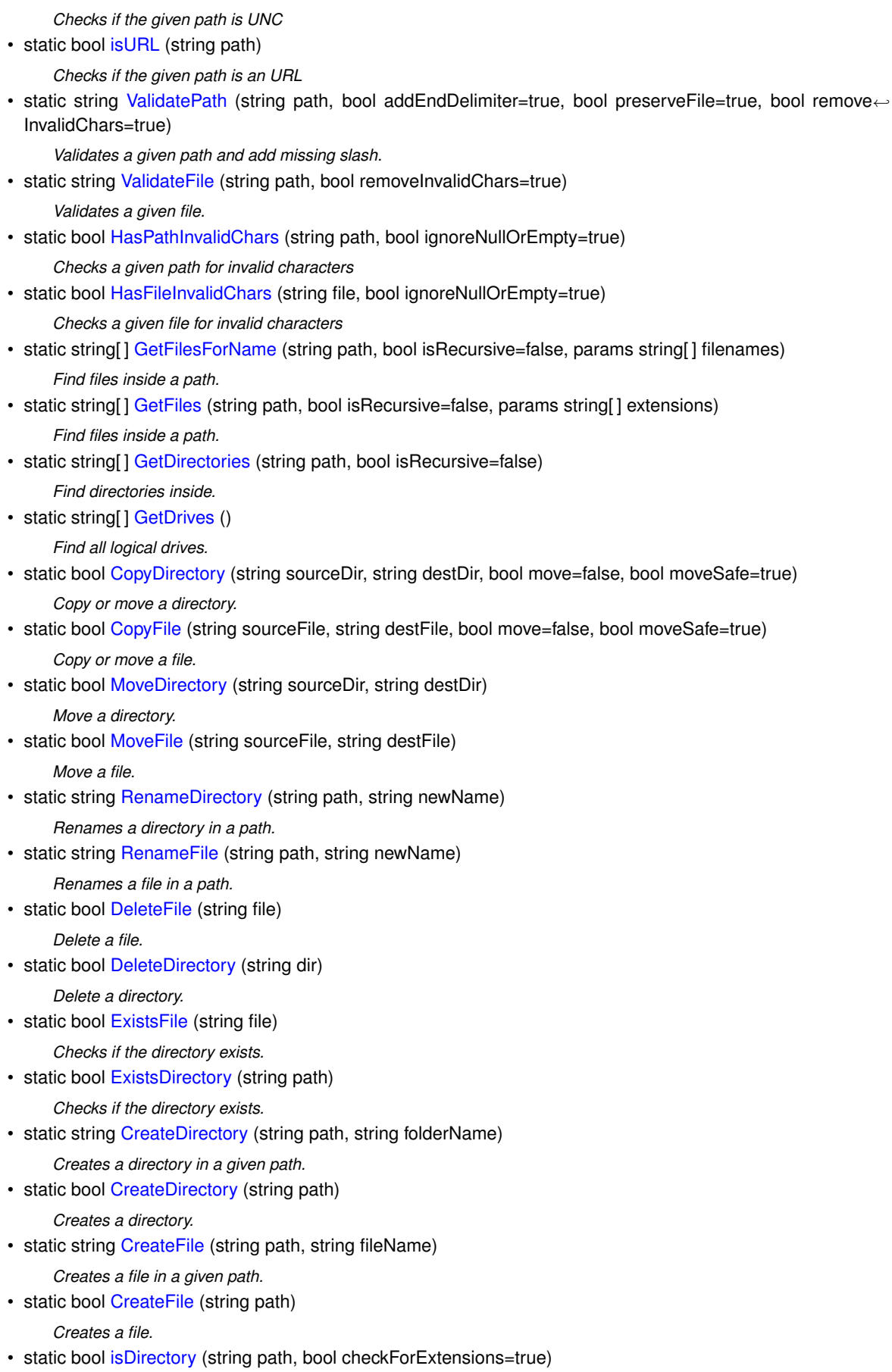

- *Checks if the path is a directory.*
- static bool [isFile](#page-202-0) (string path, bool checkForExtensions=true)

*Checks if the path is a file.* • static bool is Root (string path) *Checks if the path is the root.* • static string [GetFileName](#page-199-1) (string path, bool removeInvalidChars=true) *Returns the file name for the path.* • static string [GetCurrentDirectoryName](#page-197-1) (string path) *Returns the current directory name for the path.* • static string [GetDirectoryName](#page-198-1) (string path) *Returns the directory name for the path.* • static long [GetFilesize](#page-200-1) (string path) *Returns the size of a file.* • static string [GetExtension](#page-198-2) (string path) *Returns the extension of a file.* • static System.DateTime [GetLastModifiedDate](#page-200-2) (string path) *Returns the size of a file.* • static string [ReadAllText](#page-207-2) (string sourceFile, System, Text, Encoding encoding=null) *Reads the text of a file.* • static string[] [ReadAllLines](#page-206-0) (string sourceFile, System. Text. Encoding encoding=null) *Reads all lines of text from a file.* • static byte[] [ReadAllBytes](#page-206-1) (string sourceFile) *Reads the bytes of a file.* • static bool [WriteAllText](#page-210-0) (string destFile, string text, System.Text.Encoding encoding=null) *Writes text to a file.* • static bool [WriteAllLines](#page-210-1) (string destFile, string[ ] lines, System.Text.Encoding encoding=null) *Writes all lines of text to a file.* • static bool [WriteAllBytes](#page-209-1) (string destFile, byte[] data) *Writes bytes to a file.* • static bool [ShowPath](#page-208-1) (string path) *Shows the location of a path (or file) in OS file explorer. NOTE: only works on standalone platforms* • static bool [ShowFile](#page-208-2) (string file) *Shows the location of a file (or path) in OS file explorer. NOTE: only works on standalone platforms* • static bool [OpenFile](#page-205-0) (string file) *Opens a file with the OS default application. NOTE: only works for standalone platforms* • static bool [PathHasInvalidChars](#page-206-2) (string path) *Checks a given path for invalid characters* • static bool [FileHasInvalidChars](#page-197-2) (string file) *Checks a given file for invalid characters* • static bool [CopyPath](#page-194-1) (string sourceDir, string destDir, bool move=false) *Copy or move a directory.*

• static bool [MovePath](#page-205-1) (string sourceDir, string destDir) *Move a directory.*

# **Static Public Attributes**

- static string [ApplicationDataPath](#page-210-2) => \_applicationDataPath
	- *Returns the Unity application data path.*
- static string [ApplicationTempPath](#page-211-0)  $\equiv$  applicationTempPath *Returns the Unity application temporary path.*
- static string [ApplicationPersistentPath](#page-211-1)  $\equiv$  applicationPersistentPath *Returns the Unity application persistent path.*
- static string [TempFile](#page-211-2) => System.IO.Path.GetTempFileName() *Returns a temporary file.*
- static string  $TempPath = > System.IO.Path.GetTempPath()$  $TempPath = > System.IO.Path.GetTempPath()$ *Returns the temporary directory path from the device.*

# **Properties**

• static string [StreamingAssetsPath](#page-212-0) [get] *Returns the path to the the "Streaming Assets".*

# **5.37.1 Detailed Description**

Various helper functions for the file system.

# <span id="page-193-0"></span>**5.37.2 Member Function Documentation**

# **5.37.2.1 CopyDirectory()**

```
static bool Crosstales.Common.Util.FileHelper.CopyDirectory (
            string sourceDir,
            string destDir,
            bool move = false,
            bool movesafe = true ) [static]
```
Copy or move a directory.

### **Parameters**

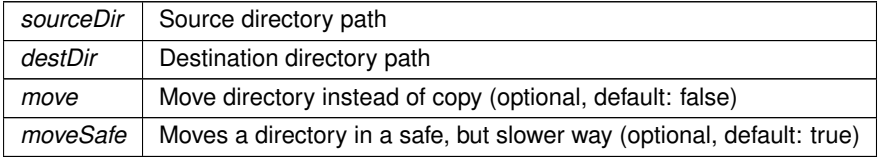

### **Returns**

<span id="page-193-1"></span>True if the operation was successful

# **5.37.2.2 CopyFile()**

```
static bool Crosstales.Common.Util.FileHelper.CopyFile (
            string sourceFile,
            string destFile,
            bool move = false,
            bool moveSafe = true) [static]
```
Copy or move a file.

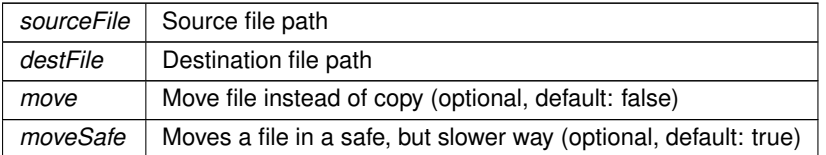

# **Returns**

<span id="page-194-1"></span>True if the operation was successful

# **5.37.2.3 CopyPath()**

```
static bool Crosstales.Common.Util.FileHelper.CopyPath (
            string sourceDir,
            string destDir,
            bool move = false ) [static]
```
# Copy or move a directory.

# **Parameters**

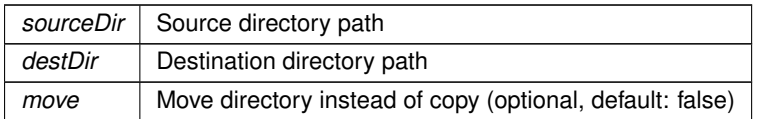

### **Returns**

<span id="page-194-0"></span>True if the operation was successful

# **5.37.2.4 CreateDirectory() [1/2]**

static bool Crosstales.Common.Util.FileHelper.CreateDirectory ( string path ) [static]

# Creates a directory.

### **Parameters**

path | Path to the directory to create

### **Returns**

<span id="page-195-0"></span>True if the operation was successful

### **5.37.2.5 CreateDirectory() [2/2]**

```
static string Crosstales.Common.Util.FileHelper.CreateDirectory (
            string path,
            string folderName ) [static]
```
Creates a directory in a given path.

**Parameters**

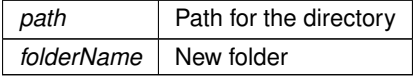

# <span id="page-195-2"></span>**5.37.2.6 CreateFile() [1/2]**

static bool Crosstales.Common.Util.FileHelper.CreateFile ( string path ) [static]

### Creates a file.

**Parameters**

path | Path to the file to create

**Returns**

<span id="page-195-1"></span>True if the operation was successful

# **5.37.2.7 CreateFile() [2/2]**

```
static string Crosstales.Common.Util.FileHelper.CreateFile (
            string path,
            string fileName ) [static]
```
### Creates a file in a given path.

**Parameters**

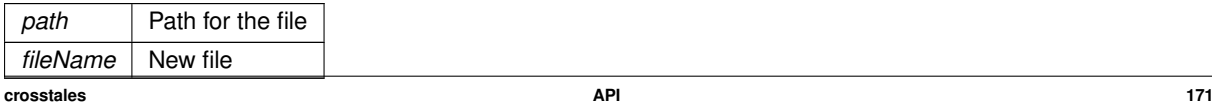

### <span id="page-196-1"></span>**5.37.2.8 DeleteDirectory()**

static bool Crosstales.Common.Util.FileHelper.DeleteDirectory ( string dir ) [static]

### Delete a directory.

**Parameters**

*dir* Directory to delete

**Returns**

<span id="page-196-0"></span>True if the operation was successful

#### **5.37.2.9 DeleteFile()**

```
static bool Crosstales.Common.Util.FileHelper.DeleteFile (
            string file ) [static]
```
Delete a file.

**Parameters**

*file* File to delete

**Returns**

<span id="page-196-3"></span>True if the operation was successful

# **5.37.2.10 ExistsDirectory()**

```
static bool Crosstales.Common.Util.FileHelper.ExistsDirectory (
            string path ) [static]
```
Checks if the directory exists.

**Returns**

<span id="page-196-2"></span>True if the directory exists

### **5.37.2.11 ExistsFile()**

```
static bool Crosstales.Common.Util.FileHelper.ExistsFile (
            string file ) [static]
```
Checks if the directory exists.

**Returns**

<span id="page-197-2"></span>True if the directory exists

## **5.37.2.12 FileHasInvalidChars()**

```
static bool Crosstales.Common.Util.FileHelper.FileHasInvalidChars (
            string file ) [static]
```
Checks a given file for invalid characters

**Parameters**

*file* File to check for invalid characters

**Returns**

<span id="page-197-1"></span>Returns true if the file contains invalid chars, otherwise it's false.

### **5.37.2.13 GetCurrentDirectoryName()**

static string Crosstales.Common.Util.FileHelper.GetCurrentDirectoryName ( string path ) [static]

Returns the current directory name for the path.

**Parameters**

*path* | Path to the directory

**Returns**

<span id="page-197-0"></span>Current directory name for the path

### **5.37.2.14 GetDirectories()**

```
static string [] Crosstales.Common.Util.FileHelper.GetDirectories (
            string path,
            bool isRecursive = false ) [static]
```
### Find directories inside.

### **Parameters**

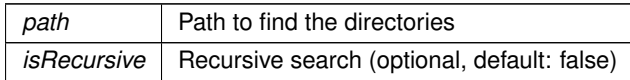

### **Returns**

<span id="page-198-1"></span>Returns array of the found directories inside the path. Zero length array when an error occured.

# **5.37.2.15 GetDirectoryName()**

```
static string Crosstales.Common.Util.FileHelper.GetDirectoryName (
            string path ) [static]
```
Returns the directory name for the path.

#### **Parameters**

*path* | Path to the directory

**Returns**

<span id="page-198-0"></span>Directory name for the path

### **5.37.2.16 GetDrives()**

static string [ ] Crosstales.Common.Util.FileHelper.GetDrives ( ) [static]

Find all logical drives.

**Returns**

<span id="page-198-2"></span>Returns array of the found drives. Zero length array when an error occured.

# **5.37.2.17 GetExtension()**

static string Crosstales.Common.Util.FileHelper.GetExtension ( string path ) [static]

Returns the extension of a file.

*path* Path to the file

### **Returns**

<span id="page-199-1"></span>Extension of the file

# **5.37.2.18 GetFileName()**

static string Crosstales.Common.Util.FileHelper.GetFileName ( string path, bool removeInvalidChars = true ) [static]

### Returns the file name for the path.

### **Parameters**

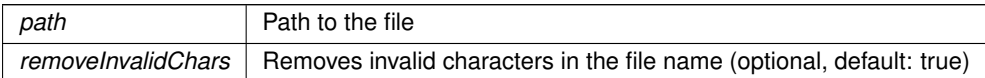

#### **Returns**

<span id="page-199-0"></span>File name for the path

# **5.37.2.19 GetFiles()**

static string [ ] Crosstales.Common.Util.FileHelper.GetFiles ( string path, bool isRecursive = false, params string[] extensions ) [static]

Find files inside a path.

### **Parameters**

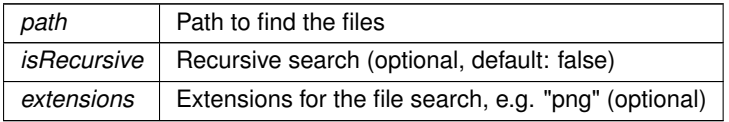

### **Returns**

Returns array of the found files inside the path (alphabetically ordered). Zero length array when an error occured.

### <span id="page-200-0"></span>**5.37.2.20 GetFilesForName()**

```
static string [ ] Crosstales. Common. Util. FileHelper. GetFilesForName (
             string path,
             bool isRecursive = false,
             params string[] filenames ) [static]
```
#### Find files inside a path.

#### **Parameters**

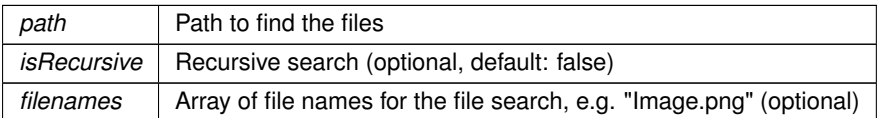

#### **Returns**

Returns array of the found files inside the path (alphabetically ordered). Zero length array when an error occured.

### <span id="page-200-1"></span>**5.37.2.21 GetFilesize()**

```
static long Crosstales.Common.Util.FileHelper.GetFilesize (
            string path ) [static]
```
Returns the size of a file.

#### **Parameters**

*path* Path of the file

**Returns**

<span id="page-200-2"></span>Size for the file

# **5.37.2.22 GetLastModifiedDate()**

```
static System.DateTime Crosstales.Common.Util.FileHelper.GetLastModifiedDate (
            string path ) [static]
```
Returns the size of a file.

*path* Path to the file

**Returns**

<span id="page-201-1"></span>Size for the file

# **5.37.2.23 HasFileInvalidChars()**

static bool Crosstales.Common.Util.FileHelper.HasFileInvalidChars ( string file, bool ignoreNullOrEmpty = true ) [static]

Checks a given file for invalid characters

### **Parameters**

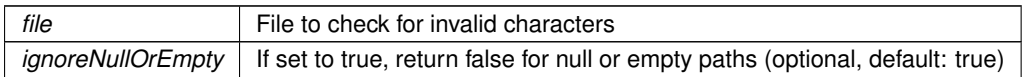

**Returns**

<span id="page-201-0"></span>Returns true if the file contains invalid chars, otherwise it's false.

## **5.37.2.24 HasPathInvalidChars()**

static bool Crosstales.Common.Util.FileHelper.HasPathInvalidChars ( string path, bool ignoreNullOrEmpty = true ) [static]

Checks a given path for invalid characters

**Parameters**

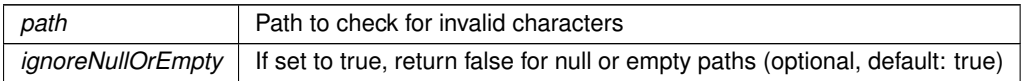

## **Returns**

<span id="page-201-2"></span>Returns true if the path contains invalid chars, otherwise it's false.

# **5.37.2.25 isDirectory()**

```
static bool Crosstales.Common.Util.FileHelper.isDirectory (
            string path,
            bool checkForExtensions = true ) [static]
```
# Checks if the path is a directory.

# **Parameters**

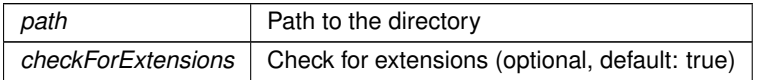

#### **Returns**

<span id="page-202-0"></span>True if the path is a directory

# **5.37.2.26 isFile()**

```
static bool Crosstales.Common.Util.FileHelper.isFile (
            string path,
            bool checkForExtensions = true ) [static]
```
#### Checks if the path is a file.

### **Parameters**

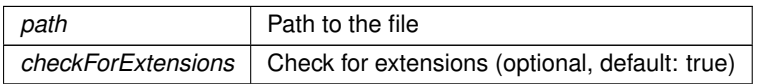

#### **Returns**

<span id="page-202-1"></span>True if the path is a file

# **5.37.2.27 isRoot()**

```
static bool Crosstales.Common.Util.FileHelper.isRoot (
            string path ) [static]
```
### Checks if the path is the root.

# **Parameters**

*path* Possible root

### **Returns**

<span id="page-203-1"></span>True if the path is the root

### **5.37.2.28 isUNCPath()**

static bool Crosstales.Common.Util.FileHelper.isUNCPath ( string path ) [static]

### Checks if the given path is UNC

**Parameters**

*path* | Path to check

### **Returns**

<span id="page-203-0"></span>True if the given path is UNC

# **5.37.2.29 isUnixPath()**

static bool Crosstales.Common.Util.FileHelper.isUnixPath ( string path ) [static]

### Checks if the given path is from a Unix-device

**Parameters**

*path* Path to check

**Returns**

<span id="page-203-2"></span>True if the given path is from a Unix-device

### **5.37.2.30 isURL()**

static bool Crosstales.Common.Util.FileHelper.isURL ( string path ) [static]

Checks if the given path is an URL

*path* Path to check

**Returns**

<span id="page-204-0"></span>True if the given path is an URL

### **5.37.2.31 isWindowsPath()**

static bool Crosstales.Common.Util.FileHelper.isWindowsPath ( string path ) [static]

## Checks if the given path is from a Windows-device

### **Parameters**

*path* | Path to check

### **Returns**

<span id="page-204-1"></span>True if the given path is from a Windows-device

# **5.37.2.32 MoveDirectory()**

```
static bool Crosstales.Common.Util.FileHelper.MoveDirectory (
            string sourceDir,
            string destDir ) [static]
```
### Move a directory.

**Parameters**

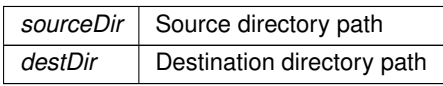

# **Returns**

<span id="page-204-2"></span>True if the operation was successful

### **5.37.2.33 MoveFile()**

```
static bool Crosstales.Common.Util.FileHelper.MoveFile (
            string sourceFile,
            string destFile ) [static]
```
Move a file.

**Parameters**

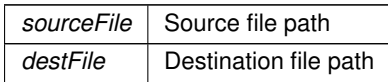

### **Returns**

<span id="page-205-1"></span>True if the operation was successful

# **5.37.2.34 MovePath()**

```
static bool Crosstales.Common.Util.FileHelper.MovePath (
            string sourceDir,
            string destDir ) [static]
```
### Move a directory.

**Parameters**

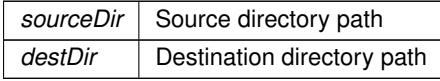

**Returns**

<span id="page-205-0"></span>True if the operation was successful

# **5.37.2.35 OpenFile()**

```
static bool Crosstales.Common.Util.FileHelper.OpenFile (
            string file ) [static]
```
Opens a file with the OS default application. NOTE: only works for standalone platforms

#### **Parameters**

*file*  $\vert$  File path

#### **Returns**

<span id="page-206-2"></span>True if the operation was successful

### **5.37.2.36 PathHasInvalidChars()**

```
static bool Crosstales.Common.Util.FileHelper.PathHasInvalidChars (
            string path ) [static]
```
Checks a given path for invalid characters

**Parameters**

 $path$   $|$  Path to check for invalid characters

### **Returns**

<span id="page-206-1"></span>Returns true if the path contains invalid chars, otherwise it's false.

# **5.37.2.37 ReadAllBytes()**

static byte [ ] Crosstales.Common.Util.FileHelper.ReadAllBytes ( string sourceFile ) [static]

### Reads the bytes of a file.

**Parameters**

*sourceFile* Source file path

**Returns**

<span id="page-206-0"></span>Byte-content of the file

# **5.37.2.38 ReadAllLines()**

```
static string [] Crosstales.Common.Util.FileHelper.ReadAllLines (
            string sourceFile,
            System.Text.Encoding encoding = null ) [static]
```
Reads all lines of text from a file.

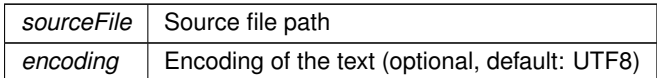

### **Returns**

<span id="page-207-2"></span>Array of text lines from the file

# **5.37.2.39 ReadAllText()**

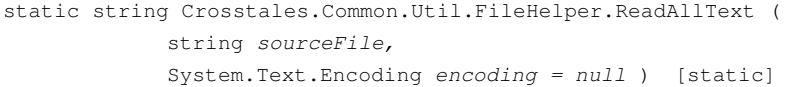

# Reads the text of a file.

# **Parameters**

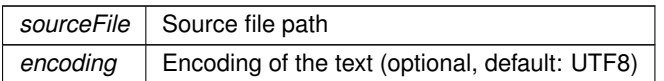

**Returns**

<span id="page-207-0"></span>Text-content of the file

# **5.37.2.40 RenameDirectory()**

static string Crosstales.Common.Util.FileHelper.RenameDirectory ( string path, string newName ) [static]

Renames a directory in a path.

**Parameters**

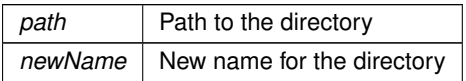

**Returns**

<span id="page-207-1"></span>New path of the directory

### **5.37.2.41 RenameFile()**

```
static string Crosstales.Common.Util.FileHelper.RenameFile (
            string path,
            string newName ) [static]
```
### Renames a file in a path.

**Parameters**

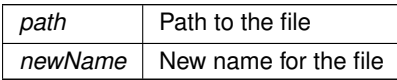

**Returns**

<span id="page-208-2"></span>New path of the file

#### **5.37.2.42 ShowFile()**

```
static bool Crosstales.Common.Util.FileHelper.ShowFile (
            string file ) [static]
```
Shows the location of a file (or path) in OS file explorer. NOTE: only works on standalone platforms

#### **Returns**

<span id="page-208-1"></span>True if the operation was successful

### **5.37.2.43 ShowPath()**

```
static bool Crosstales.Common.Util.FileHelper.ShowPath (
            string path ) [static]
```
Shows the location of a path (or file) in OS file explorer. NOTE: only works on standalone platforms

**Returns**

<span id="page-208-0"></span>True if the operation was successful

### **5.37.2.44 ValidateFile()**

```
static string Crosstales.Common.Util.FileHelper.ValidateFile (
            string path,
            bool removeInvalidChars = true ) [static]
```
Validates a given file.

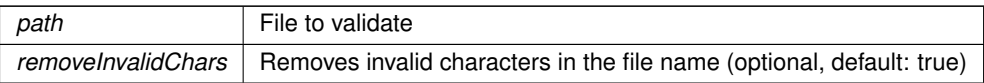

**Returns**

<span id="page-209-0"></span>Valid file path

### **5.37.2.45 ValidatePath()**

```
static string Crosstales.Common.Util.FileHelper.ValidatePath (
            string path,
            bool addEndDelimiter = true,
            bool preserveFile = true,
            bool removeInvalidChars = true ) [static]
```
Validates a given path and add missing slash.

# **Parameters**

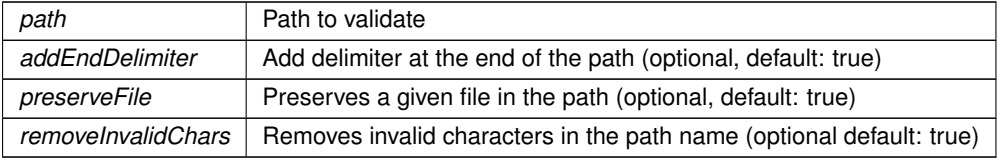

## **Returns**

<span id="page-209-1"></span>Valid path

# **5.37.2.46 WriteAllBytes()**

```
static bool Crosstales.Common.Util.FileHelper.WriteAllBytes (
            string destFile,
            byte[ ] data ) [static]
```
# Writes bytes to a file.

**Parameters**

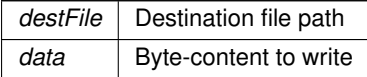

### **Returns**

<span id="page-210-1"></span>True if the operation was successful

### **5.37.2.47 WriteAllLines()**

```
static bool Crosstales.Common.Util.FileHelper.WriteAllLines (
            string destFile,
            string[] lines,
            System.Text.Encoding encoding = null ) [static]
```
Writes all lines of text to a file.

### **Parameters**

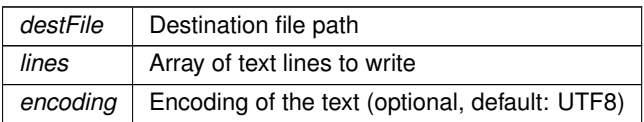

#### **Returns**

<span id="page-210-0"></span>True if the operation was successful

### **5.37.2.48 WriteAllText()**

```
static bool Crosstales.Common.Util.FileHelper.WriteAllText (
            string destFile,
            string text,
            System.Text.Encoding encoding = null ) [static]
```
### Writes text to a file.

# **Parameters**

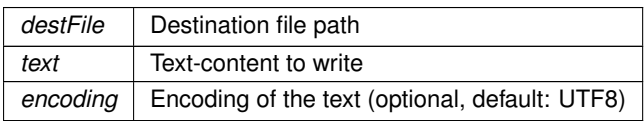

#### **Returns**

True if the operation was successful

# <span id="page-210-2"></span>**5.37.3 Member Data Documentation**

### **5.37.3.1 ApplicationDataPath**

string Crosstales.Common.Util.FileHelper.ApplicationDataPath => \_applicationDataPath [static]

Returns the Unity application data path.

#### **Returns**

<span id="page-211-1"></span>Unity application data path

### **5.37.3.2 ApplicationPersistentPath**

```
string Crosstales.Common.Util.FileHelper.ApplicationPersistentPath => _applicationPersistent←
Path [static]
```
Returns the Unity application persistent path.

#### **Returns**

<span id="page-211-0"></span>Unity application persistent path

# **5.37.3.3 ApplicationTempPath**

string Crosstales.Common.Util.FileHelper.ApplicationTempPath => \_applicationTempPath [static]

Returns the Unity application temporary path.

**Returns**

<span id="page-211-2"></span>Unity application temporary path

# **5.37.3.4 TempFile**

string Crosstales.Common.Util.FileHelper.TempFile => System.IO.Path.GetTempFileName() [static]

Returns a temporary file.

### **Returns**

<span id="page-211-3"></span>Temporary file

### **5.37.3.5 TempPath**

string Crosstales.Common.Util.FileHelper.TempPath => System.IO.Path.GetTempPath() [static]

Returns the temporary directory path from the device.

### **Returns**

Temporary directory path of the device

# <span id="page-212-0"></span>**5.37.4 Property Documentation**

#### **5.37.4.1 StreamingAssetsPath**

string Crosstales.Common.Util.FileHelper.StreamingAssetsPath [static], [get]

Returns the path to the the "Streaming Assets".

### **Returns**

The path to the the "Streaming Assets".

The documentation for this class was generated from the following file:

• C:/Users/slaub/Unity/assets/OnlineCheck/OnlineCheckPro/Assets/Plugins/crosstales/Common/Scripts/←- Util/FileHelper.cs

# **5.38 Crosstales.UI.Util.FPSDisplay Class Reference**

Simple FPS-Counter.

Inheritance diagram for Crosstales.UI.Util.FPSDisplay:

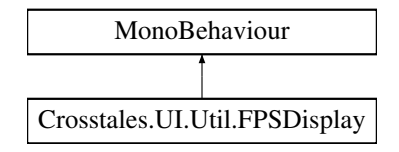

# **Public Attributes**

• Text [FPS](#page-213-0)

*Text component to display the FPS.*

- int [FrameUpdate](#page-213-1) = 5
	- *Update every set frame (default: 5).*
- KeyCode **Key** = KeyCode.None

# **5.38.1 Detailed Description**

Simple FPS-Counter.

# <span id="page-213-0"></span>**5.38.2 Member Data Documentation**

**5.38.2.1 FPS**

Text Crosstales.UI.Util.FPSDisplay.FPS

<span id="page-213-1"></span>Text component to display the FPS.

## **5.38.2.2 FrameUpdate**

int Crosstales.UI.Util.FPSDisplay.FrameUpdate = 5

Update every set frame (default: 5).

The documentation for this class was generated from the following file:

• C:/Users/slaub/Unity/assets/OnlineCheck/OnlineCheckPro/Assets/Plugins/crosstales/Common/Extras/UI/←- Scripts/Util/FPSDisplay.cs

# **5.39 Crosstales.OnlineCheck.Demo.GUIMain Class Reference**

Main GUI component for all demo scenes.

Inheritance diagram for Crosstales.OnlineCheck.Demo.GUIMain:

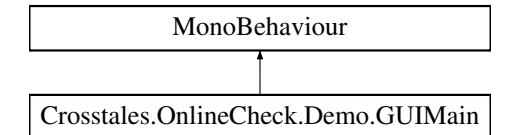

# **Public Member Functions**

- void **Check** ()
- void **ChangeIntervalMin** ()
- void **ChangeIntervalMax** ()

# **Public Attributes**

- Text **Name**
- Text **Version**
- Text **Scene**
- Image **Status**
- Slider **MinimumSlider**
- Slider **MaximumSlider**
- Text **MinValue**
- Text **MaxValue**
- Text **Available**
- Text **Reachability**
- Text **LastCheck**
- Text **Total**
- Text **PerMinute**
- Text **Data**
- Text **Runtime**
- Text **Uptime**
- Text **Downtime**

# **5.39.1 Detailed Description**

Main GUI component for all demo scenes.

The documentation for this class was generated from the following file:

• C:/Users/slaub/Unity/assets/OnlineCheck/OnlineCheckPro/Assets/Plugins/crosstales/OnlineCheck/←- Demos/Scripts/GUIMain.cs

# **5.40 Crosstales.OnlineCheck.Demo.GUINetworkInfo Class Reference**

GUI component for NetworkInfo.

Inheritance diagram for Crosstales.OnlineCheck.Demo.GUINetworkInfo:

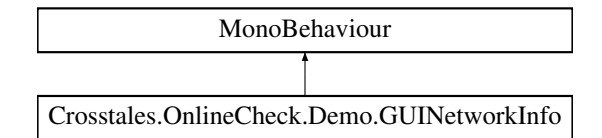

# **Public Member Functions**

• void **Refresh** ()

# **Public Attributes**

• Text **Result**

# **5.40.1 Detailed Description**

GUI component for NetworkInfo.

The documentation for this class was generated from the following file:

• C:/Users/slaub/Unity/assets/OnlineCheck/OnlineCheckPro/Assets/Plugins/crosstales/OnlineCheck/←- Demos/Scripts/GUINetworkInfo.cs

# **5.41 Crosstales.OnlineCheck.Demo.GUIPing Class Reference**

GUI component for PingCheck.

Inheritance diagram for Crosstales.OnlineCheck.Demo.GUIPing:

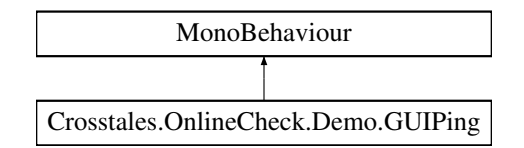

# **Public Member Functions**

• void **Ping** ()

# **Public Attributes**

- string **Host** = "google.com"
- InputField **Hostname**
- Text **Result**
- Button **CheckButton**

# **5.41.1 Detailed Description**

GUI component for PingCheck.

The documentation for this class was generated from the following file:

• C:/Users/slaub/Unity/assets/OnlineCheck/OnlineCheckPro/Assets/Plugins/crosstales/OnlineCheck/Extras/←- PingCheck/Demo/Scripts/GUIPing.cs
# **5.42 Crosstales.OnlineCheck.Demo.GUIScenes Class Reference**

Main GUI scene manager for all demo scenes.

Inheritance diagram for Crosstales.OnlineCheck.Demo.GUIScenes:

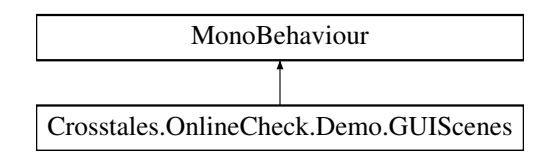

# **Public Member Functions**

• void [LoadPreviousScene](#page-216-0) ()

*Load previous scene.*

• void [LoadNextScene](#page-216-1) ()

*Load next scene.*

- void **OpenAssetURL** ()
- void **OpenCTURL** ()
- void [Quit](#page-217-0) ()

*Quit the application.*

# **Public Attributes**

• string [PreviousScene](#page-217-1)

*Name of the previous scene.*

• string [NextScene](#page-217-2) *Name of the next scene.*

# **5.42.1 Detailed Description**

Main GUI scene manager for all demo scenes.

# <span id="page-216-1"></span>**5.42.2 Member Function Documentation**

## **5.42.2.1 LoadNextScene()**

void Crosstales.OnlineCheck.Demo.GUIScenes.LoadNextScene ( )

<span id="page-216-0"></span>Load next scene.

#### **5.42.2.2 LoadPreviousScene()**

void Crosstales.OnlineCheck.Demo.GUIScenes.LoadPreviousScene ( )

<span id="page-217-0"></span>Load previous scene.

## **5.42.2.3 Quit()**

void Crosstales.OnlineCheck.Demo.GUIScenes.Quit ( )

Quit the application.

# <span id="page-217-2"></span>**5.42.3 Member Data Documentation**

#### **5.42.3.1 NextScene**

string Crosstales.OnlineCheck.Demo.GUIScenes.NextScene

<span id="page-217-1"></span>Name of the next scene.

## **5.42.3.2 PreviousScene**

string Crosstales.OnlineCheck.Demo.GUIScenes.PreviousScene

Name of the previous scene.

The documentation for this class was generated from the following file:

• C:/Users/slaub/Unity/assets/OnlineCheck/OnlineCheckPro/Assets/Plugins/crosstales/OnlineCheck/←- Demos/Scripts/GUIScenes.cs

# **5.43 Crosstales.OnlineCheck.Demo.GUISpeed Class Reference**

GUI component for SpeedTest.

Inheritance diagram for Crosstales.OnlineCheck.Demo.GUISpeed:

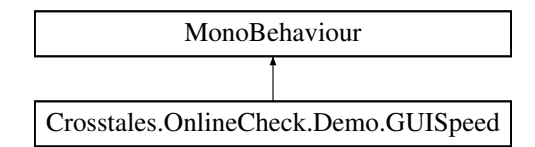

# **Public Member Functions**

- void **Test** ()
- void **SetSize** (int value)

# **Public Attributes**

- Text **Result**
- Button **CheckButton**

# **5.43.1 Detailed Description**

GUI component for SpeedTest.

The documentation for this class was generated from the following file:

• C:/Users/slaub/Unity/assets/OnlineCheck/OnlineCheckPro/Assets/Plugins/crosstales/OnlineCheck/Extras/←- SpeedTest/Demo/Scripts/GUISpeed.cs

# **5.44 Crosstales.OnlineCheck.Demo.GUISpeedNET Class Reference**

GUI component for SpeedTestNET.

Inheritance diagram for Crosstales.OnlineCheck.Demo.GUISpeedNET:

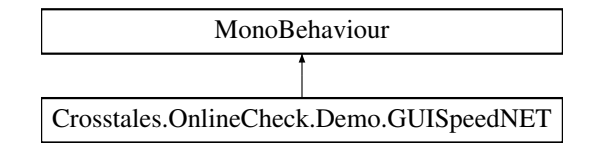

# **Public Member Functions**

• void **Test** ()

# **Public Attributes**

- Text **Result**
- Button **CheckButton**

# **5.44.1 Detailed Description**

GUI component for SpeedTestNET.

The documentation for this class was generated from the following file:

• C:/Users/slaub/Unity/assets/OnlineCheck/OnlineCheckPro/Assets/Plugins/crosstales/OnlineCheck/Extras/←- SpeedTestNET/Demo/Scripts/GUISpeedNET.cs

# **5.45 Crosstales.OnlineCheck.Util.Helper Class Reference**

Various helper functions.

Inheritance diagram for Crosstales.OnlineCheck.Util.Helper:

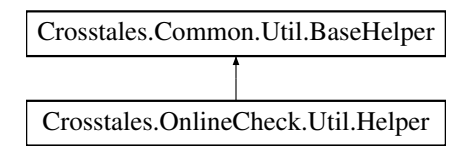

## **Static Public Member Functions**

• static void [CreateCustomCheck](#page-219-0) () *Creates a custom check asset.*

# **Additional Inherited Members**

## **5.45.1 Detailed Description**

Various helper functions.

# <span id="page-219-0"></span>**5.45.2 Member Function Documentation**

#### **5.45.2.1 CreateCustomCheck()**

static void Crosstales.OnlineCheck.Util.Helper.CreateCustomCheck ( ) [static]

Creates a custom check asset.

The documentation for this class was generated from the following file:

• C:/Users/slaub/Unity/assets/OnlineCheck/OnlineCheckPro/Assets/Plugins/crosstales/OnlineCheck/←- Scripts/Util/Helper.cs

# <span id="page-219-1"></span>**5.46 System.Web.Util.HttpEncoder Class Reference**

# **Static Public Attributes**

• static [HttpEncoder](#page-219-1) Default => defaultEncoder. Value

# **Properties**

• static [HttpEncoder?](#page-219-1)??? **Current** [get, set]

The documentation for this class was generated from the following file:

• C:/Users/slaub/Unity/assets/OnlineCheck/OnlineCheckPro/Assets/Plugins/crosstales/OnlineCheck/Extras/←- SpeedTestNET/Scripts/Mono/HttpEncoder.cs

# **5.47 System.Web.HttpUtility Class Reference**

# **Static Public Member Functions**

- static void **HtmlAttributeEncode** (string s, TextWriter output)
- static string **HtmlAttributeEncode** (string s)
- static string **UrlDecode** (string str)
- static string **UrlDecode** (string str, Encoding e)
- static string **UrlDecode** (byte[] bytes, Encoding e)
- static string **UrlDecode** (byte[] bytes, int offset, int count, Encoding e)
- static byte[ ] **UrlDecodeToBytes** (byte[ ] bytes)
- static byte[ ] **UrlDecodeToBytes** (string str)
- static byte[ ] **UrlDecodeToBytes** (string str, Encoding e)
- static byte[ ] **UrlDecodeToBytes** (byte[ ] bytes, int offset, int count)
- static string **UrlEncode** (string str)
- static string **UrlEncode** (string str, Encoding e)
- static string **UrlEncode** (byte[ ] bytes)
- static string **UrlEncode** (byte[ ] bytes, int offset, int count)
- static byte[ ] **UrlEncodeToBytes** (string str)
- static byte[ ] **UrlEncodeToBytes** (string str, Encoding e)
- static byte[ ] **UrlEncodeToBytes** (byte[ ] bytes)
- static byte<sup>[]</sup> **UrlEncodeToBytes** (byte[] bytes, int offset, int count)
- static string **UrlEncodeUnicode** (string str)
- static byte[ ] **UrlEncodeUnicodeToBytes** (string str)
- static string [HtmlDecode](#page-220-0) (string s)

*Decodes an HTML-encoded string and returns the decoded string.*

• static void [HtmlDecode](#page-221-0) (string s, TextWriter output)

*Decodes an HTML-encoded string and sends the resulting output to a TextWriter output stream.*

- static string **HtmlEncode** (string s)
- static void [HtmlEncode](#page-221-1) (string s, TextWriter output)

*HTML-encodes a string and sends the resulting output to a TextWriter output stream.*

- static string **HtmlEncode** (object value)
- static string **JavaScriptStringEncode** (string value)
- static string **JavaScriptStringEncode** (string value, bool addDoubleQuotes)
- static string **UrlPathEncode** (string str)
- static NameValueCollection **ParseQueryString** (string query)
- static NameValueCollection **ParseQueryString** (string query, Encoding encoding)

# <span id="page-220-0"></span>**5.47.1 Member Function Documentation**

## **5.47.1.1 HtmlDecode() [1/2]**

static string System.Web.HttpUtility.HtmlDecode (

string s ) [static]

Decodes an HTML-encoded string and returns the decoded string.

**Parameters**

*s* The HTML string to decode.

**Returns**

<span id="page-221-0"></span>The decoded text.

## **5.47.1.2 HtmlDecode() [2/2]**

```
static void System.Web.HttpUtility.HtmlDecode (
            string s,
            TextWriter output ) [static]
```
Decodes an HTML-encoded string and sends the resulting output to a TextWriter output stream.

**Parameters**

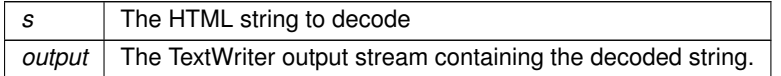

### <span id="page-221-1"></span>**5.47.1.3 HtmlEncode()**

```
static void System.Web.HttpUtility.HtmlEncode (
            string s,
            TextWriter output ) [static]
```
HTML-encodes a string and sends the resulting output to a TextWriter output stream.

**Parameters**

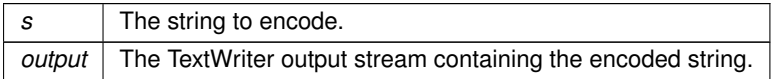

The documentation for this class was generated from the following file:

• C:/Users/slaub/Unity/assets/OnlineCheck/OnlineCheckPro/Assets/Plugins/crosstales/OnlineCheck/Extras/←- SpeedTestNET/Scripts/Mono/HttpUtility.cs

# **5.48 Crosstales.OnlineCheck.Tool.SpeedTestNET.ISpeedTestClient Interface Reference**

Interface for the [SpeedTestClient.](#page-284-0)

## **Online Check PRO5.48 Crosstales.OnlineCheck.Tool.SpeedTestNET.ISpeedTestClient Interface Reference 2024.1.1**

Inheritance diagram for Crosstales.OnlineCheck.Tool.SpeedTestNET.ISpeedTestClient:

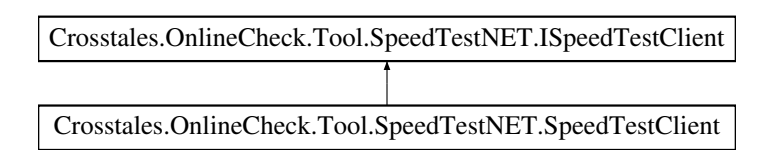

# **Public Member Functions**

• [Settings](#page-271-0) [GetSettings](#page-222-0) ()

*Download SpeedTest.net settings*

• int [TestServerLatency](#page-223-0) [\(Server](#page-269-0) server, int retryCount=3)

*Test latency (ping) to server*

- double [TestDownloadSpeed](#page-222-1) [\(Server](#page-269-0) server, int simultaneousDownloads=2, int retryCount=2) *Test download speed to server*
- double [TestUploadSpeed](#page-223-1) [\(Server](#page-269-0) server, int simultaneousUploads=2, int retryCount=2)

*Test upload speed to server*

# **5.48.1 Detailed Description**

Interface for the [SpeedTestClient.](#page-284-0)

# <span id="page-222-0"></span>**5.48.2 Member Function Documentation**

### **5.48.2.1 GetSettings()**

[Settings](#page-271-0) Crosstales.OnlineCheck.Tool.SpeedTestNET.ISpeedTestClient.GetSettings ( )

Download SpeedTest.net settings

**Returns**

SpeedTest.net settings

<span id="page-222-1"></span>Implemented in [Crosstales.OnlineCheck.Tool.SpeedTestNET.SpeedTestClient.](#page-285-0)

## **5.48.2.2 TestDownloadSpeed()**

```
double Crosstales.OnlineCheck.Tool.SpeedTestNET.ISpeedTestClient.TestDownloadSpeed (
            Server server,
            int simultaneousDownloads = 2,
            int retryCount = 2)
```
#### Test download speed to server

**Returns**

Download speed in Kbps

<span id="page-223-0"></span>Implemented in [Crosstales.OnlineCheck.Tool.SpeedTestNET.SpeedTestClient.](#page-285-1)

#### **5.48.2.3 TestServerLatency()**

```
int Crosstales.OnlineCheck.Tool.SpeedTestNET.ISpeedTestClient.TestServerLatency (
            Server server,
            int retryCount = 3)
```
Test latency (ping) to server

**Returns**

Latency in milliseconds (ms)

<span id="page-223-1"></span>Implemented in [Crosstales.OnlineCheck.Tool.SpeedTestNET.SpeedTestClient.](#page-284-1)

## **5.48.2.4 TestUploadSpeed()**

```
double Crosstales.OnlineCheck.Tool.SpeedTestNET.ISpeedTestClient.TestUploadSpeed (
            Server server,
             int simultaneousUploads = 2,
             int retrycount = 2)
```
Test upload speed to server

**Returns**

Upload speed in Kbps

Implemented in [Crosstales.OnlineCheck.Tool.SpeedTestNET.SpeedTestClient.](#page-285-2)

The documentation for this interface was generated from the following file:

• C:/Users/slaub/Unity/assets/OnlineCheck/OnlineCheckPro/Assets/Plugins/crosstales/OnlineCheck/Extras/←- SpeedTestNET/Scripts/ISpeedTestClient.cs

# **5.49 Crosstales.OnlineCheck.EditorTask.Launch Class Reference**

Show the configuration window on the first launch.

Inheritance diagram for Crosstales.OnlineCheck.EditorTask.Launch:

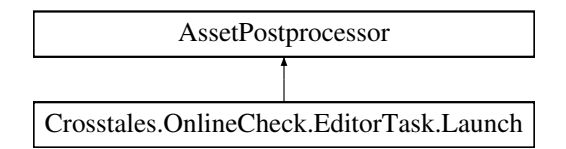

# **Static Public Member Functions**

• static void OnPostprocessAllAssets (string[] importedAssets, string[] deletedAssets, string[] moved← Assets, string[ ] movedFromAssetPaths)

# **5.49.1 Detailed Description**

Show the configuration window on the first launch.

The documentation for this class was generated from the following file:

• C:/Users/slaub/Unity/assets/OnlineCheck/OnlineCheckPro/Assets/Plugins/crosstales/OnlineCheck/←- Scripts/Editor/Task/Launch.cs

# **5.50 Crosstales.OnlineCheck.Demo.Util.ManageEndlessMode Class Reference**

Enable or disable EndlessMode at startup.

Inheritance diagram for Crosstales.OnlineCheck.Demo.Util.ManageEndlessMode:

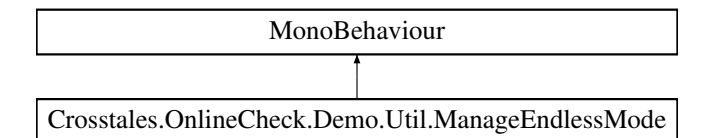

# **Public Member Functions**

• void **Start** ()

# **Public Attributes**

• bool **EndlessMode**

## **5.50.1 Detailed Description**

Enable or disable EndlessMode at startup.

The documentation for this class was generated from the following file:

• C:/Users/slaub/Unity/assets/OnlineCheck/OnlineCheckPro/Assets/Plugins/crosstales/OnlineCheck/←- Demos/Scripts/Util/ManageEndlessMode.cs

# **5.51 Crosstales.Common.Util.MemoryCacheStream Class Reference**

Memory cache stream.

Inheritance diagram for Crosstales.Common.Util.MemoryCacheStream:

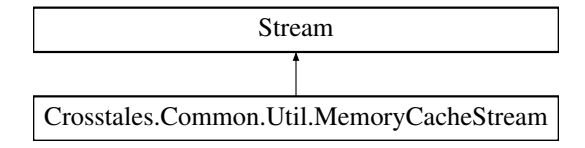

# **Public Member Functions**

• [MemoryCacheStream](#page-226-0) (int cacheSize=64 ∗[Crosstales.Common.Util.BaseConstants.FACTOR\\_KB,](#page-64-0) int max←- CacheSize=64 ∗[Crosstales.Common.Util.BaseConstants.FACTOR\\_MB\)](#page-64-1)

*Constructor with a specified cache size.*

- override void **Flush** ()
- override long **Seek** (long offset, System.IO.SeekOrigin origin)
- override void **SetLength** (long value)
- override int **Read** (byte[ ] buffer, int offset, int count)
- override void **Write** (byte[ ] buffer, int offset, int count)

# **Public Attributes**

• override bool  $CanRead => true$  $CanRead => true$ 

*Gets a flag flag that indicates if the stream is readable (always true).*

• override bool [CanSeek](#page-226-2) => true

```
Gets a flag flag that indicates if the stream is seekable (always true).
```
• override bool  $CanWrite \Rightarrow true$  $CanWrite \Rightarrow true$ 

*Gets a flag flag that indicates if the stream is seekable (always true).*

• override long [Length](#page-226-4) => \_length *Gets the current stream length.*

## **Properties**

• override long [Position](#page-227-0) [get, set] *Gets or sets the current stream position.*

**crosstales API 201**

## **5.51.1 Detailed Description**

Memory cache stream.

# <span id="page-226-0"></span>**5.51.2 Constructor & Destructor Documentation**

## **5.51.2.1 MemoryCacheStream()**

```
Crosstales.Common.Util.MemoryCacheStream.MemoryCacheStream (
             int cacheSize = 64 ∗ Crosstales.Common.Util.BaseConstants.FACTOR_KB,
             int maxCacheSize = 64 * Crossiales. Common.Util.BaseConstants.FACTOR_MB)
```
Constructor with a specified cache size.

**Parameters**

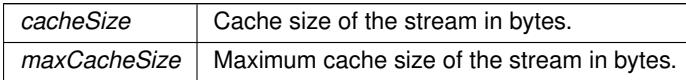

## <span id="page-226-1"></span>**5.51.3 Member Data Documentation**

#### **5.51.3.1 CanRead**

override bool Crosstales.Common.Util.MemoryCacheStream.CanRead => true

<span id="page-226-2"></span>Gets a flag flag that indicates if the stream is readable (always true).

## **5.51.3.2 CanSeek**

override bool Crosstales.Common.Util.MemoryCacheStream.CanSeek => true

<span id="page-226-3"></span>Gets a flag flag that indicates if the stream is seekable (always true).

# **5.51.3.3 CanWrite**

override bool Crosstales. Common. Util. MemoryCacheStream. CanWrite => true

<span id="page-226-4"></span>Gets a flag flag that indicates if the stream is seekable (always true).

#### **5.51.3.4 Length**

override long Crosstales.Common.Util.MemoryCacheStream.Length => \_length

Gets the current stream length.

## <span id="page-227-0"></span>**5.51.4 Property Documentation**

## **5.51.4.1 Position**

override long Crosstales.Common.Util.MemoryCacheStream.Position [get], [set]

Gets or sets the current stream position.

The documentation for this class was generated from the following file:

• C:/Users/slaub/Unity/assets/OnlineCheck/OnlineCheckPro/Assets/Plugins/crosstales/Common/Scripts/←- Util/MemoryCacheStream.cs

# **5.52 Crosstales.Common.Util.NetworkHelper Class Reference**

Base for various helper functions for networking.

## **Static Public Member Functions**

- static bool [OpenURL](#page-231-0) (string url)
	- *Opens the given URL with the file explorer or browser.*
- static bool [RemoteCertificateValidationCallback](#page-231-1) (object sender, System.Security.Cryptography.X509←- Certificates.X509Certificate certificate, System.Security.Cryptography.X509Certificates.X509Chain chain, System.Net.Security.SslPolicyErrors sslPolicyErrors)

*HTTPS-certification callback.*

• static string [GetURLFromFile](#page-229-0) (string path)

*Returns the URL of a given file.*

• static string [ValidateURL](#page-232-0) (string url, bool removeProtocol=false, bool removeWWW=true, bool remove← Slash=true)

*Validates a given URL.*

• static bool [isURL](#page-229-1) (string url)

*Checks if the input is an URL.*

• static bool islPv4 (string ip)

*Checks if the input is an IPv4 address.*

• static string [GetIP](#page-228-0) (string host)

*Returns the IP of a given host name.*

- static string [ValidURLFromFilePath](#page-232-1) (string path)
- *Returns the URL of a given file.*
- static string [CleanUrl](#page-228-1) (string url, bool removeProtocol=true, bool removeWWW=true, bool removeSlash=true) *Cleans a given URL.*
- static bool [isValidURL](#page-231-2) (string url) *Checks if the URL is valid.*

# **Static Protected Attributes**

- const string **FILE\_PREFIX** = "file://"
- const string **CONTENT\_PREFIX** = "content://"

## **Properties**

• static bool [isInternetAvailable](#page-232-2) [get] *Checks if an Internet connection is available.*

# **5.52.1 Detailed Description**

Base for various helper functions for networking.

# <span id="page-228-1"></span>**5.52.2 Member Function Documentation**

## **5.52.2.1 CleanUrl()**

```
static string Crosstales.Common.Util.NetworkHelper.CleanUrl (
            string url,
            bool removeProtocol = true,
            bool removeWWW = true,
            bool removeSlash = true ) [static]
```
Cleans a given URL.

**Parameters**

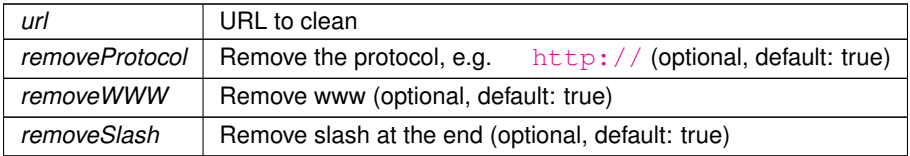

**Returns**

<span id="page-228-0"></span>Clean URL

# **5.52.2.2 GetIP()**

```
static string Crosstales.Common.Util.NetworkHelper.GetIP (
            string host ) [static]
```
Returns the IP of a given host name.

#### **Parameters**

*host* | Host name

#### **Returns**

<span id="page-229-0"></span>IP of a given host name.

# **5.52.2.3 GetURLFromFile()**

```
static string Crosstales.Common.Util.NetworkHelper.GetURLFromFile (
            string path ) [static]
```
#### Returns the URL of a given file.

#### **Parameters**

*path* File path

## **Returns**

<span id="page-229-2"></span>URL of the file path

## **5.52.2.4 isIPv4()**

```
static bool Crosstales.Common.Util.NetworkHelper.isIPv4 (
            string ip ) [static]
```
#### Checks if the input is an IPv4 address.

#### **Parameters**

*url* Input as possible IPv4

#### **Returns**

<span id="page-229-1"></span>True if the given path is an IPv4 address

## **5.52.2.5 isURL()**

```
static bool Crosstales.Common.Util.NetworkHelper.isURL (
            string url ) [static]
```
Checks if the input is an URL.

#### **Parameters**

*url* Input as possible URL

**Returns**

<span id="page-231-2"></span>True if the given path is an URL

## **5.52.2.6 isValidURL()**

static bool Crosstales.Common.Util.NetworkHelper.isValidURL ( string url ) [static]

#### Checks if the URL is valid.

#### **Parameters**

*url* URL to check

#### **Returns**

<span id="page-231-0"></span>True if the URL is valid.

## **5.52.2.7 OpenURL()**

```
static bool Crosstales.Common.Util.NetworkHelper.OpenURL (
            string url ) [static]
```
Opens the given URL with the file explorer or browser.

#### **Parameters**

*url* URL to open

**Returns**

<span id="page-231-1"></span>True if the operation was successful

## **5.52.2.8 RemoteCertificateValidationCallback()**

static bool Crosstales.Common.Util.NetworkHelper.RemoteCertificateValidationCallback ( object sender,

System.Security.Cryptography.X509Certificates.X509Certificate certificate, System.Security.Cryptography.X509Certificates.X509Chain chain, System.Net.Security.SslPolicyErrors sslPolicyErrors ) [static]

<span id="page-232-0"></span>HTTPS-certification callback.

## **5.52.2.9 ValidateURL()**

```
static string Crosstales.Common.Util.NetworkHelper.ValidateURL (
            string url,
            bool removeProtocol = false,
            bool removeWWW = true,
            bool removeSlash = true ) [static]
```
## Validates a given URL.

#### **Parameters**

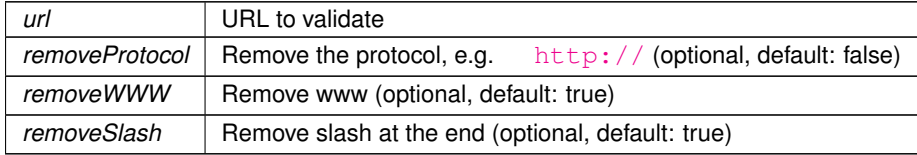

**Returns**

<span id="page-232-1"></span>Clean URL

## **5.52.2.10 ValidURLFromFilePath()**

static string Crosstales.Common.Util.NetworkHelper.ValidURLFromFilePath ( string path ) [static]

#### Returns the URL of a given file.

#### **Parameters**

*path* | File path

#### **Returns**

URL of the file path

# <span id="page-232-2"></span>**5.52.3 Property Documentation**

#### **5.52.3.1 isInternetAvailable**

bool Crosstales.Common.Util.NetworkHelper.isInternetAvailable [static], [get]

Checks if an Internet connection is available.

#### **Returns**

True if an Internet connection is available.

The documentation for this class was generated from the following file:

• C:/Users/slaub/Unity/assets/OnlineCheck/OnlineCheckPro/Assets/Plugins/crosstales/Common/Scripts/←- Util/NetworkHelper.cs

# <span id="page-233-1"></span>**5.53 Crosstales.OnlineCheck.Util.NetworkInfo Class Reference**

Provides extra information about the network environment.

# **Static Public Member Functions**

• static void [Refresh](#page-234-0) ()

*Refresh the network information.*

• static System.Collections.Generic.List< [NetworkInterface](#page-235-0) > [getNetworkInterfaces](#page-233-0) (bool activeOnly=true) *Returns a list of all available network interfaces.*

# **Static Public Attributes**

- static string  $LastPublicIP \Rightarrow \text{publicIDCache}$  $LastPublicIP \Rightarrow \text{publicIDCache}$  ?? (publicIpCache = [PublicIP\)](#page-235-1) *Returns the last public IP.*
- static bool [isPlatformSupported](#page-234-2) => [!Helper.isWebPlatform](#page-81-0) && [!Helper.isWSABasedPlatform](#page-81-1) *Indicates if [NetworkInfo](#page-233-1) is supporting the current platform.*

# **Properties**

• static string [PublicIP](#page-235-1) [get]

*Returns the public IP of the Internet connection.*

• static System.Collections.Generic.List< [NetworkInterface](#page-235-0) > [LastNetworkInterfaces](#page-234-3) [qet] *Returns the last list of network interfaces.*

## **5.53.1 Detailed Description**

Provides extra information about the network environment.

## <span id="page-233-0"></span>**5.53.2 Member Function Documentation**

#### **5.53.2.1 getNetworkInterfaces()**

```
static System.Collections.Generic.List<NetworkInterface> Crosstales.OnlineCheck.Util.Network←-
Info.getNetworkInterfaces (
```
bool activeOnly = true ) [static]

Returns a list of all available network interfaces.

#### **Parameters**

*activeOnly* Search only for active network interfaces (optional)

**Returns**

<span id="page-234-0"></span>List of network interfaces.

## **5.53.2.2 Refresh()**

static void Crosstales. OnlineCheck. Util. NetworkInfo. Refresh ( ) [static]

Refresh the network information.

## <span id="page-234-2"></span>**5.53.3 Member Data Documentation**

#### **5.53.3.1 isPlatformSupported**

```
bool Crosstales.OnlineCheck.Util.NetworkInfo.isPlatformSupported => !Helper.isWebPlatform &&
!Helper.isWSABasedPlatform [static]
```
Indicates if [NetworkInfo](#page-233-1) is supporting the current platform.

#### **Returns**

<span id="page-234-1"></span>True if [NetworkInfo](#page-233-1) supports current platform.

#### **5.53.3.2 LastPublicIP**

string Crosstales.OnlineCheck.Util.NetworkInfo.LastPublicIP => publicIpCache ?? (publicIp← Cache = [PublicIP\)](#page-235-1) [static]

Returns the last public IP.

#### **Returns**

Last public IP.

## <span id="page-234-3"></span>**5.53.4 Property Documentation**

#### **5.53.4.1 LastNetworkInterfaces**

System.Collections.Generic.List<[NetworkInterface](#page-235-0)> Crosstales.OnlineCheck.Util.NetworkInfo.←- LastNetworkInterfaces [static], [get]

Returns the last list of network interfaces.

#### **Returns**

<span id="page-235-1"></span>Last list of network interfaces.

#### **5.53.4.2 PublicIP**

string Crosstales.OnlineCheck.Util.NetworkInfo.PublicIP [static], [get]

Returns the public IP of the Internet connection.

**Returns**

Public IP of the Internet connection.

The documentation for this class was generated from the following file:

• C:/Users/slaub/Unity/assets/OnlineCheck/OnlineCheckPro/Assets/Plugins/crosstales/OnlineCheck/←- Scripts/Util/NetworkInfo.cs

# <span id="page-235-0"></span>**5.54 Crosstales.OnlineCheck.Model.NetworkInterface Class Reference**

[Model](#page-43-0) for a network interface.

# **Public Member Functions**

- **NetworkInterface** (string id, string name, System.Net.NetworkInformation.NetworkInterfaceType type, System.Net.IPAddress address, System.Net.IPAddress mask, string macAddress, System.Net.IPAddress gateway, long speed, System.Net.NetworkInformation.OperationalStatus status)
- override string **ToString** ()

# **Public Attributes**

- readonly string [Id](#page-236-0)
	- *Id of the network interface.*
- readonly string [Name](#page-237-0)
	- *Name of the network interface.*
- readonly System.Net.NetworkInformation.NetworkInterface[Type](#page-237-1) Type
	- *Type of the network interface.*
- readonly System.Net.IPAddress [Address](#page-236-1)

*Address of the network interface.*

• readonly System.Net.IPAddress [Mask](#page-237-2)

*Mask of the network interface.*

• readonly string [MacAddress](#page-237-3)

*MAC address of the network interface.*

- readonly System.Net.IPAddress [Gateway](#page-236-2)
	- *Gateway of the network interface.*
- readonly long [Speed](#page-237-4)

*Speed of the network interface in bits-per-second (bps).*

• readonly System.Net.NetworkInformation.Operational[Status](#page-237-5) Status

*Status of the network interface.*

# **5.54.1 Detailed Description**

[Model](#page-43-0) for a network interface.

# <span id="page-236-1"></span>**5.54.2 Member Data Documentation**

## **5.54.2.1 Address**

readonly System.Net.IPAddress Crosstales.OnlineCheck.Model.NetworkInterface.Address

<span id="page-236-2"></span>Address of the network interface.

#### **5.54.2.2 Gateway**

readonly System.Net.IPAddress Crosstales.OnlineCheck.Model.NetworkInterface.Gateway

### <span id="page-236-0"></span>Gateway of the network interface.

## **5.54.2.3 Id**

readonly string Crosstales.OnlineCheck.Model.NetworkInterface.Id

<span id="page-237-3"></span>Id of the network interface.

#### **5.54.2.4 MacAddress**

readonly string Crosstales.OnlineCheck.Model.NetworkInterface.MacAddress

<span id="page-237-2"></span>MAC address of the network interface.

## **5.54.2.5 Mask**

readonly System.Net.IPAddress Crosstales.OnlineCheck.Model.NetworkInterface.Mask

<span id="page-237-0"></span>Mask of the network interface.

## **5.54.2.6 Name**

readonly string Crosstales.OnlineCheck.Model.NetworkInterface.Name

<span id="page-237-4"></span>Name of the network interface.

#### **5.54.2.7 Speed**

readonly long Crosstales.OnlineCheck.Model.NetworkInterface.Speed

<span id="page-237-5"></span>Speed of the network interface in bits-per-second (bps).

#### **5.54.2.8 Status**

readonly System.Net.NetworkInformation.OperationalStatus Crosstales.OnlineCheck.Model.Network←- Interface.Status

#### <span id="page-237-1"></span>Status of the network interface.

#### **5.54.2.9 Type**

readonly System.Net.NetworkInformation.NetworkInterfaceType Crosstales.OnlineCheck.Model.←- NetworkInterface.Type

Type of the network interface.

The documentation for this class was generated from the following file:

• C:/Users/slaub/Unity/assets/OnlineCheck/OnlineCheckPro/Assets/Plugins/crosstales/OnlineCheck/←- Scripts/Model/NetworkInterface.cs

# **5.55 Crosstales.Common.EditorTask.NYCheck Class Reference**

Checks if a 'Happy new year'-message must be displayed.

## **5.55.1 Detailed Description**

Checks if a 'Happy new year'-message must be displayed.

The documentation for this class was generated from the following file:

• C:/Users/slaub/Unity/assets/OnlineCheck/OnlineCheckPro/Assets/Plugins/crosstales/Common/Scripts/←- Editor/Task/NYCheck.cs

# <span id="page-238-0"></span>**5.56 Crosstales.OnlineCheck.OnlineCheck Class Reference**

Checks the Internet availability.

Inheritance diagram for Crosstales.OnlineCheck.OnlineCheck:

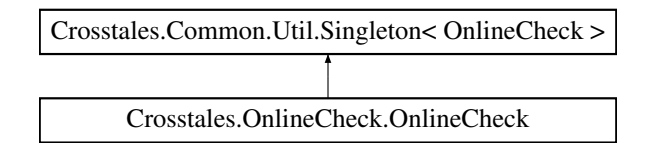

## **Public Member Functions**

- delegate void [OnlineStatusChange](#page-240-0) (bool isConnected)
	- *Callback to determine whether the online status has changed or not.*
- delegate void [NetworkReachabilityChange](#page-240-1) [\(NetworkReachability](#page-242-0) networkReachability)

*Callback to determine whether the network reachability has changed or not.*

- delegate void [OnlineCheckComplete](#page-240-2) (bool isConnected, [NetworkReachability](#page-242-0) networkReachability)
	- *Callback to determine whether the checks have completed or not.*
- void [Refresh](#page-241-0) (bool triggerCallbacks=false) *Checks for Internet availability.*
- IEnumerator [RefreshYield](#page-241-1) (bool triggerCallbacks=false) *Checks for Internet availability as an IEnumerator.*

## **Static Public Member Functions**

• static void [ResetObject](#page-241-2) () *Resets this object.*

#### **Public Attributes**

• [NetworkReachability](#page-242-0) NetworkReachability => networkReachability

*Returns the network reachability.*

• bool is Busy  $\Rightarrow$  is Running

*Returns true if [OnlineCheck](#page-238-0) is busy.*

• float [LastCheckRTT](#page-242-1) => [LastCheckRTTMilliseconds](#page-244-0) / 1000f

*Returns the round trip time of the last successful availability check in seconds. Note: This value is only accurate if used with "ForceWWW" disabled.*

• [StatusChangeEvent](#page-294-0) **OnStatusChange**

# **Protected Member Functions**

- override void **Awake** ()
- override void **OnApplicationQuit** ()

## **Properties**

```
EndlessMode [get, set]
     Continuously check for Internet availability within given intervals.
```
• int? [IntervalMin](#page-244-1) [get, set]

*Minimum delay between checks in seconds (range: 3 - 59).*

- int? [IntervalMax](#page-244-2) [get, set]
	- *Maximum delay between checks in seconds (range: 4 60).*
- int? [Timeout](#page-245-0) [get, set]

*Timeout for every check in seconds (range: 1 - 10).*

• bool [ForceWWW](#page-243-1) [get, set]

*Force UnityWebRequest instead of WebClient.*

- [CustomCheck](#page-242-2) CustomCheck [get, set] *Use a custom configuration for the checks.*
- bool [Google204](#page-243-2) [get, set]

*Enable or disable the 'Google 204' check (279 Bytes).*

- bool [GoogleBlank](#page-243-3) [get, set]
	- *Enable or disable the 'Google Blank' check (831 Bytes).*
- bool [Microsoft](#page-245-1) [get, set]

*Enable or disable the 'Microsoft' check (184 Bytes).*

• bool [Apple](#page-242-3) [get, set]

*Enable or disable the 'Apple' check (??? Bytes).*

• bool [Ubuntu](#page-245-2) [get, set]

*Enable or disable the 'Ubuntu' check (1001 Bytes).*

- bool [RunOnStart](#page-245-3) [get, set] *Start at runtime.*
- float [Delay](#page-243-4) [get, set] *Delay in seconds until the [OnlineCheck](#page-238-0) starts checking.*
- bool [isInternetAvailable](#page-244-3) [get]
	- *Returns true if an Internet connection is available.*
- string [NetworkReachabilityShort](#page-245-4) [get]
- *Returns the network reachability in shorter form.*
- System.DateTime [LastCheck](#page-244-4) [get]

*Returns the time of the last availability check.*

- long [DataDownloaded](#page-243-5) [get]
	- *Returns the total download size in bytes for the current session.*
- int [LastCheckRTTMilliseconds](#page-244-0) [qet]

*Returns the round trip time of the last successful availability check in milliseconds. Note: This value is only accurate if used with "ForceWWW" disabled.*

## **Events**

• [OnlineStatusChange](#page-240-0) [OnOnlineStatusChange](#page-246-0)

*An event triggered whenever the Internet connection status changes.*

- [NetworkReachabilityChange](#page-240-1) [OnNetworkReachabilityChange](#page-246-1) *An event triggered whenever the network reachability changes.*
- [OnlineCheckComplete](#page-240-2) [OnOnlineCheckComplete](#page-246-2)

*An event triggered whenever the Internet connection check is completed.*

# **Additional Inherited Members**

#### **5.56.1 Detailed Description**

Checks the Internet availability.

## <span id="page-240-1"></span>**5.56.2 Member Function Documentation**

#### **5.56.2.1 NetworkReachabilityChange()**

delegate void Crosstales.OnlineCheck.OnlineCheck.NetworkReachabilityChange ( [NetworkReachability](#page-242-0) networkReachability )

<span id="page-240-2"></span>Callback to determine whether the network reachability has changed or not.

#### **5.56.2.2 OnlineCheckComplete()**

delegate void Crosstales.OnlineCheck.OnlineCheck.OnlineCheckComplete ( bool isConnected, [NetworkReachability](#page-242-0) networkReachability )

<span id="page-240-0"></span>Callback to determine whether the checks have completed or not.

#### **5.56.2.3 OnlineStatusChange()**

```
delegate void Crosstales.OnlineCheck.OnlineCheck.OnlineStatusChange (
            bool isConnected )
```
<span id="page-241-0"></span>Callback to determine whether the online status has changed or not.

# **5.56.2.4 Refresh()**

```
void Crosstales.OnlineCheck.OnlineCheck.Refresh (
            bool triggerCallbacks = false )
```
Checks for Internet availability.

#### **Parameters**

<span id="page-241-1"></span>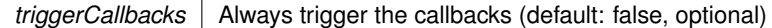

#### **5.56.2.5 RefreshYield()**

```
IEnumerator Crosstales.OnlineCheck.OnlineCheck.RefreshYield (
            bool triggerCallbacks = false )
```
Checks for Internet availability as an IEnumerator.

**Parameters**

*triggerCallbacks* | Always trigger the callbacks (default: false, optional)

# <span id="page-241-2"></span>**5.56.2.6 ResetObject()**

static void Crosstales.OnlineCheck.OnlineCheck.ResetObject ( ) [static]

Resets this object.

# <span id="page-241-3"></span>**5.56.3 Member Data Documentation**

#### **5.56.3.1 isBusy**

bool Crosstales.OnlineCheck.OnlineCheck.isBusy => isRunning

Returns true if [OnlineCheck](#page-238-0) is busy.

#### **Returns**

<span id="page-242-1"></span>True if if [OnlineCheck](#page-238-0) is busy.

## **5.56.3.2 LastCheckRTT**

float Crosstales.OnlineCheck.OnlineCheck.LastCheckRTT => [LastCheckRTTMilliseconds](#page-244-0) / 1000f

Returns the round trip time of the last successful availability check in seconds. Note: This value is only accurate if used with "ForceWWW" disabled.

## **Returns**

<span id="page-242-0"></span>Round trip time of the last successful availability check in seconds.

#### **5.56.3.3 NetworkReachability**

NetworkReachability Crosstales.OnlineCheck.OnlineCheck.NetworkReachability => networkReachability

Returns the network reachability.

**Returns**

The Internet reachability.

# <span id="page-242-3"></span>**5.56.4 Property Documentation**

## **5.56.4.1 Apple**

bool Crosstales.OnlineCheck.OnlineCheck.Apple [get], [set]

<span id="page-242-2"></span>Enable or disable the 'Apple' check (??? Bytes).

#### **5.56.4.2 CustomCheck**

[CustomCheck](#page-117-0) Crosstales.OnlineCheck.OnlineCheck.CustomCheck [get], [set]

<span id="page-243-5"></span>Use a custom configuration for the checks.

#### **5.56.4.3 DataDownloaded**

long Crosstales.OnlineCheck.OnlineCheck.DataDownloaded [get]

Returns the total download size in bytes for the current session.

#### **Returns**

<span id="page-243-4"></span>Download size in bytes.

#### **5.56.4.4 Delay**

float Crosstales.OnlineCheck.OnlineCheck.Delay [get], [set]

<span id="page-243-0"></span>Delay in seconds until the [OnlineCheck](#page-238-0) starts checking.

### **5.56.4.5 EndlessMode**

bool Crosstales.OnlineCheck.OnlineCheck.EndlessMode [get], [set]

<span id="page-243-1"></span>Continuously check for Internet availability within given intervals.

#### **5.56.4.6 ForceWWW**

bool Crosstales.OnlineCheck.OnlineCheck.ForceWWW [get], [set]

<span id="page-243-2"></span>Force UnityWebRequest instead of WebClient.

## **5.56.4.7 Google204**

bool Crosstales.OnlineCheck.OnlineCheck.Google204 [get], [set]

<span id="page-243-3"></span>Enable or disable the 'Google 204' check (279 Bytes).

#### **5.56.4.8 GoogleBlank**

bool Crosstales.OnlineCheck.OnlineCheck.GoogleBlank [get], [set]

<span id="page-244-2"></span>Enable or disable the 'Google Blank' check (831 Bytes).

#### **5.56.4.9 IntervalMax**

int? Crosstales.OnlineCheck.OnlineCheck.IntervalMax [get], [set]

<span id="page-244-1"></span>Maximum delay between checks in seconds (range: 4 - 60).

## **5.56.4.10 IntervalMin**

int? Crosstales.OnlineCheck.OnlineCheck.IntervalMin [get], [set]

<span id="page-244-3"></span>Minimum delay between checks in seconds (range: 3 - 59).

## **5.56.4.11 isInternetAvailable**

bool Crosstales.OnlineCheck.OnlineCheck.isInternetAvailable [get]

Returns true if an Internet connection is available.

#### **Returns**

<span id="page-244-4"></span>True if an Internet connection is available.

#### **5.56.4.12 LastCheck**

System.DateTime Crosstales.OnlineCheck.OnlineCheck.LastCheck [get]

## Returns the time of the last availability check.

#### **Returns**

<span id="page-244-0"></span>Time of the last availability check.

#### **5.56.4.13 LastCheckRTTMilliseconds**

int Crosstales.OnlineCheck.OnlineCheck.LastCheckRTTMilliseconds [get]

Returns the round trip time of the last successful availability check in milliseconds. Note: This value is only accurate if used with "ForceWWW" disabled.

**Returns**

<span id="page-245-1"></span>Round trip time of the last successful availability check in milliseconds.

#### **5.56.4.14 Microsoft**

bool Crosstales.OnlineCheck.OnlineCheck.Microsoft [get], [set]

<span id="page-245-4"></span>Enable or disable the 'Microsoft' check (184 Bytes).

#### **5.56.4.15 NetworkReachabilityShort**

string Crosstales.OnlineCheck.OnlineCheck.NetworkReachabilityShort [get]

Returns the network reachability in shorter form.

#### **Returns**

<span id="page-245-3"></span>The Internet reachability in shorter form.

#### **5.56.4.16 RunOnStart**

bool Crosstales.OnlineCheck.OnlineCheck.RunOnStart [get], [set]

<span id="page-245-0"></span>Start at runtime.

## **5.56.4.17 Timeout**

int? Crosstales.OnlineCheck.OnlineCheck.Timeout [get], [set]

<span id="page-245-2"></span>Timeout for every check in seconds (range: 1 - 10).

#### **5.56.4.18 Ubuntu**

bool Crosstales.OnlineCheck.OnlineCheck.Ubuntu [get], [set]

Enable or disable the 'Ubuntu' check (1001 Bytes).

# <span id="page-246-1"></span>**5.56.5 Event Documentation**

## **5.56.5.1 OnNetworkReachabilityChange**

[NetworkReachabilityChange](#page-240-1) Crosstales.OnlineCheck.OnlineCheck.OnNetworkReachabilityChange

<span id="page-246-2"></span>An event triggered whenever the network reachability changes.

## **5.56.5.2 OnOnlineCheckComplete**

[OnlineCheckComplete](#page-240-2) Crosstales.OnlineCheck.OnlineCheck.OnOnlineCheckComplete

<span id="page-246-0"></span>An event triggered whenever the Internet connection check is completed.

## **5.56.5.3 OnOnlineStatusChange**

[OnlineStatusChange](#page-240-0) Crosstales.OnlineCheck.OnlineCheck.OnOnlineStatusChange

#### An event triggered whenever the Internet connection status changes.

The documentation for this class was generated from the following file:

• C:/Users/slaub/Unity/assets/OnlineCheck/OnlineCheckPro/Assets/Plugins/crosstales/OnlineCheck/←- Scripts/OnlineCheck.cs

# **5.57 Crosstales.OnlineCheck.EditorExtension.OnlineCheckEditor Class Reference**

Custom editor for the ['OnlineCheck'](#page-238-0)-class.

Inheritance diagram for Crosstales.OnlineCheck.EditorExtension.OnlineCheckEditor:

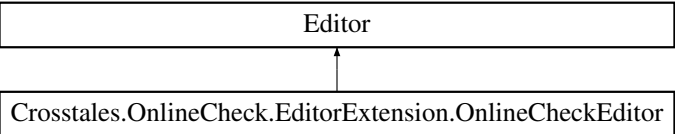

# **Public Member Functions**

• override void **OnInspectorGUI** ()

# **5.57.1 Detailed Description**

Custom editor for the ['OnlineCheck'](#page-238-0)-class.

The documentation for this class was generated from the following file:

• C:/Users/slaub/Unity/assets/OnlineCheck/OnlineCheckPro/Assets/Plugins/crosstales/OnlineCheck/←- Scripts/Editor/Extension/OnlineCheckEditor.cs

# **5.58 Crosstales.OnlineCheck.EditorIntegration.OnlineCheckGameObject Class Reference**

Editor component for the "Hierarchy"-menu.

# **5.58.1 Detailed Description**

Editor component for the "Hierarchy"-menu.

The documentation for this class was generated from the following file:

• C:/Users/slaub/Unity/assets/OnlineCheck/OnlineCheckPro/Assets/Plugins/crosstales/OnlineCheck/←- Scripts/Editor/Integration/OnlineCheckGameObject.cs

# **5.59 Crosstales.OnlineCheck.EditorIntegration.OnlineCheckMenu Class Reference**

Editor component for the "Tools"-menu.

# **Static Public Member Functions**

• static void **CreateCustomCheck** ()

# **5.59.1 Detailed Description**

Editor component for the "Tools"-menu.

The documentation for this class was generated from the following file:

<span id="page-247-0"></span>• C:/Users/slaub/Unity/assets/OnlineCheck/OnlineCheckPro/Assets/Plugins/crosstales/OnlineCheck/←- Scripts/Editor/Integration/OnlineCheckMenu.cs

# **5.60 Crosstales.OnlineCheck.Tool.PingCheck.PingCheck Class Reference**

Checks the Ping to an Internet address.

Inheritance diagram for Crosstales.OnlineCheck.Tool.PingCheck.PingCheck:

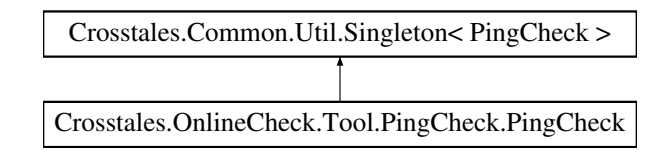

# **Public Member Functions**

- delegate void [PingCompleted](#page-249-0) (string host, string ip, float time, bool didTimeOut) *Callback to determine whether the Ping-call has completed.*
- void [Ping](#page-249-1) ()
	- *Checks the ping with the 'HostName'-variable.*
- void [Ping](#page-249-2) (string hostname) *Checks the ping with the given host name.*

# **Public Attributes**

- [PingCompleteEvent](#page-253-0) **OnPingComplete**
- float [LastPingTime](#page-250-0) => [LastPingTimeMilliseconds](#page-251-0) / 1000f *Returns the last ping time in seconds.*
- bool [isPlatformSupported](#page-250-1) => [!Crosstales.OnlineCheck.Util.Helper.isWebPlatform](#page-81-0) *Indicates if [PingCheck](#page-247-0) is supporting the current platform.*

# **Protected Member Functions**

• override void **Awake** ()

# **Properties**

- string [HostName](#page-250-2) [get, set]
	- *Hostname or IP for the Ping.*

```
Timeout [get, set]
```
- *Timeout for the Ping in seconds (default: 3, range: 1 10).*
- bool [RunOnStart](#page-251-2) [get, set]
	- *Start at runtime.*
- string [LastHost](#page-250-3) [get]
	- *Returns the last host.*
- string [LastIP](#page-251-3) [get]
- *Returns the last IP.* • int [LastPingTimeMilliseconds](#page-251-0) [qet]
	- *Returns the last ping time in milliseconds.*
- bool[isBusy](#page-250-4) [get]

```
Returns true if SpeedTest is busy.
```
# **Events**

• [PingCompleted](#page-249-0) [OnPingCompleted](#page-252-0) *An event triggered whenever the Ping-call has completed.*

# **Additional Inherited Members**

# **5.60.1 Detailed Description**

Checks the Ping to an Internet address.

# <span id="page-249-1"></span>**5.60.2 Member Function Documentation**

## **5.60.2.1 Ping() [1/2]**

void Crosstales.OnlineCheck.Tool.PingCheck.PingCheck.Ping ( )

<span id="page-249-2"></span>Checks the ping with the 'HostName'-variable.

## **5.60.2.2 Ping() [2/2]**

void Crosstales.OnlineCheck.Tool.PingCheck.PingCheck.Ping ( string hostname )

Checks the ping with the given host name.

#### **Parameters**

<span id="page-249-0"></span>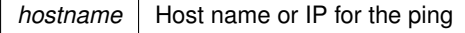

## **5.60.2.3 PingCompleted()**

```
delegate void Crosstales.OnlineCheck.Tool.PingCheck.PingCheck.PingCompleted (
            string host,
             string ip,
             float time,
             bool didTimeOut )
```
Callback to determine whether the Ping-call has completed.

# <span id="page-250-1"></span>**5.60.3 Member Data Documentation**

## **5.60.3.1 isPlatformSupported**

bool Crosstales.OnlineCheck.Tool.PingCheck.PingCheck.isPlatformSupported => !Crosstales.OnlineCheck.Util.Help

Indicates if [PingCheck](#page-247-0) is supporting the current platform.

#### **Returns**

<span id="page-250-0"></span>True if [PingCheck](#page-247-0) supports current platform.

## **5.60.3.2 LastPingTime**

float Crosstales.OnlineCheck.Tool.PingCheck.PingCheck.LastPingTime => [LastPingTimeMilliseconds](#page-251-0) / 1000f

#### Returns the last ping time in seconds.

#### **Returns**

Last ping time in seconds.

# <span id="page-250-2"></span>**5.60.4 Property Documentation**

#### **5.60.4.1 HostName**

string Crosstales.OnlineCheck.Tool.PingCheck.PingCheck.HostName [get], [set]

<span id="page-250-4"></span>Hostname or IP for the Ping.

## **5.60.4.2 isBusy**

bool Crosstales.OnlineCheck.Tool.PingCheck.PingCheck.isBusy [get]

Returns true if [SpeedTest](#page-43-1) is busy.

## **Returns**

<span id="page-250-3"></span>True if if [SpeedTest](#page-43-1) is busy.

## **5.60.4.3 LastHost**

string Crosstales.OnlineCheck.Tool.PingCheck.PingCheck.LastHost [get]

#### Returns the last host.

#### **Returns**

<span id="page-251-3"></span>Last host.

#### **5.60.4.4 LastIP**

string Crosstales.OnlineCheck.Tool.PingCheck.PingCheck.LastIP [get]

#### Returns the last IP.

**Returns**

<span id="page-251-0"></span>Last IP.

## **5.60.4.5 LastPingTimeMilliseconds**

int Crosstales.OnlineCheck.Tool.PingCheck.PingCheck.LastPingTimeMilliseconds [get]

Returns the last ping time in milliseconds.

#### **Returns**

<span id="page-251-2"></span>Last ping time in milliseconds.

## **5.60.4.6 RunOnStart**

bool Crosstales.OnlineCheck.Tool.PingCheck.PingCheck.RunOnStart [get], [set]

<span id="page-251-1"></span>Start at runtime.

## **5.60.4.7 Timeout**

float Crosstales.OnlineCheck.Tool.PingCheck.PingCheck.Timeout [get], [set]

Timeout for the Ping in seconds (default: 3, range: 1 - 10).
## **5.60.5 Event Documentation**

#### **5.60.5.1 OnPingCompleted**

[PingCompleted](#page-249-0) Crosstales.OnlineCheck.Tool.PingCheck.PingCheck.OnPingCompleted

An event triggered whenever the Ping-call has completed.

The documentation for this class was generated from the following file:

• C:/Users/slaub/Unity/assets/OnlineCheck/OnlineCheckPro/Assets/Plugins/crosstales/OnlineCheck/Extras/←- PingCheck/Scripts/PingCheck.cs

# **5.61 Crosstales.OnlineCheck.EditorExtension.PingCheckEditor Class Reference**

Custom editor for the 'PingCheck'-class.

Inheritance diagram for Crosstales.OnlineCheck.EditorExtension.PingCheckEditor:

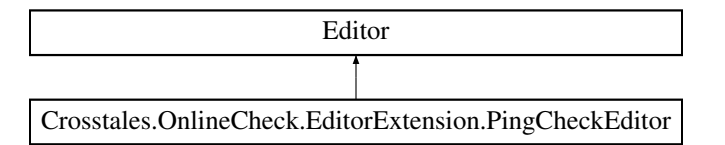

### **Public Member Functions**

• override void **OnInspectorGUI** ()

## **5.61.1 Detailed Description**

Custom editor for the 'PingCheck'-class.

The documentation for this class was generated from the following file:

• C:/Users/slaub/Unity/assets/OnlineCheck/OnlineCheckPro/Assets/Plugins/crosstales/OnlineCheck/Extras/←- PingCheck/Scripts/Editor/PingCheckEditor.cs

# **5.62 Crosstales.OnlineCheck.EditorIntegration.PingCheckGameObject Class Reference**

Editor component for the "Hierarchy"-menu.

## **5.62.1 Detailed Description**

Editor component for the "Hierarchy"-menu.

The documentation for this class was generated from the following file:

• C:/Users/slaub/Unity/assets/OnlineCheck/OnlineCheckPro/Assets/Plugins/crosstales/OnlineCheck/Extras/←- PingCheck/Scripts/Editor/PingCheckGameObject.cs

# **5.63 Crosstales.OnlineCheck.EditorIntegration.PingCheckMenu Class Reference**

Editor component for the "Tools"-menu.

### **5.63.1 Detailed Description**

Editor component for the "Tools"-menu.

The documentation for this class was generated from the following file:

• C:/Users/slaub/Unity/assets/OnlineCheck/OnlineCheckPro/Assets/Plugins/crosstales/OnlineCheck/Extras/←- PingCheck/Scripts/Editor/PingCheckMenu.cs

# **5.64 Crosstales.OnlineCheck.Tool.PingCheck.PingCompleteEvent Class Reference**

Inheritance diagram for Crosstales.OnlineCheck.Tool.PingCheck.PingCompleteEvent:

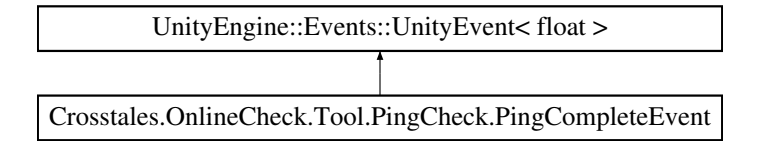

The documentation for this class was generated from the following file:

• C:/Users/slaub/Unity/assets/OnlineCheck/OnlineCheckPro/Assets/Plugins/crosstales/OnlineCheck/Extras/←- PingCheck/Scripts/PingCheck.cs

# **5.65 Crosstales.Common.Util.PlatformController Class Reference**

Enables or disable game objects and scripts for a given platform.

Inheritance diagram for Crosstales.Common.Util.PlatformController:

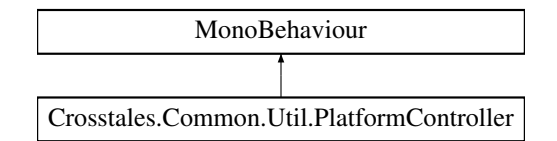

## **Public Attributes**

- System.Collections.Generic.List< [Crosstales.Common.Model.Enum.Platform](#page-38-0) > [Platforms](#page-255-0) *Selected platforms for the controller.*
- bool [Active](#page-254-0) = true *summary*>*Selected objects for the controller.*
- GameObject[] [Objects](#page-254-1)

*summary*>*Selected scripts for the controller.*

• MonoBehaviour[ ] **Scripts**

## **Protected Member Functions**

- virtual void **Awake** ()
- void **selectPlatform** ()
- void **activateGameObjects** ()
- void **activateScripts** ()

## **Protected Attributes**

• [Crosstales.Common.Model.Enum.Platform](#page-38-0) **\_currentPlatform**

## **5.65.1 Detailed Description**

Enables or disable game objects and scripts for a given platform.

## <span id="page-254-0"></span>**5.65.2 Member Data Documentation**

### **5.65.2.1 Active**

bool Crosstales.Common.Util.PlatformController.Active = true

<span id="page-254-1"></span>summary>Selected objects for the controller.

#### **5.65.2.2 Objects**

GameObject [ ] Crosstales.Common.Util.PlatformController.Objects

<span id="page-255-0"></span>summary>Selected scripts for the controller.

#### **5.65.2.3 Platforms**

System.Collections.Generic.List<[Crosstales.Common.Model.Enum.Platform](#page-38-0)> Crosstales.Common.←- Util.PlatformController.Platforms

Selected platforms for the controller.

summary>Enable or disable the 'Objects' for the selected 'Platforms' (default: true).

The documentation for this class was generated from the following file:

• C:/Users/slaub/Unity/assets/OnlineCheck/OnlineCheckPro/Assets/Plugins/crosstales/Common/Extras/←- PlatformController/Scripts/PlatformController.cs

# **5.66 Crosstales.OnlineCheck.Tool.Proxy Class Reference**

Handles HTTP/HTTPS Internet connections via proxy server.

Inheritance diagram for Crosstales.OnlineCheck.Tool.Proxy:

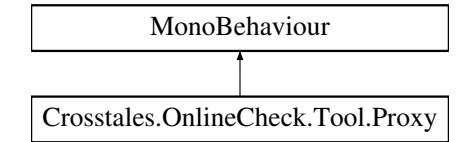

#### **Public Member Functions**

• void [EnableHTTPProxy](#page-257-0) ()

*Enables or disables a proxy server for HTTPS connections with the current instance variables as parameters.* • void [EnableHTTPSProxy](#page-257-1) ()

*Enables or disables a proxy server for HTTPS connections with the current instance variables as parameters.*

#### **Static Public Member Functions**

• static void [EnableHTTPProxy](#page-257-2) (string url, int port, string username="", string password="", string url←- Protocol="")

*Enables or disables a proxy server for HTTP connections.*

• static void [EnableHTTPSProxy](#page-257-3) (string url, int port, string username="", string password="", string url←- Protocol="")

*Enables or disables a proxy server for HTTPS connections.*

• static void [DisableHTTPProxy](#page-256-0) ()

*Disables the proxy server for HTTP connections.*

• static void [DisableHTTPSProxy](#page-256-1) ()

*Disables the proxy server for HTTPS connections.*

#### **Public Attributes**

```
• string HTTPProxyURL
```
- *URL (without protocol) or IP of the proxy server.*
- int [HTTPProxyPort](#page-258-1) = 8080
	- *Port of the proxy server.*
- string [HTTPProxyUsername](#page-259-0) = string.Empty
	- *Username for the proxy server (optional).*
- string [HTTPProxyPassword](#page-258-2) = string. Empty
	- *Password for the proxy server (optional).*
- string [HTTPProxyURLProtocol](#page-259-1) = string.Empty
	- *Protocol (e.g.' [http://'](http://)) for the proxy server (optional).*
- string [HTTPSProxyURL](#page-259-2)
	- *URL (without protocol) or IP of the proxy server.*
- int [HTTPSProxyPort](#page-259-3) = 8443 *Port of the proxy server.*
- string [HTTPSProxyUsername](#page-260-0) = string.Empty *Username for the proxy server (optional).*
- string [HTTPSProxyPassword](#page-259-4) = string.Empty *Password for the proxy server (optional).*
- string [HTTPSProxyURLProtocol](#page-259-5) = string.Empty
	- *Protocol (e.g. '* [http://'](http://)*) for the proxy server (optional).*
- bool [EnableOnAwake](#page-258-3)

*Enable the proxy on awake (default: false).*

## **Properties**

- static bool [hasHTTPProxy](#page-260-1) [get] *Is HTTP-proxy enabled?*
- static bool [hasHTTPSProxy](#page-260-2) [get] *Is HTTPS-proxy enabled?*

### **5.66.1 Detailed Description**

Handles HTTP/HTTPS Internet connections via proxy server.

## <span id="page-256-0"></span>**5.66.2 Member Function Documentation**

#### **5.66.2.1 DisableHTTPProxy()**

static void Crosstales.OnlineCheck.Tool.Proxy.DisableHTTPProxy ( ) [static]

<span id="page-256-1"></span>Disables the proxy server for HTTP connections.

#### **5.66.2.2 DisableHTTPSProxy()**

static void Crosstales.OnlineCheck.Tool.Proxy.DisableHTTPSProxy ( ) [static]

<span id="page-257-0"></span>Disables the proxy server for HTTPS connections.

#### **5.66.2.3 EnableHTTPProxy() [1/2]**

void Crosstales.OnlineCheck.Tool.Proxy.EnableHTTPProxy ( )

<span id="page-257-2"></span>Enables or disables a proxy server for HTTPS connections with the current instance variables as parameters.

#### **5.66.2.4 EnableHTTPProxy() [2/2]**

```
static void Crosstales.OnlineCheck.Tool.Proxy.EnableHTTPProxy (
            string url,
            int port,
            string username = ",
            string password = "",string urlProtocol = " " ] [static]
```
Enables or disables a proxy server for HTTP connections.

#### **Parameters**

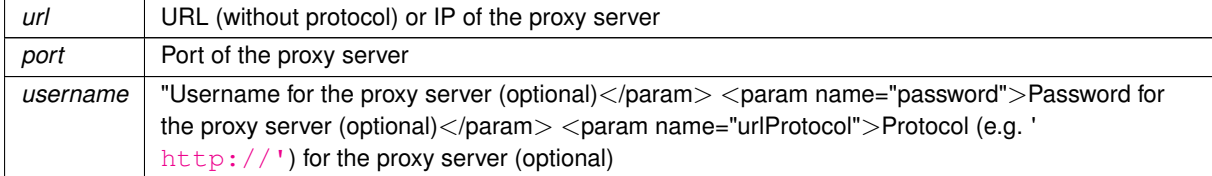

### <span id="page-257-1"></span>**5.66.2.5 EnableHTTPSProxy() [1/2]**

void Crosstales.OnlineCheck.Tool.Proxy.EnableHTTPSProxy ( )

<span id="page-257-3"></span>Enables or disables a proxy server for HTTPS connections with the current instance variables as parameters.

## **5.66.2.6 EnableHTTPSProxy() [2/2]**

```
static void Crosstales.OnlineCheck.Tool.Proxy.EnableHTTPSProxy (
            string url,
             int port,
             string username = ",
             string password = "",
             string urlProtocol = " " ] [static]
```
Enables or disables a proxy server for HTTPS connections.

#### **Parameters**

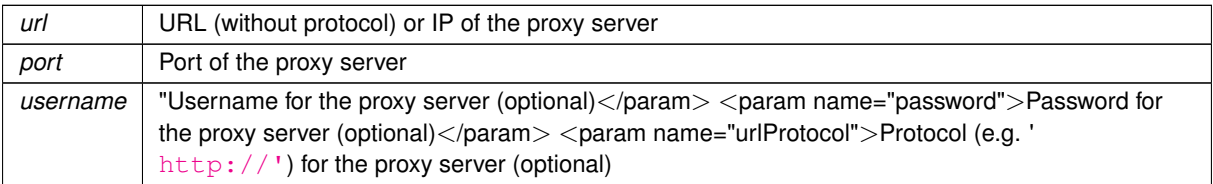

### <span id="page-258-3"></span>**5.66.3 Member Data Documentation**

#### **5.66.3.1 EnableOnAwake**

bool Crosstales.OnlineCheck.Tool.Proxy.EnableOnAwake

<span id="page-258-2"></span>Enable the proxy on awake (default: false).

#### **5.66.3.2 HTTPProxyPassword**

string Crosstales.OnlineCheck.Tool.Proxy.HTTPProxyPassword = string.Empty

<span id="page-258-1"></span>Password for the proxy server (optional).

### **5.66.3.3 HTTPProxyPort**

int Crosstales.OnlineCheck.Tool.Proxy.HTTPProxyPort = 8080

<span id="page-258-0"></span>Port of the proxy server.

#### **5.66.3.4 HTTPProxyURL**

string Crosstales.OnlineCheck.Tool.Proxy.HTTPProxyURL

<span id="page-259-1"></span>URL (without protocol) or IP of the proxy server.

#### **5.66.3.5 HTTPProxyURLProtocol**

string Crosstales.OnlineCheck.Tool.Proxy.HTTPProxyURLProtocol = string.Empty

<span id="page-259-0"></span>Protocol (e.g. ' [http://'](http://)) for the proxy server (optional).

#### **5.66.3.6 HTTPProxyUsername**

string Crosstales.OnlineCheck.Tool.Proxy.HTTPProxyUsername = string.Empty

<span id="page-259-4"></span>Username for the proxy server (optional).

#### **5.66.3.7 HTTPSProxyPassword**

string Crosstales.OnlineCheck.Tool.Proxy.HTTPSProxyPassword = string.Empty

<span id="page-259-3"></span>Password for the proxy server (optional).

#### **5.66.3.8 HTTPSProxyPort**

int Crosstales.OnlineCheck.Tool.Proxy.HTTPSProxyPort = 8443

<span id="page-259-2"></span>Port of the proxy server.

#### **5.66.3.9 HTTPSProxyURL**

string Crosstales.OnlineCheck.Tool.Proxy.HTTPSProxyURL

<span id="page-259-5"></span>URL (without protocol) or IP of the proxy server.

#### **5.66.3.10 HTTPSProxyURLProtocol**

string Crosstales.OnlineCheck.Tool.Proxy.HTTPSProxyURLProtocol = string.Empty

<span id="page-260-0"></span>Protocol (e.g. ' [http://'](http://)) for the proxy server (optional).

#### **5.66.3.11 HTTPSProxyUsername**

string Crosstales.OnlineCheck.Tool.Proxy.HTTPSProxyUsername = string.Empty

Username for the proxy server (optional).

### <span id="page-260-1"></span>**5.66.4 Property Documentation**

#### **5.66.4.1 hasHTTPProxy**

bool Crosstales.OnlineCheck.Tool.Proxy.hasHTTPProxy [static], [get]

#### Is HTTP-proxy enabled?

**Returns**

<span id="page-260-2"></span>True if the HTTP-proxy is enabled.

#### **5.66.4.2 hasHTTPSProxy**

bool Crosstales.OnlineCheck.Tool.Proxy.hasHTTPSProxy [static], [get]

#### Is HTTPS-proxy enabled?

**Returns**

True if the HTTPS-proxy is enabled.

The documentation for this class was generated from the following file:

• C:/Users/slaub/Unity/assets/OnlineCheck/OnlineCheckPro/Assets/Plugins/crosstales/OnlineCheck/Extras/←- Proxy/Scripts/Proxy.cs

# **5.67 Crosstales.OnlineCheck.EditorIntegration.ProxyameObject Class Reference**

Editor component for the "Hierarchy"-menu.

# **5.67.1 Detailed Description**

Editor component for the "Hierarchy"-menu.

The documentation for this class was generated from the following file:

• C:/Users/slaub/Unity/assets/OnlineCheck/OnlineCheckPro/Assets/Plugins/crosstales/OnlineCheck/Extras/←- Proxy/Scripts/Editor/ProxyGameObject.cs

# **5.68 Crosstales.OnlineCheck.EditorExtension.ProxyEditor Class Reference**

Custom editor for the 'Proxy'-class.

Inheritance diagram for Crosstales.OnlineCheck.EditorExtension.ProxyEditor:

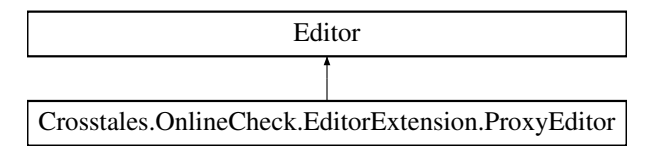

## **Public Member Functions**

• override void **OnInspectorGUI** ()

## **5.68.1 Detailed Description**

Custom editor for the 'Proxy'-class.

The documentation for this class was generated from the following file:

• C:/Users/slaub/Unity/assets/OnlineCheck/OnlineCheckPro/Assets/Plugins/crosstales/OnlineCheck/Extras/←- Proxy/Scripts/Editor/ProxyEditor.cs

# **5.69 Crosstales.OnlineCheck.EditorIntegration.ProxyMenu Class Reference**

Editor component for the "Tools"-menu.

## **5.69.1 Detailed Description**

Editor component for the "Tools"-menu.

The documentation for this class was generated from the following file:

• C:/Users/slaub/Unity/assets/OnlineCheck/OnlineCheckPro/Assets/Plugins/crosstales/OnlineCheck/Extras/←- Proxy/Scripts/Editor/ProxyMenu.cs

# **5.70 Crosstales.Common.Util.RandomColor Class Reference**

Random color changer.

Inheritance diagram for Crosstales.Common.Util.RandomColor:

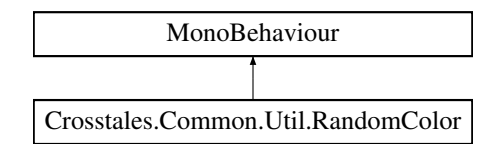

### **Public Attributes**

- bool [UseInterval](#page-264-0) = true
- *Use intervals to change the color (default: true).*
- Vector2 [ChangeInterval](#page-263-0) = new Vector2(5, 10)

*summary*>*Random hue range between min*  $(= x)$  and max  $(= y)$  (default:  $x = 0$ ,  $y = 1$ ).

• Vector2  $HueRange = new Vector2(0f, 1f)$  $HueRange = new Vector2(0f, 1f)$ 

*summary*>*Random saturation range between min (= x) and max (= y) (default: x = 1, y = 1).*

- Vector2 [SaturationRange](#page-263-2) = new Vector2(1f, 1f)
- *summary*>*Random value range between min (= x) and max (= y) (default: x = 1, y = 1).*
- Vector2 [ValueRange](#page-264-1) = new Vector2(1f, 1f)

*summary*>*Random alpha range between min (= x) and max (= y) (default: x = 1, y = 1).* 

• Vector2  $AlphaRange = new Vector2(1f, 1f)$  $AlphaRange = new Vector2(1f, 1f)$ 

*summary*>*Use gray scale colors (default: false).*

```
• bool GrayScale
```
*summary*>*Modify the color of a material instead of the Renderer (default: not set, optional).*

• Material [Material](#page-263-5)

*summary*>*Set the object to a random color at Start (default: false).*

• bool **RandomColorAtStart**

## **5.70.1 Detailed Description**

Random color changer.

### <span id="page-263-3"></span>**5.70.2 Member Data Documentation**

#### **5.70.2.1 AlphaRange**

Vector2 Crosstales.Common.Util.RandomColor.AlphaRange = new Vector2(1f, 1f)

<span id="page-263-0"></span>summary>Use gray scale colors (default: false).

#### **5.70.2.2 ChangeInterval**

Vector2 Crosstales.Common.Util.RandomColor.ChangeInterval = new Vector2(5, 10)

<span id="page-263-4"></span>summary > Random hue range between min  $(= x)$  and max  $(= y)$  (default:  $x = 0$ ,  $y = 1$ ).

#### **5.70.2.3 GrayScale**

bool Crosstales.Common.Util.RandomColor.GrayScale

<span id="page-263-1"></span>summary>Modify the color of a material instead of the Renderer (default: not set, optional).

#### **5.70.2.4 HueRange**

Vector2 Crosstales.Common.Util.RandomColor.HueRange = new Vector2(0f, 1f)

<span id="page-263-5"></span>summary>Random saturation range between min (= x) and max (= y) (default:  $x = 1$ ,  $y = 1$ ).

#### **5.70.2.5 Material**

Material Crosstales.Common.Util.RandomColor.Material

<span id="page-263-2"></span>summary>Set the object to a random color at Start (default: false).

#### **5.70.2.6 SaturationRange**

Vector2 Crosstales.Common.Util.RandomColor.SaturationRange = new Vector2(1f, 1f)

<span id="page-264-0"></span>summary > Random value range between min  $(= x)$  and max  $(= y)$  (default:  $x = 1$ ,  $y = 1$ ).

#### **5.70.2.7 UseInterval**

bool Crosstales.Common.Util.RandomColor.UseInterval = true

Use intervals to change the color (default: true).

summary>Random change interval between min (= x) and max (= y) in seconds (default:  $x = 5$ ,  $y = 10$ ).

#### **5.70.2.8 ValueRange**

Vector2 Crosstales.Common.Util.RandomColor.ValueRange = new Vector2(1f, 1f)

summary > Random alpha range between min  $(= x)$  and max  $(= y)$  (default:  $x = 1$ ,  $y = 1$ ).

The documentation for this class was generated from the following file:

• C:/Users/slaub/Unity/assets/OnlineCheck/OnlineCheckPro/Assets/Plugins/crosstales/Common/Extras/←- Random/Scripts/RandomColor.cs

# **5.71 Crosstales.Common.Util.RandomRotator Class Reference**

Random rotation changer.

Inheritance diagram for Crosstales.Common.Util.RandomRotator:

<span id="page-264-1"></span>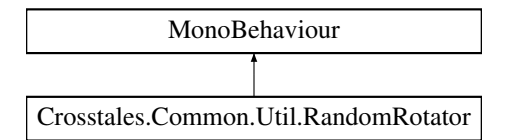

## **Public Attributes**

• bool [UseInterval](#page-265-0) = true

*Use intervals to change the rotation (default: true).*

- Vector2 [ChangeInterval](#page-265-1) = new Vector2(10, 20)
- *summary*>*Minimum rotation speed per axis (default: 5 for all axis).*
- Vector3 [SpeedMin](#page-265-2) = new Vector3 $(5, 5, 5)$

*summary*>*Maximum rotation speed per axis (default: 15 for all axis).*

• Vector3 [SpeedMax](#page-265-3) = new Vector3(15, 15, 15)

- *summary*>*Set the object to a random rotation at Start (default: false).*
- bool [RandomRotationAtStart](#page-265-4)

*summary*>*Random change interval per axis (default: true).*

- bool [RandomChangeIntervalPerAxis](#page-265-5) = true
	- *summary*>*Random direction per axis (default: true).*
- bool **RandomDirectionPerAxis** = true

### **5.71.1 Detailed Description**

Random rotation changer.

### <span id="page-265-1"></span>**5.71.2 Member Data Documentation**

#### **5.71.2.1 ChangeInterval**

Vector2 Crosstales.Common.Util.RandomRotator.ChangeInterval = new Vector2(10, 20)

<span id="page-265-5"></span>summary>Minimum rotation speed per axis (default: 5 for all axis).

### **5.71.2.2 RandomChangeIntervalPerAxis**

bool Crosstales.Common.Util.RandomRotator.RandomChangeIntervalPerAxis = true

<span id="page-265-4"></span>summary>Random direction per axis (default: true).

#### **5.71.2.3 RandomRotationAtStart**

bool Crosstales.Common.Util.RandomRotator.RandomRotationAtStart

<span id="page-265-3"></span>summary>Random change interval per axis (default: true).

#### **5.71.2.4 SpeedMax**

Vector3 Crosstales.Common.Util.RandomRotator.SpeedMax = new Vector3(15, 15, 15)

<span id="page-265-2"></span>summary>Set the object to a random rotation at Start (default: false).

#### **5.71.2.5 SpeedMin**

Vector3 Crosstales.Common.Util.RandomRotator.SpeedMin = new Vector3(5, 5, 5)

<span id="page-265-0"></span>summary>Maximum rotation speed per axis (default: 15 for all axis).

#### **5.71.2.6 UseInterval**

bool Crosstales.Common.Util.RandomRotator.UseInterval = true

Use intervals to change the rotation (default: true).

summary>Random change interval between min (= x) and max (= y) in seconds (default:  $x = 10$ ,  $y = 20$ ).

The documentation for this class was generated from the following file:

• C:/Users/slaub/Unity/assets/OnlineCheck/OnlineCheckPro/Assets/Plugins/crosstales/Common/Extras/←- Random/Scripts/RandomRotator.cs

# **5.72 Crosstales.Common.Util.RandomScaler Class Reference**

Random scale changer.

Inheritance diagram for Crosstales.Common.Util.RandomScaler:

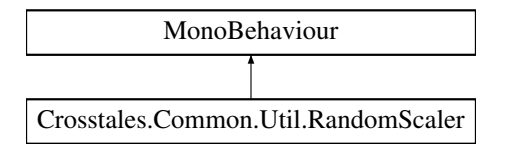

## **Public Attributes**

- bool [UseInterval](#page-267-0) = true
	- *Use intervals to change the scale (default: true).*
- Vector2 [ChangeInterval](#page-266-0) = new Vector2(10, 20)
- *summary*>*Minimum scale per axis (default: 0.1 for all axis).*
- Vector3  $ScaleMin = new Vector3(0.1f, 0.1f, 0.1f)$  $ScaleMin = new Vector3(0.1f, 0.1f, 0.1f)$ 
	- *summary*>*Maximum scale per axis (default: 0.1 for all axis).*
- Vector3  $ScaleMax = new Vector3(3, 3, 3)$  $ScaleMax = new Vector3(3, 3, 3)$

*summary*>*Uniform scaling for all axis (x-axis values will be used, default: true).*

• bool [Uniform](#page-267-3) = true

*summary*>*Set the object to a random scale at Start (default: false).*

• bool **RandomScaleAtStart**

## **5.72.1 Detailed Description**

Random scale changer.

## <span id="page-266-0"></span>**5.72.2 Member Data Documentation**

#### **5.72.2.1 ChangeInterval**

Vector2 Crosstales.Common.Util.RandomScaler.ChangeInterval = new Vector2(10, 20)

<span id="page-267-2"></span>summary>Minimum scale per axis (default: 0.1 for all axis).

#### **5.72.2.2 ScaleMax**

Vector3 Crosstales.Common.Util.RandomScaler.ScaleMax = new Vector3(3, 3, 3)

<span id="page-267-1"></span>summary>Uniform scaling for all axis (x-axis values will be used, default: true).

#### **5.72.2.3 ScaleMin**

Vector3 Crosstales.Common.Util.RandomScaler.ScaleMin = new Vector3(0.1f, 0.1f, 0.1f)

<span id="page-267-3"></span>summary>Maximum scale per axis (default: 0.1 for all axis).

#### **5.72.2.4 Uniform**

bool Crosstales.Common.Util.RandomScaler.Uniform = true

<span id="page-267-0"></span>summary>Set the object to a random scale at Start (default: false).

#### **5.72.2.5 UseInterval**

bool Crosstales.Common.Util.RandomScaler.UseInterval = true

Use intervals to change the scale (default: true).

summary>Random change interval between min (= x) and max (= y) in seconds (default:  $x = 10$ ,  $y = 20$ ).

The documentation for this class was generated from the following file:

• C:/Users/slaub/Unity/assets/OnlineCheck/OnlineCheckPro/Assets/Plugins/crosstales/Common/Extras/←- Random/Scripts/RandomScaler.cs

# **5.73 Crosstales.Common.EditorTask.RTFBCheck Class Reference**

Search for the "Runtime File Browser" and add or remove the compile define "CT\_RTFB".

Inheritance diagram for Crosstales.Common.EditorTask.RTFBCheck:

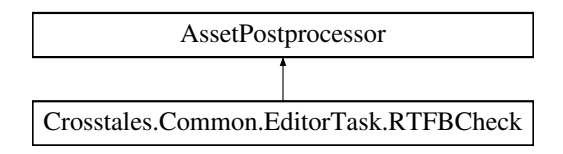

## **Static Public Member Functions**

• static void OnPostprocessAllAssets (string[] importedAssets, string[] deletedAssets, string[] moved← Assets, string[ ] movedFromAssetPaths)

## **5.73.1 Detailed Description**

Search for the "Runtime File Browser" and add or remove the compile define "CT\_RTFB".

The documentation for this class was generated from the following file:

• C:/Users/slaub/Unity/assets/OnlineCheck/OnlineCheckPro/Assets/Plugins/crosstales/Common/Scripts/←- Editor/Task/RTFBCheck.cs

# **5.74 Crosstales.UI.Util.ScrollRectHandler Class Reference**

Changes the sensitivity of ScrollRects under various platforms.

Inheritance diagram for Crosstales.UI.Util.ScrollRectHandler:

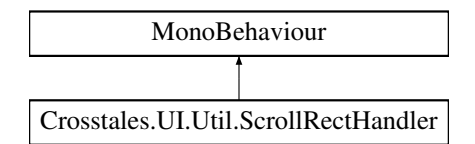

## **Public Attributes**

- ScrollRect **Scroll**
- float **WindowsSensitivity** = 35f
- float **MacSensitivity** = 25f

## **5.74.1 Detailed Description**

Changes the sensitivity of ScrollRects under various platforms.

The documentation for this class was generated from the following file:

• C:/Users/slaub/Unity/assets/OnlineCheck/OnlineCheckPro/Assets/Plugins/crosstales/Common/Extras/UI/←- Scripts/Util/ScrollRectHandler.cs

# <span id="page-269-0"></span>**5.75 Crosstales.OnlineCheck.Tool.SpeedTestNET.Model.Server Class Reference**

[Model](#page-44-0) for a server.

## **Public Member Functions**

• override string **ToString** ()

## **Public Attributes**

• [Coordinate](#page-101-0) GeoCoordinate => geoCoordinate.Value

### **Properties**

- int **Id** [get, set]
- string **Name** [get, set]
- string **Country** [get, set]
- string **Sponsor** [get, set]
- string **Host** [get, set]
- string **Url** [get, set]
- double **Latitude** [get, set]
- double **Longitude** [get, set]
- double **Distance** [get, set]
- int **Latency** [get, set]

# **5.75.1 Detailed Description**

[Model](#page-44-0) for a server.

The documentation for this class was generated from the following file:

<span id="page-269-1"></span>• C:/Users/slaub/Unity/assets/OnlineCheck/OnlineCheckPro/Assets/Plugins/crosstales/OnlineCheck/Extras/←- SpeedTestNET/Scripts/Model/Server.cs

# **5.76 Crosstales.OnlineCheck.Tool.SpeedTestNET.Model.ServerConfig Class Reference**

[Model](#page-44-0) for a server configuration.

# **Properties**

• string **IgnoreIds** [get, set]

# **5.76.1 Detailed Description**

[Model](#page-44-0) for a server configuration.

The documentation for this class was generated from the following file:

• C:/Users/slaub/Unity/assets/OnlineCheck/OnlineCheckPro/Assets/Plugins/crosstales/OnlineCheck/Extras/←- SpeedTestNET/Scripts/Model/ServerConfig.cs

# **5.77 Crosstales.OnlineCheck.Tool.SpeedTestNET.Model.ServersList Class Reference**

[Model](#page-44-0) for a server-list.

## **Public Member Functions**

• void **CalculateDistances** [\(Coordinate](#page-101-0) clientCoordinate)

## **Properties**

• List< [Server](#page-269-0) > **Servers** [get, set]

## **5.77.1 Detailed Description**

[Model](#page-44-0) for a server-list.

The documentation for this class was generated from the following file:

• C:/Users/slaub/Unity/assets/OnlineCheck/OnlineCheckPro/Assets/Plugins/crosstales/OnlineCheck/Extras/←- SpeedTestNET/Scripts/Model/ServersList.cs

# **5.78 Crosstales.OnlineCheck.EditorBuild.SetAndroid Class Reference**

Sets the required build parameters for Android.

**crosstales API 246**

## **5.78.1 Detailed Description**

Sets the required build parameters for Android.

The documentation for this class was generated from the following file:

• C:/Users/slaub/Unity/assets/OnlineCheck/OnlineCheckPro/Assets/Plugins/crosstales/OnlineCheck/←- Scripts/Editor/Builder/SetAndroid.cs

# <span id="page-271-0"></span>**5.79 Crosstales.OnlineCheck.Tool.SpeedTestNET.Model.Settings Class Reference**

[Model](#page-44-0) for settings.

## **Properties**

- [Client](#page-90-0) **Client** [get, set]
- [Times](#page-294-0) **Times** [get, set]
- [Download](#page-119-0) **Download** [get, set]
- [Upload](#page-302-0) **Upload** [get, set]
- [ServerConfig](#page-269-1) **ServerConfig** [get, set]
- List< [Server](#page-269-0) > **Servers** [get, set]

## **5.79.1 Detailed Description**

#### [Model](#page-44-0) for settings.

The documentation for this class was generated from the following file:

• C:/Users/slaub/Unity/assets/OnlineCheck/OnlineCheckPro/Assets/Plugins/crosstales/OnlineCheck/Extras/←- SpeedTestNET/Scripts/Model/Settings.cs

# **5.80 Crosstales.OnlineCheck.Tool.PingCheck.SetupProject Class Reference**

Setup the project to use [PingCheck.](#page-247-0)

## **5.80.1 Detailed Description**

Setup the project to use [PingCheck.](#page-247-0)

The documentation for this class was generated from the following file:

• C:/Users/slaub/Unity/assets/OnlineCheck/OnlineCheckPro/Assets/Plugins/crosstales/OnlineCheck/Extras/←- PingCheck/Scripts/SetupProject.cs

# **5.81 Crosstales.OnlineCheck.Tool.SpeedTest.SetupProject Class Reference**

Setup the project to use [SpeedTest.](#page-278-0)

## **5.81.1 Detailed Description**

Setup the project to use [SpeedTest.](#page-278-0)

The documentation for this class was generated from the following file:

• C:/Users/slaub/Unity/assets/OnlineCheck/OnlineCheckPro/Assets/Plugins/crosstales/OnlineCheck/Extras/←- SpeedTest/Scripts/SetupProject.cs

# **5.82 Crosstales.OnlineCheck.Tool.SpeedTestNET.SetupProject Class Reference**

Setup the project to use [SpeedTestNET.](#page-287-0)

## **5.82.1 Detailed Description**

Setup the project to use [SpeedTestNET.](#page-287-0)

The documentation for this class was generated from the following file:

• C:/Users/slaub/Unity/assets/OnlineCheck/OnlineCheckPro/Assets/Plugins/crosstales/OnlineCheck/Extras/←- SpeedTestNET/Scripts/SetupProject.cs

# **5.83 Crosstales.OnlineCheck.Util.SetupProject Class Reference**

Setup the project to use [OnlineCheck.](#page-238-0)

## **5.83.1 Detailed Description**

Setup the project to use [OnlineCheck.](#page-238-0)

The documentation for this class was generated from the following file:

• C:/Users/slaub/Unity/assets/OnlineCheck/OnlineCheckPro/Assets/Plugins/crosstales/OnlineCheck/←- Scripts/Util/SetupProject.cs

# **5.84 Crosstales.Common.EditorTask.SetupResources Class Reference**

Moves all resources to 'Editor Default Resources'.

Inheritance diagram for Crosstales.Common.EditorTask.SetupResources:

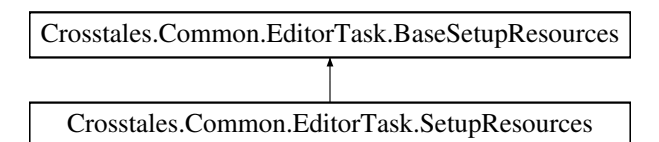

## **Static Public Member Functions**

• static void **Setup** ()

## **Additional Inherited Members**

## **5.84.1 Detailed Description**

Moves all resources to 'Editor Default Resources'.

The documentation for this class was generated from the following file:

• C:/Users/slaub/Unity/assets/OnlineCheck/OnlineCheckPro/Assets/Plugins/crosstales/Common/Scripts/←- Editor/Task/SetupResources.cs

# **5.85 Crosstales.OnlineCheck.EditorTask.SetupResources Class Reference**

Moves all needed resources to 'Editor Default Resources'.

Inheritance diagram for Crosstales.OnlineCheck.EditorTask.SetupResources:

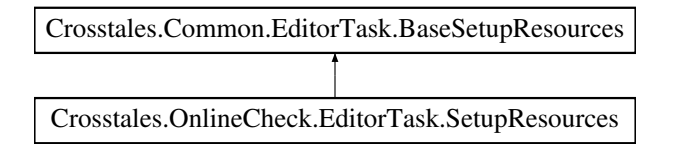

## **Static Public Member Functions**

• static void **Setup** ()

# **Additional Inherited Members**

## **5.85.1 Detailed Description**

Moves all needed resources to 'Editor Default Resources'.

The documentation for this class was generated from the following file:

• C:/Users/slaub/Unity/assets/OnlineCheck/OnlineCheckPro/Assets/Plugins/crosstales/OnlineCheck/←- Scripts/Editor/Task/SetupResources.cs

# **5.86 SimpleOCExample Class Reference**

Simple example to demonstrate the basic usage of OnlineCheck.

Inheritance diagram for SimpleOCExample:

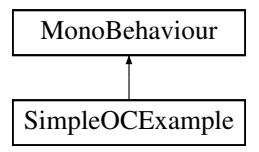

### **Public Member Functions**

• void **Check** ()

## **Public Attributes**

• Text **Result**

## **5.86.1 Detailed Description**

Simple example to demonstrate the basic usage of OnlineCheck.

The documentation for this class was generated from the following file:

<span id="page-274-0"></span>• C:/Users/slaub/Unity/assets/OnlineCheck/OnlineCheckPro/Assets/Plugins/crosstales/OnlineCheck/←- Demos/Scripts/SimpleOCExample.cs

# **5.87 Crosstales.Common.Util.Singleton**< **T** > **Class Template Reference**

Base-class for all singletons.

Inheritance diagram for Crosstales.Common.Util.Singleton< T >:

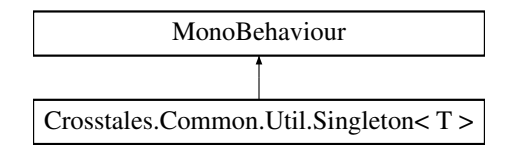

## **Static Public Member Functions**

- static void [CreateInstance](#page-276-0) (bool searchExistingGameObject=true, bool deleteExistingInstance=false) *Creates an instance of this object.*
- static void [DeleteInstance](#page-276-1) ()

*Deletes the instance of this object.*

## **Static Public Attributes**

- static string [PrefabPath](#page-276-2)
	- *Fully qualified prefab path.*
- static string [GameObjectName](#page-276-3) = typeof(T).Name *Name of the gameobject in the scene.*

# **Protected Member Functions**

- virtual void **Awake** ()
- virtual void **OnDestroy** ()
- virtual void **OnApplicationQuit** ()

## **Static Protected Attributes**

• static T **instance**

## **Properties**

- static T [Instance](#page-277-0) [get, protected set] *Returns the singleton instance of this class.*
- bool [DontDestroy](#page-277-1) [qet, set]
	- *Don't destroy gameobject during scene switches.*

### **5.87.1 Detailed Description**

Base-class for all singletons.

**Type Constraints**

*T* **:** *[Singleton](#page-274-0)*<*T*>

## <span id="page-276-0"></span>**5.87.2 Member Function Documentation**

#### **5.87.2.1 CreateInstance()**

```
Crosstales.Common.Util.Singleton< T >.CreateInstance (
           bool searchExistingGameObject = true,bool deleteExistingInstance = false ) [static]
```
Creates an instance of this object.

#### **Parameters**

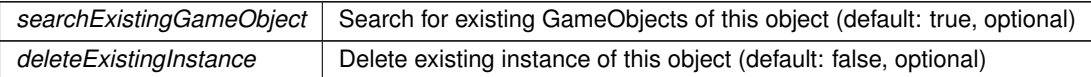

#### <span id="page-276-1"></span>**5.87.2.2 DeleteInstance()**

static void [Crosstales.Common.Util.Singleton](#page-274-0)< T >.DeleteInstance ( ) [static]

Deletes the instance of this object.

## <span id="page-276-3"></span>**5.87.3 Member Data Documentation**

### **5.87.3.1 GameObjectName**

string [Crosstales.Common.Util.Singleton](#page-274-0)< T >.GameObjectName = typeof(T).Name [static]

<span id="page-276-2"></span>Name of the gameobject in the scene.

#### **5.87.3.2 PrefabPath**

string [Crosstales.Common.Util.Singleton](#page-274-0)< T >.PrefabPath [static]

Fully qualified prefab path.

## <span id="page-277-1"></span>**5.87.4 Property Documentation**

#### **5.87.4.1 DontDestroy**

bool [Crosstales.Common.Util.Singleton](#page-274-0)< T >.DontDestroy [get], [set]

<span id="page-277-0"></span>Don't destroy gameobject during scene switches.

#### **5.87.4.2 Instance**

T [Crosstales.Common.Util.Singleton](#page-274-0)< T >.Instance [static], [get], [protected set]

Returns the singleton instance of this class.

#### **Returns**

[Singleton](#page-274-0) instance of this class.

The documentation for this class was generated from the following file:

• C:/Users/slaub/Unity/assets/OnlineCheck/OnlineCheckPro/Assets/Plugins/crosstales/Common/Scripts/←- Util/Singleton.cs

# **5.88 Crosstales.Common.Util.SingletonHelper Class Reference**

Helper-class for singletons.

## **Properties**

• static bool **isQuitting** = false [get, set]

## **5.88.1 Detailed Description**

Helper-class for singletons.

The documentation for this class was generated from the following file:

• C:/Users/slaub/Unity/assets/OnlineCheck/OnlineCheckPro/Assets/Plugins/crosstales/Common/Scripts/←- Util/Singleton.cs

# **5.89 Crosstales.UI.Social Class Reference**

[Crosstales](#page-37-0) social media links.

Inheritance diagram for Crosstales.UI.Social:

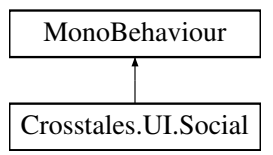

## **Public Member Functions**

- void **Facebook** ()
- void **Twitter** ()
- void **LinkedIn** ()
- void **Youtube** ()
- void **Discord** ()

## **5.89.1 Detailed Description**

[Crosstales](#page-37-0) social media links.

The documentation for this class was generated from the following file:

• C:/Users/slaub/Unity/assets/OnlineCheck/OnlineCheckPro/Assets/Plugins/crosstales/Common/Extras/UI/←- Scripts/Social.cs

# <span id="page-278-0"></span>**5.90 Crosstales.OnlineCheck.Tool.SpeedTest.SpeedTest Class Reference**

Test the download speed of the Internet connection.

Inheritance diagram for Crosstales.OnlineCheck.Tool.SpeedTest.SpeedTest:

Crosstales.OnlineCheck.Tool.SpeedTest.SpeedTest Crosstales.Common.Util.Singleton< SpeedTest >

## **Public Member Functions**

- delegate void [TestCompleted](#page-281-0) (string url, long dataSize, double duration, double speed)
	- *Callback to determine whether the speed test has completed.*
- void [Test](#page-280-0) ()

*Checks the Internet download speed with the 'DataSize'-variable.*

• void [Test](#page-280-1) [\(TestSize](#page-44-1) size)

*Checks the Internet download speed with a given data size.*

• void [Test](#page-280-2) (string url)

*Checks the Internet download speed with a given url.*

## **Public Attributes**

- [SpeedTestCompleteEvent](#page-285-0) **OnSpeedTestComplete**
- double [LastDataSizeMB](#page-281-1) => (double[\)LastDataSize](#page-282-0) / 8 / 1024 / 1024 *Returns the last data size in mega bytes (MB).*

• double [LastSpeedMBps](#page-281-2) => [LastSpeed](#page-283-0) / 8 / 1024 / 1024

*Returns the last test speed in mega bytes-per-second (MBps).*

• bool [isPlatformSupported](#page-281-3) => !Helper.isWebPlatform && !Helper.isWSABasedPlatform *Indicates if [SpeedTest](#page-278-0) is supporting the current platform.*

## **Protected Member Functions**

• override void **OnApplicationQuit** ()

### **Properties**

- [TestSize](#page-44-1) [DataSize](#page-282-1) [get, set] *[Data](#page-39-0) size for the speed test.*
- string [SmallUrl](#page-283-1) [get, set]
	- *URL for the small data speed test.*
- string [MediumUrl](#page-283-2) [get, set]
	- *URL for the medium data speed test.*
- string [LargeUrl](#page-282-2) [get, set] *URL for the large data speed test.*
- bool [RunOnStart](#page-283-3) [get, set]

```
Start at runtime.
```
• string [LastURL](#page-283-4) [get]

*Returns the last URL.*

• long [LastDataSize](#page-282-0) [get]

*Returns the last data size in bits.*

• double [LastDuration](#page-282-3) [get]

*Returns the last test duration size seconds.*

• double [LastSpeed](#page-283-0) [get]

*Returns the last test speed in bits-per-second (bps).*

• bool [isBusy](#page-282-4) [get] *Returns true if [SpeedTest](#page-278-0) is busy.*

## **Events**

• [TestCompleted](#page-281-0) [OnTestCompleted](#page-284-0) *An event triggered whenever the speed test has completed.*

## **Additional Inherited Members**

## **5.90.1 Detailed Description**

Test the download speed of the Internet connection.

## <span id="page-280-0"></span>**5.90.2 Member Function Documentation**

#### **5.90.2.1 Test() [1/3]**

void Crosstales.OnlineCheck.Tool.SpeedTest.SpeedTest.Test ( )

<span id="page-280-2"></span>Checks the Internet download speed with the 'DataSize'-variable.

#### **5.90.2.2 Test() [2/3]**

void Crosstales.OnlineCheck.Tool.SpeedTest.SpeedTest.Test ( string url )

Checks the Internet download speed with a given url.

#### **Parameters**

*url* URL for the test

## <span id="page-280-1"></span>**5.90.2.3 Test() [3/3]**

void Crosstales.OnlineCheck.Tool.SpeedTest.SpeedTest.Test ( [TestSize](#page-44-1) size )

Checks the Internet download speed with a given data size.

#### **Parameters**

size | [Data](#page-39-0) size for the test

#### <span id="page-281-0"></span>**5.90.2.4 TestCompleted()**

```
delegate void Crosstales.OnlineCheck.Tool.SpeedTest.SpeedTest.TestCompleted (
             string url,
             long dataSize,
             double duration,
             double speed )
```
Callback to determine whether the speed test has completed.

### <span id="page-281-3"></span>**5.90.3 Member Data Documentation**

### **5.90.3.1 isPlatformSupported**

bool Crosstales.OnlineCheck.Tool.SpeedTest.SpeedTest.isPlatformSupported => !Helper.isWeb←- Platform && !Helper.isWSABasedPlatform

Indicates if [SpeedTest](#page-278-0) is supporting the current platform.

#### **Returns**

<span id="page-281-1"></span>True if [SpeedTest](#page-278-0) supports current platform.

## **5.90.3.2 LastDataSizeMB**

```
)LastDataSize
/ 8 / 1024 / 1024
```
Returns the last data size in mega bytes (MB).

#### **Returns**

<span id="page-281-2"></span>Last data size in mega bytes (MB).

#### **5.90.3.3 LastSpeedMBps**

double Crosstales.OnlineCheck.Tool.SpeedTest.SpeedTest.[LastSpeed](#page-283-0)MBps => LastSpeed / 8 / 1024 / 1024

Returns the last test speed in mega bytes-per-second (MBps).

#### **Returns**

Last test speed in mega bytes-per-second (MBps).

### <span id="page-282-1"></span>**5.90.4 Property Documentation**

### **5.90.4.1 DataSize**

[TestSize](#page-44-1) Crosstales.OnlineCheck.Tool.SpeedTest.SpeedTest.DataSize [get], [set]

<span id="page-282-4"></span>[Data](#page-39-0) size for the speed test.

**5.90.4.2 isBusy**

bool Crosstales.OnlineCheck.Tool.SpeedTest.SpeedTest.isBusy [get]

Returns true if [SpeedTest](#page-278-0) is busy.

#### **Returns**

<span id="page-282-2"></span>True if if [SpeedTest](#page-278-0) is busy.

#### **5.90.4.3 LargeUrl**

string Crosstales.OnlineCheck.Tool.SpeedTest.SpeedTest.LargeUrl [get], [set]

<span id="page-282-0"></span>URL for the large data speed test.

### **5.90.4.4 LastDataSize**

long Crosstales.OnlineCheck.Tool.SpeedTest.SpeedTest.LastDataSize [get]

Returns the last data size in bits.

#### **Returns**

<span id="page-282-3"></span>Last data size in bits.

### **5.90.4.5 LastDuration**

double Crosstales.OnlineCheck.Tool.SpeedTest.SpeedTest.LastDuration [get]

Returns the last test duration size seconds.

#### **Returns**

<span id="page-283-0"></span>Last test duration size seconds.

#### **5.90.4.6 LastSpeed**

double Crosstales.OnlineCheck.Tool.SpeedTest.SpeedTest.LastSpeed [get]

Returns the last test speed in bits-per-second (bps).

#### **Returns**

<span id="page-283-4"></span>Last test speed in bits-per-second (bps).

#### **5.90.4.7 LastURL**

string Crosstales.OnlineCheck.Tool.SpeedTest.SpeedTest.LastURL [get]

Returns the last URL.

#### **Returns**

<span id="page-283-2"></span>Last URL.

### **5.90.4.8 MediumUrl**

string Crosstales. OnlineCheck.Tool.SpeedTest.SpeedTest.MediumUrl [get], [set]

<span id="page-283-3"></span>URL for the medium data speed test.

#### **5.90.4.9 RunOnStart**

bool Crosstales.OnlineCheck.Tool.SpeedTest.SpeedTest.RunOnStart [get], [set]

<span id="page-283-1"></span>Start at runtime.

#### **5.90.4.10 SmallUrl**

string Crosstales.OnlineCheck.Tool.SpeedTest.SpeedTest.SmallUrl [get], [set]

URL for the small data speed test.

# <span id="page-284-0"></span>**5.90.5 Event Documentation**

#### **5.90.5.1 OnTestCompleted**

[TestCompleted](#page-281-0) Crosstales.OnlineCheck.Tool.SpeedTest.SpeedTest.OnTestCompleted

An event triggered whenever the speed test has completed.

The documentation for this class was generated from the following file:

• C:/Users/slaub/Unity/assets/OnlineCheck/OnlineCheckPro/Assets/Plugins/crosstales/OnlineCheck/Extras/←- SpeedTest/Scripts/SpeedTest.cs

# <span id="page-284-1"></span>**5.91 Crosstales.OnlineCheck.Tool.SpeedTestNET.SpeedTestClient Class Reference**

Implementation of a [SpeedTestClient.](#page-284-1)

Inheritance diagram for Crosstales.OnlineCheck.Tool.SpeedTestNET.SpeedTestClient:

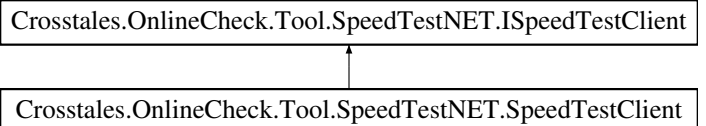

### **Public Member Functions**

- [Settings](#page-271-0) [GetSettings](#page-285-1) ()
- <span id="page-284-2"></span>• int [TestServerLatency](#page-284-2) [\(Server](#page-269-0) server, int retryCount=3) *Test latency (ping) to server*
- double [TestDownloadSpeed](#page-285-2) [\(Server](#page-269-0) server, int simultaneousDownloads=2, int retryCount=2)
	- *Test download speed to server*
- double [TestUploadSpeed](#page-285-3) [\(Server](#page-269-0) server, int simultaneousUploads=2, int retryCount=2) *Test upload speed to server*

## **5.91.1 Detailed Description**

Implementation of a [SpeedTestClient.](#page-284-1)

### <span id="page-285-1"></span>**5.91.2 Member Function Documentation**

### **5.91.2.1 GetSettings()**

[Settings](#page-271-0) Crosstales.OnlineCheck.Tool.SpeedTestNET.SpeedTestClient.GetSettings ( )

Download SpeedTest.net settings

**Exceptions**

*InvalidOperationException*

<span id="page-285-2"></span>Implements [Crosstales.OnlineCheck.Tool.SpeedTestNET.ISpeedTestClient.](#page-222-0)

### **5.91.2.2 TestDownloadSpeed()**

```
double Crosstales.OnlineCheck.Tool.SpeedTestNET.SpeedTestClient.TestDownloadSpeed (
            Server server,
            int simultaneousDownloads = 2,
            int retryCount = 2)
```
Test download speed to server

**Returns**

Download speed in Kbps

<span id="page-285-3"></span>Implements [Crosstales.OnlineCheck.Tool.SpeedTestNET.ISpeedTestClient.](#page-222-1)

#### **5.91.2.3 TestUploadSpeed()**

```
double Crosstales.OnlineCheck.Tool.SpeedTestNET.SpeedTestClient.TestUploadSpeed (
            Server server,
            int simultaneousUploads = 2,
            int retryCount = 2)
```
Test upload speed to server

**Returns**

Upload speed in Kbps

Implements [Crosstales.OnlineCheck.Tool.SpeedTestNET.ISpeedTestClient.](#page-223-0)

The documentation for this class was generated from the following file:

<span id="page-285-0"></span>• C:/Users/slaub/Unity/assets/OnlineCheck/OnlineCheckPro/Assets/Plugins/crosstales/OnlineCheck/Extras/←- SpeedTestNET/Scripts/SpeedTestClient.cs

# **5.92 Crosstales.OnlineCheck.Tool.SpeedTest.SpeedTestCompleteEvent Class Reference**

Inheritance diagram for Crosstales.OnlineCheck.Tool.SpeedTest.SpeedTestCompleteEvent:

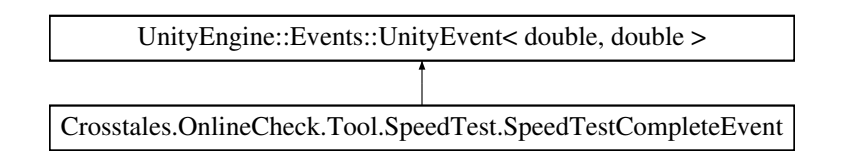

The documentation for this class was generated from the following file:

• C:/Users/slaub/Unity/assets/OnlineCheck/OnlineCheckPro/Assets/Plugins/crosstales/OnlineCheck/Extras/←- SpeedTest/Scripts/SpeedTest.cs

# **5.93 Crosstales.OnlineCheck.EditorExtension.SpeedTestEditor Class Reference**

Custom editor for the 'SpeedTest'-class.

Inheritance diagram for Crosstales.OnlineCheck.EditorExtension.SpeedTestEditor:

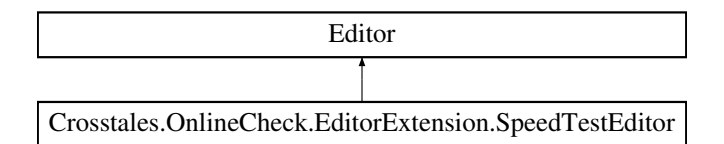

## **Public Member Functions**

• override void **OnInspectorGUI** ()

## **5.93.1 Detailed Description**

Custom editor for the 'SpeedTest'-class.

The documentation for this class was generated from the following file:

• C:/Users/slaub/Unity/assets/OnlineCheck/OnlineCheckPro/Assets/Plugins/crosstales/OnlineCheck/Extras/←- SpeedTest/Scripts/Editor/SpeedTestEditor.cs

# **5.94 Crosstales.OnlineCheck.EditorIntegration.SpeedTestGameObject Class Reference**

Editor component for the "Hierarchy"-menu.

## **5.94.1 Detailed Description**

Editor component for the "Hierarchy"-menu.

The documentation for this class was generated from the following file:

• C:/Users/slaub/Unity/assets/OnlineCheck/OnlineCheckPro/Assets/Plugins/crosstales/OnlineCheck/Extras/←- SpeedTest/Scripts/Editor/SpeedTestGameObject.cs

# **5.95 Crosstales.OnlineCheck.EditorIntegration.SpeedTestMenu Class Reference**

Editor component for the "Tools"-menu.

## **5.95.1 Detailed Description**

Editor component for the "Tools"-menu.

The documentation for this class was generated from the following file:

• C:/Users/slaub/Unity/assets/OnlineCheck/OnlineCheckPro/Assets/Plugins/crosstales/OnlineCheck/Extras/←- SpeedTest/Scripts/Editor/SpeedTestMenu.cs

# <span id="page-287-0"></span>**5.96 Crosstales.OnlineCheck.Tool.SpeedTestNET.SpeedTestNET Class Reference**

Test the down- and upload speed of the Internet connection.

Inheritance diagram for Crosstales.OnlineCheck.Tool.SpeedTestNET.SpeedTestNET:

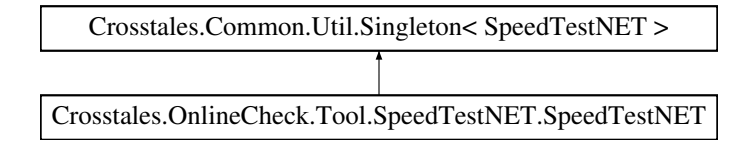

## **Public Member Functions**

• delegate void [TestCompleted](#page-289-0) [\(Crosstales.OnlineCheck.Tool.SpeedTestNET.Model.Server](#page-269-0) server, double duration, double downloadspeed, double uploadspeed)

*Callback to determine whether the speed test has completed.*

- void [Test](#page-288-0) ()
	- *Checks the Internet down- and upload speed.*
- void **Start** ()
## <span id="page-288-0"></span>**Public Attributes**

- [SpeedTestNETCompleteEvent](#page-292-0) **OnSpeedTestComplete**
- double [LastDownloadSpeedMBps](#page-289-0) => [LastDownloadSpeed](#page-290-0) / 8 / 1024 / 1024 *Returns the last download speed in mega bytes-per-second (MBps).*
- double [LastUploadSpeedMBps](#page-289-1) => [LastUploadSpeed](#page-291-0) / 8 / 1024 / 1024 *Returns the last upload speed in mega bytes-per-second (MBps).*
- bool [isPlatformSupported](#page-289-2) => !Helper.isWebPlatform && !Helper.isWSABasedPlatform *Indicates if [SpeedTestNET](#page-287-0) is supporting the current platform.*

## **Protected Member Functions**

• override void **OnApplicationQuit** ()

## **Properties**

- bool [TestDownload](#page-291-1) [get, set] *Test the download speed.*
- bool [TestUpload](#page-291-2) [get, set] *Test the upload speed.*
- bool [RunOnStart](#page-291-3) [get, set] *Start at runtime.*
- [Crosstales.OnlineCheck.Tool.SpeedTestNET.Model.Server](#page-269-0) [LastServer](#page-290-1) [qet]

*Returns the last used server.*

- double [LastDuration](#page-290-2) [get]
	- *Returns the last test duration size seconds.*
- double [LastDownloadSpeed](#page-290-0) [get]

*Returns the last download speed in bits-per-second (bps).*

- double [LastUploadSpeed](#page-291-0) [get]
	- *Returns the last upload speed in bits-per-second (bps).*
- bool[isBusy](#page-290-3) [get] *Returns true if [SpeedTest](#page-43-0) is busy.*

## **Events**

• [TestCompleted](#page-289-3) [OnTestCompleted](#page-292-1)

*An event triggered whenever the speed test has completed.*

## **Additional Inherited Members**

## **5.96.1 Detailed Description**

Test the down- and upload speed of the Internet connection.

## **5.96.2 Member Function Documentation**

#### <span id="page-289-4"></span>**5.96.2.1 Test()**

void Crosstales.OnlineCheck.Tool.SpeedTestNET.SpeedTestNET.Test ( )

<span id="page-289-3"></span>Checks the Internet down- and upload speed.

#### **5.96.2.2 TestCompleted()**

```
delegate void Crosstales.OnlineCheck.Tool.SpeedTestNET.SpeedTestNET.TestCompleted (
             Crosstales.OnlineCheck.Tool.SpeedTestNET.Model.Server server,
             double duration,
             double downloadspeed,
             double uploadspeed )
```
Callback to determine whether the speed test has completed.

## <span id="page-289-2"></span>**5.96.3 Member Data Documentation**

#### **5.96.3.1 isPlatformSupported**

```
bool Crosstales.OnlineCheck.Tool.SpeedTestNET.SpeedTestNET.isPlatformSupported => !Helper.is←-
WebPlatform && !Helper.isWSABasedPlatform
```
Indicates if [SpeedTestNET](#page-287-0) is supporting the current platform.

#### **Returns**

<span id="page-289-0"></span>True if [SpeedTestNET](#page-287-0) supports current platform.

#### **5.96.3.2 LastDownloadSpeedMBps**

double Crosstales.OnlineCheck.Tool.SpeedTestNET.SpeedTestNET.LastDownloadSpeedMBps => [LastDownloadSpeed](#page-290-0) / 8 / 1024 / 1024

Returns the last download speed in mega bytes-per-second (MBps).

#### **Returns**

<span id="page-289-1"></span>Last test download in mega bytes-per-second (MBps).

#### <span id="page-290-4"></span>**5.96.3.3 LastUploadSpeedMBps**

double Crosstales.OnlineCheck.Tool.SpeedTestNET.SpeedTestNET.LastUploadSpeedMBps => [LastUploadSpeed](#page-291-0) / 8 / 1024 / 1024

Returns the last upload speed in mega bytes-per-second (MBps).

#### **Returns**

Last test upload in mega bytes-per-second (MBps).

### <span id="page-290-3"></span>**5.96.4 Property Documentation**

#### **5.96.4.1 isBusy**

bool Crosstales.OnlineCheck.Tool.SpeedTestNET.SpeedTestNET.isBusy [get]

Returns true if [SpeedTest](#page-43-0) is busy.

#### **Returns**

<span id="page-290-0"></span>True if if [SpeedTest](#page-43-0) is busy.

#### **5.96.4.2 LastDownloadSpeed**

double Crosstales.OnlineCheck.Tool.SpeedTestNET.SpeedTestNET.LastDownloadSpeed [get]

Returns the last download speed in bits-per-second (bps).

**Returns**

<span id="page-290-2"></span>Last download speed in bits-per-second (bps).

#### **5.96.4.3 LastDuration**

double Crosstales.OnlineCheck.Tool.SpeedTestNET.SpeedTestNET.LastDuration [get]

Returns the last test duration size seconds.

#### **Returns**

<span id="page-290-1"></span>Last test duration size seconds.

### <span id="page-291-4"></span>**5.96.4.4 LastServer**

[Crosstales.OnlineCheck.Tool.SpeedTestNET.Model.Server](#page-269-0) Crosstales.OnlineCheck.Tool.SpeedTestN←- ET.SpeedTestNET.LastServer [get]

Returns the last used server.

**Returns**

<span id="page-291-0"></span>Last used server.

#### **5.96.4.5 LastUploadSpeed**

double Crosstales.OnlineCheck.Tool.SpeedTestNET.SpeedTestNET.LastUploadSpeed [get]

Returns the last upload speed in bits-per-second (bps).

#### **Returns**

<span id="page-291-3"></span>Last upload speed in bits-per-second (bps).

#### **5.96.4.6 RunOnStart**

bool Crosstales.OnlineCheck.Tool.SpeedTestNET.SpeedTestNET.RunOnStart [get], [set]

<span id="page-291-1"></span>Start at runtime.

### **5.96.4.7 TestDownload**

bool Crosstales.OnlineCheck.Tool.SpeedTestNET.SpeedTestNET.TestDownload [get], [set]

<span id="page-291-2"></span>Test the download speed.

#### **5.96.4.8 TestUpload**

bool Crosstales.OnlineCheck.Tool.SpeedTestNET.SpeedTestNET.TestUpload [get], [set]

Test the upload speed.

## <span id="page-292-2"></span><span id="page-292-1"></span>**5.96.5 Event Documentation**

#### **5.96.5.1 OnTestCompleted**

[TestCompleted](#page-289-3) Crosstales.OnlineCheck.Tool.SpeedTestNET.SpeedTestNET.OnTestCompleted

An event triggered whenever the speed test has completed.

The documentation for this class was generated from the following file:

• C:/Users/slaub/Unity/assets/OnlineCheck/OnlineCheckPro/Assets/Plugins/crosstales/OnlineCheck/Extras/←- SpeedTestNET/Scripts/SpeedTestNET.cs

## <span id="page-292-0"></span>**5.97 Crosstales.OnlineCheck.Tool.SpeedTestNET.SpeedTestNET**<sup>←</sup>- **CompleteEvent Class Reference**

Inheritance diagram for Crosstales.OnlineCheck.Tool.SpeedTestNET.SpeedTestNETCompleteEvent:

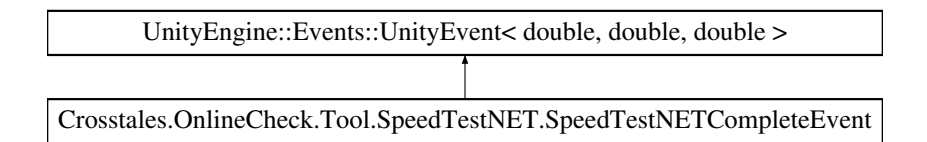

The documentation for this class was generated from the following file:

• C:/Users/slaub/Unity/assets/OnlineCheck/OnlineCheckPro/Assets/Plugins/crosstales/OnlineCheck/Extras/←- SpeedTestNET/Scripts/SpeedTestNET.cs

## **5.98 Crosstales.OnlineCheck.EditorExtension.SpeedTestNETEditor Class Reference**

Custom editor for the 'SpeedTestNET'-class.

Inheritance diagram for Crosstales.OnlineCheck.EditorExtension.SpeedTestNETEditor:

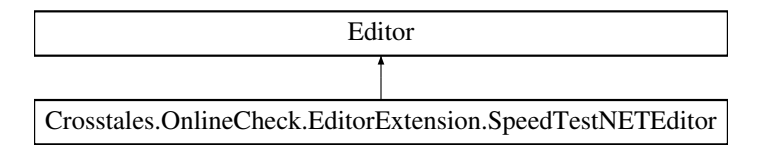

## <span id="page-293-0"></span>**Public Member Functions**

• override void **OnInspectorGUI** ()

## **5.98.1 Detailed Description**

Custom editor for the 'SpeedTestNET'-class.

The documentation for this class was generated from the following file:

• C:/Users/slaub/Unity/assets/OnlineCheck/OnlineCheckPro/Assets/Plugins/crosstales/OnlineCheck/Extras/←- SpeedTestNET/Scripts/Editor/SpeedTestNETEditor.cs

## **5.99 Crosstales.OnlineCheck.EditorIntegration.SpeedTestNETGame**<sup>←</sup>- **Object Class Reference**

Editor component for the "Hierarchy"-menu.

## **5.99.1 Detailed Description**

Editor component for the "Hierarchy"-menu.

The documentation for this class was generated from the following file:

• C:/Users/slaub/Unity/assets/OnlineCheck/OnlineCheckPro/Assets/Plugins/crosstales/OnlineCheck/Extras/←- SpeedTestNET/Scripts/Editor/SpeedTestNETGameObject.cs

## **5.100 Crosstales.OnlineCheck.EditorIntegration.SpeedTestNETMenu Class Reference**

Editor component for the "Tools"-menu.

## **5.100.1 Detailed Description**

Editor component for the "Tools"-menu.

The documentation for this class was generated from the following file:

• C:/Users/slaub/Unity/assets/OnlineCheck/OnlineCheckPro/Assets/Plugins/crosstales/OnlineCheck/Extras/←- SpeedTestNET/Scripts/Editor/SpeedTestNETMenu.cs

## <span id="page-294-0"></span>**5.101 Crosstales.UI.StaticManager Class Reference**

Static Button Manager.

Inheritance diagram for Crosstales.UI.StaticManager:

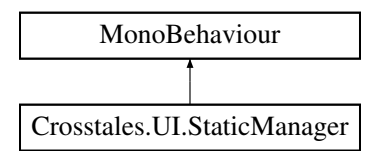

## **Public Member Functions**

• void **OpenAssetstore** ()

## **5.101.1 Detailed Description**

Static Button Manager.

The documentation for this class was generated from the following file:

• C:/Users/slaub/Unity/assets/OnlineCheck/OnlineCheckPro/Assets/Plugins/crosstales/Common/Extras/UI/←- Scripts/StaticManager.cs

## **5.102 Crosstales.OnlineCheck.StatusChangeEvent Class Reference**

Inheritance diagram for Crosstales.OnlineCheck.StatusChangeEvent:

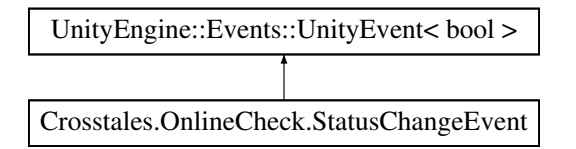

The documentation for this class was generated from the following file:

• C:/Users/slaub/Unity/assets/OnlineCheck/OnlineCheckPro/Assets/Plugins/crosstales/OnlineCheck/←- Scripts/OnlineCheck.cs

## **5.103 Crosstales.OnlineCheck.Tool.SpeedTestNET.Model.Times Class Reference**

[Model](#page-44-0) for times.

## <span id="page-295-0"></span>**Properties**

- int **Download1** [get, set]
- int **Download2** [get, set]
- int **Download3** [get, set]
- int **Upload1** [get, set]
- int **Upload2** [get, set]
- int **Upload3** [get, set]

## **5.103.1 Detailed Description**

[Model](#page-44-0) for times.

The documentation for this class was generated from the following file:

• C:/Users/slaub/Unity/assets/OnlineCheck/OnlineCheckPro/Assets/Plugins/crosstales/OnlineCheck/Extras/←- SpeedTestNET/Scripts/Model/Times.cs

## **5.104 Crosstales.UI.UIDrag Class Reference**

Allow to Drag the Windows around.

Inheritance diagram for Crosstales.UI.UIDrag:

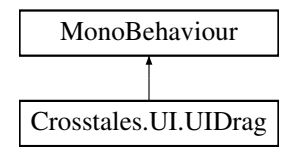

## **Public Member Functions**

• void **OnDrag** ()

## **5.104.1 Detailed Description**

Allow to Drag the Windows around.

The documentation for this class was generated from the following file:

• C:/Users/slaub/Unity/assets/OnlineCheck/OnlineCheckPro/Assets/Plugins/crosstales/Common/Extras/UI/←- Scripts/UIDrag.cs

## <span id="page-296-2"></span>**5.105 Crosstales.UI.UIFocus Class Reference**

Change the Focus on from a Window.

Inheritance diagram for Crosstales.UI.UIFocus:

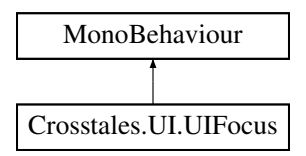

## **Public Member Functions**

• void [OnPanelEnter](#page-296-0) ()

*Panel entered.*

## **Public Attributes**

• string [ManagerName](#page-296-1) = "Canvas" *Name of the gameobject containing the [UIWindowManager.](#page-300-0)*

## **5.105.1 Detailed Description**

Change the Focus on from a Window.

## <span id="page-296-0"></span>**5.105.2 Member Function Documentation**

**5.105.2.1 OnPanelEnter()**

void Crosstales.UI.UIFocus.OnPanelEnter ( )

Panel entered.

## <span id="page-296-1"></span>**5.105.3 Member Data Documentation**

#### <span id="page-297-0"></span>**5.105.3.1 ManagerName**

string Crosstales.UI.UIFocus.ManagerName = "Canvas"

Name of the gameobject containing the [UIWindowManager.](#page-300-0)

The documentation for this class was generated from the following file:

• C:/Users/slaub/Unity/assets/OnlineCheck/OnlineCheckPro/Assets/Plugins/crosstales/Common/Extras/UI/←- Scripts/UIFocus.cs

## **5.106 Crosstales.UI.UIHint Class Reference**

Controls a [UI](#page-45-0) group (hint).

Inheritance diagram for Crosstales.UI.UIHint:

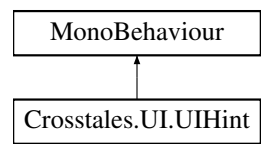

#### **Public Member Functions**

- void **FadeUp** ()
- void **FadeDown** ()

## **Public Attributes**

- Canvas[Group](#page-298-0) Group
	- *Group to fade.*
- float [Delay](#page-298-1) = 2f

*Delay in seconds before fading (default: 2).*

• float [FadeTime](#page-298-2) = 2f

*Fade time in seconds (default: 2).*

• bool [Disable](#page-298-3) = true

*Disable [UI](#page-45-0) element after the fade (default: true).*

• bool [FadeAtStart](#page-298-4) = true

*Fade at Start (default: true).*

### **5.106.1 Detailed Description**

Controls a [UI](#page-45-0) group (hint).

**crosstales API 273**

## <span id="page-298-5"></span><span id="page-298-1"></span>**5.106.2 Member Data Documentation**

#### **5.106.2.1 Delay**

float Crosstales.UI.UIHint.Delay = 2f

<span id="page-298-3"></span>Delay in seconds before fading (default: 2).

#### **5.106.2.2 Disable**

bool Crosstales.UI.UIHint.Disable = true

<span id="page-298-4"></span>Disable [UI](#page-45-0) element after the fade (default: true).

#### **5.106.2.3 FadeAtStart**

bool Crosstales.UI.UIHint.FadeAtStart = true

<span id="page-298-2"></span>Fade at Start (default: true).

#### **5.106.2.4 FadeTime**

float Crosstales.UI.UIHint.FadeTime = 2f

<span id="page-298-0"></span>Fade time in seconds (default: 2).

#### **5.106.2.5 Group**

CanvasGroup Crosstales.UI.UIHint.Group

Group to fade.

The documentation for this class was generated from the following file:

• C:/Users/slaub/Unity/assets/OnlineCheck/OnlineCheckPro/Assets/Plugins/crosstales/Common/Extras/UI/←- Scripts/UIHint.cs

## <span id="page-299-2"></span>**5.107 Crosstales.UI.UIResize Class Reference**

Resize a [UI](#page-45-0) element.

Inheritance diagram for Crosstales.UI.UIResize:

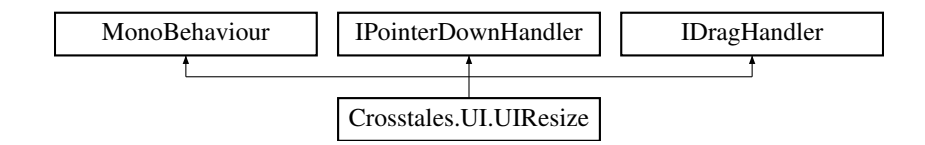

### **Public Member Functions**

- void **OnPointerDown** (PointerEventData data)
- void **OnDrag** (PointerEventData data)

## **Public Attributes**

- Vector2  $MinSize = new Vector2(300, 160)$  $MinSize = new Vector2(300, 160)$ *Minimum size of the [UI](#page-45-0) element.*
- Vector2  $MaxSize = new Vector2(800, 600)$  $MaxSize = new Vector2(800, 600)$ *Maximum size of the [UI](#page-45-0) element.*
- bool [IgnoreMaxSize](#page-299-1) = false
	- *Ignore maximum size of the [UI](#page-45-0) element (default: false).*
- float [SpeedFactor](#page-300-2) = 2

*Resize speed (default: 2).*

## **5.107.1 Detailed Description**

Resize a [UI](#page-45-0) element.

## <span id="page-299-1"></span>**5.107.2 Member Data Documentation**

#### **5.107.2.1 IgnoreMaxSize**

bool Crosstales.UI.UIResize.IgnoreMaxSize = false

<span id="page-299-0"></span>Ignore maximum size of the [UI](#page-45-0) element (default: false).

#### <span id="page-300-3"></span>**5.107.2.2 MaxSize**

Vector2 Crosstales.UI.UIResize.MaxSize = new Vector2(800, 600)

<span id="page-300-1"></span>Maximum size of the [UI](#page-45-0) element.

#### **5.107.2.3 MinSize**

Vector2 Crosstales.UI.UIResize.MinSize = new Vector2(300, 160)

<span id="page-300-2"></span>Minimum size of the [UI](#page-45-0) element.

#### **5.107.2.4 SpeedFactor**

float Crosstales.UI.UIResize.SpeedFactor = 2

Resize speed (default: 2).

The documentation for this class was generated from the following file:

• C:/Users/slaub/Unity/assets/OnlineCheck/OnlineCheckPro/Assets/Plugins/crosstales/Common/Extras/UI/←- Scripts/UIResize.cs

## <span id="page-300-0"></span>**5.108 Crosstales.UI.UIWindowManager Class Reference**

Change the state of all Window panels.

Inheritance diagram for Crosstales.UI.UIWindowManager:

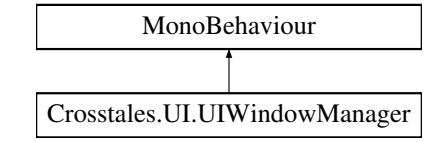

### **Public Member Functions**

• void [ChangeState](#page-301-0) (GameObject active) *Change the state of all windows.*

### **Public Attributes**

• GameObject[ ] [Windows](#page-301-1) *All Windows of the scene.*

### <span id="page-301-2"></span>**5.108.1 Detailed Description**

Change the state of all Window panels.

## <span id="page-301-0"></span>**5.108.2 Member Function Documentation**

#### **5.108.2.1 ChangeState()**

```
void Crosstales.UI.UIWindowManager.ChangeState (
             GameObject active )
```
Change the state of all windows.

**Parameters**

*active* Active window.

### <span id="page-301-1"></span>**5.108.3 Member Data Documentation**

#### **5.108.3.1 Windows**

GameObject [ ] Crosstales.UI.UIWindowManager.Windows

All Windows of the scene.

The documentation for this class was generated from the following file:

• C:/Users/slaub/Unity/assets/OnlineCheck/OnlineCheckPro/Assets/Plugins/crosstales/Common/Extras/UI/←- Scripts/UIWindowManager.cs

## **5.109 Crosstales.OnlineCheck.EditorTask.UpdateCheck Class Reference**

Checks for updates of the asset.

## **Static Public Member Functions**

- static void **UpdateCheckForEditor** (out string result, out [UpdateStatus](#page-42-0) st)
- static void **UpdateCheckWithDialog** ()

### <span id="page-302-0"></span>**Static Public Attributes**

- const string **TEXT\_NOT\_CHECKED** = "Not checked."
- const string **TEXT\_NO\_UPDATE** = "No update available you are using the latest version."

### **5.109.1 Detailed Description**

Checks for updates of the asset.

The documentation for this class was generated from the following file:

• C:/Users/slaub/Unity/assets/OnlineCheck/OnlineCheckPro/Assets/Plugins/crosstales/OnlineCheck/←- Scripts/Editor/Task/UpdateCheck.cs

## **5.110 Crosstales.OnlineCheck.Tool.SpeedTestNET.Model.Upload Class Reference**

[Model](#page-44-0) for an upload.

#### **Properties**

- int **TestLength** [get, set]
- int **Ratio** [get, set]
- int **InitialTest** [get, set]
- string **MinTestSize** [get, set]
- int **Threads** [get, set]
- string **MaxChunkSize** [get, set]
- string **MaxChunkCount** [get, set]
- int **ThreadsPerUrl** [get, set]

#### **5.110.1 Detailed Description**

[Model](#page-44-0) for an upload.

The documentation for this class was generated from the following file:

• C:/Users/slaub/Unity/assets/OnlineCheck/OnlineCheckPro/Assets/Plugins/crosstales/OnlineCheck/Extras/←- SpeedTestNET/Scripts/Model/Upload.cs

## **5.111 Crosstales.Internal.WebGLCopyAndPaste Class Reference**

Allows copy and paste in WebGL.

Inheritance diagram for Crosstales.Internal.WebGLCopyAndPaste:

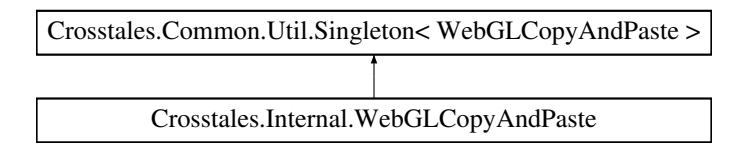

## <span id="page-303-0"></span>**Public Member Functions**

• delegate void **StringCallback** (string content)

## **Static Public Member Functions**

- static void **GetClipboard** (string key)
- static void **ReceivePaste** (string str)

## **Additional Inherited Members**

## **5.111.1 Detailed Description**

Allows copy and paste in WebGL.

Based on <https://github.com/greggman/unity-webgl-copy-and-paste>

The documentation for this class was generated from the following file:

• C:/Users/slaub/Unity/assets/OnlineCheck/OnlineCheckPro/Assets/Plugins/crosstales/Common/Extras/←- WebGLCopyAndPaste/Scripts/WebGLCopyAndPaste.cs

## **5.112 Crosstales.Internal.WebGLCopyAndPasteAPI Class Reference**

## **Static Public Member Functions**

- static void **Init** ()
- static void **PassCopyToBrowser** (string str)

The documentation for this class was generated from the following file:

• C:/Users/slaub/Unity/assets/OnlineCheck/OnlineCheckPro/Assets/Plugins/crosstales/Common/Extras/←- WebGLCopyAndPaste/Scripts/WebGLCopyAndPaste.cs

## **5.113 Crosstales.UI.WindowManager Class Reference**

Manager for a Window.

Inheritance diagram for Crosstales.UI.WindowManager:

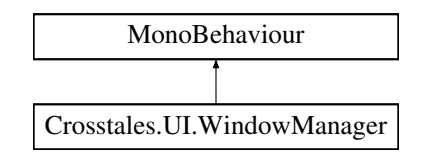

### <span id="page-304-3"></span>**Public Member Functions**

• void **ClosePanel** ()

## **Public Attributes**

- float [Speed](#page-304-0) = 3f *Window movement speed (default: 3).*
- GameObject[ ] [Dependencies](#page-304-1) *Dependent GameObjects (active == open).*
- bool [ClosedAtStart](#page-304-2) = true *Close the window at Start (default: true).*

#### **5.113.1 Detailed Description**

Manager for a Window.

## <span id="page-304-2"></span>**5.113.2 Member Data Documentation**

#### **5.113.2.1 ClosedAtStart**

bool Crosstales.UI.WindowManager.ClosedAtStart = true

<span id="page-304-1"></span>Close the window at Start (default: true).

#### **5.113.2.2 Dependencies**

GameObject [ ] Crosstales.UI.WindowManager.Dependencies

<span id="page-304-0"></span>Dependent GameObjects (active == open).

#### **5.113.2.3 Speed**

float Crosstales.UI.WindowManager.Speed = 3f

Window movement speed (default: 3).

The documentation for this class was generated from the following file:

• C:/Users/slaub/Unity/assets/OnlineCheck/OnlineCheckPro/Assets/Plugins/crosstales/Common/Extras/UI/←- Scripts/WindowManager.cs

## <span id="page-305-2"></span>**5.114 Crosstales.Common.Util.XmlHelper Class Reference**

Helper-class for XML.

## **Static Public Member Functions**

- static void [SerializeToFile](#page-307-0) $<$  T  $>$  (T obj, string filename) *Serialize an object to a XML-file.*
- static string [SerializeToString](#page-307-1)<T > (T obj) *Serialize an object to a XML-string.*
- static byte[] [SerializeToByteArray](#page-307-2) $\langle T \rangle$  (T obj)
	- *Serialize an object to a XML byte-array.*
- static T [DeserializeFromFile](#page-305-0) $<$  T  $>$  (string filename, bool skipBOM=false)
	- *Deserialize a XML-file to an object.*
- static T [DeserializeFromString](#page-306-0) $\langle T \rangle$  (string xmlAsString, bool skipBOM=true) *Deserialize a XML-string to an object.*
- static T [DeserializeFromByteArray](#page-305-1) $<$  T  $>$  (byte[] data) *Deserialize a XML byte-array to an object.*
- static T [DeserializeFromResource](#page-306-1) $<$  T  $>$  (string resourceName, bool skipBOM=true) *Deserialize a Unity XML resource (TextAsset) to an object.*

### **5.114.1 Detailed Description**

Helper-class for XML.

## <span id="page-305-1"></span>**5.114.2 Member Function Documentation**

#### **5.114.2.1 DeserializeFromByteArray**< **T** >**()**

```
static T Crosstales.Common.Util.XmlHelper.DeserializeFromByteArray< T > (
            byte[] data ) [static]
```
Deserialize a XML byte-array to an object.

**Parameters**

data | XML of the object

**Returns**

<span id="page-305-0"></span>**Object** 

#### <span id="page-306-2"></span>**5.114.2.2 DeserializeFromFile**< **T** >**()**

```
static T Crosstales.Common.Util.XmlHelper.DeserializeFromFile< T > (
            string filename,
            bool skipBOM = false ) [static]
```
#### Deserialize a XML-file to an object.

**Parameters**

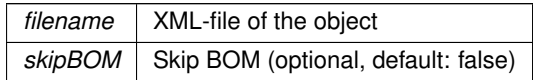

**Returns**

<span id="page-306-1"></span>Object

#### **5.114.2.3 DeserializeFromResource**< **T** >**()**

```
static T Crosstales.Common.Util.XmlHelper.DeserializeFromResource< T > (
            string resourceName,
            bool skipBOM = true ) [static]
```
#### Deserialize a Unity XML resource (TextAsset) to an object.

**Parameters**

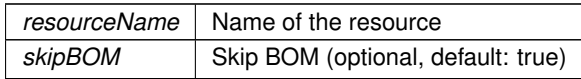

**Returns**

<span id="page-306-0"></span>Object

### **5.114.2.4 DeserializeFromString**< **T** >**()**

```
static T Crosstales.Common.Util.XmlHelper.DeserializeFromString< T > (
            string xmlAsString,
            bool skipBOM = true ) [static]
```
#### Deserialize a XML-string to an object.

**Parameters**

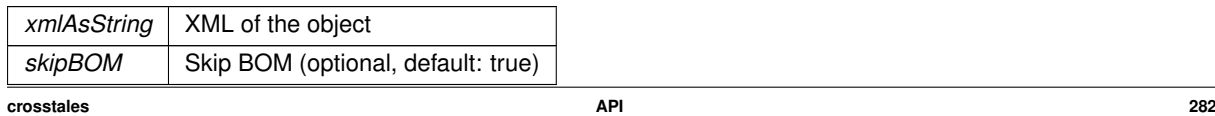

<span id="page-307-3"></span>**Returns**

<span id="page-307-2"></span>Object

#### **5.114.2.5 SerializeToByteArray**< **T** >**()**

```
static byte [ ] Crosstales.Common.Util.XmlHelper.SerializeToByteArray< T > (
            T obj ) [static]
```
#### Serialize an object to a XML byte-array.

**Parameters**

*obj* Object to serialize.

**Returns**

<span id="page-307-0"></span>Object as byte-array

## **5.114.2.6 SerializeToFile**< **T** >**()**

```
static void Crosstales.Common.Util.XmlHelper.SerializeToFile< T > (
            T obj,
            string filename ) [static]
```
Serialize an object to a XML-file.

**Parameters**

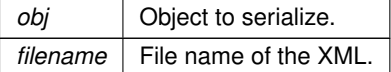

#### <span id="page-307-1"></span>**5.114.2.7 SerializeToString**< **T** >**()**

```
static string Crosstales.Common.Util.XmlHelper.SerializeToString< T > (
            T obj ) [static]
```
#### Serialize an object to a XML-string.

**Parameters**

*obj* Object to serialize.

<span id="page-308-0"></span>**Returns**

Object as XML-string

The documentation for this class was generated from the following file:

• C:/Users/slaub/Unity/assets/OnlineCheck/OnlineCheckPro/Assets/Plugins/crosstales/Common/Scripts/←- Util/XmlHelper.cs

## **5.115 Crosstales.OnlineCheck.EditorIntegration.PingCheck.ZInstaller Class Reference**

Installs the Demos-package.

Inheritance diagram for Crosstales.OnlineCheck.EditorIntegration.PingCheck.ZInstaller:

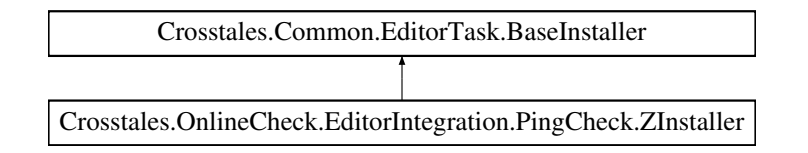

## **Additional Inherited Members**

## **5.115.1 Detailed Description**

Installs the Demos-package.

The documentation for this class was generated from the following file:

• C:/Users/slaub/Unity/assets/OnlineCheck/OnlineCheckPro/Assets/Plugins/crosstales/OnlineCheck/Extras/←- PingCheck/Scripts/Editor/ZInstaller.cs

## **5.116 Crosstales.OnlineCheck.EditorIntegration.SpeedTest.ZInstaller Class Reference**

Installs the Demos-package.

Inheritance diagram for Crosstales.OnlineCheck.EditorIntegration.SpeedTest.ZInstaller:

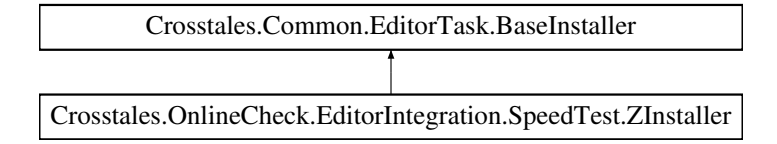

## <span id="page-309-0"></span>**Additional Inherited Members**

## **5.116.1 Detailed Description**

Installs the Demos-package.

The documentation for this class was generated from the following file:

• C:/Users/slaub/Unity/assets/OnlineCheck/OnlineCheckPro/Assets/Plugins/crosstales/OnlineCheck/Extras/←- SpeedTest/Scripts/Editor/ZInstaller.cs

## **5.117 Crosstales.OnlineCheck.Demo.ZInstaller Class Reference**

Installs the packages from [Common](#page-37-0) and OnRadio.

Inheritance diagram for Crosstales.OnlineCheck.Demo.ZInstaller:

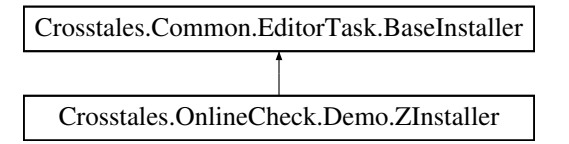

## **Additional Inherited Members**

## **5.117.1 Detailed Description**

Installs the packages from [Common](#page-37-0) and OnRadio.

The documentation for this class was generated from the following file:

• C:/Users/slaub/Unity/assets/OnlineCheck/OnlineCheckPro/Assets/Plugins/crosstales/OnlineCheck/←- Demos/Scripts/Editor/ZInstaller.cs

## **5.118 Crosstales.OnlineCheck.EditorIntegration.SpeedTestNET.Z**<sup>←</sup>- **Installer Class Reference**

Installs the Demos-package.

Inheritance diagram for Crosstales.OnlineCheck.EditorIntegration.SpeedTestNET.ZInstaller:

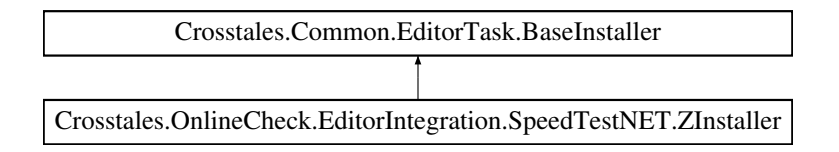

## **Additional Inherited Members**

## **5.118.1 Detailed Description**

Installs the Demos-package.

The documentation for this class was generated from the following file:

• C:/Users/slaub/Unity/assets/OnlineCheck/OnlineCheckPro/Assets/Plugins/crosstales/OnlineCheck/Extras/←- SpeedTestNET/Scripts/Editor/ZInstaller.cs

# **Chapter 6**

# **More information**

## **6.1 Homepage**

<https://www.crosstales.com/en/portfolio/OnlineCheck/>

## **6.2 AssetStore**

<https://assetstore.unity.com/lists/crosstales-42213?aid=1011lNGT>

## **6.3 Forum**

<https://goo.gl/9XH5Ke>

## **6.4 Documentation**

[https://www.crosstales.com/media/data/assets/OnlineCheck/OnlineCheck-doc.](https://www.crosstales.com/media/data/assets/OnlineCheck/OnlineCheck-doc.pdf) [pdf](https://www.crosstales.com/media/data/assets/OnlineCheck/OnlineCheck-doc.pdf)

## **6.5 Discord**

<https://discord.gg/ZbZ2sh4>

## **6.6 Demos**

## **6.6.1 WebGL**

<https://www.crosstales.com/media/data/assets/OnlineCheck/webgl/>

#### **6.6.2 Windows**

[https://drive.google.com/file/d/1J\\_a0Jn2UeYR9Vg2Pa\\_gNVv676xxXDooW/view?usp=](https://drive.google.com/file/d/1J_a0Jn2UeYR9Vg2Pa_gNVv676xxXDooW/view?usp=sharing) [sharing](https://drive.google.com/file/d/1J_a0Jn2UeYR9Vg2Pa_gNVv676xxXDooW/view?usp=sharing)

## **6.6.3 macOS**

[https://drive.google.com/file/d/1JYQ8QhmG7yTTtiX1K9LzYrUxtVkSjuAy/view?usp=](https://drive.google.com/file/d/1JYQ8QhmG7yTTtiX1K9LzYrUxtVkSjuAy/view?usp=sharing) [sharing](https://drive.google.com/file/d/1JYQ8QhmG7yTTtiX1K9LzYrUxtVkSjuAy/view?usp=sharing)

## **6.6.4 Linux**

```
https://drive.google.com/file/d/1JcYflIjaNdxxQkZl-iy1eDbT2Z5BaWY0/view?usp=
sharing
```
## **6.6.5 Android**

[https://drive.google.com/file/d/1JiY96hHyvyNF4COwZu5erIhuAlGWsJtH/view?usp=](https://drive.google.com/file/d/1JiY96hHyvyNF4COwZu5erIhuAlGWsJtH/view?usp=sharing) [sharing](https://drive.google.com/file/d/1JiY96hHyvyNF4COwZu5erIhuAlGWsJtH/view?usp=sharing)

## **6.7 Videos**

<https://www.youtube.com/c/Crosstales>

#### **6.7.1 Promotion**

<https://youtu.be/pPvKE-eyxV4?list=PLgtonIOr6Tb41XTMeeZ836tjHlKgOO84S>

## **6.7.2 Tutorial**

<https://youtu.be/bNdafUNcs68?list=PLgtonIOr6Tb41XTMeeZ836tjHlKgOO84S>

# **Index**

Active Crosstales.Common.Util.PlatformController, [230](#page-254-0) Address Crosstales.OnlineCheck.Model.NetworkInterface, [212](#page-236-0) AddSymbolsToAllTargets Crosstales.Common.EditorTask.BaseCompileDefines, [31](#page-55-0) **AlphaRange** Crosstales.Common.Util.RandomColor, [239](#page-263-0) AndroidAPILevel Crosstales.Common.Util.BaseHelper, [58](#page-82-0) Apple Crosstales.OnlineCheck.OnlineCheck, [218](#page-242-0) APPLICATION\_PATH Crosstales.Common.Util.BaseConstants, [35](#page-59-0) ApplicationDataPath Crosstales.Common.Util.FileHelper, [186](#page-210-0) ApplicationPersistentPath Crosstales.Common.Util.FileHelper, [187](#page-211-0) ApplicationTempPath Crosstales.Common.Util.FileHelper, [187](#page-211-0) ASSET 3P PLAYMAKER Crosstales.Common.Util.BaseConstants, [35](#page-59-0) ASSET\_3P\_ROCKTOMATE Crosstales.Common.Util.BaseConstants, [35](#page-59-0) ASSET\_3P\_RTFB Crosstales.Common.Util.BaseConstants, [35](#page-59-0) ASSET 3P\_VOLUMETRIC\_AUDIO Crosstales.Common.Util.BaseConstants, [35](#page-59-0) ASSET\_API\_URL Crosstales.OnlineCheck.Util.Constants, [72](#page-96-0) ASSET\_AUTHOR Crosstales.Common.Util.BaseConstants, [36](#page-60-0) ASSET\_AUTHOR\_URL Crosstales.Common.Util.BaseConstants, [36](#page-60-0) ASSET\_BUILD Crosstales.OnlineCheck.Util.Constants, [72](#page-96-0) ASSET\_BWF Crosstales.Common.Util.BaseConstants, [36](#page-60-0) ASSET\_CHANGED Crosstales.OnlineCheck.Util.Constants, [72](#page-96-0) ASSET\_CONTACT Crosstales.OnlineCheck.Util.Constants, [72](#page-96-0) ASSET\_CREATED Crosstales.OnlineCheck.Util.Constants, [73](#page-97-0) ASSET\_CT\_URL Crosstales.Common.Util.BaseConstants, [36](#page-60-0) ASSET\_DJ

Crosstales.Common.Util.BaseConstants, [36](#page-60-0) ASSET\_FB Crosstales.Common.Util.BaseConstants, [36](#page-60-0) ASSET\_FORUM\_URL Crosstales.OnlineCheck.Util.Constants, [73](#page-97-0) **ASSET\_ID** Crosstales.OnlineCheck.EditorUtil.EditorConstants, [99](#page-123-0) ASSET\_MANUAL\_URL Crosstales.OnlineCheck.Util.Constants, [73](#page-97-0) ASSET\_NAME Crosstales.OnlineCheck.Util.Constants, [73](#page-97-0) ASSET\_NAME\_SHORT Crosstales.OnlineCheck.Util.Constants, [73](#page-97-0) ASSET\_OC Crosstales.Common.Util.BaseConstants, [37](#page-61-0) ASSET\_PATH Crosstales.OnlineCheck.EditorUtil.EditorConfig, [98](#page-122-0) ASSET\_PRO\_URL Crosstales.OnlineCheck.Util.Constants, [73](#page-97-0) ASSET\_RADIO Crosstales.Common.Util.BaseConstants, [37](#page-61-0) ASSET\_RTV Crosstales.Common.Util.BaseConstants, [37](#page-61-0) ASSET\_SOCIAL\_DISCORD Crosstales.Common.Util.BaseConstants, [37](#page-61-0) ASSET\_SOCIAL\_FACEBOOK Crosstales.Common.Util.BaseConstants, [37](#page-61-0) ASSET\_SOCIAL\_LINKEDIN Crosstales.Common.Util.BaseConstants, [37](#page-61-0) ASSET\_SOCIAL\_TWITTER Crosstales.Common.Util.BaseConstants, [38](#page-62-0) ASSET\_SOCIAL\_YOUTUBE Crosstales.Common.Util.BaseConstants, [38](#page-62-0) ASSET\_TB Crosstales.Common.Util.BaseConstants, [38](#page-62-0) ASSET\_TPB Crosstales.Common.Util.BaseConstants, [38](#page-62-0) ASSET\_TPS Crosstales.Common.Util.BaseConstants, [38](#page-62-0) ASSET\_TR Crosstales.Common.Util.BaseConstants, [38](#page-62-0) **ASSET\_UID** Crosstales.OnlineCheck.EditorUtil.EditorConstants, **[99](#page-123-0)** ASSET\_UPDATE\_CHECK\_URL Crosstales.OnlineCheck.Util.Constants, [74](#page-98-0) ASSET\_URL Crosstales.OnlineCheck.EditorUtil.EditorConstants,

[100](#page-124-0) ASSET\_VERSION Crosstales.OnlineCheck.Util.Constants, [74](#page-98-0) ASSET\_VIDEO\_PROMO Crosstales.OnlineCheck.Util.Constants, [74](#page-98-0) ASSET\_VIDEO\_TUTORIAL Crosstales.OnlineCheck.Util.Constants, [74](#page-98-0) ASSET\_WEB\_URL Crosstales.OnlineCheck.Util.Constants, [74](#page-98-0) AudioSources Crosstales.UI.Audio.AudioSourceController, [29](#page-53-0) **BaseCulture** Crosstales.Common.Util.BaseHelper, [58](#page-82-0) CanRead Crosstales.Common.Util.MemoryCacheStream, [202](#page-226-0) CanSeek Crosstales.Common.Util.MemoryCacheStream, [202](#page-226-0) **CanWrite** Crosstales.Common.Util.MemoryCacheStream, [202](#page-226-0) **Capture** Crosstales.Common.Util.CTScreenshot, [90](#page-114-0) **ChangeInterval** Crosstales.Common.Util.RandomColor, [239](#page-263-0) Crosstales.Common.Util.RandomRotator, [241](#page-265-0) Crosstales.Common.Util.RandomScaler, [242](#page-266-0) **ChangeState** Crosstales.UI.UIWindowManager, [277](#page-301-2) **ChecksPerMinute** Crosstales.OnlineCheck.Util.Context, [76](#page-100-0) CleanUrl Crosstales.Common.Util.NetworkHelper, [204](#page-228-0) ClosedAtStart Crosstales.UI.WindowManager, [280](#page-304-3) CMD\_WINDOWS\_PATH Crosstales.Common.Util.BaseConstants, [39](#page-63-0) COMMON\_BUILD Crosstales.Common.Util.BaseConstants, [39](#page-63-0) COMMON\_CHANGED Crosstales.Common.Util.BaseConstants, [39](#page-63-0) COMMON\_VERSION Crosstales.Common.Util.BaseConstants, [39](#page-63-0) COMPILE\_DEFINES Crosstales.OnlineCheck.EditorUtil.EditorConfig, [97](#page-121-0) ConnectionLimit Crosstales.Common.Util.CTWebClient, [92](#page-116-0) **CopyDirectory** Crosstales.Common.Util.FileHelper, [169](#page-193-0) CopyFile Crosstales.Common.Util.FileHelper, [169](#page-193-0) **CopyPath** Crosstales.Common.Util.FileHelper, [170](#page-194-0) CreateAsset< T > Crosstales.Common.EditorUtil.BaseEditorHelper, [45](#page-69-0)

CreateCustomCheck Crosstales.OnlineCheck.Util.Helper, [195](#page-219-0) **CreateDirectory** Crosstales.Common.Util.FileHelper, [170,](#page-194-0) [171](#page-195-0) **CreateFile** Crosstales.Common.Util.FileHelper, [171](#page-195-0) **CreateInstance** Crosstales.Common.Util.Singleton< T >, [252](#page-276-0) **CreateString** Crosstales.Common.Util.BaseHelper, [50](#page-74-0) Crosstales, [13](#page-37-1) Crosstales.Common, [13](#page-37-1) Crosstales.Common.EditorTask, [13](#page-37-1) Crosstales.Common.EditorTask.BaseCompileDefines, [30](#page-54-0) AddSymbolsToAllTargets, [31](#page-55-0) RemoveSymbolsFromAllTargets, [31](#page-55-0) Crosstales.Common.EditorTask.BaseInstaller, [62](#page-86-0) Crosstales.Common.EditorTask.BaseSetupResources, **[63](#page-87-0)** Crosstales.Common.EditorTask.NYCheck, [214](#page-238-0) Crosstales.Common.EditorTask.RTFBCheck, [244](#page-268-0) Crosstales.Common.EditorTask.SetupResources, [249](#page-273-0) Crosstales.Common.EditorUtil, [13](#page-37-1) Crosstales.Common.EditorUtil.BaseEditorHelper, [43](#page-67-0) CreateAsset< T >, [45](#page-69-0) FindAssetsByType< T >, [45](#page-69-0) GetBuildNameFromBuildTarget, [46](#page-70-0) GetBuildTargetForBuildName, [46](#page-70-0) InstantiatePrefab, [46](#page-70-0) isValidBuildTarget, [47](#page-71-0) ReadOnlyTextField, [47](#page-71-0) RefreshAssetDatabase, [47](#page-71-0) RestartUnity, [48](#page-72-0) SeparatorUI, [48](#page-72-0) Crosstales.Common.Model, [14](#page-38-0) Crosstales.Common.Model.Enum, [14](#page-38-0) Platform, [14](#page-38-0) SampleRate, [14](#page-38-0) Crosstales.Common.Util, [14](#page-38-0) Crosstales.Common.Util.BaseConstants, [31](#page-55-0) APPLICATION\_PATH, [35](#page-59-0) ASSET 3P PLAYMAKER, [35](#page-59-0) ASSET 3P\_ROCKTOMATE, [35](#page-59-0) ASSET\_3P\_RTFB, [35](#page-59-0) ASSET 3P\_VOLUMETRIC\_AUDIO, [35](#page-59-0) ASSET\_AUTHOR, [36](#page-60-0) ASSET\_AUTHOR\_URL, [36](#page-60-0) ASSET\_BWF, [36](#page-60-0) ASSET CT\_URL, [36](#page-60-0) ASSET\_DJ, [36](#page-60-0) ASSET\_FB, [36](#page-60-0) ASSET\_OC, [37](#page-61-0) ASSET\_RADIO, [37](#page-61-0) ASSET\_RTV, [37](#page-61-0) ASSET\_SOCIAL\_DISCORD, [37](#page-61-0) ASSET\_SOCIAL\_FACEBOOK, [37](#page-61-0) ASSET\_SOCIAL\_LINKEDIN, [37](#page-61-0)

isPS4Platform, [60](#page-84-0) isStandalonePlatform, [56](#page-80-0) isTvOSPlatform, [60](#page-84-0) isWebGLPlatform, [60](#page-84-0) isWebPlatform, [57](#page-81-0) isWindowsBasedPlatform, [57](#page-81-0) isWindowsEditor, [61](#page-85-0) isWindowsPlatform, [61](#page-85-0) isWSABasedPlatform, [57](#page-81-0) isWSAPlatform, [61](#page-85-0) isXboxOnePlatform, [61](#page-85-0) LanguageToISO639, [54](#page-78-0) ParseJSON, [54](#page-78-0) SplitStringToLines, [55](#page-79-0) Crosstales.Common.Util.CTHelper, [78](#page-102-0) Crosstales.Common.Util.CTHelperEditor, [78](#page-102-0) Crosstales.Common.Util.CTOWCompileDefines, [79](#page-103-0) Crosstales.Common.Util.CTPlayerPrefs, [79](#page-103-0) DeleteAll, [81](#page-105-0) DeleteKey, [81](#page-105-0) GetBool, [81](#page-105-0) GetColor, [81](#page-105-0) GetDate, [82](#page-106-0) GetFloat, [82](#page-106-0) GetInt, [83](#page-107-0) GetLanguage, [83](#page-107-0) GetQuaternion, [83](#page-107-0) GetString, [84](#page-108-0) GetVector2, [84](#page-108-0) GetVector3, [84](#page-108-0) GetVector4, [85](#page-109-0) HasKey, [85](#page-109-0) Save, [85](#page-109-0) SetBool, [86](#page-110-0) SetColor, [86](#page-110-0) SetDate, [86](#page-110-0) SetFloat, [86](#page-110-0) SetInt, [87](#page-111-0) SetLanguage, [87](#page-111-0) SetQuaternion, [87](#page-111-0) SetString, [88](#page-112-0) SetVector2, [88](#page-112-0) SetVector3, [88](#page-112-0) SetVector4, [89](#page-113-0) Crosstales.Common.Util.CTScreenshot, [89](#page-113-0) Capture, [90](#page-114-0) KeyCode, [90](#page-114-0) Prefix, [90](#page-114-0) Scale, [90](#page-114-0) Crosstales.Common.Util.CTWebClient, [91](#page-115-0) ConnectionLimit, [92](#page-116-0) Timeout, [92](#page-116-0) Crosstales.Common.Util.FileHelper, [166](#page-190-0) ApplicationDataPath, [186](#page-210-0) ApplicationPersistentPath, [187](#page-211-0) ApplicationTempPath, [187](#page-211-0) CopyDirectory, [169](#page-193-0) CopyFile, [169](#page-193-0)

CopyPath, [170](#page-194-0) CreateDirectory, [170,](#page-194-0) [171](#page-195-0) CreateFile, [171](#page-195-0) DeleteDirectory, [172](#page-196-0) DeleteFile, [172](#page-196-0) ExistsDirectory, [172](#page-196-0) ExistsFile, [172](#page-196-0) FileHasInvalidChars, [173](#page-197-0) GetCurrentDirectoryName, [173](#page-197-0) GetDirectories, [173](#page-197-0) GetDirectoryName, [174](#page-198-0) GetDrives, [174](#page-198-0) GetExtension, [174](#page-198-0) GetFileName, [175](#page-199-0) GetFiles, [175](#page-199-0) GetFilesForName, [176](#page-200-0) GetFilesize, [176](#page-200-0) GetLastModifiedDate, [176](#page-200-0) HasFileInvalidChars, [177](#page-201-0) HasPathInvalidChars, [177](#page-201-0) isDirectory, [177](#page-201-0) isFile, [178](#page-202-0) isRoot, [178](#page-202-0) isUNCPath, [179](#page-203-0) isUnixPath, [179](#page-203-0) isURL, [179](#page-203-0) isWindowsPath, [180](#page-204-0) MoveDirectory, [180](#page-204-0) MoveFile, [180](#page-204-0) MovePath, [181](#page-205-0) OpenFile, [181](#page-205-0) PathHasInvalidChars, [182](#page-206-0) ReadAllBytes, [182](#page-206-0) ReadAllLines, [182](#page-206-0) ReadAllText, [183](#page-207-0) RenameDirectory, [183](#page-207-0) RenameFile, [183](#page-207-0) ShowFile, [184](#page-208-0) ShowPath, [184](#page-208-0) StreamingAssetsPath, [188](#page-212-0) TempFile, [187](#page-211-0) TempPath, [187](#page-211-0) ValidateFile, [184](#page-208-0) ValidatePath, [185](#page-209-0) WriteAllBytes, [185](#page-209-0) WriteAllLines, [186](#page-210-0) WriteAllText, [186](#page-210-0) Crosstales.Common.Util.MemoryCacheStream, [201](#page-225-0) CanRead, [202](#page-226-0) CanSeek, [202](#page-226-0) CanWrite, [202](#page-226-0) Length, [202](#page-226-0) MemoryCacheStream, [202](#page-226-0) Position, [203](#page-227-0) Crosstales.Common.Util.NetworkHelper, [203](#page-227-0) CleanUrl, [204](#page-228-0) GetIP, [204](#page-228-0) GetURLFromFile, [205](#page-229-0)

isInternetAvailable, [208](#page-232-0) isIPv4, [205](#page-229-0) isURL, [205](#page-229-0) isValidURL, [207](#page-231-0) OpenURL, [207](#page-231-0) RemoteCertificateValidationCallback, [207](#page-231-0) ValidateURL, [208](#page-232-0) ValidURLFromFilePath, [208](#page-232-0) Crosstales.Common.Util.PlatformController, [230](#page-254-0) Active, [230](#page-254-0) Objects, [230](#page-254-0) Platforms, [231](#page-255-0) Crosstales.Common.Util.RandomColor, [238](#page-262-0) AlphaRange, [239](#page-263-0) ChangeInterval, [239](#page-263-0) GrayScale, [239](#page-263-0) HueRange, [239](#page-263-0) Material, [239](#page-263-0) SaturationRange, [239](#page-263-0) UseInterval, [240](#page-264-0) ValueRange, [240](#page-264-0) Crosstales.Common.Util.RandomRotator, [240](#page-264-0) ChangeInterval, [241](#page-265-0) RandomChangeIntervalPerAxis, [241](#page-265-0) RandomRotationAtStart, [241](#page-265-0) SpeedMax, [241](#page-265-0) SpeedMin, [241](#page-265-0) UseInterval, [241](#page-265-0) Crosstales.Common.Util.RandomScaler, [242](#page-266-0) ChangeInterval, [242](#page-266-0) ScaleMax, [243](#page-267-0) ScaleMin, [243](#page-267-0) Uniform, [243](#page-267-0) UseInterval, [243](#page-267-0) Crosstales.Common.Util.Singleton< T >, [251](#page-275-0) CreateInstance, [252](#page-276-0) DeleteInstance, [252](#page-276-0) DontDestroy, [253](#page-277-0) GameObjectName, [252](#page-276-0) Instance, [253](#page-277-0) PrefabPath, [252](#page-276-0) Crosstales.Common.Util.SingletonHelper, [253](#page-277-0) Crosstales.Common.Util.XmlHelper, [281](#page-305-2) DeserializeFromByteArray< T >, [281](#page-305-2) DeserializeFromFile< T >, [281](#page-305-2) DeserializeFromResource< T >, [282](#page-306-2) DeserializeFromString< T >, [282](#page-306-2) SerializeToByteArray< T >, [283](#page-307-3) SerializeToFile<T>, [283](#page-307-3) SerializeToString<T > [283](#page-307-3) Crosstales.ExtensionMethods, [104](#page-128-0) CTAbort, [110](#page-134-0) CTAddNewLines, [110](#page-134-0) CTAddRange $<$  K, V  $>$ , [111](#page-135-0) CTClearLineEndings, [111](#page-135-0) CTClearSpaces, [111](#page-135-0) CTClearTags, [112](#page-136-0) CTColorRGB, [112](#page-136-0)

CTColorRGBA, [113](#page-137-0) CTContains, [113](#page-137-0) CTContainsAll, [113](#page-137-0) CTContainsAny, [115](#page-139-0) CTCorrectLossyScale, [115](#page-139-0) CTDump, [115–](#page-139-0)[118](#page-142-0) CTDump $<$  K, V $>$ , [118](#page-142-0)  $CTDump < T > 119$  $CTDump < T > 119$ CTEndsWith, [120](#page-144-0) CTEquals, [120](#page-144-0) CTFind, [121](#page-145-0)  $CTFind < T >$ , [122,](#page-146-0) [123](#page-147-0) CTFindAll, [123](#page-147-0) CTFindAll $<$ T $>$ , [123](#page-147-0) CTFlatten, [124](#page-148-0) CTFlipHorizontal, [124](#page-148-0) CTFlipVertical, [124](#page-148-0) CTFromBase64, [125](#page-149-0) CTFromBase64ToByteArray, [125](#page-149-0) CTGetBottom, [126](#page-150-0) CTGetBounds, [126](#page-150-0) CTGetLeft, [127](#page-151-0) CTGetLocalCorners, [127,](#page-151-0) [128](#page-152-0) CTGetLRTB, [128](#page-152-0) CTGetRight, [128](#page-152-0) CTGetScreenCorners, [129](#page-153-0) CTGetTop, [130](#page-154-0) CTHasActiveClip, [130](#page-154-0) CTHasInvalidChars, [131](#page-155-0) CThasInvalidChars, [130](#page-154-0) CTHasLineEndings, [131](#page-155-0) CThasLineEndings, [131](#page-155-0) CTHexToColor, [132](#page-156-0) CTHexToColor32, [132](#page-156-0) CTHexToString, [132](#page-156-0) CTIndexOf, [134](#page-158-0) CTIsAlphanumeric, [135](#page-159-0) CTisAlphanumeric, [135](#page-159-0) CTIsCreditcard, [136](#page-160-0) CTisCreditcard, [135](#page-159-0) CTIsEmail, [136](#page-160-0) CTisEmail, [136](#page-160-0) CTIsInteger, [138](#page-162-0) CTisInteger, [138](#page-162-0) CTIsIPv4, [140](#page-164-0) CTisIPv4, [138](#page-162-0) CTIsNumeric, [140](#page-164-0) CTisNumeric, [140](#page-164-0) CTIsVisibleFrom, [142](#page-166-0) CTIsWebsite, [142](#page-166-0) CTisWebsite, [142](#page-166-0) CTLastIndexOf, [143](#page-167-0) CTMultiply, [143,](#page-167-0) [144](#page-168-0) CTQuaternion, [144,](#page-168-0) [145](#page-169-0) CTReadFully, [145](#page-169-0) CTRemoveChars, [145](#page-169-0) CTRemoveNewLines, [146](#page-170-0) CTReplace, [146](#page-170-0)

CTReverse, [147](#page-171-0) CTRotate180, [147](#page-171-0) CTRotate270, [147](#page-171-0) CTRotate90, [148](#page-172-0) CTSetBottom, [148](#page-172-0) CTSetLeft, [148](#page-172-0) CTSetLRTB, [150](#page-174-0) CTSetRight, [150](#page-174-0) CTSetTop, [150](#page-174-0) CTShuffle $<$  T  $>$ , [151](#page-175-0) CTStartsWith, [151](#page-175-0) CTToBase64, [152](#page-176-0) CTToByteArray, [152,](#page-176-0) [153](#page-177-0) CTToEXR, [153](#page-177-0) CTToFloatArray, [154](#page-178-0) CTToHex, [154](#page-178-0) CTToHexRGB, [155](#page-179-0) CTToHexRGBA, [155,](#page-179-0) [156](#page-180-0) CTToJPG, [156](#page-180-0) CTToPNG, [158](#page-182-0) CTToSprite, [158,](#page-182-0) [159](#page-183-0) CTToString, [159](#page-183-0) CTToString $<$  T  $>$ , [160](#page-184-0) CTToStringArray< T >, [160](#page-184-0) CTToTexture, [160](#page-184-0) CTToTexture2D, [161](#page-185-0) CTToTGA, [161,](#page-185-0) [162](#page-186-0) CTToTitleCase, [162](#page-186-0) CTVector3, [162,](#page-186-0) [164](#page-188-0) CTVector4, [164,](#page-188-0) [165](#page-189-0) GetColumn $<$ T $>$ , [165](#page-189-0)  $GetRow < T >$ , [166](#page-190-0) Crosstales.Internal, [15](#page-39-0) Crosstales.Internal.WebGLCopyAndPaste, [278](#page-302-0) Crosstales.Internal.WebGLCopyAndPasteAPI, [279](#page-303-0) Crosstales.OnlineCheck, [15](#page-39-0) Crosstales.OnlineCheck.Data, [15](#page-39-0) Crosstales.OnlineCheck.Data.CustomCheck, [93](#page-117-0) DataMustBeEquals, [94](#page-118-0) ExpectedData, [94](#page-118-0) HeaderSize, [94](#page-118-0) ShowErrors, [94](#page-118-0) URL, [94](#page-118-0) UseOnlyCustom, [94](#page-118-0) Crosstales.OnlineCheck.Demo, [16](#page-40-0) Crosstales.OnlineCheck.Demo.EventTester, [104](#page-128-0) Crosstales.OnlineCheck.Demo.GUIMain, [189](#page-213-0) Crosstales.OnlineCheck.Demo.GUINetworkInfo, [190](#page-214-0) Crosstales.OnlineCheck.Demo.GUIPing, [191](#page-215-0) Crosstales.OnlineCheck.Demo.GUIScenes, [192](#page-216-0) LoadNextScene, [192](#page-216-0) LoadPreviousScene, [192](#page-216-0) NextScene, [193](#page-217-0) PreviousScene, [193](#page-217-0) Quit, [193](#page-217-0) Crosstales.OnlineCheck.Demo.GUISpeed, [193](#page-217-0) Crosstales.OnlineCheck.Demo.GUISpeedNET, [194](#page-218-0) Crosstales.OnlineCheck.Demo.Util, [16](#page-40-0)

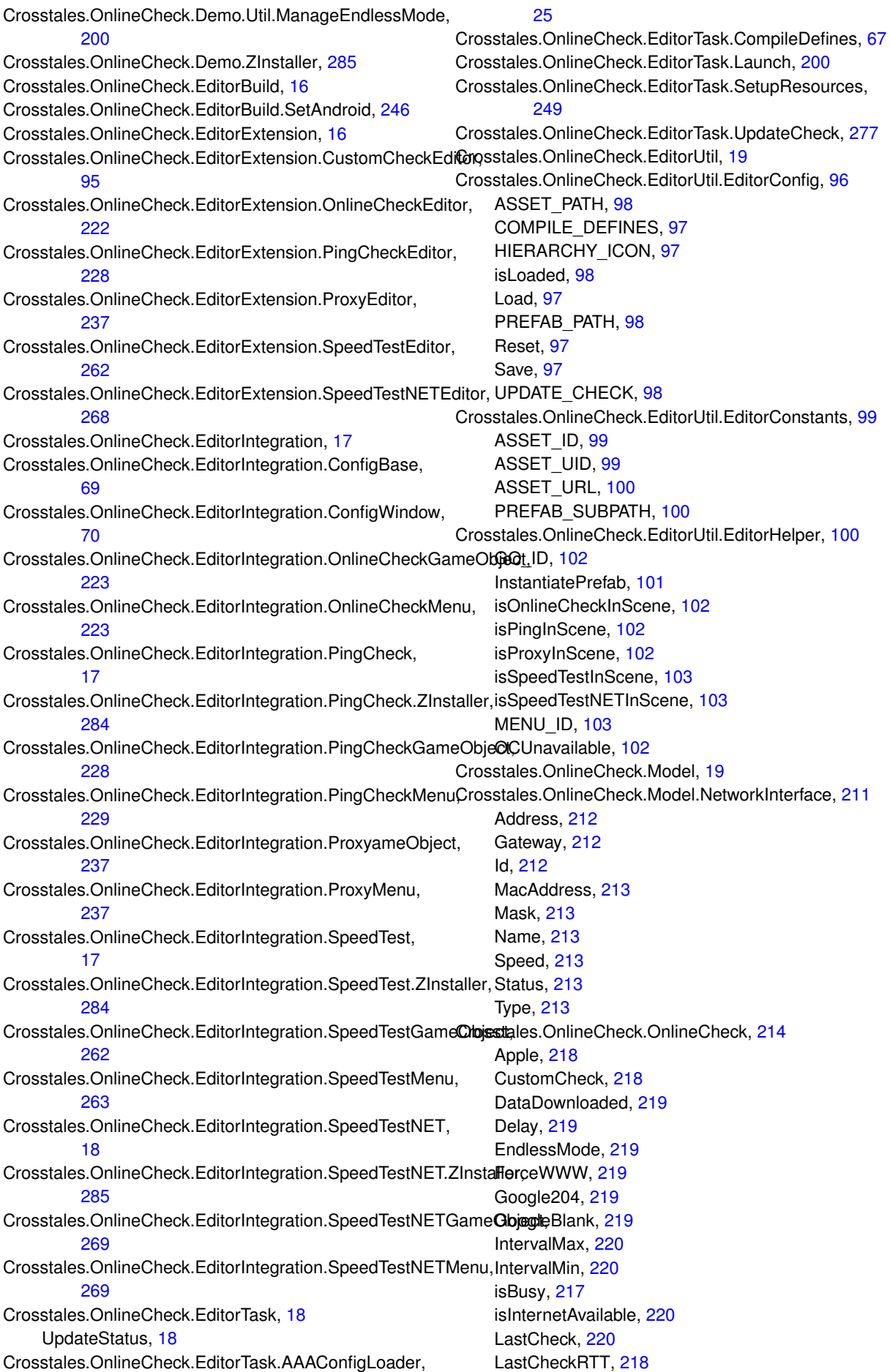

LastCheckRTTMilliseconds, [220](#page-244-0) Microsoft, [221](#page-245-0) NetworkReachability, [218](#page-242-0) NetworkReachabilityChange, [216](#page-240-0) NetworkReachabilityShort, [221](#page-245-0) OnlineCheckComplete, [216](#page-240-0) OnlineStatusChange, [216](#page-240-0) OnNetworkReachabilityChange, [222](#page-246-0) OnOnlineCheckComplete, [222](#page-246-0) OnOnlineStatusChange, [222](#page-246-0) Refresh, [217](#page-241-0) RefreshYield, [217](#page-241-0) ResetObject, [217](#page-241-0) RunOnStart, [221](#page-245-0) Timeout, [221](#page-245-0) Ubuntu, [221](#page-245-0) Crosstales.OnlineCheck.PlayMaker, [19](#page-43-1) Crosstales.OnlineCheck.PlayMaker.CheckEditor, [65](#page-89-0) Crosstales.OnlineCheck.StatusChangeEvent, [270](#page-294-0) Crosstales.OnlineCheck.Tool, [19](#page-43-1) Crosstales.OnlineCheck.Tool.PingCheck, [19](#page-43-1) Crosstales.OnlineCheck.Tool.PingCheck.PingCheck, [224](#page-248-0) HostName, [226](#page-250-0) isBusy, [226](#page-250-0) isPlatformSupported, [226](#page-250-0) LastHost, [226](#page-250-0) LastIP, [227](#page-251-0) LastPingTime, [226](#page-250-0) LastPingTimeMilliseconds, [227](#page-251-0) OnPingCompleted, [228](#page-252-0) Ping, [225](#page-249-0) PingCompleted, [225](#page-249-0) RunOnStart, [227](#page-251-0) Timeout, [227](#page-251-0) Crosstales.OnlineCheck.Tool.PingCheck.PingCompleteEvent, [229](#page-253-0) Crosstales.OnlineCheck.Tool.PingCheck.SetupProject, [247](#page-271-0) Crosstales.OnlineCheck.Tool.Proxy, [231](#page-255-0) DisableHTTPProxy, [232](#page-256-0) DisableHTTPSProxy, [232](#page-256-0) EnableHTTPProxy, [233](#page-257-0) EnableHTTPSProxy, [233](#page-257-0) EnableOnAwake, [234](#page-258-0) hasHTTPProxy, [236](#page-260-0) hasHTTPSProxy, [236](#page-260-0) HTTPProxyPassword, [234](#page-258-0) HTTPProxyPort, [234](#page-258-0) HTTPProxyURL, [234](#page-258-0) HTTPProxyURLProtocol, [235](#page-259-0) HTTPProxyUsername, [235](#page-259-0) HTTPSProxyPassword, [235](#page-259-0) HTTPSProxyPort, [235](#page-259-0) HTTPSProxyURL, [235](#page-259-0) HTTPSProxyURLProtocol, [235](#page-259-0) HTTPSProxyUsername, [236](#page-260-0) Crosstales.OnlineCheck.Tool.SpeedTest, [20](#page-44-1)

Crosstales.OnlineCheck.Tool.SpeedTest.Model, [20](#page-44-1) Crosstales.OnlineCheck.Tool.SpeedTest.Model.Enum, [20](#page-44-1) TestSize, [20](#page-44-1) Crosstales.OnlineCheck.Tool.SpeedTest.SetupProject, [248](#page-272-0) Crosstales.OnlineCheck.Tool.SpeedTest.SpeedTest, [254](#page-278-0) DataSize, [258](#page-282-0) isBusy, [258](#page-282-0) isPlatformSupported, [257](#page-281-0) LargeUrl, [258](#page-282-0) LastDataSize, [258](#page-282-0) LastDataSizeMB, [257](#page-281-0) LastDuration, [258](#page-282-0) LastSpeed, [259](#page-283-0) LastSpeedMBps, [257](#page-281-0) LastURL, [259](#page-283-0) MediumUrl, [259](#page-283-0) OnTestCompleted, [260](#page-284-0) RunOnStart, [259](#page-283-0) SmallUrl, [259](#page-283-0) Test, [256](#page-280-0) TestCompleted, [257](#page-281-0) Crosstales.OnlineCheck.Tool.SpeedTest.SpeedTestCompleteEvent, [262](#page-286-0) Crosstales.OnlineCheck.Tool.SpeedTestNET, [20](#page-44-1) Crosstales.OnlineCheck.Tool.SpeedTestNET.ISpeedTestClient, [197](#page-221-0) GetSettings, [198](#page-222-0) TestDownloadSpeed, [198](#page-222-0) TestServerLatency, [199](#page-223-0) TestUploadSpeed, [199](#page-223-0) Crosstales.OnlineCheck.Tool.SpeedTestNET.Model, [21](#page-45-1) Crosstales.OnlineCheck.Tool.SpeedTestNET.Model.Client, [66](#page-90-0) Crosstales.OnlineCheck.Tool.SpeedTestNET.Model.Coordinate, [77](#page-101-0) Crosstales.OnlineCheck.Tool.SpeedTestNET.Model.Download, [95](#page-119-0) Crosstales.OnlineCheck.Tool.SpeedTestNET.Model.Server, [245](#page-269-1) Crosstales.OnlineCheck.Tool.SpeedTestNET.Model.ServerConfig, [246](#page-270-0) Crosstales.OnlineCheck.Tool.SpeedTestNET.Model.ServersList, [246](#page-270-0) Crosstales.OnlineCheck.Tool.SpeedTestNET.Model.Settings, [247](#page-271-0) Crosstales.OnlineCheck.Tool.SpeedTestNET.Model.Times, [270](#page-294-0) Crosstales.OnlineCheck.Tool.SpeedTestNET.Model.Upload, [278](#page-302-0) Crosstales.OnlineCheck.Tool.SpeedTestNET.SetupProject, [248](#page-272-0) Crosstales.OnlineCheck.Tool.SpeedTestNET.SpeedTestClient, [260](#page-284-0) GetSettings, [261](#page-285-0) TestDownloadSpeed, [261](#page-285-0)

TestUploadSpeed, [261](#page-285-0) Crosstales.OnlineCheck.Tool.SpeedTestNET.SpeedTestNET, [263](#page-287-1) isBusy, [266](#page-290-4) isPlatformSupported, [265](#page-289-4) LastDownloadSpeed, [266](#page-290-4) LastDownloadSpeedMBps, [265](#page-289-4) LastDuration, [266](#page-290-4) LastServer, [266](#page-290-4) LastUploadSpeed, [267](#page-291-4) LastUploadSpeedMBps, [265](#page-289-4) OnTestCompleted, [268](#page-292-2) RunOnStart, [267](#page-291-4) Test, [264](#page-288-0) TestCompleted, [265](#page-289-4) TestDownload, [267](#page-291-4) TestUpload, [267](#page-291-4) Crosstales.OnlineCheck.Tool.SpeedTestNET.SpeedTestNETCommodete<sup>rgy</sup>ent, [268](#page-292-2) Crosstales.OnlineCheck.Util, [21](#page-45-1) Crosstales.OnlineCheck.Util.Config, [68](#page-92-0) DEBUG, [69](#page-93-0) isLoaded, [69](#page-93-0) Load, [68](#page-92-0) Reset, [68](#page-92-0) Save, [68](#page-92-0) Crosstales.OnlineCheck.Util.Constants, [71](#page-95-0) ASSET API URL, [72](#page-96-0) ASSET\_BUILD, [72](#page-96-0) ASSET\_CHANGED, [72](#page-96-0) ASSET\_CONTACT, [72](#page-96-0) ASSET\_CREATED, [73](#page-97-0) ASSET\_FORUM\_URL, [73](#page-97-0) ASSET\_MANUAL\_URL, [73](#page-97-0) ASSET\_NAME, [73](#page-97-0) ASSET\_NAME\_SHORT, [73](#page-97-0) ASSET\_PRO\_URL, [73](#page-97-0) ASSET\_UPDATE\_CHECK\_URL, [74](#page-98-0) ASSET\_VERSION, [74](#page-98-0) ASSET\_VIDEO\_PROMO, [74](#page-98-0) ASSET\_VIDEO\_TUTORIAL, [74](#page-98-0) ASSET\_WEB\_URL, [74](#page-98-0) ONLINECHECK\_SCENE\_OBJECT\_NAME, [74](#page-98-0) PINGCHECK\_SCENE\_OBJECT\_NAME, [75](#page-99-0) PROXY\_SCENE\_OBJECT\_NAME, [75](#page-99-0) SPEEDTEST\_SCENE\_OBJECT\_NAME, [75](#page-99-0) SPEEDTESTNET\_SCENE\_OBJECT\_NAME, [75](#page-99-0) Crosstales.OnlineCheck.Util.Context, [76](#page-100-0) ChecksPerMinute, [76](#page-100-0) Downtime, [76](#page-100-0) NumberOfChecks, [76](#page-100-0) Runtime, [77](#page-101-0) Uptime, [77](#page-101-0) Crosstales.OnlineCheck.Util.CTWebClientNotCached, [92](#page-116-0) Crosstales.OnlineCheck.Util.Helper, [195](#page-219-0) CreateCustomCheck, [195](#page-219-0) Crosstales.OnlineCheck.Util.NetworkInfo, [209](#page-233-0)

getNetworkInterfaces, [209](#page-233-0) isPlatformSupported, [210](#page-234-0) LastNetworkInterfaces, [210](#page-234-0) LastPublicIP, [210](#page-234-0) PublicIP, [211](#page-235-0) Refresh, [210](#page-234-0) Crosstales.OnlineCheck.Util.SetupProject, [248](#page-272-0) Crosstales.UI, [22](#page-46-0) Crosstales.UI.Audio, [22](#page-46-0) Crosstales.UI.Audio.AudioFilterController, [25](#page-49-0) FindAllAudioFilters, [26](#page-50-0) FindAllAudioFiltersOnStart, [27](#page-51-0) ResetAudioFilters, [27](#page-51-0) Crosstales.UI.Audio.AudioSourceController, [27](#page-51-0) AudioSources, [29](#page-53-0) FindAllAudioSources, [28](#page-52-0) FindAllAudioSourcesOnStart, [29](#page-53-0) Mute, [29](#page-53-0) Pitch, [29](#page-53-0) ResetAllAudioSources, [28](#page-52-0) ResetAudioSourcesOnStart, [29](#page-53-0) StereoPan, [30](#page-54-0) Volume, [30](#page-54-0) Crosstales.UI.CompileDefines, [67](#page-91-0) Crosstales.UI.Social, [254](#page-278-0) Crosstales.UI.StaticManager, [270](#page-294-0) Crosstales.UI.UIDrag, [271](#page-295-0) Crosstales.UI.UIFocus, [272](#page-296-2) ManagerName, [272](#page-296-2) OnPanelEnter, [272](#page-296-2) Crosstales.UI.UIHint, [273](#page-297-0) Delay, [274](#page-298-5) Disable, [274](#page-298-5) FadeAtStart, [274](#page-298-5) FadeTime, [274](#page-298-5) Group, [274](#page-298-5) Crosstales.UI.UIResize, [275](#page-299-2) IgnoreMaxSize, [275](#page-299-2) MaxSize, [275](#page-299-2) MinSize, [276](#page-300-3) SpeedFactor, [276](#page-300-3) Crosstales.UI.UIWindowManager, [276](#page-300-3) ChangeState, [277](#page-301-2) Windows, [277](#page-301-2) Crosstales.UI.Util, [22](#page-46-0) Crosstales.UI.Util.FPSDisplay, [188](#page-212-0) FPS, [189](#page-213-0) FrameUpdate, [189](#page-213-0) Crosstales.UI.Util.ScrollRectHandler, [244](#page-268-0) Crosstales.UI.WindowManager, [279](#page-303-0) ClosedAtStart, [280](#page-304-3) Dependencies, [280](#page-304-3) Speed, [280](#page-304-3) **CTAbort** Crosstales.ExtensionMethods, [110](#page-134-0) CTAddNewLines Crosstales.ExtensionMethods, [110](#page-134-0)

CTAddRange< K, V > Crosstales.ExtensionMethods, [111](#page-135-0) CTClearLineEndings Crosstales.ExtensionMethods, [111](#page-135-0) **CTClearSpaces** Crosstales.ExtensionMethods, [111](#page-135-0) **CTClearTags** Crosstales.ExtensionMethods, [112](#page-136-0) CTColorRGB Crosstales.ExtensionMethods, [112](#page-136-0) **CTColorRGBA** Crosstales.ExtensionMethods, [113](#page-137-0) **CTContains** Crosstales.ExtensionMethods, [113](#page-137-0) **CTContainsAll** Crosstales.ExtensionMethods, [113](#page-137-0) **CTContainsAny** Crosstales.ExtensionMethods, [115](#page-139-0) CTCorrectLossyScale Crosstales.ExtensionMethods, [115](#page-139-0) **CTDump** Crosstales.ExtensionMethods, [115](#page-139-0)[–118](#page-142-0)  $CTDump < K, V >$ Crosstales.ExtensionMethods, [118](#page-142-0) CTDump< T > Crosstales.ExtensionMethods, [119](#page-143-0) **CTEndsWith** Crosstales.ExtensionMethods, [120](#page-144-0) **CTEquals** Crosstales.ExtensionMethods, [120](#page-144-0) CTFind Crosstales.ExtensionMethods, [121](#page-145-0) CTFind< T > Crosstales.ExtensionMethods, [122,](#page-146-0) [123](#page-147-0) **CTFindAll** Crosstales.ExtensionMethods, [123](#page-147-0) CTFindAll< T > Crosstales.ExtensionMethods, [123](#page-147-0) **CTFlatten** Crosstales.ExtensionMethods, [124](#page-148-0) **CTFlipHorizontal** Crosstales.ExtensionMethods, [124](#page-148-0) **CTFlipVertical** Crosstales.ExtensionMethods, [124](#page-148-0) CTFromBase64 Crosstales.ExtensionMethods, [125](#page-149-0) CTFromBase64ToByteArray Crosstales.ExtensionMethods, [125](#page-149-0) **CTGetBottom** Crosstales.ExtensionMethods, [126](#page-150-0) **CTGetBounds** Crosstales.ExtensionMethods, [126](#page-150-0) **CTGetLeft** Crosstales.ExtensionMethods, [127](#page-151-0) CTGetLocalCorners Crosstales.ExtensionMethods, [127,](#page-151-0) [128](#page-152-0) CTGetLRTB Crosstales.ExtensionMethods, [128](#page-152-0)

**CTGetRight** Crosstales.ExtensionMethods, [128](#page-152-0) CTGetScreenCorners Crosstales.ExtensionMethods, [129](#page-153-0) CTGetTop Crosstales.ExtensionMethods, [130](#page-154-0) **CTHasActiveClip** Crosstales.ExtensionMethods, [130](#page-154-0) **CTHasInvalidChars** Crosstales.ExtensionMethods, [131](#page-155-0) **CThasInvalidChars** Crosstales.ExtensionMethods, [130](#page-154-0) CTHasLineEndings Crosstales.ExtensionMethods, [131](#page-155-0) **CThasLineEndings** Crosstales.ExtensionMethods, [131](#page-155-0) CTHexToColor Crosstales.ExtensionMethods, [132](#page-156-0) CTHexToColor32 Crosstales.ExtensionMethods, [132](#page-156-0) **CTHexToString** Crosstales.ExtensionMethods, [132](#page-156-0) CTIndexOf Crosstales.ExtensionMethods, [134](#page-158-0) **CTIsAlphanumeric** Crosstales.ExtensionMethods, [135](#page-159-0) CTisAlphanumeric Crosstales.ExtensionMethods, [135](#page-159-0) **CTIsCreditcard** Crosstales.ExtensionMethods, [136](#page-160-0) **CTisCreditcard** Crosstales.ExtensionMethods, [135](#page-159-0) **CTIsEmail** Crosstales.ExtensionMethods, [136](#page-160-0) **CTisEmail** Crosstales.ExtensionMethods, [136](#page-160-0) **CTIsInteger** Crosstales.ExtensionMethods, [138](#page-162-0) **CTisInteger** Crosstales.ExtensionMethods, [138](#page-162-0) CTIsIPv4 Crosstales.ExtensionMethods, [140](#page-164-0) CTisIPv4 Crosstales.ExtensionMethods, [138](#page-162-0) **CTIsNumeric** Crosstales.ExtensionMethods, [140](#page-164-0) **CTisNumeric** Crosstales.ExtensionMethods, [140](#page-164-0) CTIsVisibleFrom Crosstales.ExtensionMethods, [142](#page-166-0) **CTIsWebsite** Crosstales.ExtensionMethods, [142](#page-166-0) **CTisWebsite** Crosstales.ExtensionMethods, [142](#page-166-0) CTLastIndexOf Crosstales.ExtensionMethods, [143](#page-167-0) **CTMultiply** Crosstales.ExtensionMethods, [143,](#page-167-0) [144](#page-168-0) **CTQuaternion** Crosstales.ExtensionMethods, [144,](#page-168-0) [145](#page-169-0) **CTReadFully** Crosstales.ExtensionMethods, [145](#page-169-0) **CTRemoveChars** Crosstales.ExtensionMethods, [145](#page-169-0) CTRemoveNewLines Crosstales.ExtensionMethods, [146](#page-170-0) **CTReplace** Crosstales.ExtensionMethods, [146](#page-170-0) **CTReverse** Crosstales.ExtensionMethods, [147](#page-171-0) CTRotate180 Crosstales.ExtensionMethods, [147](#page-171-0) CTRotate270 Crosstales.ExtensionMethods, [147](#page-171-0) CTRotate90 Crosstales.ExtensionMethods, [148](#page-172-0) CTSetBottom Crosstales.ExtensionMethods, [148](#page-172-0) **CTSetLeft** Crosstales.ExtensionMethods, [148](#page-172-0) **CTSetLRTB** Crosstales.ExtensionMethods, [150](#page-174-0) **CTSetRight** Crosstales.ExtensionMethods, [150](#page-174-0) **CTSetTop** Crosstales.ExtensionMethods, [150](#page-174-0) CTShuffle< T > Crosstales.ExtensionMethods, [151](#page-175-0) **CTStartsWith** Crosstales.ExtensionMethods, [151](#page-175-0) CTToBase64 Crosstales.ExtensionMethods, [152](#page-176-0) **CTToByteArray** Crosstales.ExtensionMethods, [152,](#page-176-0) [153](#page-177-0) CTToEXR Crosstales.ExtensionMethods, [153](#page-177-0) **CTToFloatArray** Crosstales.ExtensionMethods, [154](#page-178-0) CTToHex Crosstales.ExtensionMethods, [154](#page-178-0) CTToHexRGB Crosstales.ExtensionMethods, [155](#page-179-0) CTToHexRGBA Crosstales.ExtensionMethods, [155,](#page-179-0) [156](#page-180-0) CTT<sub>0</sub>JPG Crosstales.ExtensionMethods, [156](#page-180-0) CTToPNG Crosstales.ExtensionMethods, [158](#page-182-0) **CTToSprite** Crosstales.ExtensionMethods, [158,](#page-182-0) [159](#page-183-0) **CTToString** Crosstales.ExtensionMethods, [159](#page-183-0) CTToString< T > Crosstales.ExtensionMethods, [160](#page-184-0) CTToStringArray< T > Crosstales.ExtensionMethods, [160](#page-184-0)

**CTToTexture** Crosstales.ExtensionMethods, [160](#page-184-0) CTToTexture2D Crosstales.ExtensionMethods, [161](#page-185-0) **CTToTGA** Crosstales.ExtensionMethods, [161,](#page-185-0) [162](#page-186-0) CTToTitleCase Crosstales.ExtensionMethods, [162](#page-186-0) CTVector3 Crosstales.ExtensionMethods, [162,](#page-186-0) [164](#page-188-0) CTVector4 Crosstales.ExtensionMethods, [164,](#page-188-0) [165](#page-189-0) CurrentPlatform Crosstales.Common.Util.BaseHelper, [58](#page-82-0) CustomCheck Crosstales.OnlineCheck.OnlineCheck, [218](#page-242-0) DataDownloaded Crosstales.OnlineCheck.OnlineCheck, [219](#page-243-0) DataMustBeEquals Crosstales.OnlineCheck.Data.CustomCheck, [94](#page-118-0) DataSize Crosstales.OnlineCheck.Tool.SpeedTest.SpeedTest, [258](#page-282-0) DEBUG Crosstales.OnlineCheck.Util.Config, [69](#page-93-0) Delay Crosstales.OnlineCheck.OnlineCheck, [219](#page-243-0) Crosstales.UI.UIHint, [274](#page-298-5) DeleteAll Crosstales.Common.Util.CTPlayerPrefs, [81](#page-105-0) **DeleteDirectory** Crosstales.Common.Util.FileHelper, [172](#page-196-0) **DeleteFile** Crosstales.Common.Util.FileHelper, [172](#page-196-0) **DeleteInstance** Crosstales.Common.Util.Singleton< T >, [252](#page-276-0) **DeleteKey** Crosstales.Common.Util.CTPlayerPrefs, [81](#page-105-0) Dependencies Crosstales.UI.WindowManager, [280](#page-304-3) DeserializeFromByteArray< T > Crosstales.Common.Util.XmlHelper, [281](#page-305-2) DeserializeFromFile< T > Crosstales.Common.Util.XmlHelper, [281](#page-305-2) DeserializeFromResource< T > Crosstales.Common.Util.XmlHelper, [282](#page-306-2) DeserializeFromString< T > Crosstales.Common.Util.XmlHelper, [282](#page-306-2) DEV\_DEBUG Crosstales.Common.Util.BaseConstants, [39](#page-63-0) Disable Crosstales.UI.UIHint, [274](#page-298-5) DisableHTTPProxy Crosstales.OnlineCheck.Tool.Proxy, [232](#page-256-0) DisableHTTPSProxy Crosstales.OnlineCheck.Tool.Proxy, [232](#page-256-0) **DontDestroy** Crosstales.Common.Util.Singleton< T >, [253](#page-277-0)

Downtime Crosstales.OnlineCheck.Util.Context, [76](#page-100-0) EnableHTTPProxy Crosstales.OnlineCheck.Tool.Proxy, [233](#page-257-0) **EnableHTTPSProxy** Crosstales.OnlineCheck.Tool.Proxy, [233](#page-257-0) EnableOnAwake Crosstales.OnlineCheck.Tool.Proxy, [234](#page-258-0) EndlessMode Crosstales.OnlineCheck.OnlineCheck, [219](#page-243-0) **ExistsDirectory** Crosstales.Common.Util.FileHelper, [172](#page-196-0) **ExistsFile** Crosstales.Common.Util.FileHelper, [172](#page-196-0) ExpectedData Crosstales.OnlineCheck.Data.CustomCheck, [94](#page-118-0) FACTOR\_GB Crosstales.Common.Util.BaseConstants, [39](#page-63-0) FACTOR\_KB Crosstales.Common.Util.BaseConstants, [40](#page-64-0) FACTOR\_MB Crosstales.Common.Util.BaseConstants, [40](#page-64-0) **FadeAtStart** Crosstales.UI.UIHint, [274](#page-298-5) FadeTime Crosstales.UI.UIHint, [274](#page-298-5) FileHasInvalidChars Crosstales.Common.Util.FileHelper, [173](#page-197-0) FindAllAudioFilters Crosstales.UI.Audio.AudioFilterController, [26](#page-50-0) FindAllAudioFiltersOnStart Crosstales.UI.Audio.AudioFilterController, [27](#page-51-0) FindAllAudioSources Crosstales.UI.Audio.AudioSourceController, [28](#page-52-0) FindAllAudioSourcesOnStart Crosstales.UI.Audio.AudioSourceController, [29](#page-53-0) FindAssetsByType< T > Crosstales.Common.EditorUtil.BaseEditorHelper, [45](#page-69-0) FLOAT\_32768 Crosstales.Common.Util.BaseConstants, [40](#page-64-0) FLOAT TOLERANCE Crosstales.Common.Util.BaseConstants, [40](#page-64-0) ForceWWW Crosstales.OnlineCheck.OnlineCheck, [219](#page-243-0) FORMAT\_NO\_DECIMAL\_PLACES Crosstales.Common.Util.BaseConstants, [40](#page-64-0) FORMAT\_PERCENT Crosstales.Common.Util.BaseConstants, [40](#page-64-0) FORMAT\_TWO\_DECIMAL\_PLACES Crosstales.Common.Util.BaseConstants, [41](#page-65-0) FormatBytesToHRF Crosstales.Common.Util.BaseHelper, [51](#page-75-0) FormatSecondsToHRF Crosstales.Common.Util.BaseHelper, [51](#page-75-0) FPS Crosstales.UI.Util.FPSDisplay, [189](#page-213-0)

FrameUpdate Crosstales.UI.Util.FPSDisplay, [189](#page-213-0) GameObjectName Crosstales.Common.Util.Singleton< T >, [252](#page-276-0) **Gateway** Crosstales.OnlineCheck.Model.NetworkInterface, [212](#page-236-0) GenerateLoremIpsum Crosstales.Common.Util.BaseHelper, [52](#page-76-0) **GetArgument** Crosstales.Common.Util.BaseHelper, [52](#page-76-0) **GetArguments** Crosstales.Common.Util.BaseHelper, [53](#page-77-0) GetBool Crosstales.Common.Util.CTPlayerPrefs, [81](#page-105-0) GetBuildNameFromBuildTarget Crosstales.Common.EditorUtil.BaseEditorHelper, [46](#page-70-0) GetBuildTargetForBuildName Crosstales.Common.EditorUtil.BaseEditorHelper, [46](#page-70-0) **GetColor** Crosstales.Common.Util.CTPlayerPrefs, [81](#page-105-0) GetColumn< T > Crosstales.ExtensionMethods, [165](#page-189-0) GetCurrentDirectoryName Crosstales.Common.Util.FileHelper, [173](#page-197-0) **GetDate** Crosstales.Common.Util.CTPlayerPrefs, [82](#page-106-0) **GetDirectories** Crosstales.Common.Util.FileHelper, [173](#page-197-0) GetDirectoryName Crosstales.Common.Util.FileHelper, [174](#page-198-0) **GetDrives** Crosstales.Common.Util.FileHelper, [174](#page-198-0) **GetExtension** Crosstales.Common.Util.FileHelper, [174](#page-198-0) **GetFileName** Crosstales.Common.Util.FileHelper, [175](#page-199-0) **GetFiles** Crosstales.Common.Util.FileHelper, [175](#page-199-0) GetFilesForName Crosstales.Common.Util.FileHelper, [176](#page-200-0) **GetFilesize** Crosstales.Common.Util.FileHelper, [176](#page-200-0) **GetFloat** Crosstales.Common.Util.CTPlayerPrefs, [82](#page-106-0) **GetInt** Crosstales.Common.Util.CTPlayerPrefs, [83](#page-107-0) GetIP Crosstales.Common.Util.NetworkHelper, [204](#page-228-0) GetLanguage Crosstales.Common.Util.CTPlayerPrefs, [83](#page-107-0) GetLastModifiedDate Crosstales.Common.Util.FileHelper, [176](#page-200-0) getNetworkInterfaces Crosstales.OnlineCheck.Util.NetworkInfo, [209](#page-233-0) **GetQuaternion**
Crosstales.Common.Util.CTPlayerPrefs, [83](#page-107-0) GetRow< T > Crosstales.ExtensionMethods, [166](#page-190-0) **GetSettings** Crosstales.OnlineCheck.Tool.SpeedTestNET.ISpeedTestTCRaRroxyPassword [198](#page-222-0) Crosstales.OnlineCheck.Tool.SpeedTestNET.SpeedTestIClIe8P,roxyPort [261](#page-285-0) **GetString** Crosstales.Common.Util.CTPlayerPrefs, [84](#page-108-0) **GetURLFromFile** Crosstales.Common.Util.NetworkHelper, [205](#page-229-0) GetVector2 Crosstales.Common.Util.CTPlayerPrefs, [84](#page-108-0) GetVector3 Crosstales.Common.Util.CTPlayerPrefs, [84](#page-108-0) GetVector4 Crosstales.Common.Util.CTPlayerPrefs, [85](#page-109-0) GO\_ID Crosstales.OnlineCheck.EditorUtil.EditorHelper, [102](#page-126-0) Google204 Crosstales.OnlineCheck.OnlineCheck, [219](#page-243-0) GoogleBlank Crosstales.OnlineCheck.OnlineCheck, [219](#page-243-0) **GravScale** Crosstales.Common.Util.RandomColor, [239](#page-263-0) Group Crosstales.UI.UIHint, [274](#page-298-0) HasFileInvalidChars Crosstales.Common.Util.FileHelper, [177](#page-201-0) hasHTTPProxy Crosstales.OnlineCheck.Tool.Proxy, [236](#page-260-0) hasHTTPSProxy Crosstales.OnlineCheck.Tool.Proxy, [236](#page-260-0) **HasKey** Crosstales.Common.Util.CTPlayerPrefs, [85](#page-109-0) HasPathInvalidChars Crosstales.Common.Util.FileHelper, [177](#page-201-0) **HeaderSize** Crosstales.OnlineCheck.Data.CustomCheck, [94](#page-118-0) HIERARCHY\_ICON Crosstales.OnlineCheck.EditorUtil.EditorConfig, [97](#page-121-0) HostName Crosstales.OnlineCheck.Tool.PingCheck.PingCheck, [226](#page-250-0) **HSVToRGB** Crosstales.Common.Util.BaseHelper, [53](#page-77-0) HtmlDecode System.Web.HttpUtility, [196,](#page-220-0) [197](#page-221-0) **HtmlEncode** System.Web.HttpUtility, [197](#page-221-0) HTTPProxyPassword Crosstales.OnlineCheck.Tool.Proxy, [234](#page-258-0) **HTTPProxyPort** Crosstales.OnlineCheck.Tool.Proxy, [234](#page-258-0) HTTPProxyURL Crosstales.OnlineCheck.Tool.Proxy, [234](#page-258-0) HTTPProxyURLProtocol Crosstales.OnlineCheck.Tool.Proxy, [235](#page-259-0) HTTPProxyUsername Crosstales.OnlineCheck.Tool.Proxy, [235](#page-259-0) Crosstales.OnlineCheck.Tool.Proxy, [235](#page-259-0) Crosstales.OnlineCheck.Tool.Proxy, [235](#page-259-0) HTTPSProxyURL Crosstales.OnlineCheck.Tool.Proxy, [235](#page-259-0) HTTPSProxyURLProtocol Crosstales.OnlineCheck.Tool.Proxy, [235](#page-259-0) HTTPSProxyUsername Crosstales.OnlineCheck.Tool.Proxy, [236](#page-260-0) **HueRange** Crosstales.Common.Util.RandomColor, [239](#page-263-0) HutongGames, [23](#page-47-0) HutongGames.PlayMaker, [23](#page-47-0) HutongGames.PlayMaker.Actions, [23](#page-47-0) HutongGames.PlayMaker.Actions.BaseOCAction, [63](#page-87-0) HutongGames.PlayMaker.Actions.Check, [64](#page-88-0) IntervalMax, [64](#page-88-0) IntervalMin, [65](#page-89-0) isInternetAvailable, [65](#page-89-0) Timeout, [65](#page-89-0) Id Crosstales.OnlineCheck.Model.NetworkInterface, [212](#page-236-0) IgnoreMaxSize Crosstales.UI.UIResize, [275](#page-299-0) Instance Crosstales.Common.Util.Singleton< T >, [253](#page-277-0) InstantiatePrefab Crosstales.Common.EditorUtil.BaseEditorHelper, [46](#page-70-0) Crosstales.OnlineCheck.EditorUtil.EditorHelper, [101](#page-125-0) IntervalMax Crosstales.OnlineCheck.OnlineCheck, [220](#page-244-0) HutongGames.PlayMaker.Actions.Check, [64](#page-88-0) IntervalMin Crosstales.OnlineCheck.OnlineCheck, [220](#page-244-0) HutongGames.PlayMaker.Actions.Check, [65](#page-89-0) InvokeMethod Crosstales.Common.Util.BaseHelper, [53](#page-77-0) isAndroidPlatform Crosstales.Common.Util.BaseHelper, [58](#page-82-0) isAppleBasedPlatform Crosstales.Common.Util.BaseHelper, [55](#page-79-0) isBusy Crosstales.OnlineCheck.OnlineCheck, [217](#page-241-0) Crosstales.OnlineCheck.Tool.PingCheck.PingCheck, [226](#page-250-0) Crosstales.OnlineCheck.Tool.SpeedTest.SpeedTest, [258](#page-282-0) Crosstales.OnlineCheck.Tool.SpeedTestNET.SpeedTestNET, [266](#page-290-0) isDirectory

Crosstales.Common.Util.FileHelper, [177](#page-201-0) isEditor Crosstales.Common.Util.BaseHelper, [55](#page-79-0) isEditorMode Crosstales.Common.Util.BaseHelper, [56](#page-80-0) isFile Crosstales.Common.Util.FileHelper, [178](#page-202-0) isIL2CPP Crosstales.Common.Util.BaseHelper, [58](#page-82-0) isInternetAvailable Crosstales.Common.Util.NetworkHelper, [208](#page-232-0) Crosstales.OnlineCheck.OnlineCheck, [220](#page-244-0) HutongGames.PlayMaker.Actions.Check, [65](#page-89-0) isIOSBasedPlatform Crosstales.Common.Util.BaseHelper, [56](#page-80-0) isIOSPlatform Crosstales.Common.Util.BaseHelper, [59](#page-83-0) isIPv4 Crosstales.Common.Util.NetworkHelper, [205](#page-229-0) isLinuxEditor Crosstales.Common.Util.BaseHelper, [59](#page-83-0) isLinuxPlatform Crosstales.Common.Util.BaseHelper, [59](#page-83-0) isLoaded Crosstales.OnlineCheck.EditorUtil.EditorConfig, [98](#page-122-0) Crosstales.OnlineCheck.Util.Config, [69](#page-93-0) isMacOSEditor Crosstales.Common.Util.BaseHelper, [59](#page-83-0) isMacOSPlatform Crosstales.Common.Util.BaseHelper, [60](#page-84-0) isMobilePlatform Crosstales.Common.Util.BaseHelper, [56](#page-80-0) ISO639ToLanguage Crosstales.Common.Util.BaseHelper, [54](#page-78-0) isOnlineCheckInScene Crosstales.OnlineCheck.EditorUtil.EditorHelper, [102](#page-126-0) **isPingInScene** Crosstales.OnlineCheck.EditorUtil.EditorHelper, [102](#page-126-0) isPlatformSupported Crosstales.OnlineCheck.Tool.PingCheck.PingCheck, [226](#page-250-0) Crosstales.OnlineCheck.Tool.SpeedTest.SpeedTest, [257](#page-281-0) Crosstales.OnlineCheck.Tool.SpeedTestNET.SpeedTestNETheck [265](#page-289-0) Crosstales.OnlineCheck.Util.NetworkInfo, [210](#page-234-0) isProxyInScene Crosstales.OnlineCheck.EditorUtil.EditorHelper, [102](#page-126-0) isPS4Platform Crosstales.Common.Util.BaseHelper, [60](#page-84-0) isRoot Crosstales.Common.Util.FileHelper, [178](#page-202-0) isSpeedTestInScene Crosstales.OnlineCheck.EditorUtil.EditorHelper,

isSpeedTestNETInScene Crosstales.OnlineCheck.EditorUtil.EditorHelper, [103](#page-127-0) isStandalonePlatform Crosstales.Common.Util.BaseHelper, [56](#page-80-0) isTvOSPlatform Crosstales.Common.Util.BaseHelper, [60](#page-84-0) isUNCPath Crosstales.Common.Util.FileHelper, [179](#page-203-0) isUnixPath Crosstales.Common.Util.FileHelper, [179](#page-203-0) isURL Crosstales.Common.Util.FileHelper, [179](#page-203-0) Crosstales.Common.Util.NetworkHelper, [205](#page-229-0) isValidBuildTarget Crosstales.Common.EditorUtil.BaseEditorHelper, [47](#page-71-0) isValidURL Crosstales.Common.Util.NetworkHelper, [207](#page-231-0) isWebGLPlatform Crosstales.Common.Util.BaseHelper, [60](#page-84-0) isWebPlatform Crosstales.Common.Util.BaseHelper, [57](#page-81-0) isWindowsBasedPlatform Crosstales.Common.Util.BaseHelper, [57](#page-81-0) isWindowsEditor Crosstales.Common.Util.BaseHelper, [61](#page-85-0) isWindowsPath Crosstales.Common.Util.FileHelper, [180](#page-204-0) isWindowsPlatform Crosstales.Common.Util.BaseHelper, [61](#page-85-0) isWSABasedPlatform Crosstales.Common.Util.BaseHelper, [57](#page-81-0) isWSAPlatform Crosstales.Common.Util.BaseHelper, [61](#page-85-0) isXboxOnePlatform Crosstales.Common.Util.BaseHelper, [61](#page-85-0) KeyCode Crosstales.Common.Util.CTScreenshot, [90](#page-114-0) LanguageToISO639 Crosstales.Common.Util.BaseHelper, [54](#page-78-0) **LargeUrl** Crosstales.OnlineCheck.Tool.SpeedTest.SpeedTest, [258](#page-282-0) Crosstales.OnlineCheck.OnlineCheck, [220](#page-244-0) LastCheckRTT Crosstales.OnlineCheck.OnlineCheck, [218](#page-242-0) LastCheckRTTMilliseconds Crosstales.OnlineCheck.OnlineCheck, [220](#page-244-0) **LastDataSize** Crosstales.OnlineCheck.Tool.SpeedTest.SpeedTest, [258](#page-282-0) LastDataSizeMB Crosstales.OnlineCheck.Tool.SpeedTest.SpeedTest, [257](#page-281-0) LastDownloadSpeed

[103](#page-127-0)

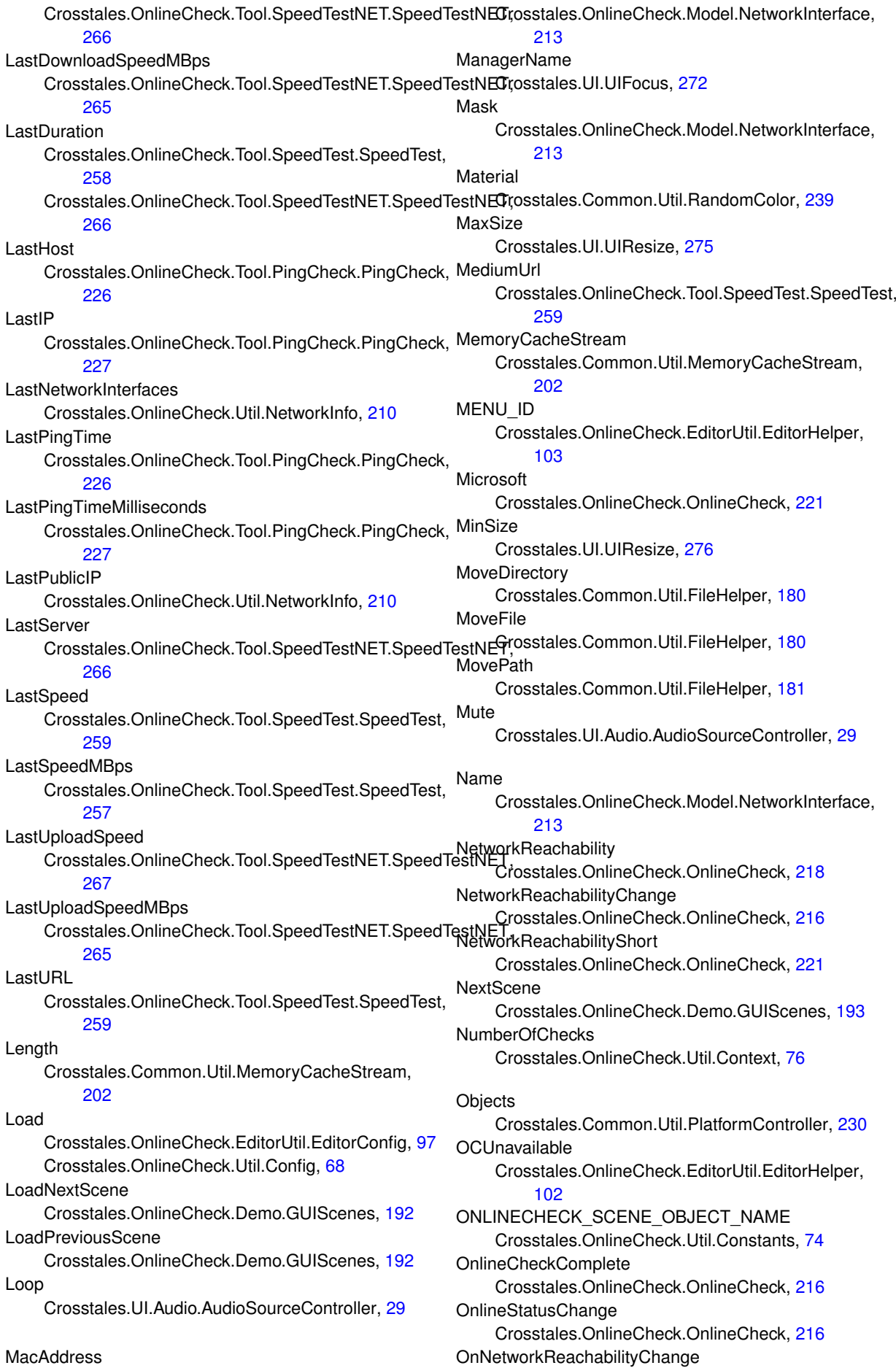

Crosstales.OnlineCheck.OnlineCheck, [222](#page-246-0) OnOnlineCheckComplete Crosstales.OnlineCheck.OnlineCheck, [222](#page-246-0) OnOnlineStatusChange Crosstales.OnlineCheck.OnlineCheck, [222](#page-246-0) **OnPanelEnter** Crosstales.UI.UIFocus, [272](#page-296-0) OnPingCompleted Crosstales.OnlineCheck.Tool.PingCheck.PingCheck, [228](#page-252-0) OnTestCompleted Crosstales.OnlineCheck.Tool.SpeedTest.SpeedTest, [260](#page-284-0) Crosstales.OnlineCheck.Tool.SpeedTestNET.SpeedTe<sup>g</sup>ffed<sup>u</sup>lBytes [268](#page-292-0) OpenFile Crosstales.Common.Util.FileHelper, [181](#page-205-0) **OpenURL** Crosstales.Common.Util.NetworkHelper, [207](#page-231-0) ParseJSON Crosstales.Common.Util.BaseHelper, [54](#page-78-0) PATH\_DELIMITER\_UNIX Crosstales.Common.Util.BaseConstants, [41](#page-65-0) PATH\_DELIMITER\_WINDOWS Crosstales.Common.Util.BaseConstants, [41](#page-65-0) PathHasInvalidChars Crosstales.Common.Util.FileHelper, [182](#page-206-0) Ping Crosstales.OnlineCheck.Tool.PingCheck.PingCheck, [225](#page-249-0) PINGCHECK SCENE OBJECT NAME Crosstales.OnlineCheck.Util.Constants, [75](#page-99-0) PingCompleted Crosstales.OnlineCheck.Tool.PingCheck.PingCheck, [225](#page-249-0) Pitch Crosstales.UI.Audio.AudioSourceController, [29](#page-53-0) Platform Crosstales.Common.Model.Enum, [14](#page-38-0) Platforms Crosstales.Common.Util.PlatformController, [231](#page-255-0) Position Crosstales.Common.Util.MemoryCacheStream, [203](#page-227-0) PREFAB\_PATH Crosstales.OnlineCheck.EditorUtil.EditorConfig, [98](#page-122-0) PREFAB\_SUBPATH Crosstales.OnlineCheck.EditorUtil.EditorConstants, [100](#page-124-0) **PrefabPath** Crosstales.Common.Util.Singleton< T >, [252](#page-276-0) Prefix Crosstales.Common.Util.CTScreenshot, [90](#page-114-0) PREFIX\_FILE Crosstales.Common.Util.BaseConstants, [43](#page-67-0) PreviousScene Crosstales.OnlineCheck.Demo.GUIScenes, [193](#page-217-0) PROCESS\_KILL\_TIME Crosstales.Common.Util.BaseConstants, [41](#page-65-0) PROXY\_SCENE\_OBJECT\_NAME Crosstales.OnlineCheck.Util.Constants, [75](#page-99-0) PublicIP Crosstales.OnlineCheck.Util.NetworkInfo, [211](#page-235-0) Quit Crosstales.OnlineCheck.Demo.GUIScenes, [193](#page-217-0) RandomChangeIntervalPerAxis Crosstales.Common.Util.RandomRotator, [241](#page-265-0) RandomRotationAtStart Crosstales.Common.Util.RandomRotator, [241](#page-265-0) Crosstales.Common.Util.FileHelper, [182](#page-206-0) ReadAllLines Crosstales.Common.Util.FileHelper, [182](#page-206-0) **ReadAllText** Crosstales.Common.Util.FileHelper, [183](#page-207-0) ReadOnlyTextField Crosstales.Common.EditorUtil.BaseEditorHelper, [47](#page-71-0) Refresh Crosstales.OnlineCheck.OnlineCheck, [217](#page-241-0) Crosstales.OnlineCheck.Util.NetworkInfo, [210](#page-234-0) RefreshAssetDatabase Crosstales.Common.EditorUtil.BaseEditorHelper, [47](#page-71-0) RefreshYield Crosstales.OnlineCheck.OnlineCheck, [217](#page-241-0) RemoteCertificateValidationCallback Crosstales.Common.Util.NetworkHelper, [207](#page-231-0) RemoveSymbolsFromAllTargets Crosstales.Common.EditorTask.BaseCompileDefines, [31](#page-55-0) RenameDirectory Crosstales.Common.Util.FileHelper, [183](#page-207-0) RenameFile Crosstales.Common.Util.FileHelper, [183](#page-207-0) Reset Crosstales.OnlineCheck.EditorUtil.EditorConfig, [97](#page-121-0) Crosstales.OnlineCheck.Util.Config, [68](#page-92-0) ResetAllAudioSources Crosstales.UI.Audio.AudioSourceController, [28](#page-52-0) **ResetAudioFilters** Crosstales.UI.Audio.AudioFilterController, [27](#page-51-0) ResetAudioSourcesOnStart Crosstales.UI.Audio.AudioSourceController, [29](#page-53-0) ResetObject Crosstales.OnlineCheck.OnlineCheck, [217](#page-241-0) RestartUnity Crosstales.Common.EditorUtil.BaseEditorHelper, [48](#page-72-0) **RunOnStart** Crosstales.OnlineCheck.OnlineCheck, [221](#page-245-0) Crosstales.OnlineCheck.Tool.PingCheck.PingCheck, [227](#page-251-0) Crosstales.OnlineCheck.Tool.SpeedTest.SpeedTest, [259](#page-283-0)

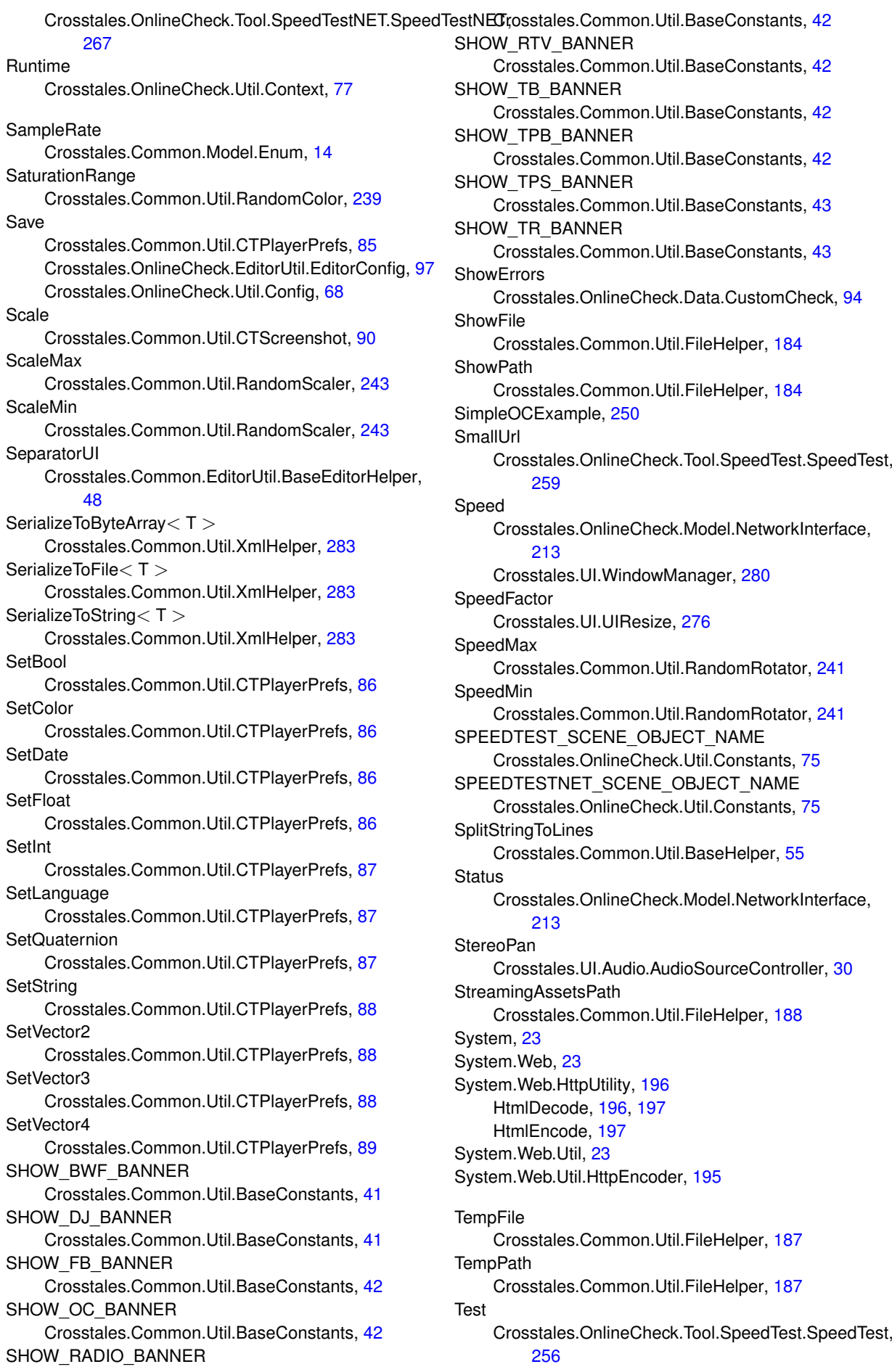

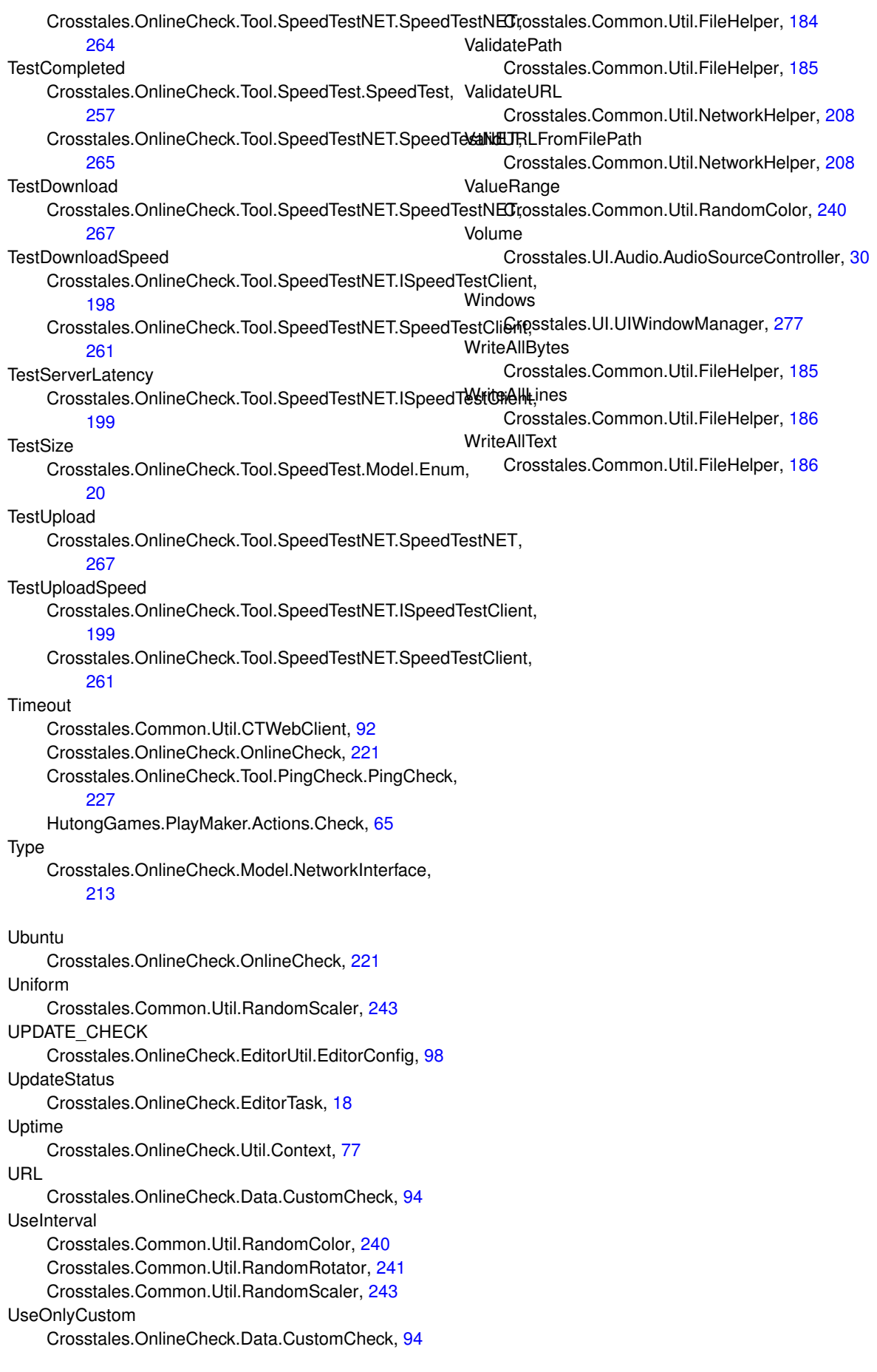

ValidateFile